# Bigloo

A practical Scheme compiler (4.3g) User manual for version 4.3g December 2019

Manuel Serrano

4.3g

Copyright © 1992-99, 2000-02 Manuel Serrano

This program is free software; you can redistribute it and/or modify it under the terms of the GNU General Public License as published by the Free Software Foundation; either version 2 of the License, or (at your option) any later version.

This program is distributed in the hope that it will be useful, but WITHOUT ANY WARRANTY; without even the implied warranty of MERCHANTABILITY or FITNESS FOR A PARTICULAR PURPOSE. See the GNU General Public License for more details.

You should have received a copy of the GNU General Public License along with this program; if not, write to the Free Software Foundation, Inc., 59 Temple Place - Suite 330, Boston, MA 02111-1307, USA.

# Acknowledgements

Bigloo has been developed at Inria-Rocquencourt by the Icsla team from 1991 to 1994, at the University of Montreal in 1995 and at Digital's Western Research laboratory in 1996, University of Geneva during 1997 and from the end of 1997 at the University of Nice.

I would like to express my gratitude to Hans J. Boehm for his Garbage Collector [BoehmWeiser88, Boehm91], Jean-Marie Geffroy for his pattern-matching compiler [QueinnecGeffroy92, Dominique Boucher for his Lalr grammar compiler, William Clinger for his syntax expansion implementation and *Dorai Sitaram* for his contribution with the pregexp package and its documentation. I also especially thank *Christian Queinnec* for all his useful remarks, help, suggestions and teaching.

Other people have helped me by providing useful remarks, bug fixes or code improvements. I thank all of them and especially Luc Moreau, John Gerard Malecki, David Halls and David Gurr.

I thank Barrie Stott for his help in making much of the documentation more idiomatic. Of course, any remaining errors are still mine.

This release of Bigloo may still contain bugs. If you notice any, please forgive me and send a mail message to the following address: [bigloo@sophia.inria.fr](mailto:bigloo@sophia.inria.fr).

This is Bigloo documentation version 4.3g, December 2019.

# 1 Overview of Bigloo

Bigloo is an implementation of an extended version of the Scheme programming language. Without its extensions Bigloo does not entirely conform to Scheme as defined in the Revised(5) Report on on the Algorithmic Language Scheme (henceforth R5RS) (see r5rs.info). The two reasons are:

- Bigloo produces C files. C code uses the C stack, so some programs can't be properly tail recursive. Nevertheless all simple tail recursions are compiled without stack consumption.
- Alternatively, Bigloo may produce JVM (Java Virtual Machine byte code) class files. These classes may use regular Java classes.
- Bigloo is a module compiler. It compiles modules into '.o', '.class', or '.obj' files that must be linked together to produce stand alone executable programs, JVM jar files, or .NET programs.

However, we designed Bigloo to be as close as possible to the R5RS. Hence, when Bigloo includes a feature that is extracted from Scheme and implemented as normal, this feature is only mentioned in this document and not fully described.

#### 1.1 SRFI

The Bigloo version 4.3g supports the following SRFIs:

- srfi-0 (conditional execution).
- srfi-2 (AND-LET<sup>\*</sup>: an AND with local bindings, a guarded LET<sup>\*</sup> special form).
- srfi-6 (Basic String Ports).
- srfi-8 (Binding to multiple values).
- srfi-9 (*Records* specification).
- srfi-18 (Multithreading support).
- srfi-22 (script interpreter invocation).
- srfi-28 (Basic Format Strings).
- srfi-30 (Multi-line comments).

#### 1.2 Separate compilation

To allow and stimulate separate compilation, Bigloo compiles modules instead of entire programs. A module is composed of a module declaration and a module body, where a module body can be thought of as an incomplete Scheme program.

Bigloo strictly enforces variable bindings. That is, it is illegal in a body to refer to unbound variables.

In a module declaration, some variables can be declared to be immutable functions. For such variables, the compiler can then check if the number of arguments for some function calls are correct or not. When an arity mismatch is detected, Bigloo signals an error and aborts the compilation process.

#### 1.3 C interface

The goal of the design of Bigloo is to allow the merging of high and low level programming. This means that Bigloo is designed to be fully connected to the already existing outside world of C.

This connection has two components: a function call interface and a data storage interface. Bigloo code is able to call C code and vice versa; Bigloo data storage is accessible from C and vice versa. There are no frontiers between the Bigloo and C worlds. See [Chapter 26](#page-236-0) [\[C Interface\], page 235,](#page-236-0) for details.

#### 1.4 Java interface

Since release 2.3, Bigloo is able to produce Java Virtual Machine byte codes in addition to C code. By producing class files, it is possible to connect Scheme code and Java code in the same spirit as the Scheme and C connection.

This connection has two components: a function call interface and a data storage interface. Bigloo code is able to call Java code and vice versa; Bigloo data storage is accessible from Java and vice versa. There are no frontiers between the Bigloo and Java worlds. See [Chapter 27 \[Java Interface\], page 247,](#page-248-0) for extra details.

## 1.5 Object language

Since release 1.9, Bigloo has included an object system. This system belongs to the Clos [Bobrow et al. 88] object system family but whose design has been mainly inspired by C. Queinnec's Meroon [Queinnec93]. It is based on ad-hoc polymorphism (generic functions and methods), uses single inheritance and mono-dispatch, and provides the user with introspection facilities.

#### 1.6 Threads

Since release 2.4d, Bigloo has included a thread library. Bigloo supports Fair threads that are cooperative threads run by a fair scheduler which gives them equal access to the processor. Fair threads can communicate using broadcast events and their semantics does not depends on the executing platform. Fine control over fair threads execution is possible allowing the programming of specific user-defined scheduling strategies.

### 1.7 SQL

Since release 2.7b, Bigloo includes a SQL binding. Namely, the C Bigloo runtime system can access the facilities offered by SQLite (<http://www.sqlite.org/>).

### 1.8 Type annotations

Type information, related to variable or function definitions, can be added to the source code. If no type information is provided, runtime checks will be introduced by the compiler to ensure normal execution, provided that the user has not used compilation flags to prevents this. If type information is added, the compiler statically type checks the program and refuses ones that prove to be incorrect.

## 1.9 Unicode support

Bigloo supports UCS-2 Character encoding and also provides conversion functions between UTF-8 and UCS-2. It still maintains traditional ISO-LATIN1 characters and strings.

## 1.10 DSSSL

Bigloo helps the DSSSL programmer by supporting keywords, named constants and keyword functions.

# <span id="page-8-1"></span>2 Modules

A modules is a compiler and interpreter entity. Modules have been first designed for the compiler that compiles modules and then, links them against libraries in order to produce executables. A module may be split into several files but a file cannot contain more than one module. A module is made of a module clause that is a list for which the car is the symbol module and followed by any Bigloo expression (that is definitions or expressions). The module clause names the module and defines the scope of the definitions. At last, the module clause is also the place where foreign bindings are defined and where classes are defined. Recent versions of Bigloo (since 2.7b) fully supports modules from the interpreter.

## 2.1 Program Structure

A Bigloo program is composed of one or more Bigloo modules where a module is defined by the following grammar:

```
<module> 7→ <module-declaration> <module-body>
\langle \text{module-declaration} \rangle \rightarrow \text{ the module declaration}<br>\langle \text{module-body} \rangle \rightarrow \text{ the module body}\mapsto the module body
```
A module is not related to a specific file and can be spread over several files if that is convenient. In particular, there is no relationship between module names and file names. The module declaration (see [Section 2.2 \[Module Declaration\], page 7](#page-8-0)) must be the first expression in the first of the files containing the module; other expressions form the body of the module. The module body (see [Chapter 3 \[Core Language\], page 17](#page-18-0)) contains global variables, function definitions and top level expressions (see [Section 3.1.2 \[Expressions\],](#page-18-1) [page 17](#page-18-1)).

## <span id="page-8-0"></span>2.2 Module declaration

The module declaration form is

```
module name clause ...
```
This form defines a module and must be the first in the file. The argument name is a symbol naming the module. If the same module name is used more than once, Bigloo signals an error. The runtime library is composed of modules that are read when a user module is compiled and hence, if a user module has the same name as one of the library modules, an error is signaled.

A simple module can be:

(module foo)

(display "this is a module")

The first line here is the complete module definition, the last line is the complete module body and together they form a complete Bigloo program. If these lines were stored in file zz.scm, invoking 'bigloo zz.scm' would create the executable a.out which, when obeyed, would display 'this is a module' on the terminal.

Note: Some special identifiers are reserved and can't be used to name modules. If such an identifier is used, the compiler will produce the message:

#(module t #^

# \*\*\* ERROR:bigloo:TOP-LEVEL:Parse error # Illegal module name -- (MODULE eval ...

The list of reserved identifiers may be enlarged for next release. For the current release that list is made of: eval, foreign and t.

Module clauses can be:

main name [bigloo module clause]

This clause defines the entry point for a stand alone application to be procedure name of arity one. Bigloo invokes this procedure at the beginning of execution providing the list, composed of the shell command line arguments, as its single argument.

```
(module foo
  (main start))
(define (start argv)
  (display argv)
   (newline))
```
Then if this program is compiled into foo and invoked using the command 'foo -t bar', the list which is the argument for the main procedure start would be ("foo" "-t" "bar").

The special form args-parse helps main function argument parsing (see [Chapter 13](#page-154-0) [\[Command Line Parsing\], page 153](#page-154-0)).

#### include file-name ...  $[\text{bigloo module clause}]$

This is a list of file-names to be included in the source file. Include files are not modules and may have a special syntax. Thus, besides containing Bigloo expressions, they can contain import and include clauses, which must be written in a single list whose first element is the keyword directives. Includes files can be used to include implementation-neutral Scheme expressions and definitions in a Bigloo module. Here is an example of an include file.

;; foo.sch (define-struct point x y)

and the module that includes the foo.sch file:

;; foo.scm (module foo (include "foo.sch"))

(print (point 1 2))

Include files, may contain module information. This is the role of the include directives clause here illustrated with the bar.sch example:

;; bar.sch ;; the directives (directives (include "foobar.sch") (import hux)) ;; expressions (define (gee x) (print x))

An import is a list of the form:  $\langle$ import>  $\rightarrow$   $\langle$ iclause> ...

import import ...

```
<iclause> 7→ (<bind-name> ... <bind-name> <module-name> <file-name> ...)
                    | (<bind-name> ... <bind-name> <module-name>)
                    | <module-name>
                    | (<module-name> <file-name> ...)
\leftrightarrow \leftrightarrow \leftrightarrow \leftrightarrow \forallr5rs-ident>
                    | <alias-name>
\langlealias-name> \mapsto (\langler5rs-ident> \langler5rs-ident>)
<module-name> 7→ <r5rs-ident>
\langlefile-name> \mapsto \langlestring>
```
The first alternative in iclause imports the variable named bind-name which is defined in the module module-name, located in the files file-name . . .. The second does the same but without specifying the name of the file where the module is located. The third and the fourth form import all the exported variables of the module modulename.

Note: The need for specifying in which files modules are located comes from the fact that there is no automatic mapping between module names and files names. Such a mapping can be defined in a "module access file" (see [Section 2.6 \[Module Access](#page-17-0) [File\], page 16\)](#page-17-0) or in the import clause itself, as in the first and fourth alternatives in iclause above.

Here is an example of an import clause:

```
(module foo
   (import
      ;; import all bar exported bindings:
      bar
      ;; import the hux binding exported by
      ;; the module hux:
      (hux hux)
      ;; import the fun1, fun2 and fun3 bindings exported by
      ;; the module mod:
      (fun1 fun2 fun3 mod)
      ;; import the fun4 bindings that will be known in this module
      ;; under the alias name f
      ((f \t{fund}) \t{mod});; import all gee bindings. the gee module
      ;; is located in a file called gee.scm:
      (gee "gee.scm")))
```
use use ...

use has the same meaning as import except that modules which are used are not initialized (see [Section 2.3 \[Module Initialization\], page 13\)](#page-14-0). Used modules are read before imported modules.

with  $with \dots$  [bigloo module clause] This clause specifies a list of modules which have to be initialized at runtime and is used to force the initialization of modules which are never imported but which are required by an application (see [Section 26.4 \[Embedded Bigloo applications\],](#page-246-0) [page 245\)](#page-246-0).

#### export export . . . [bigloo module clause]

In order to make a module's global bindings available to other modules, they have to be exported. Export clauses are in charge of this task and an export is a list of the form:

```
<export> 7→ <eclause> ...
<eclause> 7→ <ident>
            | (inline <ident> <ident> ...)
            | (generic <ident> <ident> <ident> ...)
            | (<ident> <ident> ...)
            | <class>
            | (macro <ident> <ident> ...)
            | (expander <ident>)
            | (syntax <ident>)
```
The first form of eclause allows the variable ident be exported, the second allows the function ident, always regarded as immutable when exported this way, to be exported and the third exports an inline-procedure (see [Section 2.5 \[Inline Procedures\], page 15\)](#page-16-0) whose name is extracted from the first ident after the word inline. The last two are both connected with Bigloo's object system. The generic clause exports generic functions (see [Section 9.3 \[Generic functions\], page 121](#page-122-0)) and class clause exports classes (see [Section 9.1 \[Class declaration\], page 117](#page-118-0)).

Note: Only bindings defined in module m can be exported by m (i.e. bindings *imported* by m cannot be *exported* by m).

Type information, specified in any ident in an export clause, is used by Bigloo. Where no type information is given, a default generic type named obj is used.

Note: The last formal argument of a multiple arity function can not be typed because this argument is bound to be a pair or null. This union cannot be denoted by any type.

Here is an example of the module foo that exports bindings:

```
(module foo
   (export
      ;; export the bar mutable variable
      bar
      ;; export the hux function. this
      ;; function takes exactly two arguments
      (hux x y);; export the inline function gee
      ;; that takes at least one argument.
      (inline gee x . z)))
```
static static ... [bigloo module clause]

A static clause has exactly the same syntax as an export clause. However, bindings declared static are local to the module. Since the default scope of all bindings is static, static module clauses are useful only for program documentation.

from from ... from clauses have the syntax of import clauses. The allow the re-exportation of imported bindings. That is, any module can export any bindings imported via a from clause.

As an example, suppose we have module bar:

```
(module bar
  (export (fun)))
(define (fun) "bar")
```
Now, suppose we have a module foo that imports bar, by the means of a from clause. Module foo is able to re-export the bar binding of module bar:

```
(module foo
  (from (fun bar "bar.scm")))
```
A third module, let's name it gee, importing module foo, can see the binding for function bar:

```
(module gee
  (import (foo "foo.scm")))
```

```
(print (fun))
```
This feature is very useful when compiling modules exporting functions with type annotations. In particular, one may write:

```
(module foo
 (export (class c1 x)))
```
Then,

```
(module bar
  (import foo)
  (from foo)
  (export (fun::c1)))
(define (fun)
   (instantiate::c1 (x 10)))
```
#### And,

```
(module gee
   (import bar)
   (main main))
(define (main x)
   (let ((o (fun)))
      (print o)
      (print (c1? o))))
```
load  $load \dots$  [bigloo module clause]

A load is a list of the form:  $\langle$ load>  $\mapsto$   $\langle$ lclause> ...  $\langle$ lclause>  $\mapsto$  ( $\langle$ module-name>  $\langle$ file-name>)

| <module-name> This clause forces Bigloo to load the module specified in the lclause in the environment used by the macro expansion mechanism. This means that the user's macros can use

all the bindings of all the loaded modules but the loaded bindings remains unknown to the compiler.

If the module foo is defined by:

```
(module foo
         (export (foo x)))
      (define (foo x)
         '(cons, x, x))then,
      (module gee
         (load (foo "foo.scm")))
```

```
(define-macro (gee x)
   ((\cos, (-fx x 1), (foo x)))(gee 5) \mapsto (cons 4 (cons 5 5))
           \Rightarrow (4 5 . 5)
```
eval eval...  $[\text{bigloo module clause}]$ 

This form allows interactions between compiled code and interpreted code. (See the Section [Chapter 22 \[Eval command line options\], page 223,](#page-224-0) for a presentation of compilation flags that enable compilation tuning for eval.) Each eval has the following syntax:

```
\langle \text{eval} \rangle \mapsto (\text{export-all})| (export-module)
          | (export-exports)
          | (export <bind-name>)
          | (export (@ <bind-name> <module-name>))
          | (import <bind-name>)
          | (class <bind-name>)
          | (library lib1 ...)
```
The first clause, (export-all), exports all the variables bound in the module (i.e., the variables defined in the module and the imported variables). The second clause, (export-module), exports all the module's variables (those declared static and exported) to the interpreter; the third exports all the exports (i.e. the ones present inside an export clause) variables to the interpreter; the fourth and fifth clause each export one variable to the interpreter. The last clause imports a variable from the interpreter and all such imported variables are immutable (i.e. they cannot be the first argument of a set! expression with the compiled code). Variables that are exported to the evaluators must be exported. If a variable is exported to the evaluators but not exported within an export clause, the compiler will produce an error message. The library clause makes the variables and functions of a library accessible from the interpreter.

```
(module foo
  (export (fib x))
  (eval (export fib)
         (import bar)))
(detine (fib x) ...)(print bar)
```
The clause (class <bind-name>) exports a class definition to the interpreter. This makes the class constructor, the class predicate and the slots access functions available from the interpreter. The form (instantiate::class ...) and (with-access::class ...) are also available from the interpreter.

extern extern . . . [bigloo module clause]

Extern (aka foreign) clauses will be explained in the foreign interface (see [Chapter 26](#page-236-0) [\[C Interface\], page 235](#page-236-0)).

java java . . . [bigloo module clause]

Java clauses will be explained in the Java interface (see [Chapter 27 \[Java Interface\],](#page-248-0) [page 247\)](#page-248-0).

**option** option ...

This clause enables variables which affect compilation to be set from inside a module and since the expressions, option ..., are evaluated when compiling, no code is compiled for them. They are allowed to make side effects and to change the values of the global variables which describe how the compiler must compile. Usually they allow the control variables, which are described when Bigloo is invoked with the -help2 option, to be set as in the following example:

(module examplar (option (set! \*debug\* 3) (set! \*verbose\* 2)))

```
(print 'dummy)
```
Whatever arguments are passed on the command line, Bigloo will compile this module in both verbose mode and debug mode.

library library ... https://www.facebook.com/intervalue.com/intervalue.com/intervalue.com/intervalue.com/interv

This clause enables libraries (see [Chapter 28 \[Bigloo Libraries\], page 255](#page-256-0)) when compiling and linking Bigloo modules. The expressions library . . . are symbols naming the libraries to be used.

Here is an example of a module declaration which makes use of a library named format:

```
(module test
  (library format)
   (main test-format)
  (import (test2 "test2.scm")))
```
Using a library does not automatically binds its variables and functions to the interpreter. In order to make these available to the interpreter an explicit use of an eval library clause must be used.

type  $type \ldots$  [bigloo module clause]

This forms is used to define builtin Bigloo types. It is not recommended to use it in user programs. So, it is left undocumented.

## <span id="page-14-0"></span>2.3 Module initialization

Initializing a module means evaluating, at runtime, its top level forms (global bindings are top level forms).

When a module, module1, imports a module, module2, module2 is initialized before module1. Modules are initialized only once, nothing being done if a module already met during initialization is met again. Library modules are initialized before user modules and imported modules are initialized in the same order as they appear in import clauses.

Here is a first example with two modules. First the module foo:

```
;; module foo
(module foo
   (main main)
   (import (bar "bar.scm")))
(define (main argv)
   (print "argv: " argv))
```

```
(print "foo")
```
Then the module bar

;; module bar (module bar)

(print "bar")

These can be compiled into the executable a.out with:

```
$ bigloo -c foo.scm
$ bigloo -c bar.scm
$ bigloo foo.o bar.o
```
Execution of a.out produces:

\$ a.out  $\vdash$  bar foo argv: (a.out)

The explanation is:

- module foo contains the program entry point so this is where initialization begins.
- because foo imports module bar, bar must be initialized before foo. This explains why the word bar is printed before anything else.
- module initialization for foo is completed before main is called. This explains why word foo is printed before main is entered.

Let's consider another example with 3 modules:

```
;; module1
   (module module1
      (main main)
      (import (module2 "module2.scm")))
   (define (main argv)
      (print "argv: " argv))
   (print "module1")
The second module:
   ;; module2
   (module module2
      (import (module3 "module3.scm")))
   (print "module2")
The third module:
  ;; module3
   (module module3
      (import (module1 "module1.scm")))
   (print "module3")
Compile with:
   $ bigloo module1.scm -c
   $ bigloo module2.scm -c
   $ bigloo module3.scm -c
   $ bigloo module1.o module2.o module3.o
Execution produces:
   $ a.out
```

```
\lnot module3
  module2
  module1
  argv: (a.out)
```
The order of module initialization can be explicitly specified using with and use clauses.

## 2.4 Qualified notation

Global variables can be referenced using implicit notation or using qualified notation. Implicit notation is used when variables are referenced just by their name whereas qualified notation is used when variables are referenced by their name and the name of the module which defines them. Qualified notation has the following syntax:

```
(@ <bind-name> <module-name>)
```
and is useful when several imported modules export a variable with the same name. Using qualified notations instead of short notation only affects compilation.

When several variables are defined under the same identifier, the compiler uses the two following rules in order to decide which variable is selected by an implicit reference: 1) the variable defined in a module has a higher precedence than all imported variables, 2) imported variables have a higher precedence than library variables.

#### <span id="page-16-0"></span>2.5 Inline procedures

Bigloo allows procedures called inline and which differ from normal ones only in the type of code planted. An inline procedure is a first class object which can be manipulated in the same way as any other procedure but when Bigloo sees a reference to one, rather than generating a C function call to the function, the body of the inline procedure is open-coded. The definition of an inline is given in the following way:

```
define-inline (name args ...) body [bigloo syntax]
define-inline (name args \ldots . arg) body [bigloo syntax]
    Apart from the initial word, this form has the same syntax as that used by define
```
for procedures. Inline procedures are exportable which means that the compiler scans imported files to find the bodies of all inline procedures. Here is a small example of a module which exports an inline and a module which imports it.

```
;; the exporter module
(module exporter
        (export (inline make-list . objs)))
(define-inline (make-list . objs) objs)
;; the importer module
(module importer
        (import exporter))
(print (make-list 1 2 3 4 5))
```
Because of the open-coding of the exporter procedure, the above print statement is equivalent to:

```
(print (let ((objs (list 1 2 3 4 5)))
         objs))
```
Any procedure can be an inline. Also any exported procedure can be an inline provided all global variables and functions it uses are also exported.

Note: Bigloo can decide to inline procedures declared with define but this can be achieved only with local procedures whereas procedures declared with the define-inline form are open-coded even through module importation.

Note: Procedures declared inline are macro expanded with the macro defined in the module where they are invoked. That is, if module module 1 declares an inline procedure p and module module2 imports it, p may have two different macro-expansions: one for module1 and one for module2.

#### <span id="page-17-0"></span>2.6 Module access file

Bigloo is different from languages such as C where a module is defined by a file. For Bigloo, the module name is not necessarily the name of the file where the text of the module is written and modules can even be split across several files.

Since modules are defined independently of files, it is necessary to make a link between a module and its files and there are two ways of doing this. Choosing an import clause where the file-names are specified or creating a "module access file". Such a file must contain only one list, each element of the list being of the form:

```
(module-name "file-name" ... "file-name")
```
Use the '-afile <file>' option to specify the "module access file" when compiling. By default Bigloo checks if a file named .afile exists. If it exists it is loaded as a module access file.

See [Chapter 31 \[The Bigloo command line\], page 275](#page-276-0).

Note: The Bigloo distribution contains a tool, bglafile, that can automatically build a "module access file". See the manpage for bglafile for details.

### 2.7 Reading path

Imported, included or loaded files are sought first in the current directory and then in the directories, sequentially from start to end, of the list in the \*load-path\* variable. This variable, initially set to the empty list, can be reset by the '-I' option of the compiler.

# <span id="page-18-0"></span>3 Core Language

This chapter presents the Bigloo basics. It presents the elements that compose the body of a module (see [Chapter 2 \[Modules\], page 7\)](#page-8-1).

## 3.1 Syntax

The syntax of Bigloo is that of Scheme (a parenthesis based one) with two exceptions: type information and multi-line comments. Type information is supplied when identifiers are introduced (via lambda, let, define, ...) and those identifiers holding type information are referred to as typed identifiers.

They are defined by the following grammar:

<ident> 7→ <r5rs-ident> | <typed-ident> <typed-ident> 7→ <r5rs-ident>::<r5rs-ident> <r5rs-ident> 7→ the standard Scheme identifiers

For details of the standard Scheme identifiers, see Section "Lexical structure" in R5RS.

Multi-lines comments (see <http://srfi.schemers.org/srfi-30/>) are defined as:

```
<ident> 7→ <r5rs-ident> | <typed-ident>
\longleftarrow \longleftarrow ; \longleftarrow subsequent characters up to a line break>
                | #| <comment-text> (<comment> <comment-text>)* |#
<comment-text> 7→ <character sequence not containing #| or |#>
```
#### 3.1.1 Comments

Comments and whitespaces are the same as in Section "r5rs.info" in R5RS.

```
;;; The FACT procedure computes the factorial
;;; of a non-negative integer.
(define fact
  (lambda (n)
    (if (= n 0)1 ;; Base case: return 1
       (* n (fact (- n 1))))))
```
In addition, Bigloo supports s-expressions comments. These are introduced with the #; syntax:

```
;;; The FACT procedure computes the factorial
;;; of a non-negative integer.
(define fact
  (lambda (n)
   #;(if (< n 2) 1 (* #;n (fact (- n 1))))
    (if (= n 0)
        1
        (* n (fact (- n 1))))))
```
#### <span id="page-18-1"></span>3.1.2 Expressions

Bigloo expressions are the same as in [Section "r5rs.info" in](#page-18-1) R5RS. Bigloo has more syntactic keywords than Scheme. The Bigloo syntactic keywords are:

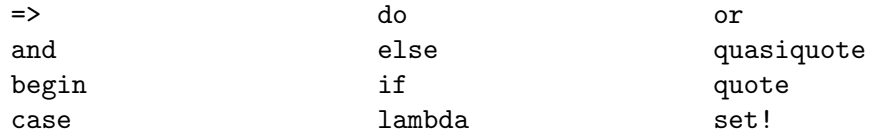

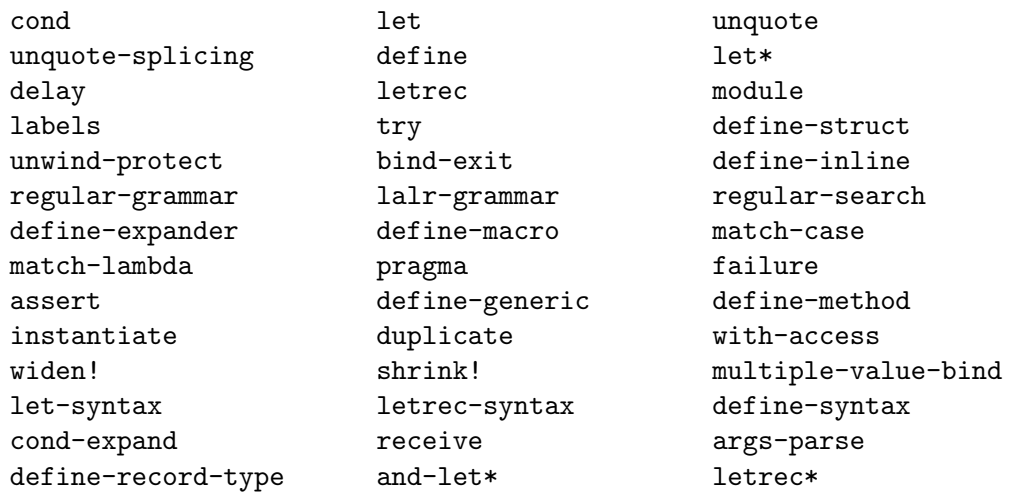

All other non atomic Bigloo forms are evaluated as function calls or macro class.

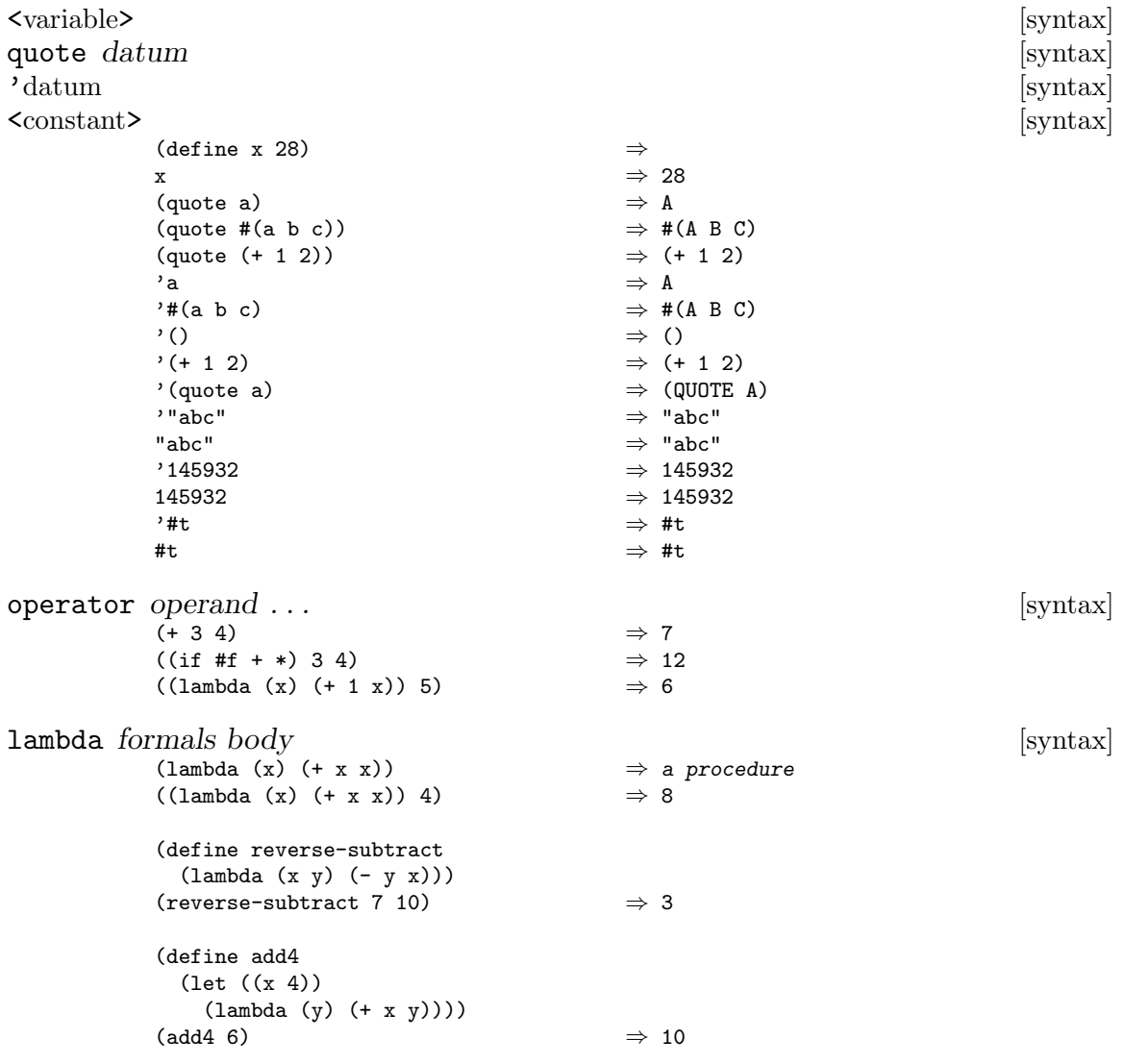

 $((\text{lambda } x x) 3 4 5 6)$   $\Rightarrow$  (3 4 5 6) ((lambda (x y . z) z)  $3\ 4\ 5\ 6)$   $\Rightarrow$  (5 6) if test consequent [alternate] [syntax] (if (> 3 2) 'yes 'no)  $\Rightarrow$  yes  $(if (> 2 3)$  'yes 'no)  $\Rightarrow$  no (if (> 3 2) (- 3 2)  $(+ 3 2)$   $\Rightarrow$  1 set! variable expression is a set of syntax set of syntax set of syntax set of syntax set of syntax set of syntax set of syntax set of syntax set of syntax set of syntax set of syntax set of syntax set of syntax set of syn (define x 2) (+ x 1)  $\Rightarrow$  3<br>(set! x 4)  $\Rightarrow$  11  $\Rightarrow$  unspecified  $(+ x 1)$   $\Rightarrow$  5 cond clause clause . . . [library syntax] Bigloo considers else as a keyword. It thus ignores clauses following an else-clause. (cond  $((> 3 2)$  'greater)  $((< 3 2)$  'less))  $\Rightarrow$  greater (cond  $((> 3 3)$  'greater)  $((< 3 3)$  'less) (else 'equal))  $\Rightarrow$  equal  $(\text{cond } ((\text{assv } 'b' ((a 1) (b 2))) \Rightarrow \text{cadr})$ (else #f))  $\Rightarrow$  2 case key clause clause . . . [library syntax] (case (\* 2 3) ((2 3 5 7) 'prime) ((1 4 6 8 9) 'composite))  $\Rightarrow$  composite  $(\text{case (car '(c d))})$  $((a) 'a)$ <br> $((b) 'b))$  $\Rightarrow$  unspecified  $(\text{case (car '(c d))})$ ((a e i o u) 'vowel) ((w y) 'semivowel) (else 'consonant))  $\Rightarrow$  consonant and test ... <br>(and  $(= 2 \ 2)$   $(> 2 \ 1)$ )  $\Rightarrow$  #t <br>  $[library syntax]$ (and (= 2 2) (> 2 1))  $\Rightarrow$  #t <br>(and (= 2 2) (< 2 1))  $\Rightarrow$  #f (and (= 2 2) (< 2 1))<br>
(and 1 2 'c '(f g))<br>  $\Rightarrow$  #f<br>  $\Rightarrow$  (f g)  $(and 1 2 'c ' (f g))$ <br>(and)  $\Rightarrow$  #t and-let\* test . . . [bigloo syntax] (and-let\* ((x 1) (y 2)) (cons x y))  $\Rightarrow$  (1 . 2)<br>(and-let\* ((x 1) (z #f)) x)  $\Rightarrow$  #f  $(and-let* ((x 1) (z #f)) x)$ (and-let\* ((my-list (compute-list)) ((not (null? my-list)))) (do-something my-list)) (define (look-up key alist)  $(and-let* ((x (assq key alist))) (cdr x)))$ 

```
(or (and-let* ((c (read-char))
                      ((not (eof-object? c))))
                     (string-set! some-str i c)
                     (set! i (+ 1 i)))
or test ... <br>(or (= 2 \ 2) (> 2 \ 1)) \Rightarrow #t <br> [library syntax](or (= 2 2) (> 2 1)) \Rightarrow #t<br>(or (= 2 2) (< 2 1)) \Rightarrow #t
          (or (= 2 2) (< 2 1))(or #f #f #f) \Rightarrow #f
          (or (\text{memq } 'b' (a b c))(7 3 0) \Rightarrow (b c)
let [name] (binding . . . ) body [library syntax]
          (let ((x 2) (y 3))
           (* \times y)) \Rightarrow 6(let ((x 2) (y 3))
           (let ((x 7)
                (z (+ x y)))
             (* z x)) \Rightarrow 35
          (let loop ((1 ' (1 2 3)))(if (null? l)
                '()
                (cons (+ 1 (car l))
                    (logr 1)))) \Rightarrow (2 3 4)If a binding is a symbol, then, it introduces a variable bound to the #unspecified
     value.
          (let (x)
            x) \Rightarrow #unspecified
     Bigloo's named let differs from R5Rs named let because name is bound in binding.
     That is,
          (let ((l 'a-symbol))
           (let l ((x l))
              x)) \Rightarrow #<procedure>
     while R5Rs states that,
          (let ((l 'a-symbol))
           (let l ((x l))
              x)) \Rightarrow a-symbol
let* (binding . . .) body [library syntax]
          (let ((x 2) (y 3))
           (let* ((x 7)
                 (z (+ x y)))
             (* z x))) \Rightarrow 70
letrec (binding ...) body [library syntax]
          (letrec ((even?
                  (lambda (n)
                    (if (zero? n)
                       #t
                       (odd? (- n 1)))))
                 (odd?
                  (lambda (n)
                    (if (zero? n)
```
#f (even? (- n 1)))))) (even? 88))

letrec\* (binding ...) body [bigloo syntax]

Each binding has the form

 $((\langle variable1 \rangle \langle init1 \rangle) \dots)$ 

Each  $\sinit$  is an expression. Any variable must not appear more than once in the <variable>s.

⇒ #t

The <variable>s are bound to fresh locations, each <variable> is assigned in leftto-right order to the result of evaluating the corresponding  $\langle \text{init} \rangle$ , the  $\langle \text{body} \rangle$  is evaluated in the resulting environment, and the values of the last expression in  $\langle \text{body} \rangle$ are returned. Despite the left-to-right evaluation and assignment order, each binding of a <variable> has the entire letrec\* expression as its region, making it possible to define mutually recursive procedures.

Examples:

```
(\text{letrec* } ((x 1))(f (lambda (y) (+ x y))))
   (f 3))
                                            \Rightarrow 4
(letrec* ((p (lambda (x)
                  (+ 1 (q (- x 1))))(q (lambda (y)
                  (if (zero? y)
                      \Omega(+ 1 (p (- y 1))))))(x (p 5))
           (y x))
  y)
                                            ⇒ 5
```
It must be possible to evaluate each  $\langle \text{init} \rangle$  without assigning or referring to the value of the corresponding <variable> or the <variable> of any of the bindings that follow it in  $\alpha$  is a should it in  $\alpha$  is that the continuation of each  $\alpha$  init is should not be invoked more than once.

```
labels ((name (arg ...) body) ...) body [bigloo syntax]
    The syntax is similar to the Common Lisp one [Steele90], where created bindings are
    immutable.
```

```
(labels ((loop (f l acc)
                       (if (null? l)
                           (reverse! acc)
                           (logr 1) (cdr 1) (cons (f (car 1)) acc))))(loop (lambda (x) (+ 1 x)) (list 1 2 3) '()))
             \Rightarrow (2 3 4)
begin expression expression ... [library syntax]
          (define x 0)
          (begin (set! x 5)
                (+ x 1) \Rightarrow 6
```

```
(begin (display "4 plus 1 equals ")
                 (display (+ 4 1))) \Rightarrow unspecified
                                               -1 4 plus 1 equals 5
do ((variable init step) ...) (test expression ...) body [library syntax]
           (do ((vec (make-vector 5))
               (i 0 (+ i 1)))
               ((- i 5) vec)(vector-set! vec i i)) \Rightarrow #(0 1 2 3 4)
           (let ((x '(1 3 5 7 9)))
             (do ((x x (cdr x))
                 (sum 0 (+ sum (car x))))((null? x) sum))) \Rightarrow 25
delay expression [library syntax]
quasiquote template syntax | syntax|' template [syntax]<br>
(1ist, (+ 1 2) 4) \Rightarrow (1ist 3 4)
           '(list, (+ 1 2) 4)(let ((name 'a)) '(list ,name ',name))
                   ⇒ (list a (quote a))
           (4 - 5 6) ) (4 - 5 6) ) b)
                    ⇒ (a 3 4 5 6 b)'((\text{`foo' }, (-103)) , @(\text{cdr } '(c)) . , (\text{car } '(cons)))\Rightarrow ((foo 7) . cons)
           '#(10 5 ,(sqrt 4) ,@(map sqrt '(16 9)) 8)
                    \Rightarrow #(10 5 2 4 3 8)
           (a (b ,(+ 1 2) ,(foo ,(+ 1 3) d) e) f)\Rightarrow (a '(b , (+ 1 2) ,(foo 4 d) e) f)
           (let ((name1 'x))(name2 'y))'(a'(b, \text{, named }, ',\text{name2 d }) e))\Rightarrow (a '(b, x, 'y d) e)
           (quasiquote (list (unquote (+ 1 2)) 4))
                    \Rightarrow (list 3 4)
           '(quasiquote (list (unquote (+ 1 2)) 4))
                   ⇒ '(list ,(+ 1 2) 4)
                i.e., (quasiquote (list (unquote (+ 1 2)) 4))
```
#### <span id="page-23-0"></span>3.1.3 Definitions

Global bindings are introduced by the define form:

```
define variable expression is a set of syntax set of syntax set of syntax set of syntax set of syntax set of syntax set of syntax set of syntax set of syntax set of syntax set of syntax set of syntax set of syntax set of s
define (variable \arg \ldots) body [syntax]
              (define add3
                (lambda (x) (+ x 3)))
              (\text{add3 3}) \Rightarrow 6
              (define first car)
              (first '(1 2)) \Rightarrow 1
```
See [Section 3.1.3 \[r5rs.info\], page 22,](#page-23-0) for more details. The Bigloo module language (See [Section 2.2 \[Module Declaration\], page 7](#page-8-0)) enables *exports* and *imports* of global definitions.

# 4 DSSSL support

Bigloo supports extensions for the Dsssl expression language [Dsssl96]:

- Keywords. Bigloo supports full Dsssl keywords.
- Named constants. Bigloo implements the three DSSSL named constants: #!optional, #!rest and #!key.
- Dsssl formal argument lists.

In addition, Bigloo extends DSSSL formal parameters. It supports #!rest argument following !key arguments. In that case, the #!rest formal parameter is bound to the list of non-keyword values.

## 4.1 DSSSL formal argument lists

Dsssl formal argument lists are defined by the following grammar:

```
<formal-argument-list> 7→ <required-formal-argument>*
  [(#!optional <optional-formal-argument>*)]
  [(#!rest <rest-formal-argument>)]
  [(#!key <key-formal-argument>*) (#!rest <rest-formal-argument>?)]
<sub>reguired-formal-argument</sub> > <sub>→</sub> <sub>si</sub></sub>
<sub>optional-formal-argument</sub> > <sub>+</sub> <sub>since</sub></sub>
      | (<ieee-ident> <initializer>)
<rest-formal-argument> 7→ <ieee-ident>
<key-formal-argument> 7→ <ieee-ident>
      | (<ieee-ident> <initializer>)
<initializer> 7→ <expr>
```
When a procedure is applied to a list of actual arguments, the formal and actual arguments are processed from left to right as follows:

- *Variables* in *required-formal-arguments* are bound to successive actual arguments starting with the first actual argument. It shall be an error if there are fewer actual arguments than *required-formal-arguments*.
- Next, variables in optional-formal-arguments are bound to any remaining actual arguments. If there are fewer remaining actual arguments than *optional-formal-arguments*, then variables are bound to the result of the evaluation of *initializer*, if one was specified, and otherwise to  $#f$ . The *initializer* is evaluated in an environment in which all previous optional formal arguments have been bound.
- If there is a rest-formal-argument, then it is bound to a list of all remaining actual arguments. The remaining actual arguments are also eligible to be bound to keywordformal-arguments. If there is no rest-formal-argument and there are no keyword-formalarguments, the it shall be an error if there are any remaining actual arguments.
- If #!key was specified in the *formal-argument-list*, there shall be an even number of remaining actual arguments. These are interpreted as a series of pairs, where the first member of each pair is a keyword specifying the argument name, and the second is the corresponding value. It shall be an error if the first member of a pair is not a keyword. It shall be an error if the argument name is not the same as a variable in a keyword-formal-argument, unless there is a rest-formal-argument. If the same

argument name occurs more than once in the list of actual arguments, then the first value is used. If there is no actual argument for a particular keyword-formal-argument, then the variable is bound to the result of evaluating initializer if one was specified, and otherwise #f. The *initializer* is evaluated in an environment in which all previous formal key arguments have been bound.

• If #!rest was specified in the formal-argument-list after a #!key formal parameter, it is bound to the list of optional non-keyword arguments.

It shall be an error for an  $\leq$ ieee-ident> to appear more than once in a *formal-argument*list.

Example:

```
((lambda (x y #!rest z) z)
3\ 4\ 5\ 6) \Rightarrow (5.6)
((lambda (x y #!optional z #!rest r #!key i (j 1))
(list x y z i: i j: j))<br>3 4 5 i: 6 i: 7)
                               \Rightarrow (3 4 5 i: 6 j: 1)
((lambda (x y #!optional z #!key i (j 1) #!rest r)
    (list x y z i: i j: j r))
3 4 5 i: 6 i: 7 8 9) \Rightarrow (3 4 5 i: 6 j: 1 (8 9))
```
## 4.2 Modules and DSSSL formal argument lists

Functions using Dsssl formal argument lists can be exported or imported in the same way as all regular Bigloo functions. When exporting such a Dsssl function the exact prototype of the function must be duplicated in the export clause. That is, for instance, the exportation prototype for the function:

```
(define (foo x y #!optional z #!key i (j 1)) ...)
```
is:

```
(export (foo x y #!optional z #!key i (j 1)))
```
# 5 Standard Library

This chapter presents the Bigloo standard library. Bigloo is mostly R5RS compliant but it proposes many extensions to this standard. In a first section ([Section 5.1 \[Scheme Library\],](#page-26-0) [page 25](#page-26-0)) the Bigloo R5RS support is presented. This section also contains various function that are not standard (for instance, various functions used to manage a file system). Then, in the following sections ([Section 5.3 \[Serialization\], page 70](#page-71-0), [Section 5.4 \[Bit Manipulation\],](#page-73-0) [page 72](#page-73-0), and [Section 5.7 \[System Programming\], page 76,](#page-77-0) Bigloo specific extensions are presented. Bigloo input and output facilities constitute a large superset of the standard Scheme definition. For this reason they are presented in a separate section ([Section 5.2](#page-55-0) [\[Input and Output\], page 54](#page-55-0)).

### <span id="page-26-0"></span>5.1 Scheme Library

When the definition of a procedure or a special form is the same in Bigloo and Scheme, we just mention its name; otherwise, we explain it and qualify it as a "bigloo procedure".

#### 5.1.1 Booleans

The standard boolean objects are #t and #f. Note: the empty list is true.

not *obj* [library procedure]

not returns #t if obj is false, and returns #f otherwise.

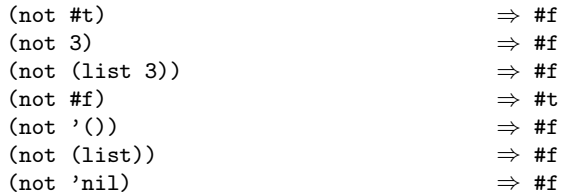

boolean? *obj* [library procedure]

Boolean? returns #t if obj is either #t or #f and returns #f otherwise.

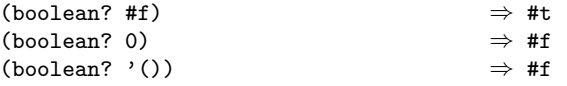

#### 5.1.2 Equivalence predicates

eqv? *obj1 obj2* [procedure] eq? *obj1 obj2* [procedure] eqv? and eq? are equivalent in Bigloo. (eq? 'a 'a)  $\Rightarrow$  #t<br>(eq? '(a) '(a))  $\Rightarrow$  x un  $⇒$  unspecified<br> $⇒$  #f (eq? (list 'a) (list 'a))<br>(eq? "a" "a") (eq? "a" "a") ⇒ unspecified  $\Rightarrow$  unspecified  $(eq? '() '())$   $\Rightarrow$  #t (eq? 2 2)  $\Rightarrow$  unspecified (eq? #\A #\A)  $\Rightarrow$  unspecified (eq? car car)  $⇒$  #t (let ((n (+ 2 3))) (eq? n n))  $\Rightarrow$  unspecified

```
(\text{let } ((x')(a)))(eq? x x)) \Rightarrow #t
(let ((x '#()))
 (eq? x x)) \Rightarrow #t
(\text{let } ((p (\text{lambda } (x) x)))(eq? p p)) \Rightarrow #t
```
Since Bigloo implements eqv? as eq?, the behavior is not always conforming to R5RS.

```
(eqv? 'a 'a) ⇒ #t
(eqv? 'a 'b) \Rightarrow #f
(\text{eqv? 2 2}) \Rightarrow #t
(\text{eqv? '() '()) \Rightarrow #t
\text{(eqv? } 100000000 100000000) ⇒ #t
\text{(eqv? (cons 1 2) (cons 1 2))} \Rightarrow \text{#f}(eqv? (lambda () 1)
    (lambda () 2)) \Rightarrow #f
(eqv? #f 'nil) ⇒ #f
(\text{let } ((p (\text{lambda } (x) x)))(eqv? p p)) \Rightarrow unspecified
```
The following examples illustrate cases in which the above rules do not fully specify the behavior of 'eqv?'. All that can be said about such cases is that the value returned by 'eqv?' must be a boolean.

```
\text{(eqv? " " " "")} \Rightarrow unspecified
(\text{eqv? } '#() '#()) \Rightarrow unspecified
(eqv? (lambda (x) x)
     (lambda (x) x)) \Rightarrow unspecified
(eqv? (lambda (x) x)
     (lambda (y) y)) \Rightarrow unspecified
(define gen-counter
 (lambda ()
   (let ((n 0))
     (lambda () (set! n (+ n 1)) n))))
(let ((g (gen-counter)))
 (\text{eqv? g g})) \Rightarrow #t
(eqv? (gen-counter) (gen-counter))
                                   ⇒ #f
(define gen-loser
 (lambda ()
   (let ((n 0))
     (lambda () (set! n (+ n 1)) 27))))
(let ((g (gen-loser)))
 (eqv? g g)) \Rightarrow #t
(eqv? (gen-loser) (gen-loser))
                                   \Rightarrow unspecified
(letrec ((f (lambda () (if (eqv? f g) 'both 'f)))
        (g (lambda () (if (eqv? f g) 'both 'g))))
 (eqv? f g))
                                   ⇒ unspecified
(letrec ((f (lambda () (if (eqv? f g) 'f 'both)))
        (g (lambda () (if (eqv? f g) 'g 'both))))
 (eqv? f g))
                                  ⇒ #f
(\text{eqv? } 'a) 'a) (\text{a})(eqv? "a" "a") ⇒ unspecified
```

```
(eqv? '(b) (cdr '(a b))) \Rightarrow unspecified
             (\text{let } ((x')(a)))(\text{eqv? x x)}) \Rightarrow #t
equal? obj1 \ obj2 [library procedure] \Rightarrow #t [library procedure]
             \begin{array}{ccc} \text{(equal? 'a 'a)} & \Rightarrow & #t \\ \text{(equal? ' (a) ' (a))} & \Rightarrow & #t \end{array}(\text{equal? } '(a) \ (a))<br>(\text{equal? } '(a \ (b) \ c)(equal? '(a (b) c)
                      '(a (b) c)) \Rightarrow #t
             (equal? "abc" "abc") \Rightarrow #t
             (equal? 2 2) \Rightarrow #t
             (equal? (make-vector 5 'a)
                     (make-vector 5 'a)) \Rightarrow #t
             (equal? (lambda (x) x)
                     (lambda (y) y)) \Rightarrow unspecified
```
See Section "r5rs.info" in R5RS, for more details.

#### 5.1.3 Pairs and lists

The form () is *illegal*.

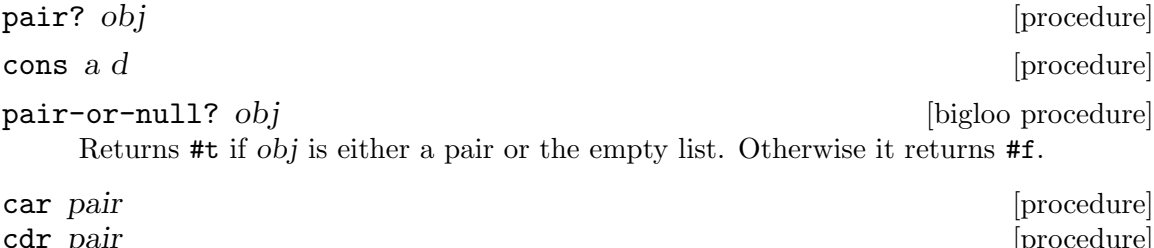

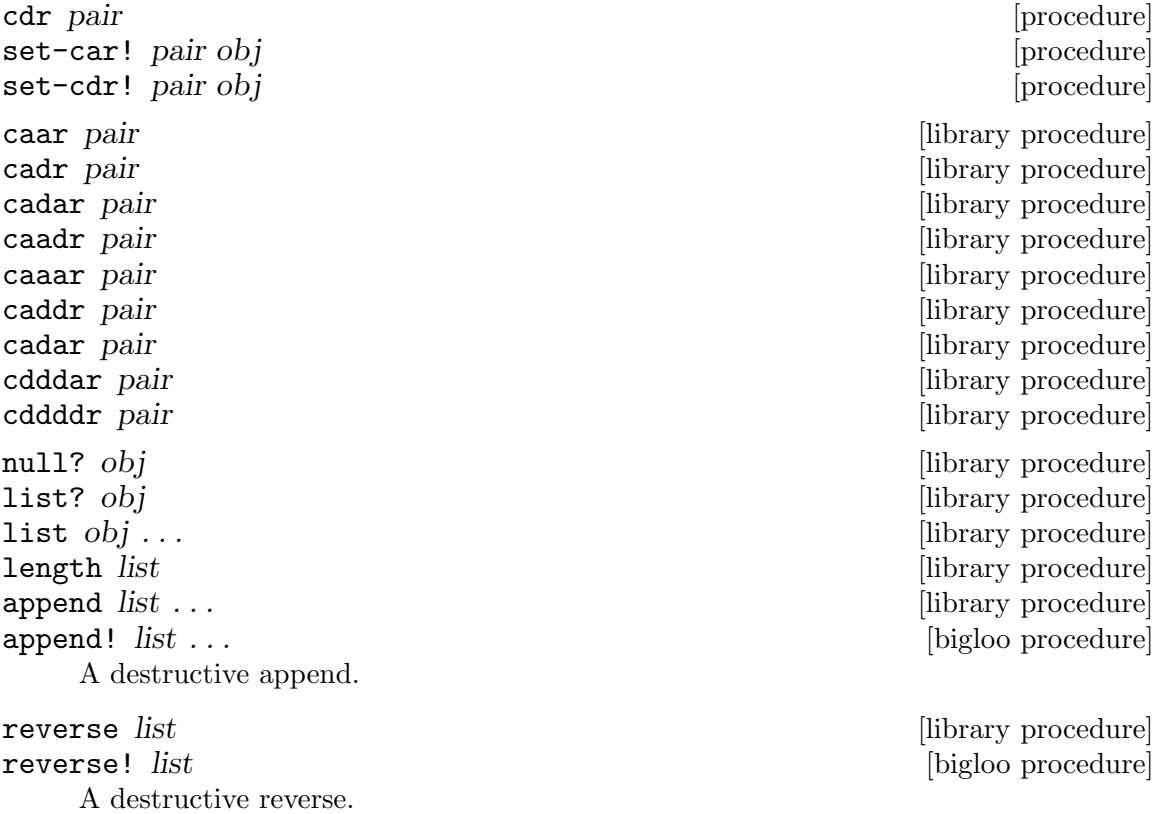

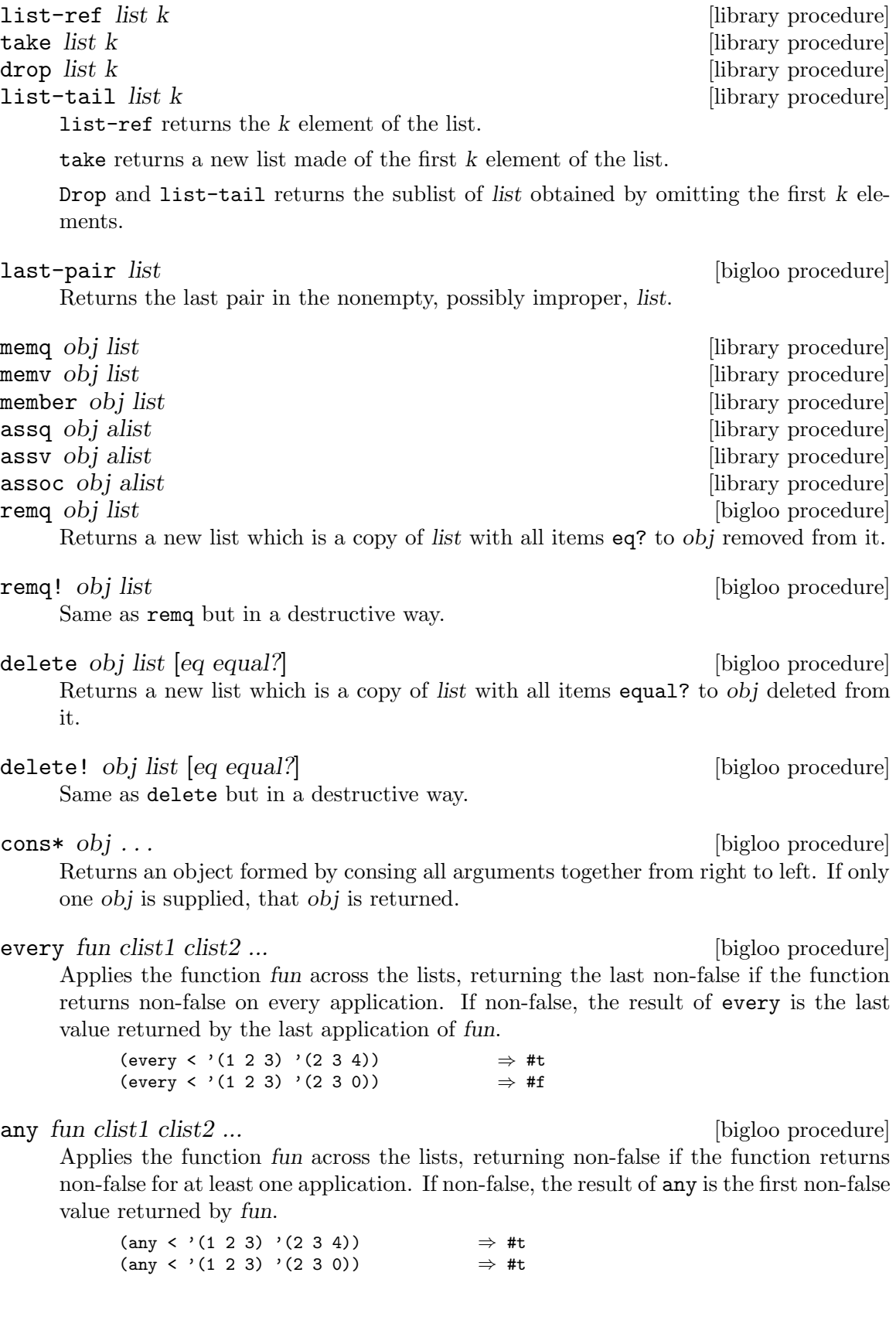

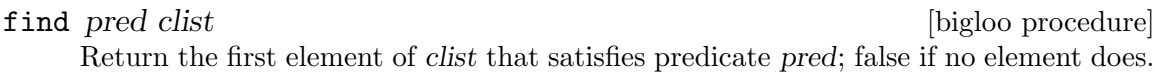

(find even? '(3 1 4 1 5 9))  $\Rightarrow$  4

Note that find has an ambiguity in its lookup semantics – if find returns  $#f$ , you cannot tell (in general) if it found a #f element that satisfied pred, or if it did not find any element at all. In many situations, this ambiguity cannot arise – either the list being searched is known not to contain any #f elements, or the list is guaranteed to have an element satisfying pred. However, in cases where this ambiguity can arise, you should use find-tail instead of find – find-tail has no such ambiguity:

> (cond ((find-tail pred lis) => (lambda (pair) ...)) ; Handle (CAR PAIR) (else ...)) ; Search failed.

#### find-tail pred clist [bigloo procedure]

Return the first pair of clist whose car satisfies pred. If no pair does, return false.

find-tail can be viewed as a general-predicate variant of the member function.

Examples:

(find-tail even? '(3 1 37 -8 -5 0 0)) ⇒ (-8 -5 0 0) (find-tail even? '(3 1 37 -5))  $\Rightarrow$  #f ;; MEMBER X LIS: (find-tail (lambda (elt) (equal? x elt)) lis)

In the circular-list case, this procedure "rotates" the list.

#### reduce f ridentity list  $[\text{bigloo procedure}]$

If list if null returns ridentity, if list has one element, returns that element. Otherwise, returns f applied to the first element of the list and to reduce of the rest of the list.

Examples:

 $(\text{reduce max } 0 1) \equiv (\text{apply max } 1)$ 

#### make-list  $n$   $\lfloor \frac{fill}{all} \rfloor$

Returns an n-element list, whose elements are all the value fill. If the fill argument is not given, the elements of the list may be arbitrary values.

 $(make-list 4 'c)$   $\Rightarrow$  (c c c c)

#### list-tabulate n init-proc [bigloo procedure]

Returns an *n*-element list. Element i of the list, where  $0 \le i \le n$ , is produced by (init-proc i). No guarantee is made about the dynamic order in which init-proc is applied to these indices.

(list-tabulate 4 values)  $\Rightarrow$  (0 1 2 3)

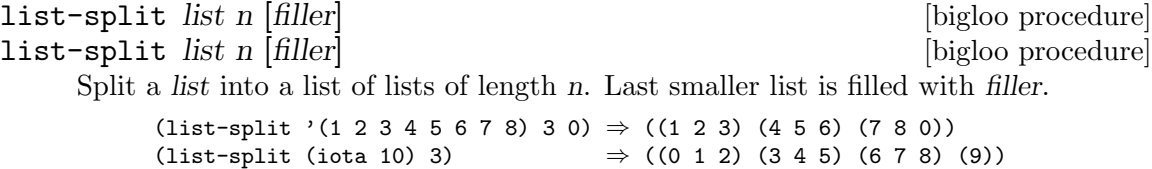

(list-split (iota 10 3) '-1)  $\Rightarrow$  ((0 1 2) (3 4 5) (6 7 8) (9 −1 −1))

iota *count* [*start step*] [bigloo procedure]

Returns a list containing the elements

(start start+step ... start+(count-1)\*step)

The start and step parameters default to 0 and 1, respectively. This procedure takes its name from the APL primitive.

 $(iota 5)$  ⇒ (0 1 2 3 4) (iota 5 0 -0.1) ⇒ (0 -0.1 -0.2 -0.3 -0.4)

 $list$ -copy  $l$  [bigloo procedure]

tree-copy *l* [bigloo procedure]

The function list-copy copies the spine of the of the list. The function tree-copy recursively copies its arguments, descending only into the list cells.

delete-duplicates *list* [eq equal?] [bigloo procedure] delete-duplicates! list [eq equal?] [bigloo procedure]

delete-duplicates removes duplicate elements from the list argument. If there are multiple equal elements in the argument list, the result list only contains the first or leftmost of these elements in the result. The order of these surviving elements is the same as in the original list – delete-duplicates does not disorder the list (hence it is useful for "cleaning up" association lists).

The equal parameter is used to compare the elements of the list; it defaults to equal?. If x comes before y in list, then the comparison is performed  $(= x y)$ . The comparison procedure will be used to compare each pair of elements in list no more than once; the order in which it is applied to the various pairs is not specified.

delete-duplicates is allowed to share common tails between argument and result lists – for example, if the list argument contains only unique elements, it may simply return exactly this list.

See Section "r5rs.info" in R5RS, for more details.

#### <span id="page-31-0"></span>5.1.4 Symbols

Symbols are case sensitive and the reader is case sensitive too. So:

```
(eq? 'foo 'FOO) \Rightarrow #f(eq? (string->symbol "foo") (string->symbol "FOO")) ⇒ #f
```
Symbols may contain special characters (such as  $\#\$ Newline or  $\#\$ Space). Such symbols that have to be read must be written:  $|\lceil \hat{ } \rceil + |\rceil$ . The function write uses that notation when it encounters symbols containing special characters.

(write 'foo)  $\Rightarrow$  foo (write 'Foo) ⇒Foo (write '|foo bar|)  $\Rightarrow$  |foo bar|

symbol? *obj* [procedure]

symbol->string symbol [procedure] [procedure]

Returns the name of the symbol as a string. Modifying the string result of symbol->string could yield incoherent programs. It is better to copy the string before any physical update. For instance, don't write:

(string-downcase! (symbol->string 'foo))

See [Section "r5rs.info" in](#page-31-0) R5RS, for more details.

but prefer: (string-downcase (symbol->string 'foo)) string->symbol string [procedure] [procedure] string->symbol-ci string [bigloo procedure] symbol-append symbol ... [bigloo procedure] String->symbol returns a symbol whose name is string. String->symbol respects the case of string. String->symbol-ci returns a symbol whose name is (string-upcase string). Symbol-append returns a symbol whose name is the concatenation of all the symbol's names. gensym  $|obj|$  [bigloo procedure] Returns a new fresh symbol. If obj is provided and is a string or a symbol, it is used as prefix for the new symbol. genuuid [bigloo procedure] Returns a string containing a new fresh Universal Unique Identifier (see [http://](http://fr.wikipedia.org/wiki/Universal_Unique_Identifier) [fr.wikipedia.org/wiki/Universal\\_Unique\\_Identifier](http://fr.wikipedia.org/wiki/Universal_Unique_Identifier)). symbol-plist symbol-or-keyword [bigloo procedure] Returns the property-list associated with symbol-or-keyword. getprop symbol-or-keyword key [bigloo procedure] Returns the value that has the key eq? to key from the symbol-or-keyword's property list. If there is no value associated with key then #f is returned. putprop! symbol-or-keyword key val [bigloo procedure] Stores val using key on symbol-or-keyword's property list. remprop! symbol-or-keyword key [bigloo procedure] Removes the value associated with key in the symbol-or-keyword's property list. The result is unspecified. Here is an example of properties handling:  $(getprop 'a-sym 'a-key)$   $\Rightarrow$  #f (putprop! 'a-sym 'a-key 24) (getprop 'a-sym 'a-key)  $\Rightarrow$  24 (putprop! 'a-sym 'a-key2 25) (getprop 'a-sym 'a-key)  $\Rightarrow$  24<br>(getprop 'a-sym 'a-key2)  $\Rightarrow$  25 (getprop 'a-sym 'a-key2)  $(symbol-plist 'a-sym)$   $\Rightarrow$   $(a-key2 25 a-key 24)$ (remprop! 'a-sym 'a-key)  $(symbol-plist 'a-sym)$   $\Rightarrow$   $(a-key2 25)$ (putprop! 'a-sym 'a-key2 16) (symbol-plist 'a-sym) ⇒ (a-key2 16)

#### 5.1.5 Keywords

Keywords constitute an extension to Scheme required by Dsssl [Dsssl96]. Keywords syntax is either  $\langle$ ident>: or : $\langle$ ident>.

Keywords are autoquote and case sensitive. So

(eq? toto: TOTO:)  $\Rightarrow$  #f

The colon character (:) does not belong to they keyword. Hence (eq? toto: :toto)  $\Rightarrow$  #t

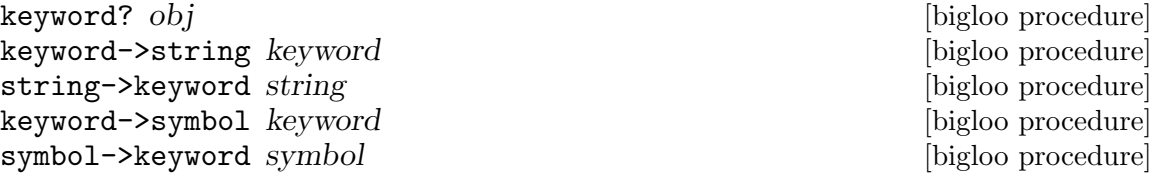

#### 5.1.6 Numbers

Bigloo has only three kinds of numbers: fixnum, long fixnum and flonum. Operations on complexes and rationals are not implemented but for compatibility purposes, the functions complex? and rational? exist. (In fact, complex? is the same as number? and rational? is the same as real? in Bigloo.) The accepted prefixes are #b, #o, #d, #x, #e, #ex, #l, #lx, #z, and #zx. For each generic arithmetic procedure, Bigloo provides two specialized procedures, one for fixnums and one for flonums. The names of these two specialized procedures is the name of the original one suffixed by  $f\mathbf{x}$  (fixnum),  $f1$  (flonum), elong (exact C long), llong (exact C long long), and bx (big integer). A fixnum has the size of a C long minus 2 bits. A flonum has the size of a C double. An elong has the size of a C long. An llong has the size of a C long long. A big integer has an unbounded size.

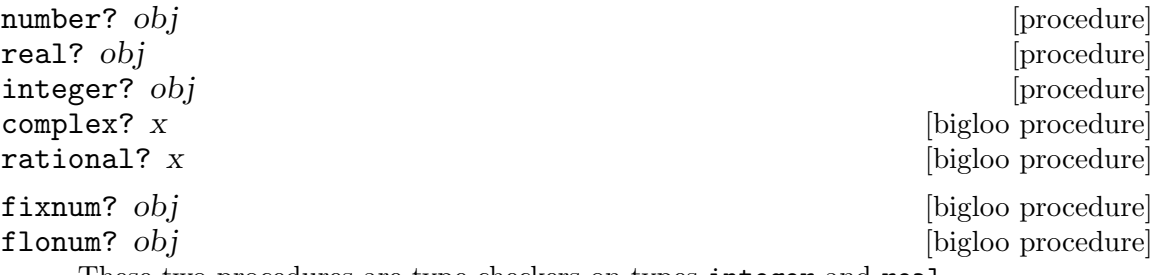

These two procedures are type checkers on types integer and real.

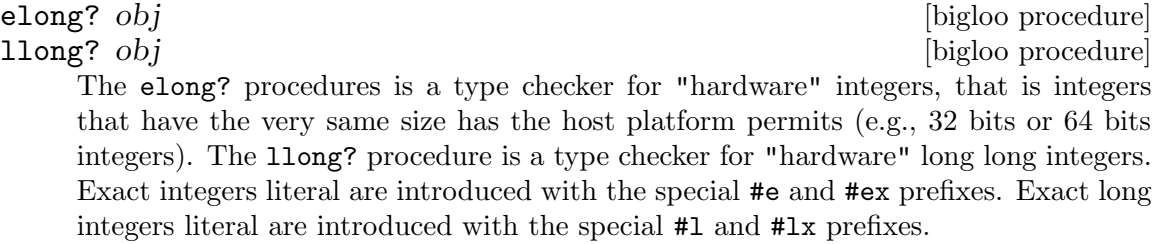

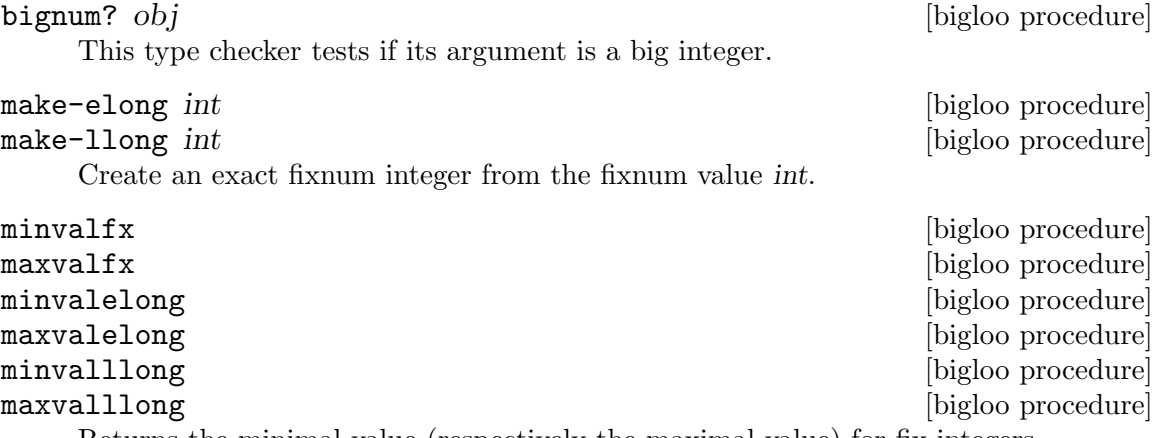

Returns the minimal value (respectively the maximal value) for fix integers.

 $\begin{array}{ccc} \texttt{exact?} & z & \texttt{[procedure]} \\ \texttt{inexact?} & z & \texttt{[procedure]} \end{array}$ inexact?  $z$ positive? z [library procedure] odd? n [library procedure] even? *n* [library procedure] zerofx? z [library procedure] positivefx? z [library procedure] negativefx? z and all intervals are set of  $\alpha$  [library procedure] oddfx? n [library procedure] evenfx? n [library procedure] zerofl? z [library procedure] positivefl? z [library procedure] negativefl? z [library procedure] [library procedure] [library procedure] evenfl? n [library procedure] zeroelong? z intervalse and the set of  $\alpha$  [library procedure] positiveelong? z [library procedure] negativeelong? z strategies are allowed the library procedure oddelong? *n* [library procedure]<br>evenelong? *n* [library procedure] zerollong? z [library procedure] positivellong? z [library procedure] negativellong? z [library procedure] oddllong? n [library procedure] evenllong? n [library procedure] zerobx? z [library procedure] positivebx? z [library procedure] negativebx? z [library procedure] [library procedure] [library procedure] max  $x1 x2 ...$  [library procedure]  $min$ fx  $x1 x2 ...$  [bigloo procedure]  $\max \{ x \mid x \mid x^2 \}$ ... minfl  $x1 x2 \ldots$  [bigloo procedure] maxfl  $x1 x2 \ldots$  [bigloo procedure] minbx  $x1 x2 \ldots$  [bigloo procedure]  $=$ bx r1 r2 [bigloo procedure]

zero? z [library procedure] negative? z [library procedure] [library procedure] [library procedure] [library procedure] evenbx? n [library procedure] min  $x1 x2 ...$  [library procedure] maxbx  $x1 x2 \ldots$  [bigloo procedure]  $= z1 z2 z3 ...$  [procedure]<br>=  $\frac{z1 z2 z3 ...}{z1 i2}$  [bigloo procedure]  $f{x}$  i1 i2 [bigloo procedure]<br>  $f{1}$   $r{1}$   $r{2}$  [bigloo procedure]  $=$ fl r1 r2 [bigloo procedure] [bigloo procedure] [bigloo procedure] [bigloo procedure]  $=$   $\frac{1 \text{ long } r1 \text{ } r2}$  [bigloo procedure]

 $\langle z \rangle$   $\langle z \rangle$   $\langle z \$ [bigloo procedure]  $\text{If } r1 \text{ } r2 \tag{bigloo procedure}$  $\epsilon$ elong r1 r2 [bigloo procedure]  $\langle$ 111 $\log r1 \ r2$  [bigloo procedure]  $\epsilon$ bx r1 r2 [bigloo procedure]  $> z1 z2 z3 ...$  [procedure]  $\Rightarrow$ fx il i2 [bigloo procedure]  $\Rightarrow$  f1 r1 r2 [bigloo procedure] >elong r1 r2 [bigloo procedure]  $\blacktriangleright$ lllong r1 r2 [bigloo procedure]  $\Rightarrow$ bx r1 r2 [bigloo procedure]  $\epsilon$  =  $z1$   $z2$   $z3$  ... [procedure]  $\epsilon = \pm \mathbf{i} \mathbf{j}$  is in the set of the set of the procedure  $\mathbf{b}$  [bigloo procedure]  $\epsilon = f1 \t1 \t1^2$  [bigloo procedure]  $\epsilon$ =elong r1 r2 [bigloo procedure]  $\epsilon$ =11 ong r1 r2 [bigloo procedure]  $\epsilon$  = bx r1 r2 [bigloo procedure]  $>= z1 z2 z3 ...$  [procedure]  $>=$ fx il i2 [bigloo procedure]  $\ge$ =f1 r1 r2 [bigloo procedure]  $>=$ elong r1 r2  $[bigloor]$  $\ge$ =11 ong r1 r2 [bigloo procedure]  $>=b$ x r1 r2 [bigloo procedure] + z . . . [procedure]  $+f**x**$  i1 i2 [bigloo procedure]  $+f1$  r1 r2 [bigloo procedure]  $\pm$ elong r1 r2  $[\text{bigloo procedure}]$ +llong r1 r2 [bigloo procedure]  $+\mathbf{bx}$  r1 r2 [bigloo procedure] \* z . . . [procedure]<br>
\* z . . . [procedure]<br>
\* **x** i1 i2 [bigloo procedure] [bigloo procedure]  $*$ fl r1 r2  $[\text{bigloo procedure}]$ \*elong r1 r2 [bigloo procedure]  $*llong$  r1 r2  $[big]$  [bigloo procedure]  $\star$ bx r1 r2 [bigloo procedure] - z [procedure]  $- z1 z2 \ldots$  [procedure]  $-fx$  il i2 [bigloo procedure]  $-f1 \t1 \t1 \t2$  [bigloo procedure]  $-\text{elong } r1 \ r2$  [bigloo procedure]  $-1$ long r1 r2 [bigloo procedure]  $-bx$  r1 r2 [bigloo procedure] [bigloo procedure] [bigloo procedure] [bigloo procedure]

negfx  $negf1$   $r$ negelong r
negllong r [bigloo procedure] negbx r [bigloo procedure] These two functions implement the unary function -.  $\begin{array}{ccc} \angle & z1 & z2 \\ \angle & z1 & z2 \end{array}$  [procedure] [procedure]  $f$ **x** i1 i2 [bigloo procedure] [bigloo procedure] [bigloo procedure]  $\ell$ elong r1 r2 [bigloo procedure]  $\int$ llong r1 r2 [bigloo procedure]  $\sqrt{\text{bx } r1 r2}$  [bigloo procedure] abs z [library procedure]  $\text{absf1 } z$  [bigloo procedure] quotient  $z1$   $z2$  [procedure] quotientelong  $z1$   $z2$  [procedure] quotientllong  $z1$   $z2$  [procedure] remainder  $z1 z2$  [procedure]  $r$ emainderelong  $z1$   $z2$  [procedure] remainderllong z1 z2 [procedure] remainderfl  $z1$   $z2$  [procedure] modulo  $z1 z2$  [procedure] gcd z ... [procedure] lcm z ... [procedure] floor z [procedure] floorfl z [procedure] ceiling z [procedure] ceilingfl z [procedure] truncate z [procedure] truncatefl z [procedure] round z [procedure] **roundfl** z [procedure] random z [bigloo procedure] randomfl [bigloo procedure] randombx z [bigloo procedure] seed-random! z [bigloo procedure] the random function returns a pseudo-random integer between 0 and z. If no seed value is provided, the random function is automatically seeded with a value of 1. The function **randomfl** returns a double in the range [0..1].

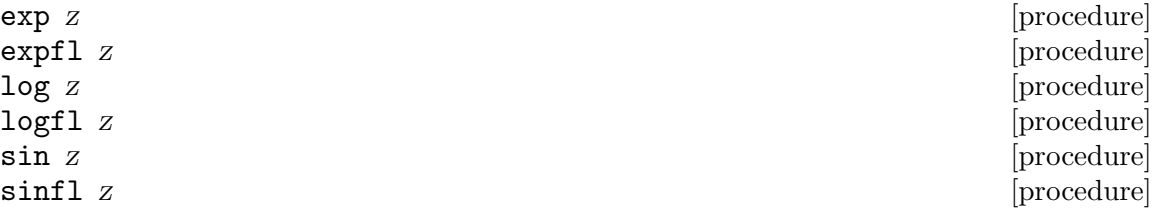

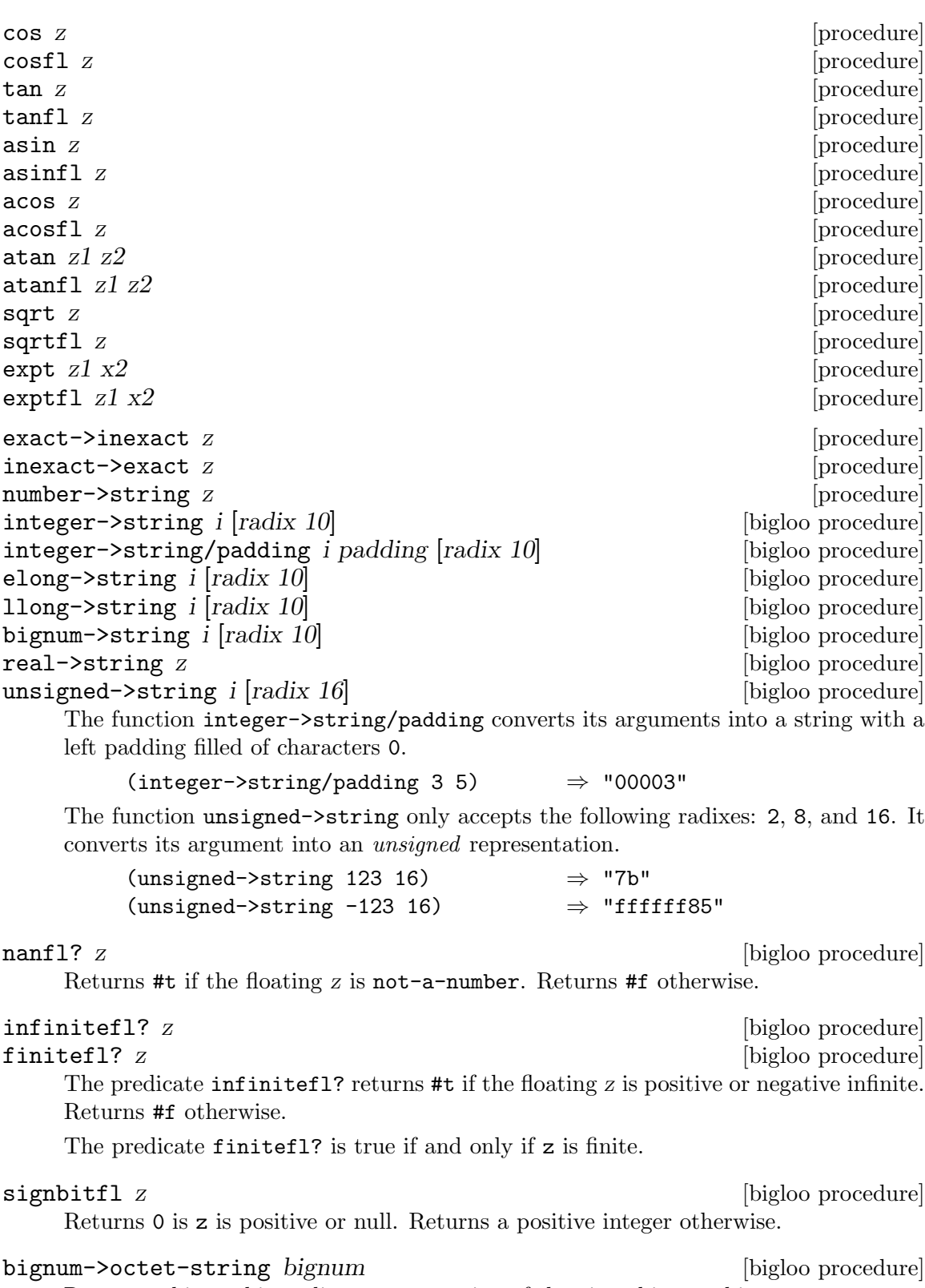

Returns a binary big-endian representation of the given bignum bignum. (string-hex-extern (bignum->octet-string #zx1234567))  $\Rightarrow$  "01234567"

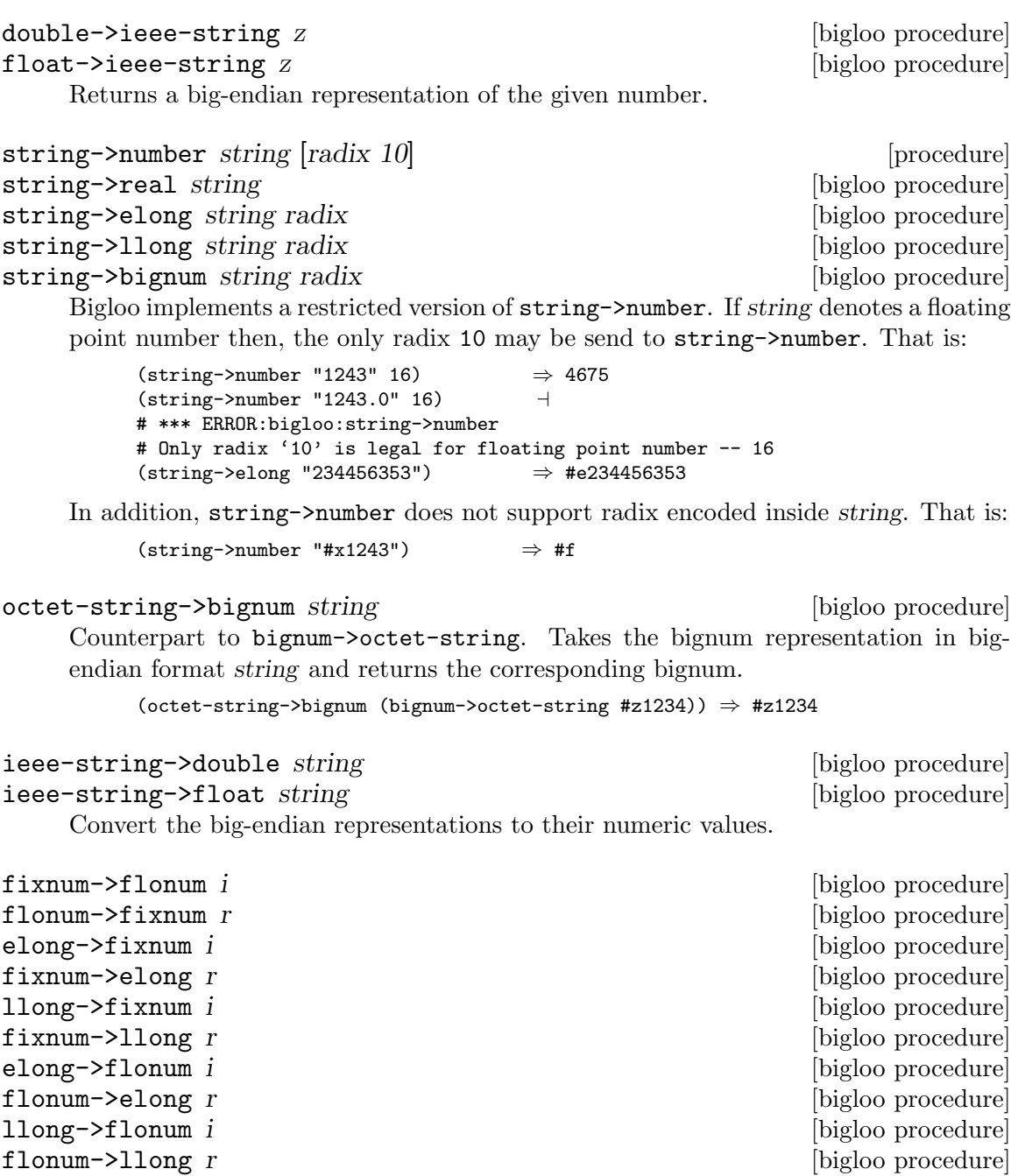

For efficiency, string->real and string->integer do not test whether the string can be read as a number. Therefore the result might be wrong if the string cannot be read as a number.

These last procedures implement the natural translation from and to fixnum, flonum, elong, and llong.

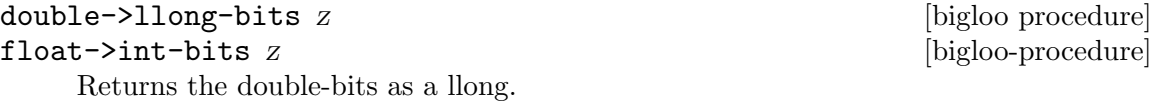

llong-bits->double  $llong$  [bigloo procedure] int-bits->float *int*  $[big]$ Converts the given llong bits to a double.

See Section "r5rs.info" in R5RS, for more details.

## 5.1.7 Characters

Bigloo knows named characters #\alarm, #\backspace, #\delete, #\escape, #\tab, #\return, and #\null in addition to the #\space and #\newline of R5RS.

A new alternate syntax exists for characters: #a<ascii-code> where <ascii-code> is the three digit decimal ASCII number of the character to be read. Thus, for instance, the character #\space can be written #a032. Bigloo also supports the R7Rs syntax #\x<hex-code>.

char=? char1 char2 [procedure] char <? char1 char2 [procedure] char>? char1 char2 [procedure] char <=? char1 char2 [procedure] char>=? char1 char2 [procedure] char-ci=? char1 char2 [library procedure] char-ci<? char1 char2 [library procedure] char-ci>? char1 char2 [library procedure] char-ci<=? char1 char2 [library procedure] char-ci>=? char1 char2 [library procedure] char-alphabetic? *char* [library procedure] char-numeric? char [library procedure] char-whitespace? char [library procedure] char-upper-case? *char* **chare in the charge of the charge of the charge of the charge of the charge of the charge of the charge of the charge of the charge of the charge of the charge of the charge of the charge of the ch** char-lower-case? *char* [library procedure] char->integer char [procedure] [procedure] integer->char *i* [procedure]

char? *obj* [procedure] char-upcase *char* **and the character character**  $\alpha$  [library procedure] char-downcase char **chares** chare **chares** [library procedure]

## 5.1.8 UCS-2 Characters

UCS-2 Characters are two byte encoded characters. They can be read with the syntax: #u<unicode> where <unicode> is the four digit hexadecimal Unicode value of the character to be read. Thus, for instance, the character #\space can be written #u0020.

```
ucs2=? ucs2a ucs2b [bigloo procedure]
ucs2<? ucs2a ucs2b [bigloo procedure]
ucs2>? ucs2a ucs2b [bigloo procedure]
ucs2 \leq -? ucs2a ucs2b [bigloo\ procedure]
```
 $\text{ucs2? } \text{obj}$  [bigloo procedure]

```
ucs2 =? ucs2a ucs2b [big]ucs2-ci=? ucs2a ucs2b [bigloo\ procedure]ucs2-ci<? ucs2a ucs2b [bigloo procedure]
ucs2-ci>? ucs2a ucs2b [bigloo\ procedure]ucs2-ci<sup>\epsilon</sup>=? ucs2a ucs2b [bigloo procedure]
\text{ucs2}-\text{ci} are \text{ucs2a}\text{ } ucs2b [bigloo procedure]
ucs2-alphabetic? ucs2 \qquad \qquad [bigloo procedure]
ucs2-numeric? ucs2 [bigloo procedure]
ucs2-whitespace? ucs2 ucs2ucs2-upper-case? ucs2 ucs2 [bigloo procedure]
ucs2-lower-case? ucs2 [bigloo procedure]
ucs2->integer ucs2 [bigloo procedure]
integer->ucs2 i [bigloo procedure]
ucs2 \rightarrow char ucs2 [bigloo procedure]
char->ucs2 char [bigloo procedure]
ucs2-upcase ucs2 [bigloo procedure]
ucs2-downcase ucs2 is a set of the control of the procedure [big]
```
## 5.1.9 Strings

There are three different syntaxes for strings in Bigloo: traditional, foreign or Unicode. The traditional syntax for strings may conform to the Revised Report, see Section "r5rs.info" in R5RS. With the foreign syntax, C escape sequences are interpreted as specified by ISO-C. In addition, Bigloo's reader evaluate  $\x$ ?? sequence as an hexadecimal escape character. For Unicode syntax, see [Section 5.1.10 \[Unicode \(UCS-2\) Strings\], page 44.](#page-45-0) Only the reader distinguishes between these three appearances of strings; i.e., there is only one type of string at evaluation-time. The regular expression describing the syntax for foreign string is: #"([^"]|\")\*". Escape characters are controlled by the parameter bigloo-strict-r5rsstrings (see [Chapter 24 \[Parameters\], page 231](#page-232-0)).

The library functions for string processing are:

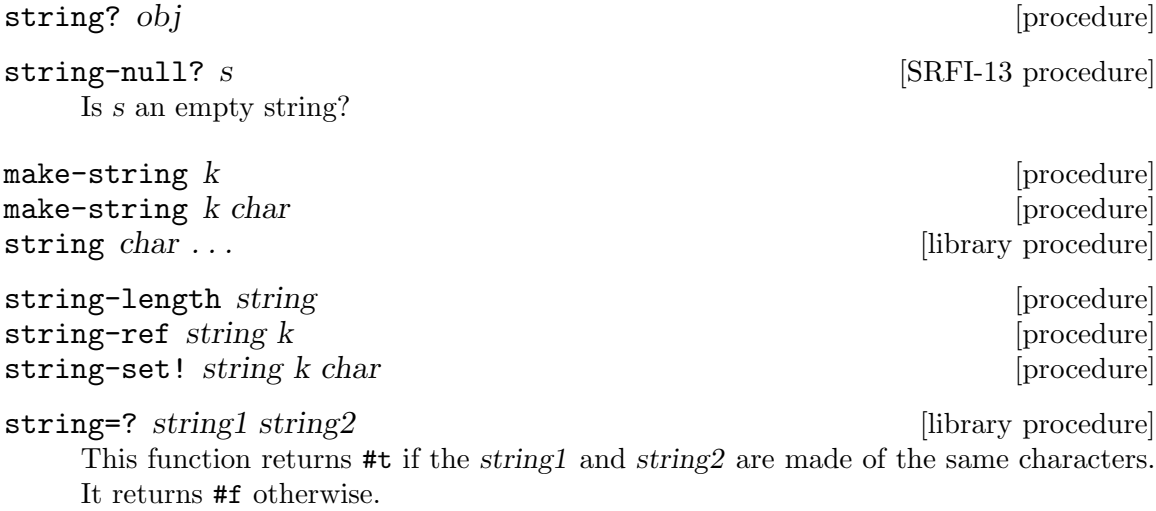

substring=? string1 string2 len [bigloo procedure]

This function returns #t if string1 and string2 have a common prefix of size len.

```
(substring=? "abcdef" "ab9989898" 2)
  ⇒ #t
(substring=? "abcdef" "ab9989898" 3)
  ⇒ #f
```
substring-at? string1 string2 offset [len] [bigloo procedure] substring-ci-at? string1 string2 offset [len] [bigloo procedure] This function returns #t if string2 is at position offset in the string string1. It

```
returns #f otherwise.
      (substring-at? "abcdefghij" "def" 3)
         ⇒ #t
      (substring-at? "abcdefghij" "def" 2)
         ⇒ #f
      (substring-at? "abcdefghij" "defz" 3)
         ⇒ #f
      (substring-at? "abcdefghij" "defz" 3 3)
         ⇒ #t
```
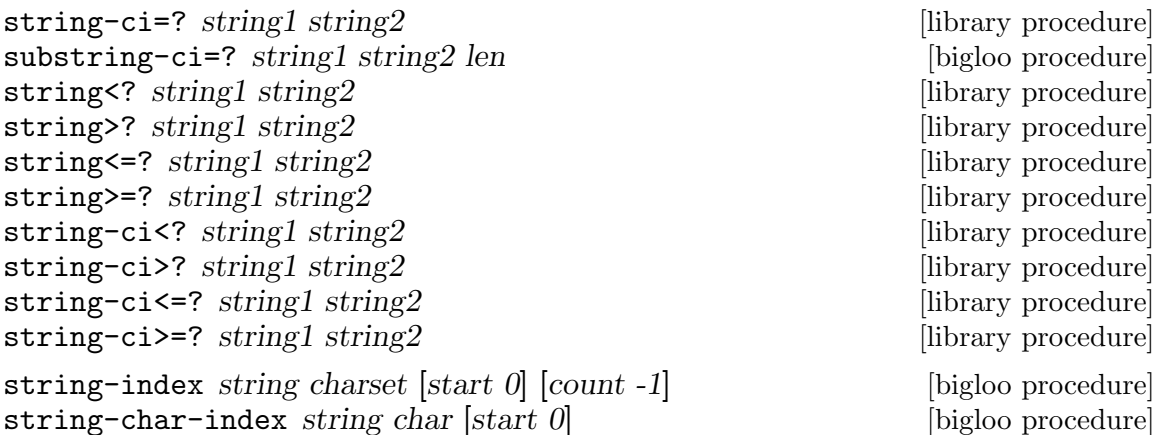

string-index-right string charset [start len-1] [bigloo procedure]

Returns the first occurrence of a character of char-or-set in string. The argument charset is either a character or a string. If no character is found, string-index returns #f The argument count, if provided, is the number of characters to be scanned in the string.

```
string-skip string charset [start 0] [bigloo procedure]
string-skip-right string charset [start len-1] [bigloo procedure]
    string-skip (resp. string-skip-right) searches through the string from the left
    (resp. right), returning the index of the first occurrence of a character which
```
- is not equal to c (if c is a character);
- is not in c (if c is a character set);
- does not satisfy the predicate c (if c is a procedure).

If no such index exists, the functions return false.

The start and end parameters specify the beginning and end indices of the search; the search includes the start index, but not the end index. Be careful of "fencepost" considerations: when searching right-to-left, the first index considered is end-1 whereas when searching left-to-right, the first index considered is start. That is, the start/end indices describe a same half-open interval [start,end).

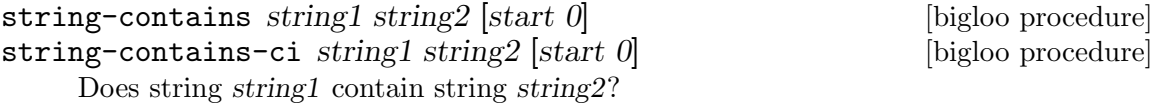

Return the index in *string1* where *string2* occurs first as a substring, or false.

string-contains-ci is the case-insensitive variant. Case-insensitive comparison is done by case-folding characters with the operation:

(char-downcase (char-upcase c))

```
string-compare3 string1 string2 [bigloo procedure]
string-compare3-ci string1 string2 [bigloo procedure]
    This function compares string1 and string2. It returns a negative integer if string1
    < string2. It returns zero if the string1 equal string2. It returns a positive integer if
    string1 > string2.
```

```
string-natural-compare3 string1 string2 \left[ \frac{\sin 2 \theta}{\sin 2 \theta} \right] [bigloo procedure]
string-natural-compare3-ci string1 string2 \left[ \frac{\sinh 1}{\sinh 1} \right] [bigloo procedure]
            [start2 0]
```
This function compares string1 and string2 according to a natural string order. It returns a negative integer if string1 < string2. It returns zero if the string1 equal string2. It returns a positive integer if string1 > string2.

```
(string-natural-compare "foo" "foo")
   ⇒ 0
(string-natural-compare "foo0" "foo1")
   ⇒ -1
(string-natural-compare "foo1" "foo0")
   \Rightarrow 1
(string-natural-compare "rfc822.txt" "rfc1.txt")
   ⇒ -1
(string-natural-compare "rfc1.txt" "rfc2086.txt")
   ⇒ -1
(string-natural-compare "rfc2086.txt" "rfc1.txt")
   \Rightarrow 1
(string-natural-compare "rfc822.txt" "rfc2086.txt")
   ⇒ -1
(string-natural-compare "a0" "a1")
   ⇒ -1
(string-natural-compare "a1" "a1a")
   \Rightarrow -1
(string-natural-compare "a1a" "a1b")
   \Rightarrow -1
(string-natural-compare "a1b" "a2")
   ⇒ -1
(string-natural-compare "a2" "a10")
   \Rightarrow -1
(string-natural-compare "a10" "a20")
   \Rightarrow -1
(string-natural-compare "a2" "a20")
   ⇒ -1
(string-natural-compare "x2-g8" "x2-y7")
   ⇒ -1
```

```
(string-natural-compare "1.001" "1.002")
   ⇒ -1
(string-natural-compare "1.002" "1.010")
  \Rightarrow -1
(string-natural-compare "1.010" "1.02")
  ⇒ 1
(string-natural-compare "1.02" "1.1")
  \Rightarrow -1
(string-natural-compare "1.1" "1.02")
  ⇒ 1
(string-natural-compare "1.02" "1.3")
  ⇒ -1
```
substring string start [end] [library procedure]

string must be a string, and start and end must be exact integers satisfying: 0 <= START <= END <= (string-length STRING)

The optional argument end defaults to (string-length STRING).

substring returns a newly allocated string formed from the characters of STRING beginning with index START (inclusive) and ending with index END (exclusive).

```
(substring "abcdef" 0 5)
   ⇒ "abcde"
(substring "abcdef" 1 5)
  ⇒ "bcde"
```
#### string-shrink! string end [library procedure]

```
string must be a string, and end must be an exact integers satisfying:
```
 $0 \leq$  END  $\leq$  (string-length STRING)

string-shrink! returns a new string formed from the characters of STRING beginning with index 0 (inclusive) and ending with index END (exclusive). As much as possible string-shrink! changes the argument string. That is, as much as possible, and for the back-ends that enable it, string-shrink! operates a side effect on its argument.

```
(let ((s (string <math>\# \a \# \b \# \c \# \d \# \e))</math>)(set! s (string-shrink! s 3))
   s)
   ⇒ "abc"
```
string-append string ... **and a string in the string of the string in the string in the string in the string in the string in the string in the string in the string in the string in the string in the string in the string i** string->list string [library procedure] list->string list intervalse and the library procedure in the library procedure string-copy string  $\left| \text{library procedure} \right|$ 

#### string-fill! string char [bigloo procedure]

Stores char in every element of the given string and returns an unspecified value.

#### string-downcase string string and string in the problem of  $\alpha$  [bigloo procedure]

Returns a newly allocated version of string where each upper case letter is replaced by its lower case equivalent.

#### string-upcase string in the local contract of the local policies in the local contract of the local contract of  $\mathbb{R}^n$

Returns a newly allocated version of string where each lower case letter is replaced by its upper case equivalent.

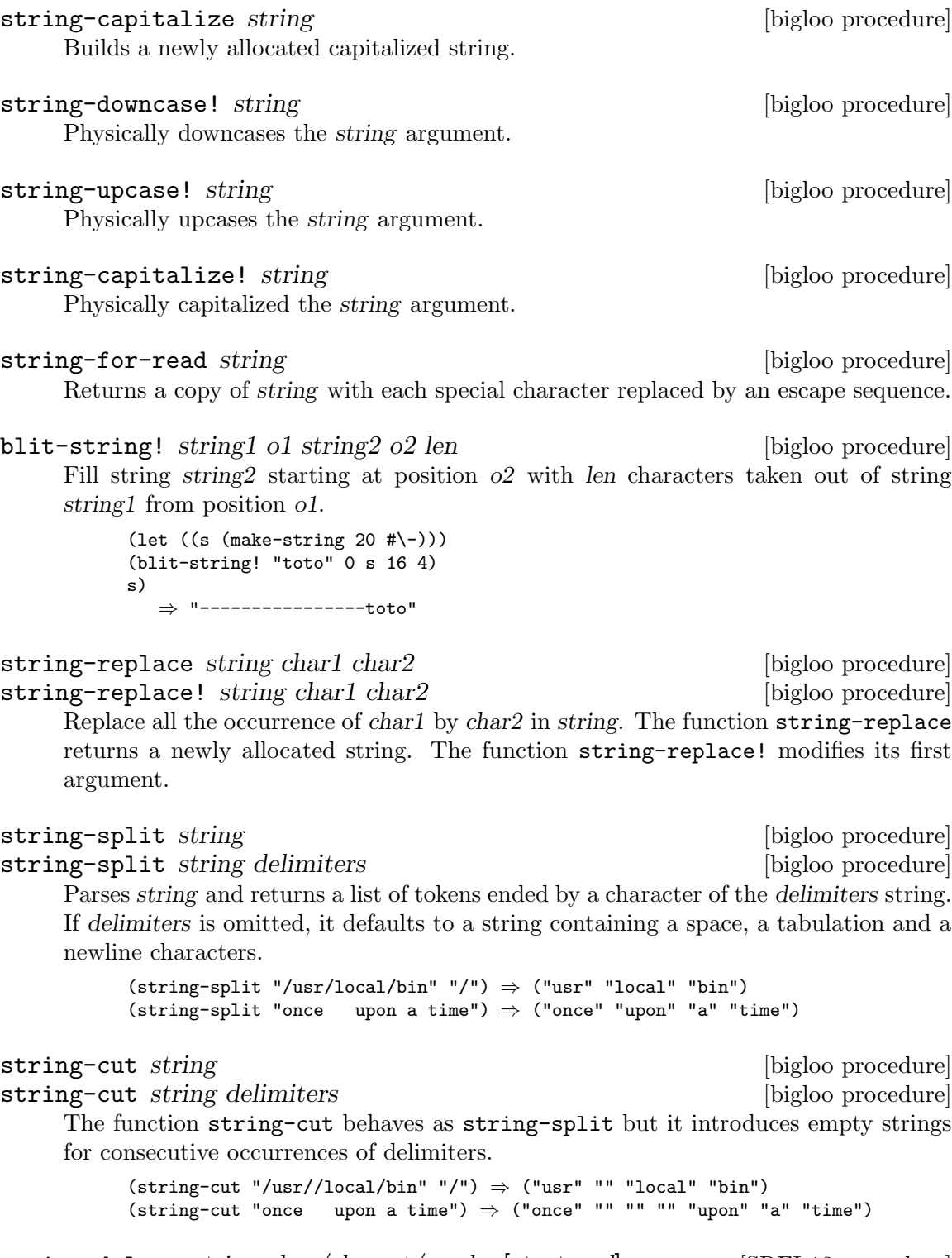

string-delete string char/charset/pred s [start end] [SRFI-13 procedure] Filter the string string, retaining only those characters that are not equal to *char*, not present in charset, or not satisfying pred. This function returns a fresh string no larger than end - start.

string-prefix-length s1 s2 [start1 end1 start2 end2] [SRFI-13 procedure] string-suffix-length s1 s2 [start1 end1 start2 end2] [SRFI-13 procedure] string-prefix-length-ci s1 s2 [start1 end1 start2 end2] [SRFI-13 procedure] string-suffix-length-ci s1 s2 [start1 end1 start2 end2] [SRFI-13 procedure]

Return the length of the longest common prefix/suffix of the two strings. For prefixes, this is equivalent to the "mismatch index" for the strings (modulo the starti index offsets).

The optional start/end indices restrict the comparison to the indicated substrings of s1 and s2.

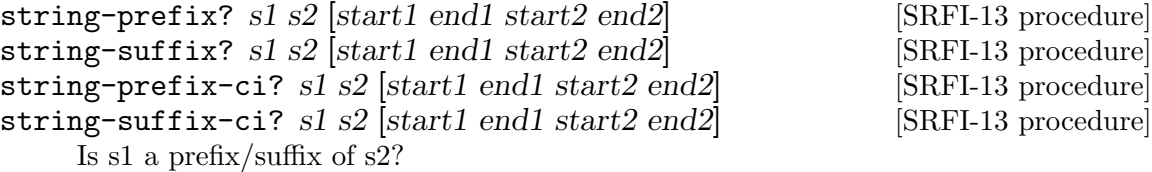

The optional start/end indices restrict the comparison to the indicated substrings of s1 and s2.

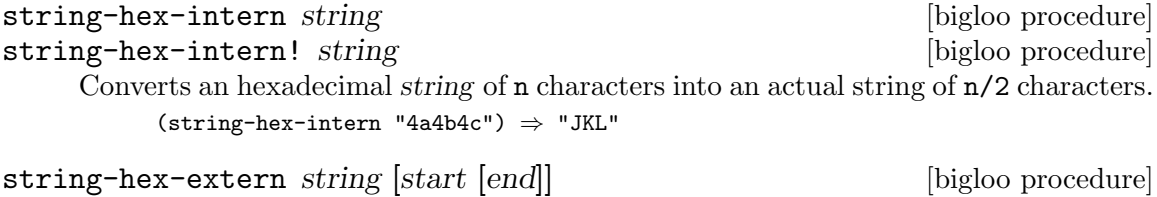

Converts a string into a hexadecimal representation.

string must be a string, and start and end must be exact integers satisfying:

0 <= START <= END <= (string-length STRING)

The optional argument start default to 0. The optional argument end defaults to (string-length STRING).

(string-hex-extern "JKL")  $\Rightarrow$  "4a4b4c"

## <span id="page-45-0"></span>5.1.10 Unicode (UCS-2) Strings

UCS-2 strings cannot be read by the standard reader but UTF-8 strings can. The special syntax for UTF-8 is described by the regular expression:  $\#u''([\hat{\ })|\ \check{\ }\$ ".

The library functions for Unicode string processing are:

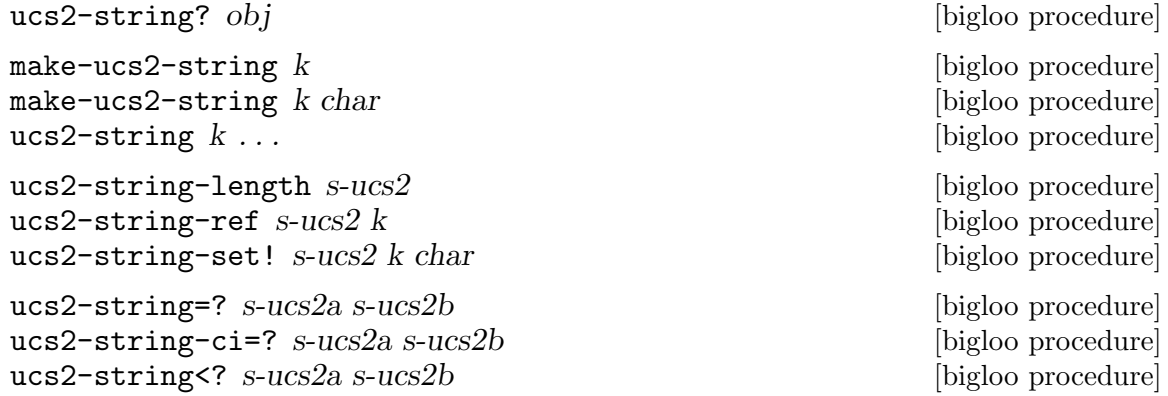

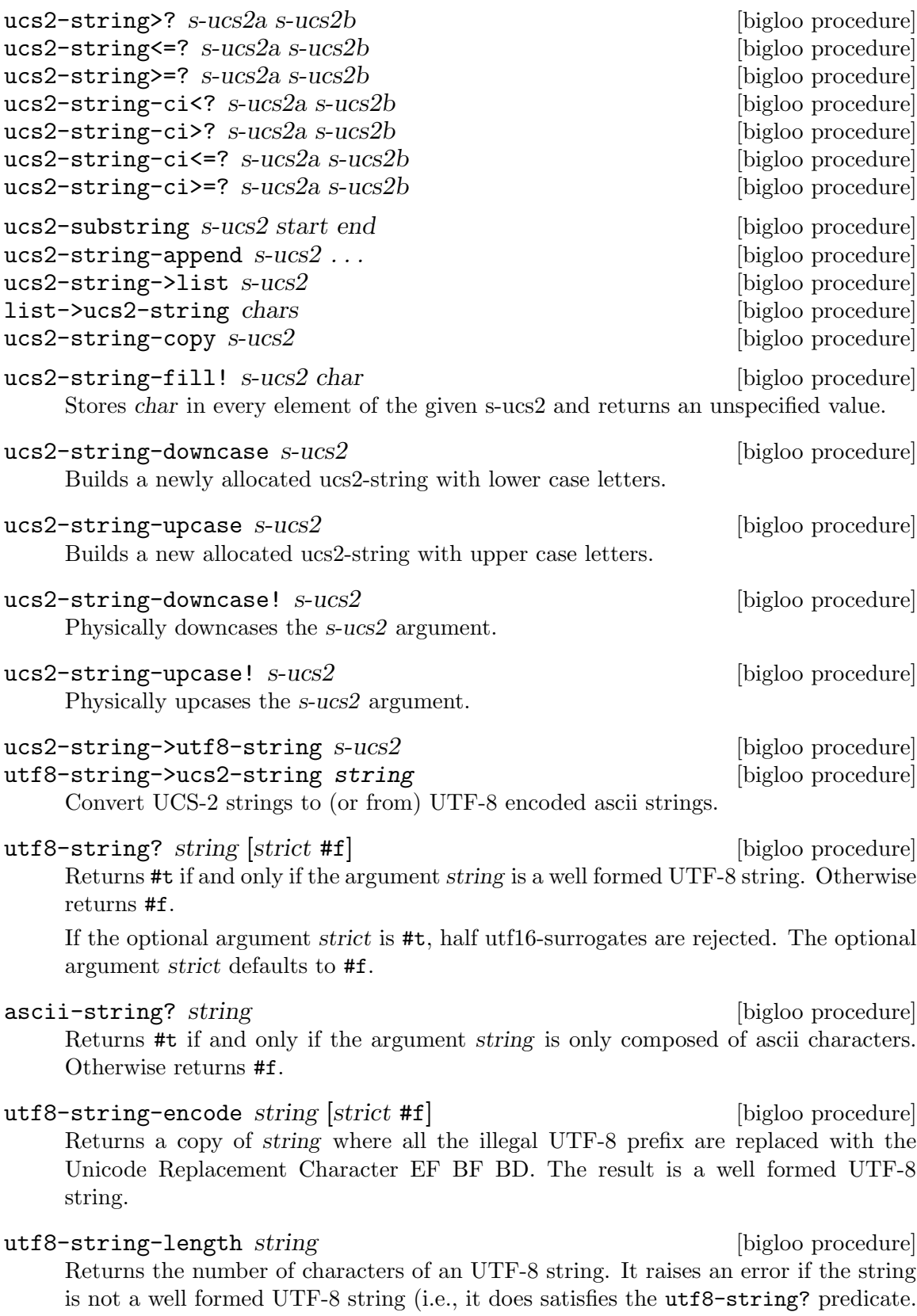

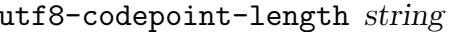

Returns the number of code points of an UTF-8 string. The code points length is the number of 16bits long values needed to encode the utf8 strings in utf16.

```
utf8-string-ref string i intervalsed in the local procedure in the local procedure in the local procedure in the local procedure in the local procedure in the local procedure in the local procedure in the local procedure i
```
[bigloo procedure]

Returns the character (represented as an UTF-8 string) at the position i in string.

#### utf8-substring string start [end] [library procedure]

string must be a string, and start and end must be exact integers satisfying: 0 <= START <= END <= (string-length STRING)

The optional argument end defaults to (utf8-string-length STRING).

utf8-substring returns a newly allocated string formed from the characters of STRING beginning with index START (inclusive) and ending with index END (exclusive).

If the argument string is not a well formed UTF-8 string an error is raised. Otherwise, the result is also a well formed UTF-8 string.

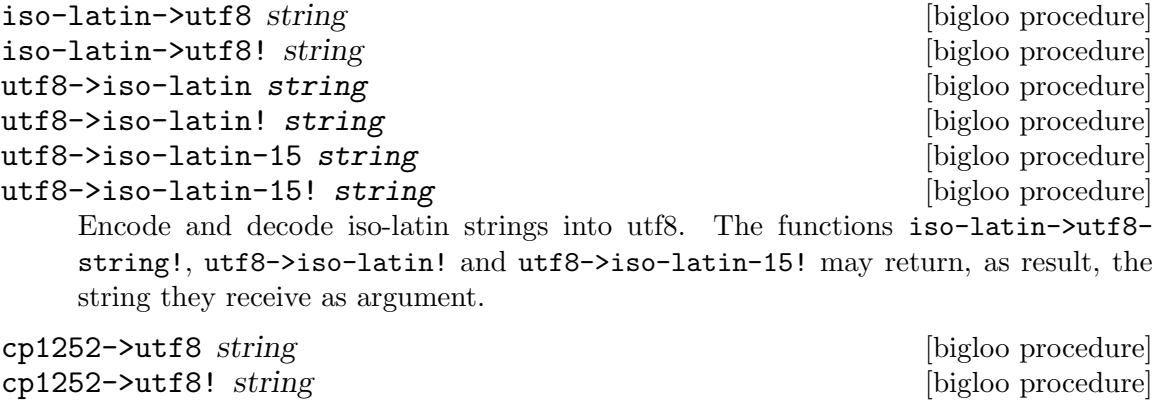

 $utf8->cp1252$  string

 $utf8->cp1252!$  string

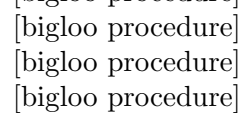

Encode and decode cp1252 strings into utf8. The functions cp1252->utf8-string! and utf8->cp1252! may return, as result, the string they receive as argument.

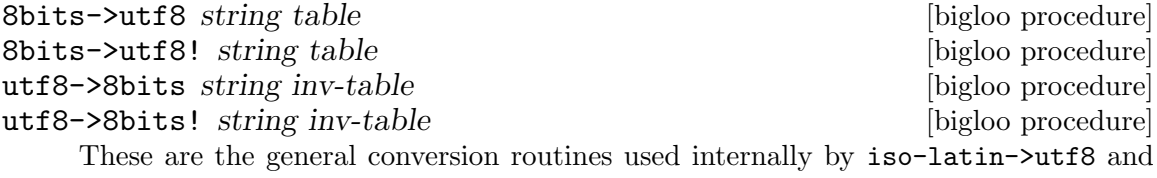

cp1252->utf8. They convert any 8 bits string into its equivalent UTF-8 representation and vice versa.

The argument table should be either #f, which means that the basic (i.e., iso-latin-1) 8bits -> UTF-8 conversion is used, or it must be a vector of at least 127 entries containing strings of characters. This table contains the encodings for the 8 bits characters whose code range from 128 to 255.

The table is not required to be complete. That is, it is not required to give the whole character encoding set. Only the characters that need a non-iso-latin canonical representation must be given. For instance, the CP1252 table can be defined as:

(define cp1252

```
'#("\xe2\x82\xac" ;; 0x80
  "" ;; 0x81
  "\xe2\x80\x9a" ;; 0x82
  "\xc6\x92" ;; 0x83
  "\xe2\x80\x9e" ;; 0x84
  "\xe2\x80\xa6" ;; 0x85
  "\xe2\x80\xa0" ;; 0x86
  "\xe2\x80\xa1" ;; 0x87
  "\xcb\x86" ;; 0x88
  "\xe2\x80\xb0" ;; 0x89
  "\xc5\xa0" ;; 0x8a
  "\xe2\x80\xb9" ;; 0x8b
  "\xc5\x92" ;; 0x8c<br>"" ;; 0x8d
  "" ;; 0x8d
  "\xc5\xbd" ;; 0x8e
  \frac{111}{111} ;; 0x8f
                ; 0x90"\xe2\x80\x98" ;; 0x91
  "\xe2\x80\x99" ;; 0x92
  "\xe2\x80\x9c" ;; 0x93
  "\xe2\x80\x9d" ;; 0x94
  "\xe2\x80\xa2" ;; 0x95
  "\xe2\x80\x93" ;; 0x96
  "\xe2\x80\x94" ;; 0x97
  "\xcb\x9c" ;; 0x98
  "\xe2\x84\xa2" ;; 0x99
  "\xc5\xa1" ;; 0x9a
  "\xe2\x80\xba" ;; 0x9b
  "\xc5\x93" ;; 0x9c<br>
... 0x9d
                ;; 0x9d;<br>;; 0x9e;
  "\xc5\xbe""\xc5\xb8")) ;; 0x9f
```
The argument inv-table is an inverse table that can be build from a table and using the function inverse-utf8-table.

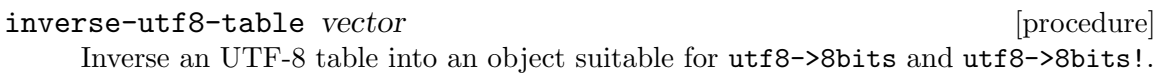

## <span id="page-48-0"></span>5.1.11 Vectors

Vectors are not autoquoted objects.

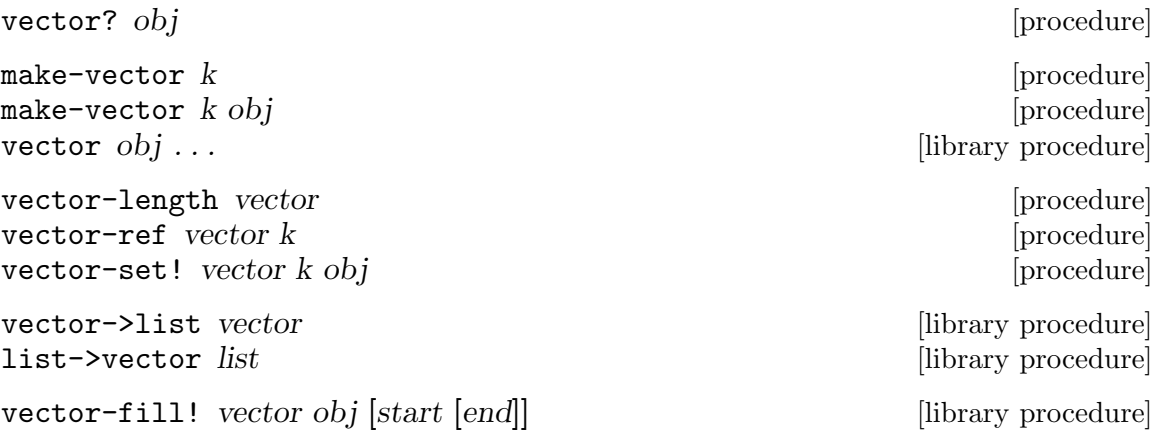

```
Stores obj in every element of vector. For instance:
      (let ((v (make-vector 5 #f)))
         (vector-fill! v #t)
         v)
```
copy-vector vector len states in the local policy in the local policy in the local policy of  $\alpha$  [bigloo procedure]

Allocate a new vector of size len and fills it with the first len element of vector. The new length len may be bigger than the old vector length.

```
vector-copy vector start end [bigloo procedure]
    vector must be a vector, and start and end must be exact integers satisfying:
           0 <= START <= END <= (vector-length VECTOR)
```
vector-copy returns a newly allocated vector formed from the elements of VECTOR beginning with index START (inclusive) and ending with index END (exclusive).

(vector-copy '#(1 2 3 4) 0 4)  $\Rightarrow$  '#(1 2 3 4) (vector-copy '#(1 2 3 4) 1 3)  $\Rightarrow$  '#(2 3)

vector-copy! target tstart source [sstart [send]] [bigloo procedure] Copies a block of elements from source to target, both of which must be vectors, starting in target at tstart and starting in source at sstart, ending when send - sstart elements have been copied. It is an error for target to have a length less than tstart + (send - sstart). Sstart defaults to 0 and send defaults to the length of source.

See [Section 5.1.11 \[r5rs.info\], page 47](#page-48-0), for more details.

#### vector-append vector . . . [bigloo procedure]

Returns a newly allocated vector that contains all elements in order from the subsequent locations in vector . . ..

Examples:

(vector-append '#(x) '#(y))  $\Rightarrow$  #(x y) (vector-append '#(a) '#(b c d))  $\Rightarrow$  #(a b c d)  $(\text{vector-append } '#(a#(b)) '#(+(c))) \Rightarrow #(a#(b) #(c))$ 

#### vector-for-each proc vector ... [bigloo procedure]

Apply proc to all the elements of the vectors. The arity of proc must be the number of passed vectors. All vectors must have the same length. The procedure is applied from elements of index  $0$  to (vector-length vector) - 1.

```
vector-map proc vector ... [bigloo procedure]
```
vector-map! proc vector ... [bigloo procedure]

```
The function vector-map creates a new vector whose size the is the size of its ar-
gument vector. Each elements of the new vector is the result of apply proc to the
corresponding elements of the initial vectors.
```
The function vector-map! modifies the elements of the argument vector.

```
vector-shrink! vector end [bigloo procedure]
```
Shrink a vector. The argument vector must be a vector, and end must be an exact integers satisfying:

0 <= END <= (vector-length STRING)

Shrink a vector. The resulting vector's len is the minimum value of (vector-length vec) and nlen.

vector-shrink! returns a new vector formed from the values of VECTOR beginning with index 0 (inclusive) and ending with index  $END$  (exclusive). As much as possible vector-shrink! changes the argument vector. That is, as much as possible, and for the back-ends that enable it, vector-shrink! operates a side effect on its argument.

## 5.1.12 Homogeneous Vectors (SRFI-4)

Bigloo fully supports SRFI-4 specification of homogeneous vectors (see [http://srfi.](http://srfi.schemers.org/srfi-4/srfi-4.html) [schemers.org/srfi-4/srfi-4.html](http://srfi.schemers.org/srfi-4/srfi-4.html)).

Each homogeneous vector is represented by a Bigloo type. That is:

- :: s8vector signed exact integer in the range  $-(2^27)$  to  $(2^27)-1$
- ::u8vector unsigned exact integer in the range 0 to  $(2^s-8)$ -1
- ::s16vector signed exact integer in the range  $-(2^15)$  to  $(2^15)-1$
- ::u16vector unsigned exact integer in the range 0 to  $(2^16)-1$
- :: s32 vector signed exact integer in the range  $-(2^31)$  to  $(2^31)$ -1
- ::u32vector unsigned exact integer in the range 0 to  $(2^32)$ -1
- ::  $\epsilon$ 84 vector signed exact integer in the range  $-(2^63)$  to  $(2^63)-1$
- ::u64vector unsigned exact integer in the range 0 to  $(2^64)-1$
- f32vector inexact small real
- f64vector inexact largest real

Each homogeneous vector datatype has an external representation which is supported by the read and write procedures and by the program parser. Each datatype also has a set of associated predefined procedures analogous to those available for Scheme's heterogeneous vectors.

As noted by Marc Feeley's specification, for each value of TAG in { s8, u8, s16, u16, s32, u32, s64, u64, f32,f64 }, if the datatype TAGvector is supported, then

• the external representation of instances of the datatype TAGvector is  $\#\text{TAG}(\dots)$ elements... ).

For example,  $\text{\#u8(0 100 \#xff)}$  is an u8vector of length 3 containing 0, 100 and 255;  $\texttt{\#f64(-1.5)}$  is an f64 vector of length 1 containing -1.5.

Note that the syntax for float vectors conflicts with Standard Scheme which parses #f32() as 3 objects: #f, 32 and (). For this reason, conformance to this SRFI implies this minor nonconformance to Standard Scheme.

This external representation is also available in program source code. For example, (set!  $x'$   $\sharp$ u8(1 2 3)) will set x to the object  $\sharp$ u8(1 2 3). Literal homogeneous vectors must be quoted just like heterogeneous vectors must be. Homogeneous vectors can appear in quasiquotations but must not contain unquote or unquote-splicing forms (i.e.  $\zeta$ ,  $\star$  #u8(1 2)) is legal but  $\star$  #u8(1,  $\star$  2) is not). This restriction is to accomomdate the many Scheme systems that use the read procedure to parse programs.

• the following predefined procedures are available:

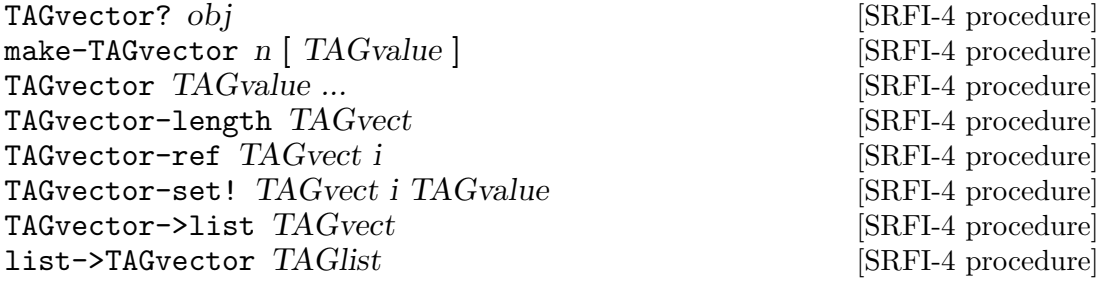

where obj is any Scheme object, n is a nonnegative exact integer, i is a nonnegative exact integer less than the length of the vector, TAGvect is an instance of the TAGvector datatype, TAGvalue is a number of the type acceptable for elements of the TAGvector datatype, and TAGlist is a proper list of numbers of the type acceptable for elements of the TAGvector datatype.

It is an error if TAGvalue is not the same type as the elements of the TAGvector datatype (for example if an exact integer is passed to f64vector). If the fill value is not specified, the content of the vector is unspecified but individual elements of the vector are guaranteed to be in the range of values permitted for that type of vector.

## 5.1.13 Control features

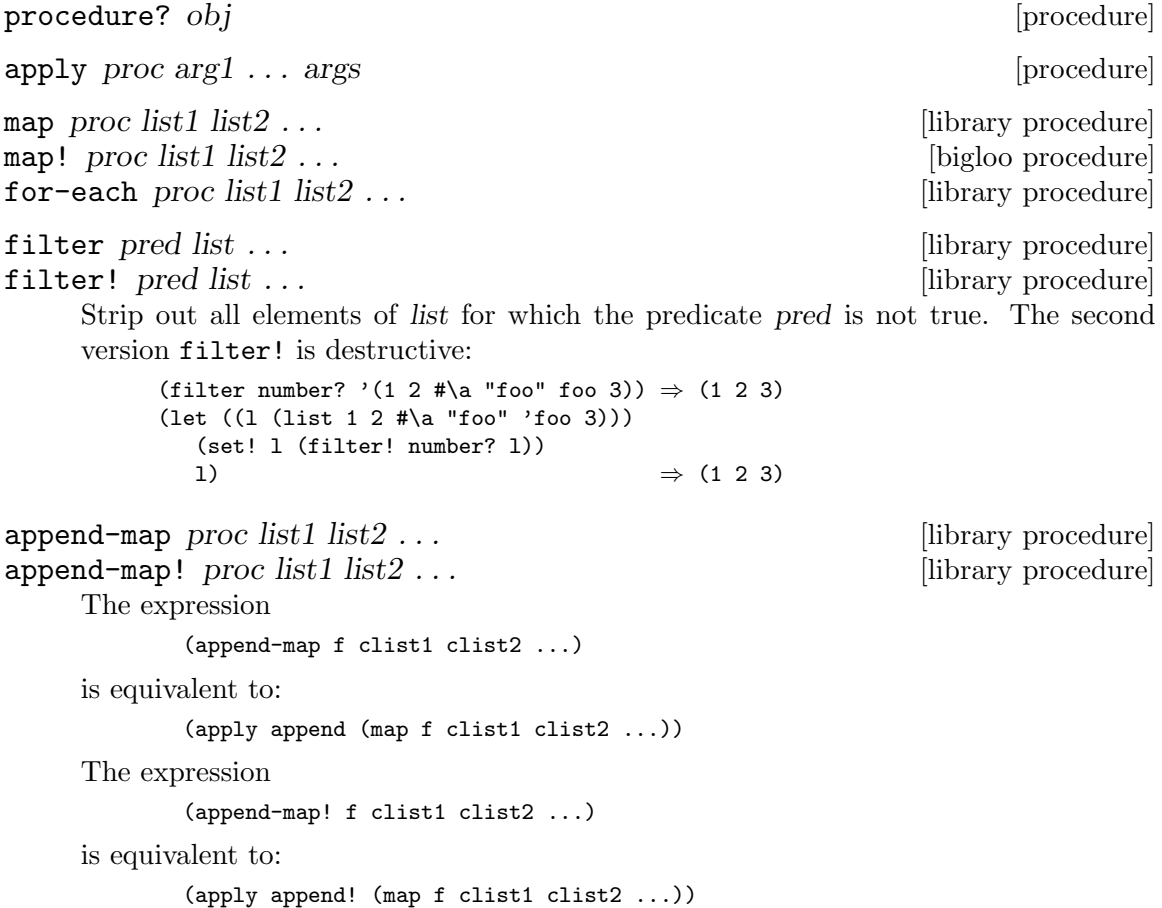

filter-map pred list ... [bigloo procedure] As map but only none #f values are accumulated in the resulting list. The Bigloo implementation complies with the SRFI-1 description. (filter-map (lambda (x) (if (number? x) '- #f)) '(1 2 #\a "foo" foo 3))  $\Rightarrow$  (- - - $\lambda$ 

sort proc obj sort *obj* proc [bigloo procedure]

Sorts *obj* according to *proc* test. The argument *obj* can either be a vector or a list. In either case, a copy of the argument is returned. For instance:

```
(let ((1')(("foo" 5) ("bar" 6) ("hux" 1) ("gee" 4))))(sort (lambda (x, y) (string<? (car x) (car y))) l))
  ⇒ ((bar 6) (foo 5) (gee 4) (hux 1))
```
The second form (which uses obj before proc ensures backward compatibility with old Lisp systems, and older Bigloo versions. It is deprecated.

#### force promise in the library procedure in the library procedure

#### call/cc proc [bigloo procedure]

This function is the same as the call-with-current-continuation function of the R5RS, see Section "r5rs.info" in R5RS, but it is necessary to compile the module with the -call/cc option to use it, see Section See [Chapter 31 \[The Bigloo command line\],](#page-276-0) [page 275.](#page-276-0)

Note: Since call/cc is difficult to compile efficiently, one might consider using bind-exit instead. For this reason, we decided to enable call/cc only with a compiler option.

#### bind-exit escape body [bigloo syntax]

This form provides an escape operator facility. bind-exit evaluates the body, which may refer to the variable escape which will denote an "escape function" of one argument: when called, this escape function will return from the bind-exit form with the given argument as the value of the bind-exit form. The escape can only be used while in the dynamic extent of the form. Bindings introduced by bind-exit are immutable.

```
(bind-exit (exit)
(for-each (lambda (x)
           (if (negative? x)
               (exit x)))'(54 0 37 -3 245 19))
 #t) ⇒ -3(define list-length
 (lambda (obj)
   (bind-exit (return)
    (letrec ((r (lambda (obj)
                  (cond ((null? obj) 0)
                       ((pair? obj)
                        (+ (r (cdr obj)) 1))
                       (else (return #f))))))
         (r obj)))))
(list-length '(1 2 3 4)) \Rightarrow 4
(list-length '(a b . c)) \Rightarrow #f
```
unwind-protect expr protect  $\qquad \qquad$  [bigloo syntax]

This form provides protections. Expression expr is evaluated. If this evaluation requires the invocation of an escape procedure (a procedure bounded by the bind-exit special form), protect is evaluated before the control jump to the exit procedure. If expr does not raise any exit procedure, unwind-protect has the same behaviour as the begin special form except that the value of the form is always the value of expr.

```
(define (my-open f)
  (if (file-exists? f)
       (let ((port (open-input-file f)))
          (if (input-port? port)
              (unwind-protect
                 (bar port)
                 (close-input-port port))))))
```
dynamic-wind before thunk after **contained in the contained procedure** [procedure]

Calls thunk without arguments, returning the result(s) of this call. Before and after are called, also without arguments, as required by the following rules (note that in the absence of calls to continuations captured using call/cc the three arguments are called once each, in order). Before is called whenever execution enters the dynamic extent of the call to thunk and after is called whenever it exits that dynamic extent. The dynamic extent of a procedure call is the period between when the call is initiated and when it returns. In Scheme, because of call/cc, the dynamic extent of a call may not be a single, connected time period. It is defined as follows:

- The dynamic extent is entered when execution of the body of the called procedure begins.
- The dynamic extent is also entered when execution is not within the dynamic extent and a continuation is invoked that was captured (using call/cc) during the dynamic extent.
- It is exited when the called procedure returns.
- It is also exited when execution is within the dynamic extent and a continuation is invoked that was captured while not within the dynamic extent.

If a second call to dynamic-wind occurs within the dynamic extent of the call to thunk and then a continuation is invoked in such a way that the afters from these two invocations of dynamic-wind are both to be called, then the after associated with the second (inner) call to dynamic-wind is called first.

If a second call to dynamic-wind occurs within the dynamic extent of the call to thunk and then a continuation is invoked in such a way that the befores from these two invocations of dynamic-wind are both to be called, then the before associated with the first (outer) call to dynamic-wind is called first.

If invoking a continuation requires calling the before from one call to dynamic-wind and the after from another, then the after is called first.

The effect of using a captured continuation to enter or exit the dynamic extent of a call to before or after is undefined.

```
(let ((path '())(c #f))
 (let ((add (lambda (s)
               (set! path (cons s path)))))
```

```
(dynamic-wind
  (lambda () (add 'connect))
  (lambda ()
    (add (call/cc
           (lambda (c0)
             (set! c c0)
             'talk1))))
  (lambda () (add 'disconnect)))
(if (< (length path) 4)
    (c 'talk2)
    (reverse path))))
```
⇒ (connect talk1 disconnect connect talk2 disconnect)

unspecified [bigloo procedure] [bigloo procedure]

Returns the unspecified (noted as #unspecified) object with no specific property.

#### try exp handler [bigloo syntax]

This form is documented in Section [Chapter 15 \[Errors Assertions and Traces\],](#page-174-0) [page 173.](#page-174-0)

#### values  $obj \dots$  [procedure]

Delivers all of its arguments to its continuation. Except for continuations created by the call-with-values procedure, all continuations take exactly one value. Values might be defined as follows:

(define (values . things) (call/cc (lambda (cont) (apply cont things))))

#### call-with-values producer consumer [procedure]

## Calls its producer argument with no values and a continuation that, when passed some values, calls the consumer procedure with those values as arguments. The continuation for the call to consumer is the continuation of the call to call-with-values.

```
(call-with-values (lambda () (values 4 5))
                  (lambda (a b) b))
    ⇒ 5
(call-with-values * -)
    ⇒ -1
```
multiple-value-bind (var ...) producer  $\exp$  ... [bigloo syntax] receive (var ...) producer exp ... [bigloo syntax]

Evaluates exp . . . in a environment where var . . . are bound from the evaluation of producer. The result of producer must be a call to values where the number of argument is the number of bound variables.

```
(define (bar a)
  (values (modulo a 5) (quotient a 5)))
(define (foo a)
  (multiple-value-bind (x y)
      (bar a)
      (print x " " y)))(foo 354)
   -1 4 70
```
# 5.2 Input and output

This section describes Scheme operation for reading and writing data. The section [Section 5.7.2 \[Files\], page 79,](#page-80-0) describes functions for handling files.

## 5.2.1 Library functions

```
call-with-input-file string proc [library procedure]
call-with-input-string string proc [bigloo procedure]
call-with-output-file string proc [library procedure]
call-with-append-file string proc [library procedure]
call-with-output-string proc [library procedure]
    These two procedures call proc with one argument, a port obtained by opening string.
    See Section "r5rs.info" in R5RS, for more details.
        (call-with-input-file "/etc/passwd"
          (lambda (port)
            (let loop ((line (read-line port)))
               (if (not (eof-object? line))
                 (begin
                    (print line)
                    (loop (read-line port)))))))
input-port? obj [procedure]
input-string-port? obj [procedure]
output-port? obj [procedure]
output-string-port? obj [procedure]
port? obj [procedure]
\text{input-port-name} \text{obj} [bigloo procedure]
input-port-name-set! obj name business [bigloo procedure]
output-port-name obj [bigloo procedure]
output-port-name-set! obj name \Box [bigloo procedure]
    Returns/sets the file name for which obj has been opened.
input-port-length obj [bigloo (>=3.8d) procedure]
    Returns the source number of bytes, i.e., the number characters contains in the source.
    Returns -1 if that number is unknown (typically for a pipe).
input-port-timeout-set! port time [bigloo (>=2.8b) procedure]
output-port-timeout-set! port time [bigloo (>=2.8b) procedure]
    These two functions limit the time an read or write operation may last. If the time
    limit (expressed in microseconds) exceeded, an exception of time &io-timeout-error
    is raised.
    Setting a timeout equal to 0, restore the socket in blocking mode. Setting a timeout
    with a value lesser than 0 is ignored.
    Note: ports created from sockets share their internal file descriptor. Hence it is
    erroneous to set a timeout for only one of the two ports. Both must be set.
output-port-flush-hook port [bigloo procedure]
output-port-flush-hook-set! port hook [bigloo procedure]
    Returns (resp. sets) the flush hook of the output port. The flush hook is a procedure of
    two arguments, the output port and the number of characters that are to be actually
```
written out during the flush. It is unspecified when the hook is invoked, however, one may expect the C back-end to invoke the hook only when output buffers are full. The other back-ends (JVM and DOTNET) are likely to invoke the hook as soon as a character is to be written.

A flush hook can return two types of values:

- A string, which is then directly displayed to the system stream associated with the output port.
- An integer, which denotes the number of characters of the output port flush buffer (see output-port-flush-buffer) that have to be displayed on the system stream.

output-port-flush-buffer port [bigloo procedure] output-port-flush-buffer-set! port buffer [bigloo procedure] These functions gets and sets a buffer that can be used by program by the flush hooks. The runtime system makes no provision for automatically allocated these buffers that hence must be manually allocated by programs. The motivation for flush buffer is to allow programs to write flush hooks that don't have to allocate a new string each time invoked. output-port-close-hook port [bigloo procedure] output-port-close-hook-set! port proc [bigloo procedure] Returns (resp. sets) the close hook of the output port. The close hook is a procedure of one argument, the closed port. The hook is invoked after the port is closed. input-port-close-hook port [bigloo procedure] input-port-close-hook-set! port proc [bigloo procedure] Returns (resp. sets) the close hook of the input port. The close hook is a procedure of one argument, the closed port. Example: (let ((p (open-input-string "/etc/passwd"))) (input-port-close-hook-set! p (lambda () (display 'done))) ... (close-input-port p)) input-port-reopen!  $obj$  [bigloo procedure] Re-open the input port obj. That is, re-start reading from the first character of the input port. current-input-port [procedure] [procedure] current-output-port [procedure] [procedure] current-error-port [bigloo procedure] with-input-from-file string thunk [optional procedure]

with-input-from-string string thunk [optional procedure] with-input-from-procedure procedure thunk [optional procedure] with-output-to-file string thunk [optional procedure] with-append-to-file string thunk [optional procedure] with-error-to-file string thunk [bigloo procedure] with-output-to-string thunk  $[big]$  [bigloo procedure]

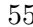

```
with-output-to-procedure procedure thunk [bigloo procedure]
with-error-to-string thunk is a probability in the procedure [\text{bigloo procedure}]with-error-to-procedure procedure thunk [bigloo procedure]
     A port is opened from file string. This port is made the current input port (resp.
     the current output port or the current error port) and thunk is called. See Section
     "r5rs.info" in R5RS, for more details.
          (with-input-from-file "/etc/passwd"
             (lambda ()
               (let loop ((line (read-line (current-input-port))))
                  (if (not (eof-object? line))
                      (begin
                        (print line)
                        (loop (read-line (current-input-port))))))))
with-input-from-port port thunk [bigloo procedure]
with-output-to-port port thunk [\text{bigloo procedure}]with-error-to-port port thunk [bigloo procedure]
     with-input-from-port, with-output-to-port and with-error-to-port all sup-
     pose port to be a legal port. They call thunk making port the current input (resp.
     output or error) port. None of these functions close port on the continuation of thunk.
          (with-output-to-port (current-error-port)
             (lambda () (display "hello")))
open-input-file file-name [buffer #f] [timeout 5000000] [procedure]
     If file-name is a regular file name, open-input-file behaves as the function defined
     in the Scheme report. If file-name starts with special prefixes it behaves differently.
     Here are the recognized prefixes:
```
• (a string made of the characters  $\#\$  and  $\#\$  and  $\#$  and  $\#$  and  $\#$  and  $\#$  aregular file, Bigloo opens an input pipe. The same syntax is used for output file.

```
(define pin (open-input-file "| cat /etc/passwd"))
(define pout (open-output-file "| wc -l"))
```

```
(display (read pin) pout)
(close-input-port pin)
(newline pout)
(close-output-port pout)
```
- pipe: Same as | .
- file: Opens a regular file.
- gzip: Opens a port on a gzipped filed. This is equivalent to open-input-gzipfile. Example:

```
(with-input-from-file "gzip:bigloo.tar.gz"
   (lambda ()
      (send-chars (current-input-port) (current-output-port))))
```
• string: Opens a port on a string. This is equivalent to open-input-string. Example:

```
(with-input-from-file "string:foo bar Gee"
   (lambda ()
      (print (read))
      (print (read))
      (print (read))))
```
- $\dashv$  foo  $\mathcal A$  bar
- $-$  Gee
- http://server/path

Opens an http connection on server and open an input file on file path.

- http://server:port-number/path
- http://user:password@server:port-number/path

Opens an http connection on server, on port number port with an authentication and open an input file on file path.

- ftp://server/path
- ftp://user:password@server/path

Opens an  $ftp$  connection on server and open an input file on file path. Log in as anonymous.

• ressource:

Opens a JVM ressource file. Opening a ressource: file in non JVM backend always return #f. On the JVM backend it returns a input port if the ressource exists. Otherwise, it returns #f.

The optional argument buffer can either be:

- A positive fixnum, this gives the size of the buffer.
- The boolean #t, a buffer is allocated.
- The boolean #f, the socket is unbufferized.
- A string, it is used as buffer.

The optional argument timeout, an integer represents a microseconds timeout for the open operation.

```
open-input-gzip-file file-name [buffer \#t] [bigloo procedure]
open-input-gzip-port input-port [buffer #t] [bigloo procedure]
    Open respectively a gzipped file for input and a port on a gzipped stream. Note that
```
closing a gzip port opened from a port pi does not close the pi port.

```
(let ((p (open-input-gzip-file "bigloo.tar.gz")))
  (unwind-protect
      (read-line p1)
      (close-input-port p)))
(let* ((p1 (open-input-file "bigloo.tar.gz"))
       (p2 (open-input-gzip-port p1)))
   (unwind-protect
      (read-line p2)
      (close-input-port p2)
      (close-input-port p1)))
```

```
open-input-zlib-file file-name [buffer \#t] [bigloo procedure]<br>open-input-zlib-port input-port [buffer \#t] [bigloo procedure]
open-input-zlib-port input-port [buffer \#t]Open respectively a zlib file for input and a port on a zlib stream. Note that closing
      a zlib port opened from a port pi does not close the pi port.
```

```
open-input-string string \left[ \text{start 0} \right] \left[ \text{end} \right] \left[ \text{bigloo procedure} \right]
```
open-input-string! string [start 0] [end] [bigloo procedure]

string must be a string, and start and end must be exact integers satisfying:  $0 \leq$  START  $\leq$  END  $\leq$  (string-length STRING)

The optional argument end defaults to (string-length STRING).

Returns an input-port able to deliver characters from string.

The function open-input-string! acts as open-input-string but it might modify the string it receives as parameter.

```
open-input-c-string string \frac{1}{2} subsets and \frac{1}{2} bigloo procedure
     Returns an input-port able to deliver characters from C string. The buffer used
     by the input port is the exact same string as the argument. That is, no buffer is
     allocated.
```
open-input-ftp-file file-name  $[b$ uffer  $\#t$  [bigloo procedure] Returns an input-port able to deliver characters from a remote file located on a FTP server.

Example:

```
(let ((p (open-input-ftp-file "ftp-sop.inria.fr/ls-lR.gz'')))
 (unwind-protect
     (read-string p)
     (close-input-port p)))
```
The file name may contain user authentication such as:

(let ((p (open-input-ftp-file "anonymous:foo@ftp-sop.inria.fr/ls-lR.gz''))) (unwind-protect (read-string p) (close-input-port p)))

 $open-input-procedure$   $boxed{buffer \#t}$  [bigloo procedure] Returns an input-port able to deliver characters from procedure. Each time a character has to be read, the procedure is called. This procedure may returns a string of characters, or the boolean #f. This last value stands for the end of file.

Example:

```
(let ((p (open-input-procedure (let ((s #t))
  (lambda ()
     (if s
 (begin
                                              (set! s #f)
                                              "foobar")
s))))))
   (read))
```
unread-char! char [input-port] [bigloo procedure] unread-string! string [input-port] [bigloo procedure] unread-substring! string start end [input-port] [bigloo procedure]

Pushes the given char, string or substring into the input-port. The next read character(s) will be the pushed ones. The input-port must be buffered and not be closed. Example:

```
(define p (open-input-string "a ymbol c"))
```
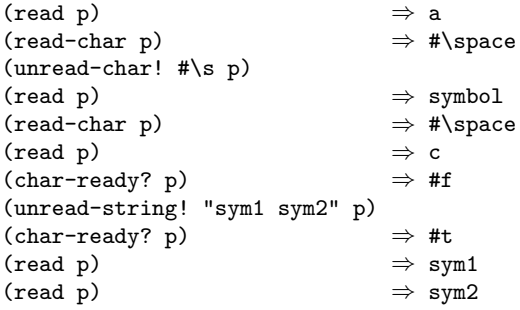

open-output-file file-name [procedure]

The same syntax as open-input-file for file names applies here. When a file name starts with '| ', Bigloo opens an output pipe instead of a regular file.

#### append-output-file file-name [bigloo procedure]

If file-name exists, this function returns an output-port on it, without removing it. New output will be appended to file-name. If file-name does not exist, it is created.

#### open-output-string  $[\text{bigloo procedure}]$

This function returns an *output string port*. This object has almost the same purpose as output-port. It can be used with all the printer functions which accept output-port. An output on a output string port memorizes all the characters written. An invocation of flush-output-port or close-output-port on an output string port returns a new string which contains all the characters accumulated in the port.

#### get-output-string output-port [bigloo procedure]

Given an output port created by open-output-string, returns a string consisting of the characters that have been output to the port so far.

open-output-procedure proc [flush [close]] [bigloo procedure] This function returns an output procedure port. This object has almost the same purpose as output-port. It can be used with all the printer functions which accept output-port. An output on a output procedure port invokes the proc procedure each time it is used for writing. That is, proc is invoked with a string denoting the displayed characters. When the function flush-output-port is called on such a port, the optional flush procedure is invoked. When the function close-output-port is called on such a port, the optional close procedure is invoked.

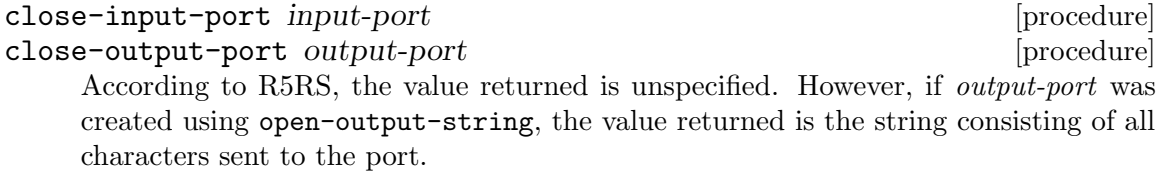

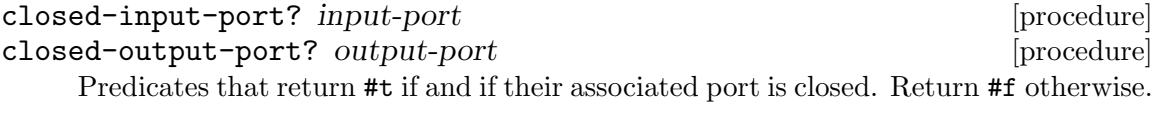

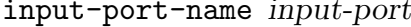

Returns the name of the file used to open the input-port.

[bigloo procedure]

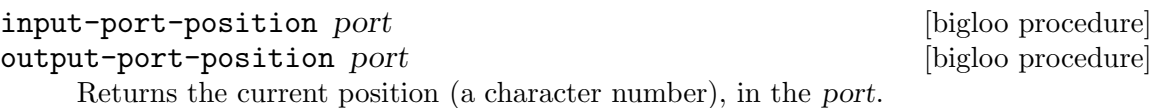

set-input-port-position! port pos [bigloo procedure] set-output-port-position! port pos [bigloo procedure] These functions set the file position indicator for port. The new position, measured in bytes, is specified by pos. It is an error to seek a port that cannot be changed (for instance, a procedure or a console port). The result of these functions is unspecified. An error is raised if the position cannot be changed.

input-port-reopen! input-port [bigloo procedure] This function re-opens the input input-port. That is, it reset the position in the input-port to the first character.

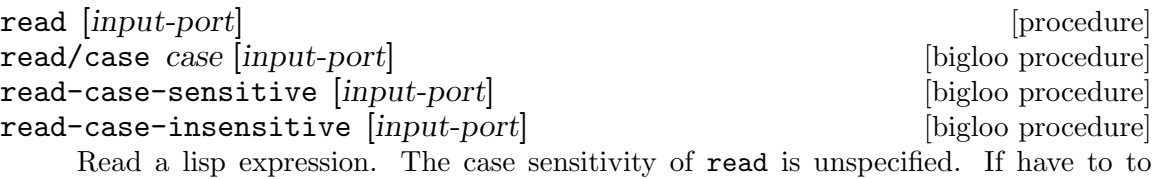

enforce a special behavior regarding the case, use read/case, read-case-sensitive or read-case-insensitive. Let us consider the following source code: The value of the read/case's case argument may either be upcase, downcase or sensitive. Using any other value is an error.

```
(define (main argv)
  (let loop ((exp (read-case-sensitive)))
      (if (not (eof-object? exp))
          (begin
             (display "exp: ")
             (write exp)
             (display " [")
             (display exp)
             (display "]")
             (print " eq?: " (eq? exp 'FOO) " " (eq? exp 'foo))
             (loop (read-case-sensitive))))))
```
Thus:

> a.out foo  $\pm$  exp: foo [foo] eq?: #f #t FOO  $\exists$  exp: FOO [FOO] eq?: #t #f

read/rp grammar port [bigloo procedure] read/lalrp *lalrg rg port* [*emptyp*] [bigloo procedure] These functions are fully explained in [Chapter 10 \[Regular Parsing\], page 129,](#page-130-0) and [Chapter 11 \[Lalr Parsing\], page 137](#page-138-0).

define-reader-ctor symbol procedure in the state is entitled by [bigloo procedure] Note: This feature is experimental and might be removed in feature versions.

The present SRFI-10 ([http://srfi.schemers.org/srfi-10/srfi-10.](http://srfi.schemers.org/srfi-10/srfi-10.html)

[html](http://srfi.schemers.org/srfi-10/srfi-10.html)) proposes an extensible external representation of Scheme values, a notational convention for future SRFIs. This SRFI adds #,( as a new token and extends production rules of the grammar for a Scheme reader. The #,() form can be used for example to denote values that do not have a convenient printed representation, as well for conditional code compilation. It is proposed that future SRFIs that contain new read syntax for values use the #,() notation with an appropriate tag symbol.

As a particular example and the reference implementation for the #,() convention, this SRFI describes an interpretation of the #,() external form as a read-time application.

Examples:

```
(define-reader-ctor 'list list)
(with-input-from-string "#, (list 1 2 #f \"4 5\")" read) \Rightarrow (1 2 #f "4 5")
(define-reader-ctor '+ +)
(with-input-from-string "#, (+ 1 2)" read) \Rightarrow 3
```
#### set-read-syntax! *char procedure* is a set-read-syntax! **charge procedure [bigloo procedure]**

Note: This feature is experimental and might be removed in feature versions.

Registers a function procedure to be invoked with one argument, an input-port, that is invoked when the reader hits an unparsed character.

Example:

```
(set-read-syntax! #\{
   (lambda (port)
      (let loop ((c (peek-char port)) (exps '()))
 (cond ((eof-object? c)
(error "{" "EOF encountered while parsing { ... } clause" port))
       ((char=? c #\(read-char port) ; discard
'(begin ,@(reverse exps)))
      ((char-whitespace? c)
(read-char port) ; discard whitespace
(loop (peek-char port) exps))
       (else
(let ((exp (read port)))
   (loop (peek-char port)
                      (cons exp exps))))))))
```

```
read-char [port] [content] [content] [content] [content] [content] [content] [content] [content] [content] [content] \sim [content] [content] \sim [content] \sim [content] \sim [content] \sim [content] \sim [content] \sim 
read-byte [port] [content] [procedure] \qquad \qquad [procedure]
peek-char [port] [procedure] [procedure] [procedure] [procedure] [procedure] [procedure] [procedure] [procedure] \sim [procedure] [procedure] \sim [procedure] \sim [procedure] \sim [procedure] \sim [procedure] \sim [proced
peek-byte [port] [procedure]
\epsilon eof-object? obj [procedure]
```
char-ready? [port] [procedure] [procedure]

As specified in the R5Rs, Section "r5rs.info" in R5RS, char-ready? returns #t if a character is ready on the input port and returns #f otherwise. If 'char-ready' returns #t then the next 'read-char' operation on the given port is guaranteed not to hang. If the port is at end of file then 'char-ready?' returns #t. Port may be omitted, in which case it defaults to the value returned by 'current-input-port'.

When using char-ready? consider the latency that may exists before characters are available. For instance, executing the following source code:

```
(let* ((proc (run-process "/bin/ls" "-l" "/bin" output: pipe:))
       (port (process-output-port proc)))
  (let loop ((line (read-line port)))
      (print "char ready " (char-ready? port))
      (if (eof-object? line)
          (close-input-port port)
          (begin
             (print line)
             (loop (read-line port))))))
```
Produces outputs such as:

```
char ready #f
total 7168
char ready #f-rwxr-xr-x 1 root root 2896 Sep 6 2001 arch
char ready #f-rwxr-xr-x 1 root root 66428 Aug 25 2001 ash
char ready \#t...
```
For a discussion of Bigloo processes, see [Section 5.7.3 \[Process\], page 83](#page-84-0).

Note: Thanks to Todd Dukes for the example and the suggestion of including it this documentation.

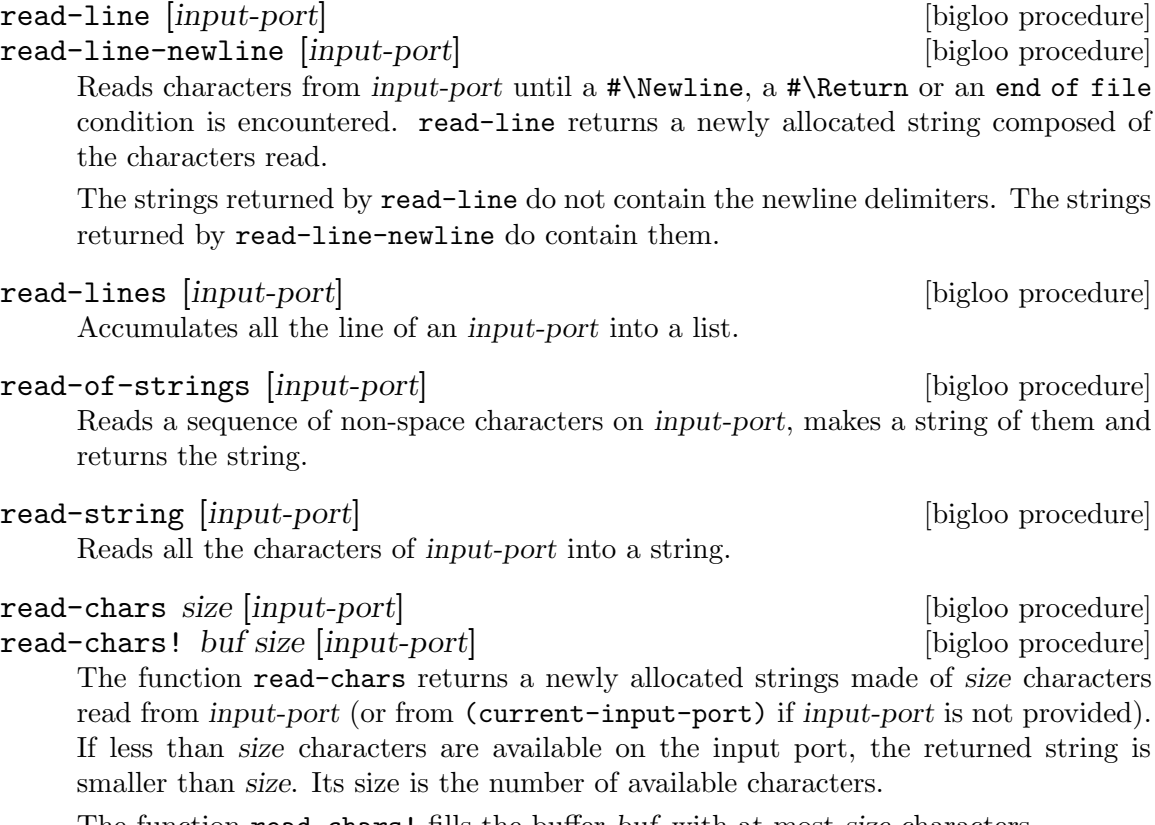

The function read-chars! fills the buffer buf with at most size characters.

```
read-fill-string! s o len [input-port] [bigloo procedure]
     Fills the string s starting at offset o with at most len characters read from the input
     port input-port (or from (current-input-port) if input-port is not provided). This
     function returns the number of read characters (which may be smaller than len if
     less characters are available) or the end of file object. The argument len is a small
     integer.
```
The function read-fill-string! is similar to read-chars! except that it returns the end-of-file object on termination while read-chars! returns 0.

Example:

```
(let ((s (make-string 10 <math>\# \{-})) ))
   (with-input-from-string "abcdefghijlkmnops"
      (lambda ()
          (read-fill-string! s 3 5)
         s)))
   ⇒ ---abcde--
```
port->string-list input-port [bigloo procedure]

Returns a list of strings composed of the elements of input-port.

port->list input-port reader [bigloo procedure] port->sexp-list input-port [bigloo procedure] Port->list applies reader to port repeatedly until it returns EOF, then returns a list of results. Port->list-sexp is equivalent to (port->list read port).

#### file->string path is a set of the string path in the set of the set of the set of the set of the set of the set of the set of the set of the set of the set of the set of the set of the set of the set of the set of the set

This function builds a new string out of all the characters of the file path. If the file cannot be open or read, an IO\_EXCEPTION is raised.

### send-chars input-port output-port [len] [offset] [bigloo procedure] send-file filename output-port [len] [offset] [bigloo procedure]

Transfer the characters from input-port to output-port. This procedure is sometimes mapped to a system call (such as sendfile under Linux) and might thus be more efficient than copying the ports by hand. The optional argument offset specifies an offset from which characters of input-port are sent. The function send-chars returns the number of characters sent.

The function send-file opens the file filename in order to get its input port. On some backends, send-file might be more efficient than send-chars because it may avoid creating a full-fledged Bigloo input-port.

Note that the type of len and offset is elong (i.e., exact long), which is also returned by file-size.

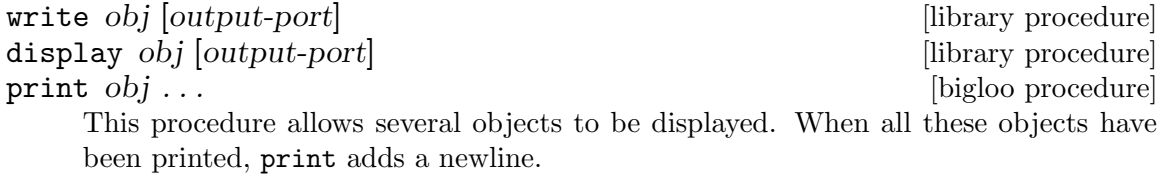

### display\* *obj* ... https://www.facebook.com/community/inducedure/

This function is similar to print but does not add a newline.

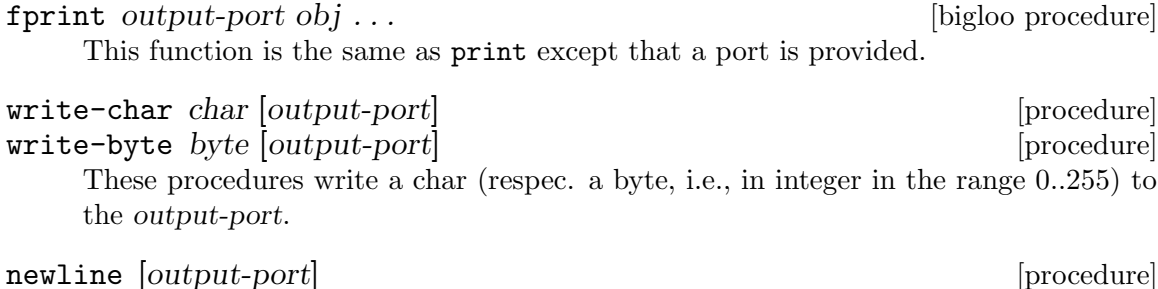

flush-output-port *output-port* [bigloo procedure] This procedure flushes the output port output-port. This function does not reset characters accumulated in string port. For this uses, reset-output-port.

## newline [*output-port*] [procedure]

reset-output-port *output-port* (bigloo procedure)

This function is equivalent to flush-output-port but in addition, for string ports, it reset the internal buffer that accumulates the displayed characters.

format format-string  $[objs]$  [bigloo procedure]

Note: Many thanks to Scott G. Miller who is the author of SRFI-28. Most of the documentation of this function is copied from the SRFI documentation.

Accepts a message template (a Scheme String), and processes it, replacing any escape sequences in order with one or more characters, the characters themselves dependent on the semantics of the escape sequence encountered.

An escape sequence is a two character sequence in the string where the first character is a tilde ~. Each escape code's meaning is as follows:

- <sup> $\tilde{\ }$ </sup> a The corresponding value is inserted into the string as if printed with display.
- ~ s The corresponding value is inserted into the string as if printed with write.
- $\gamma$  or  $\infty$  A newline is inserted A newline is inserted.
- $\bullet$   $\tilde{\phantom{a}}$  A tilde  $\tilde{\phantom{a}}$  is inserted.
- $\tilde{r}$  A return (#\Return) is inserted.
- $\tilde{\tau}$  The corresponding value is inserted into the string as if printed with display followed by a newline. This tag is hence equivalent to the sequence  $a^m$ .
- <sup> $\degree$ </sup> c The corresponding value must be a character and is inserted into the string as if printed with write-char.
- ~d, ~x, ~o, ~b The corresponding value must must be a number and is printed with radix 16, 8 or 2.
- <sup> $\sim$ </sup> If the corresponding value is a proper list, its items are inserted into the string, separated by whitespaces, without the surrounding parenthesis. If the corresponding value is not a list, it behaves as ~s.
- $\tilde{\phantom{a}}$  (<sep>) If the corresponding value is a proper list, its items are inserted into the string, separated from each other by sep, without the surrounding parenthesis. If the corresponding value is not a list, it behaves as  $\tilde{\phantom{a}}$ s.
- $N$  Ndxob Print a number in N columns with space padding.
- "N, <padding>dxob Print a number in num columns with padding padding.

~a and ~s, when encountered, require a corresponding Scheme value to be present after the format string. The values provided as operands are used by the escape sequences in order. It is an error if fewer values are provided than escape sequences that require them.

~% and ~~ require no corresponding value.

```
(format "Hello, ~a" "World!")
           \dashv Hello, World!
         (format "Error, list is too short: ~s~%" '(one "two" 3))
           \exists Error, list is too short: (one "two" 3)
         (format "a ~l: ~l" "list" '(1 2 3))
           - a list: 1 2 3
         (format "a "l: "(, )" "list" '(1 2 3))
           -1 a list: 1, 2, 3
         (format "~3d" 4)
           -1 4
         (format "3,-d" 4)-4(format "~3x" 16)
           -10(format "~3,0d" 5)
           -1 005
printf format-string [objs] [bigloo procedure]
finitiative format-string [objs] [bigloo procedure]
    Formats objs to the current output port or to the specified port.
pp obj [output-port] [bigloo procedure]
    Pretty print obj on output-port.
*pp-case* [bigloo variable]
    Sets the variable to respect, lower or upper to change the case for pretty-printing.
*pp-width* [bigloo variable]
```
The width of the pretty-print.

(display-circle 1)  $-$  #0=(1 #0# #0#)

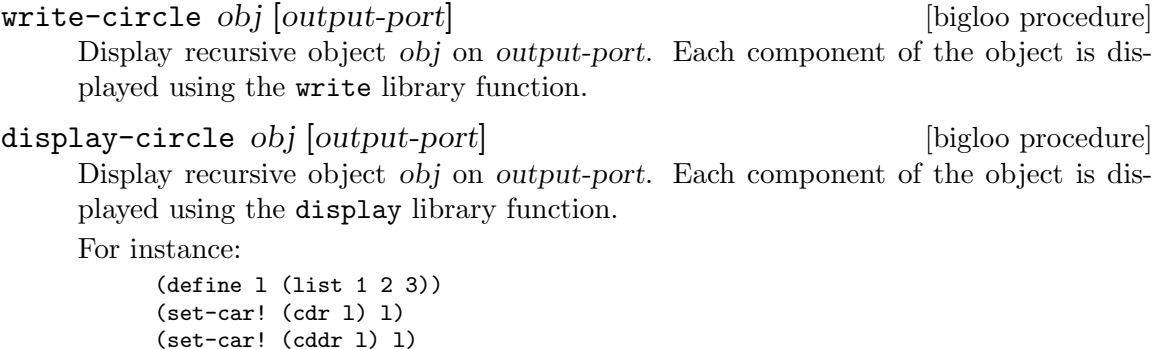

display-string string output-port [bigloo procedure] display-substring string start end output-port [bigloo procedure] String must be a string, and start and end must be exact integers satisfying  $0 \le$ start <= end <= (string-length string).

Display-substring displays a string formed from the characters of string beginning with index *start* (inclusive) and ending with index *end* (exclusive).

password [prompt] [bigloo procedure]

Reads a password from the current input port. The reading stops when the user hits the ,(code "Enter") key.

```
open-pipes [name] [bigloo procedure]
```
Opens a bi-directional pipes. Returns two values, an input-port and an output-port. The optional argument name is only used for debugging.

Example:

```
(multiple-value-bind (in out)
 (open-pipes "my pipe")
 (write-char #\z out)
 (flush-output-port out))
```
select  $[$ :timeout  $0$   $[$ :read  $\prime$  $()$   $[$ :write  $\prime$  $()$   $[$ :except  $\prime$  $()$   $[$  bigloo procedure A wrapper of the Posix select function. Returns three values, the three lists of objects that are ready for reading, respectively writing, or that are in error.

Example:

```
(define *inpipe* #f)
(define *outpipe* #f)
(define *watch-mutex* (make-mutex "watch"))
(define *sockets* '())
(define (watch socket onclose)
  (synchronize *watch-mutex*
      (set! *sockets* (cons socket *sockets*))
      (if *outpipe*
 (begin
     (write-char *outpipe*)
     (flush-output-port *outpipe*))
 (thread-start!
     (instantiate::hopthread
(body (watch-thread onclose)))))))
(define (watch-thread onclose)
  (let loop ()
      (synchronize *watch-mutex*
 (unless *inpipe*
    (multiple-value-bind (in out)
       (open-pipes)
       (set! *inpipe* in)
      (set! *outpipe* out))))
      (multiple-value-bind (readfs _ _)
 (select :read (cons *inpipe* *sockets*))
 (let ((socks (filter socket? readfs)))
    (for-each onclose socks)
    (synchronize *watch-mutex*
       (for-each (lambda (s)
    (set! *sockets* (remq! s *sockets*)))
 socks)
       (unless (pair? *sockets*)
 (close-input-port *inpipe*)
 (close-output-port *outpipe*)
 (set! *inpipe* #f)
 (set! *outpipe* #f)))
    (when *outpipe*
       (loop))))))
```
lockf output-port command [len 0] [bigloo procedure] Lock a file descriptor or an output port. It is an error to call lockf with an port not

open on a plain file (i.e., a port open with open-output-file, or its variants).

The command argument is one of:

- lock: locks the file, raises an error on failure.
- ulock: unlocks the file, raises an error on failure.
- test: tests whether a file is locked or not.
- tlock: tries to lock a file, return #t upon success and #f otherwise.

The argument len is the portion of the file to be locked.

## 5.2.2 mmap

The mmap function asks to map a file into memory. This memory area can be randomly accessed as a string. In general using mmap improves performance in comparison with equivalent code using regular ports.

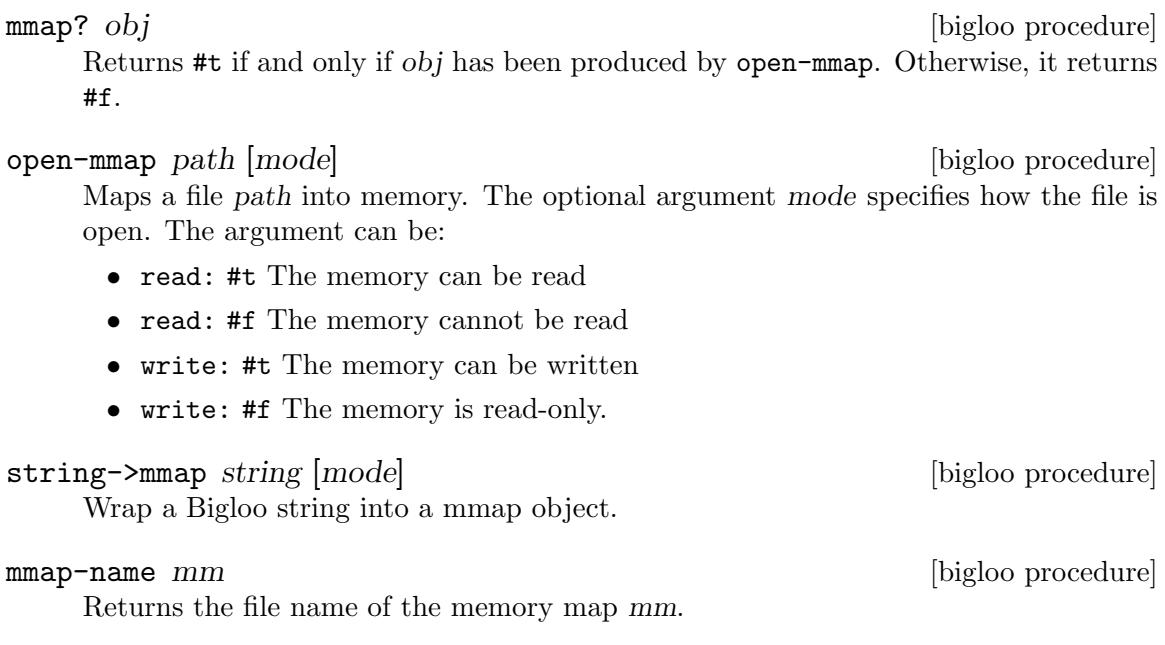

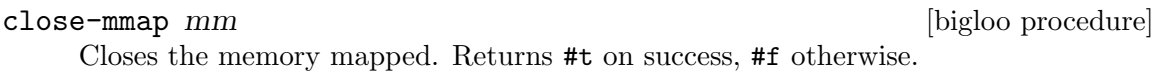

mmap-length  $mm$  [bigloo procedure] Returns the length, an exact integer, of the memory mapped.

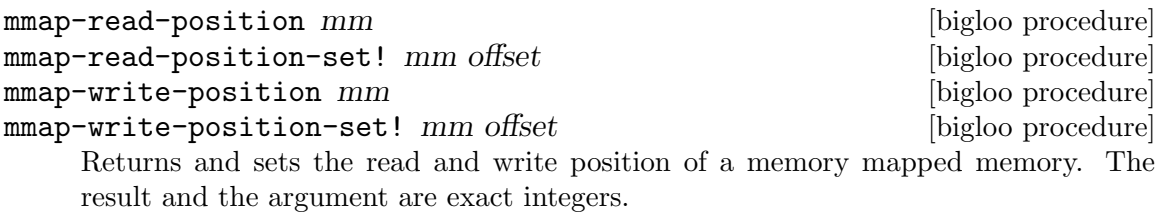

[bigloo procedure]

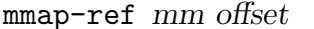

Reads the character in mm at offset, an exact long (::elong). This function sets the read position to offset + 1.

mmap-set! mm offset char [bigloo procedure]

Writes the character char in mm at offset, an exact long (::elong). This function sets the write position to offset + 1.

mmap-substring mm start end [bigloo procedure] Returns a newly allocated string made of the characters read from mm starting at position start and ending at position end - 1. If the values start and end are not ranged in [0...(mmap-length mm)], an error is signaled. The function mmap-substring sets the read position to end.

mmap-substring-set! mm start str [bigloo procedure] Writes the string str to mm at position start. If the values start and start + (string-length str) are not ranged in [0...(mmap-length mm)[, an error is signaled. The function mmap-substring sets the write position to start + (string-length str).

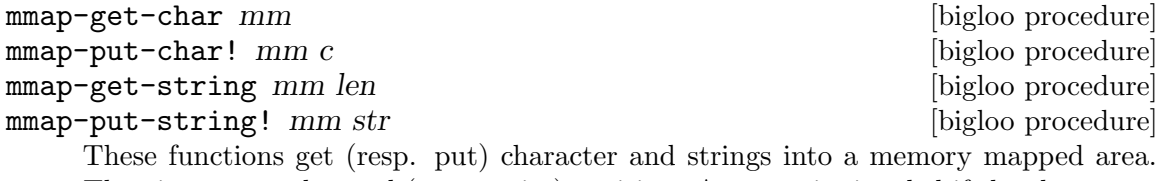

They increment the read (resp. write) position. An error is signaled if the characters read (resp. writen) outbound the length of the memory mapped.

## 5.2.3 Zip

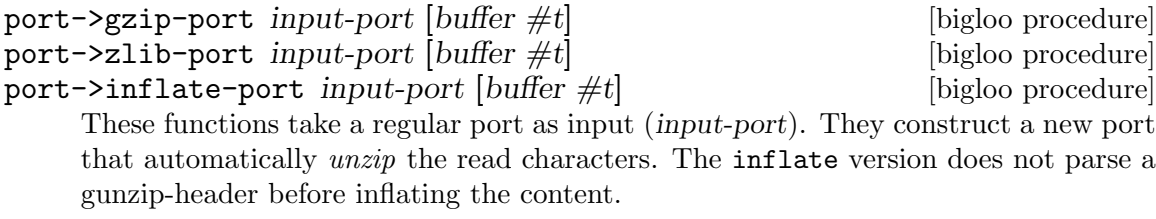

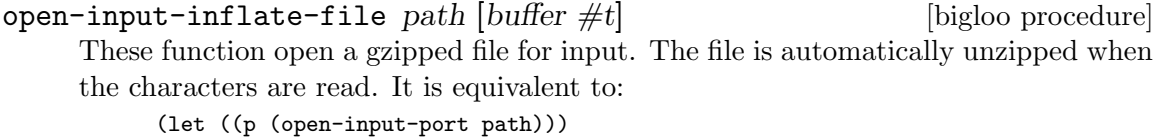

(port->gzip-port p))

The function open-input-inflate-file is similar to open-input-gzip-file but it does not parse a gunzip-header before inflating the content.

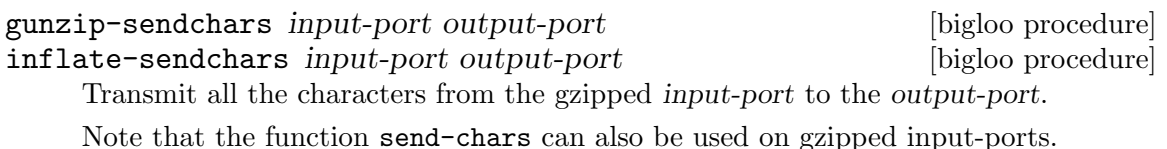

## 5.2.4 Tar

tar-read-header [input-port] [bigloo procedure] Reads a tar header from input-port. If the input-port does not conform the tar format, an IO exception is raised. On success a tar-header descriptor is returned.

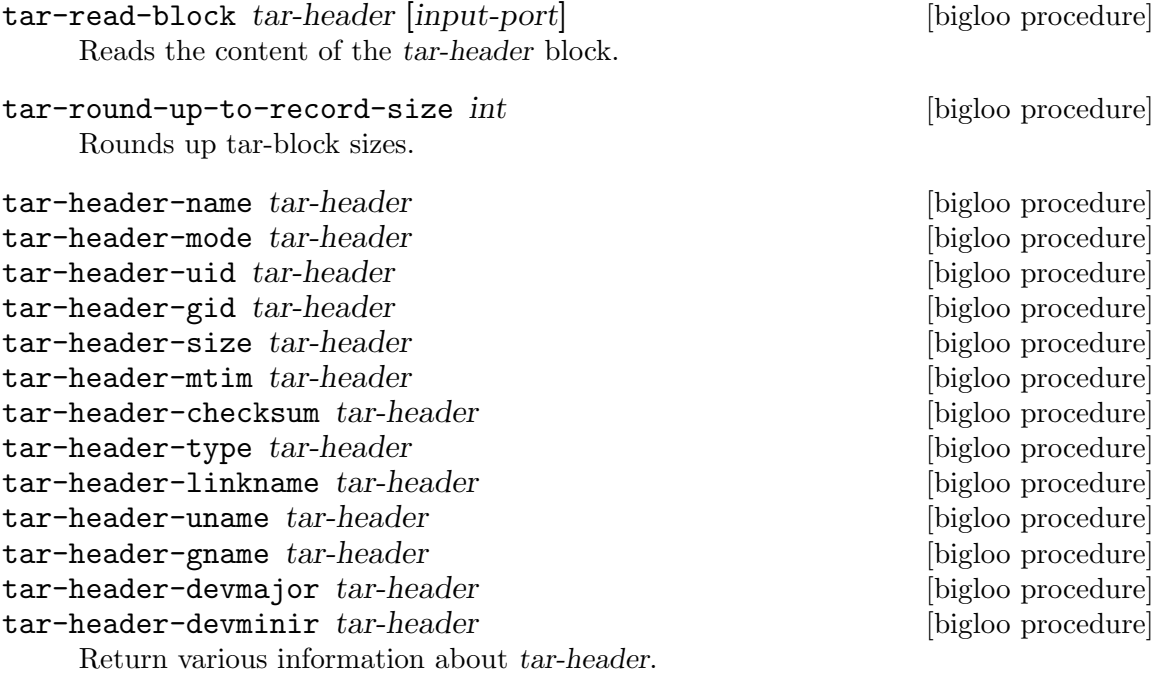

The following example simulates the Unix command tar xvfz:

```
(define (untar path)
   (let ((pz (open-input-gzip-port path)))
      (unwind-protect
 (let loop ((\text{lst '}()))
    (let ((h (tar-read-header pz)))
       (if (not h)
  lst
   (case (tar-header-type h)
      ((dir)(let ((path (tar-header-name h)))
  (if (make-directory path)
      (loop lst)
      (error 'untar
     "Cannot create directory"
    path))))
      ((normal)
      (let* ((path (tar-header-name h))
      (dir (dirname path)))
  (when (and (file-exists? dir) (not (directory? dir)))
     (delete-file dir))
  (unless (file-exists? dir)
     (make-directory dir))
```

```
(with-output-to-file path
     (lambda ()
(display (tar-read-block h pz))))
 (loop (cons path lst))))
     (else
       (error 'untar
      (format "Illegal file type '"a'"
      (tar-header-type h))
      (tar-header-name h)))))))
 (close-input-port pz))))
```
untar input-port [:directory (pwd)]  $\left| \cdot \text{file \#f} \right|$  [bigloo procedure] Untars the archive whose content is provided by the input port input-port.

- If :file is provided, untar extract the content of the file named :file and returns a string. The file name must exactly matches the files of the archive files names. If the file does not exist, untar returns #f.
- If :file is not provided, it *untars* the whole content, in the directory denoted by :directory, which defaults to (pwd). The function untar, returns the whole list of created directories and files.

# 5.3 Serialization

string->obj string #!optional extension [bigloo procedure] This function converts a string which has been produced by obj->string into a Bigloo object.

New in Bigloo 4.2a: The extension parameter is used to decode extension sequences. Theses sequences of characters are introduced by the X character. To decode an extension, the unserializer starts decoding the item following the X as a regular serialized item. Then, if the extension parameter is bound to a function, the unserializer calls that function and use the returned value as the unserialized object. If the extension argument is not a function, the unserializer return the ream item.

### obj->string *object* [bigloo procedure]

This function converts into a string *any* Bigloo *object* which does not contain a procedure.

The implementation of the last two functions ensures that for every Bigloo object obj (containing no procedure), the expression:

```
(equal? obj (string->obj (obj->string obj)))
  ⇒ #t
```
binary-port? *obj* [bigloo procedure] open-output-binary-file file-name [bigloo procedure] append-output-binary-file file-name append-output-binary-file file-name [bigloo procedure] open-input-binary-file file-name [bigloo procedure] close-binary-port *binary-port* (bigloo procedure) flush-binary-port binary-port [bigloo procedure] input-obj binary-port [bigloo procedure]
Bigloo allows Scheme objects to be dumped into, and restored from, files. These operations are performed by the previous functions. The dump and the restore use the two functions obj->string and string->obj. It is also possible to use a binary file as a flat character file. This can be done by the means of output-char, input-char, output-string, and input-string functions. input-char binary-port [bigloo procedure] output-char binary-port char [bigloo procedure] output-byte *binary-port* byte [bigloo procedure]

The function input-char reads a single character from a binary-port. It returns the read character or the end-of-file object. The function output-char and output-byte writes a character, respectively a byte, into a binary-port.

# input-string binary-port len [bigloo procedure]

output-string binary-port [bigloo procedure]

The function input-string reads a string from a binary-port of maximum length len. It returns a newly allocated string whose length is possibly smaller than len. The function output-string writes a string into a binary-port.

input-fill-string! binary-port string in a [bigloo procedure] Fills a string with characters read from binary-port with at most the length of string. The function returns the number of filled characters.

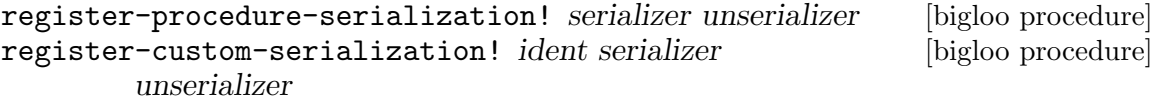

register-process-serialization! serializer unserializer [bigloo procedure] register-opaque-serialization! serializer unserializer [bigloo procedure]

There is no existing portable method to dump and restore a procedure. Thus, if obj->string is passed a procedure, it will emit an error message. Sometime, using strict restrictions, it may be convenient to use an ad-hoc framework to serialize and unserialize procedures. User may specify there own procedure serializer and unserializer. This is the role of register-procedure-serialization!. The argument serializer is a procedure of one argument, converting a procedure into a characters strings. The argument unserializer is a procedure of one argument, converting a characters string into a procedure. It belongs to the user to provide correct serializer and unserializer.

Here is an example of procedure serializer and unserializer that may be correct under some Unix platform:

```
(module foo
  (extern (macro %sprintf::int (::string ::string ::procedure) "sprintf")))
(define (string->procedure str)
   (pragma "(obj_t)(strtoul(BSTRING_TO_STRING($1), 0, 16))" str))
(define (procedure->string proc)
  (let ((item (make-string 10)))
     (%sprintf item "#p%lx" proc)
```
output-obj binary-port obj [bigloo procedure]

```
item))
```
(register-procedure-serialization! procedure->string string->procedure)

```
(let ((x 4))
  (let ((obj (cons "toto" (lambda (y) (+ x y)))))
     (let ((nobj (string->obj (obj->string obj))))
 (print ((cdr nobj) 5))))
```
register-class-serialization! class serializer unserializer [bigloo procedure] Register a serializer/unserializer for a class. Subclasses of class inherit this serializer.

```
(module class-serialization-example
            (static (class point::object (x (default 10)) (y (default 20)))))
          (register-class-serialization! point
                (lambda (o)
            (with-access::point o (x y)
              (cons x y)))
                (lambda (l)
            (instantiate::point
              (x (car l))
              (y (cdr 1))))(let ((o (instantiate::point)))
            (let ((s (obj->string (list o o))))
               (print (string-for-read s))
               (let ((l (string->obj s)))
           (print l)
           (eq? (car 1) (cadr 1)))) \Rightarrow #t
get-procedure-serialization [bigloo procedure]
get-custom-serialization ident example and \alpha [bigloo procedure]
get-process-serialization [bigloo procedure]
get-opaque-serialization intervention and procedure procedure
```
Returns the a multiple-values whose first element is the current procedure serializer and whose second element is the current procedure unserializer. If no serializer/unserializer is defined, these procedures return the values #f #f.

get-class-serialization class and interest in the procedure point of  $\alpha$  [bigloo procedure]

## 5.4 Bit manipulation

These procedures allow the manipulation of fixnums as bit-fields.

 $bit-or$  i1 i2 [bigloo procedure] bit-orelong il i2 [bigloo procedure] bit-orllong i1 i2 [bigloo procedure] bit-xor il i2 [bigloo procedure] bit-xorelong il i2 [bigloo procedure] bit-xorllong i1 i2 [bigloo procedure]  $bit$ -and i1 i2 [bigloo procedure] bit-andelong i1 i2 [bigloo procedure] bit-andllong i1 i2 [bigloo procedure] bit-not *i* [bigloo procedure]

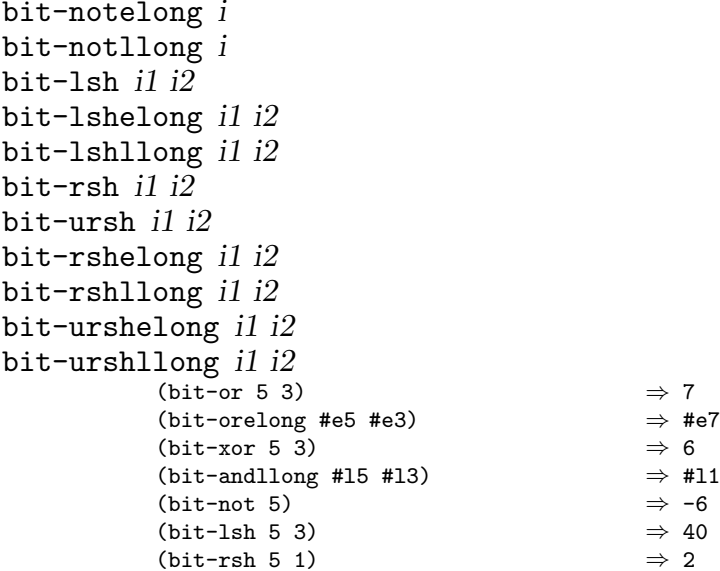

[bigloo procedure] [bigloo procedure] [bigloo procedure] [bigloo procedure] [bigloo procedure] [bigloo procedure] [bigloo procedure] [bigloo procedure] [bigloo procedure] [bigloo procedure] [bigloo procedure]

## 5.5 Weak Pointers

Bigloo may support weak pointers. In order to activate this support, Bigloo must be configured with the finalization enabled. That is, the configure script must be invoked with the option  $-\text{finalization=yes}$ . When the finalization and weak pointers support is enabled, Bigloo defines the cond-expand properties bigloo-finalizer and bigloo-weakptr. Then a program may test the support with expressions such as:

```
(cond-expand
 (bigloo-weakptr <something>)
 (else <something-else>))
```
Weak pointers are pointers to objects which can be collected by the garbage collector if they are weakly pointed to. An object is weakly pointed to if the only pointers to it are weak pointers. Weakly pointed objects can be collected by the garbage collector, and all the weak pointers to such objects will cease to point to it and point to #unspecified instead.

```
make-weakptr data and a set of \alpha and \alpha [bigloo procedure]
```
Creates a weak pointer to data.

```
weakptr? obj [bigloo procedure]
```
Returns #t if obj is a weak pointer, constructed by make-weakptr.

```
weakptr-data ptr [big]
```
Returns the data object pointed to by ptr. If the object has been collected, it returns #unspecified.

## 5.6 Hash Tables

Bigloo offers hash tables with support for weak pointers. Here are described functions which define and use them.

make-hashtable [bucket-len] [max-bucket-len] [eqtest] [hash] [bigloo procedure] [weak-keys] [weak-data]

create-hashtable [:size] [:max-bucket-len] [:eqtest] [:hash] [bigloo procedure] [:weak] [:max-length] [:bucket-expansion]

Defines an hash table for which the number of buckets is size. The variable maxbucket-len specify when the table should be resized. If provided, these two values have to be exact integers greater or equal to 1. Normally you could ignore size and max-bucket-len arguments and call make-hashtable with no argument at all. The argument eqtest enables the specification of a comparison function. The first argument of this function is the keys contained in the table. The second argument is the searched key. By default hash tables rely on hashtable-equal?, which is defined as:

```
(define (hashtable-equal? obj1 obj2)
  (or (eq? obj1 obj2)
       (and (string? obj1)
            (string? obj2)
            (string=? obj1 obj2))))
```
The argument hash specifies an hashing function. It defaults to get-hashnumber. The arguments weak-keys, weak-data, and weak-both specify respectively whether the hash table should use weak pointers to store the keys and/or the data. By default a hash table uses strong pointers for both keys and data. Each optional arguments size, max-bucket-len, eqtest, hash, weak-keys, and weak-data can be bound to the Bigloo value #unspecified which forces its default.

The argument max-length specifies a maximum length (in number of buckets) for this hashtable. It defaults to 16384. If during the execution, the hashtable tries to expand itself more than max-length, an exception is raised. This feature helps debugging incorrect hashtable uses because excessive expansion is generally the signs of an incorrect behavior. Excessive expansions, cause the garbage collector to crash at some point. This debugging feature can be disabled by specifying a negative max length, in which case, no check is performed at runtime.

The argument bucket-expansion controls how max-bucket-len is expanded each time the table grows. This is a floating point number that is a multiplicative coefficient. It defaults to 1.2.

The function create-hashtable is equivalent to make-hashtable but it uses a keyword interface. The keyword argument weak can either be none, data, or keys.

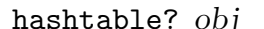

Returns #t if obj is an hash table, constructed by make-hashtable.

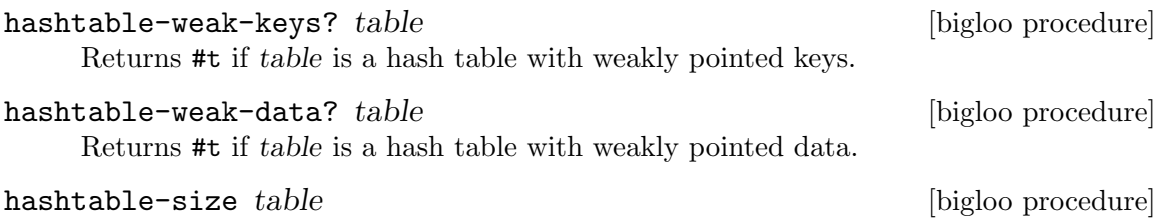

Returns the number of entries contained in table. Note that for a weak hash table the size does not guarantee the real size, since keys and/or data can dissapear before the next call to the hash table.

[bigloo procedure]

hashtable-contains? table key [bigloo procedure] Returns the boolean #t if it exists at least one entry whose key is key in table. If not entry is found #f is returned. Note that for a weak hash table, the fact this procedure returns #t does not guarantee that the key (or its associated data) will not dissapear before the next call to the hash table.

hashtable-get *table key* [bigloo procedure] Returns the entry whose key is key in table. If no entry is found, or if the key and/or value is weakly pointed to and has dissapeard, #f is returned.

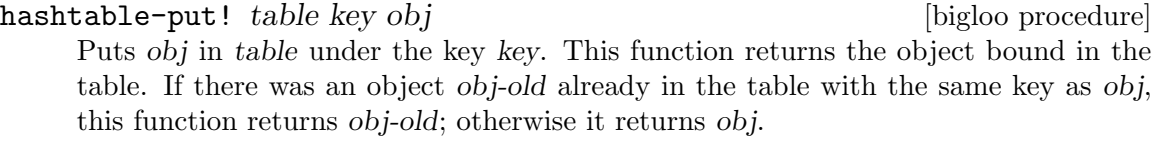

hashtable-remove! table key [bigloo procedure] Removes the object associated to key from table, returning #t if such object was bound in table and #f otherwise.

- hashtable-add! table key update-fun obj init-value [bigloo procedure] If key is already in table, the new value is calculated by (update-fun obj currentvalue). Otherwise the table is extended by an entry linking key and (update-fun obj init-value).
- hashtable-update! table key update-fun init-value [deprecated bigloo procedure] If key is already in table, the new value is calculated by (update-fun currentvalue). Otherwise the table is extended by an entry linking key and init-value.

## hashtable->vector table is a set of contract  $\mathbf{b}$  [bigloo procedure]

hashtable->list table  $[big]$  [bigloo procedure]

Returns the hash table table's data as a vector (respectively a list). If the hash table is weak, the result will consist only of the data which haven't dissapeared yet and whose keys haven't dissapeared either.

#### hashtable-key-list table **at the contract of the contract of the contract of the contract of the contract of the contract of the contract of the contract of the contract of the contract of the contract of the contract of t**

Returns the list of keys used in the table. If the hash table is weak, the result will consist only of the keys which haven't dissapeared yet and whose data haven't dissapeared either.

#### hashtable-map table fun **contract in the contract of the contract of the contract of the contract of the contract of the contract of the contract of the contract of the contract of the contract of the contract of the contr**

Returns a list whose elements are the result of applying fun to each of the keys and elements of table (no order is specified). In consequence, fun must be a procedure of two arguments. The first one is a key and the second one, an associated object. If the hash table is weak, fun will only be mapped on sets of key/datum which haven't dissapeared yet.

hashtable-for-each table fun **contract in the set of the set of the function**  $[\text{bigloo procedure}]$ Applies fun to each of the keys and elements of table (no order is specified). In consequence, fun must be a procedure of two arguments. The first one is a key and the second one, an associated object. If the hash table is weak, fun will only be called on sets of key/datum which haven't dissapeared yet.

hashtable-filter! table fun<br>
[bigloo procedure] Filter out elements from *table* according to predicate fun. If the hash table is weak, fun will only be called on sets of key/datum which haven't dissapeared yet.

### hashtable-clear! table  $[big]$

Remove all the elements from table.

Here is an example of hash table.

```
(define *table* (make-hashtable))
(hashtable-put! *table* "toto" "tutu")
(hashtable-put! *table* "tata" "titi")
(hashtable-put! *table* "titi" 5)
(hashtable-put! *table* "tutu" 'tutu)
(hashtable-put! *table* 'foo 'foo)
(print (hashtable-get *table* "toto"))
   - "tutu"
(print (hashtable-get *table* 'foo))
   + 'foo
(print (hashtable-get *table* 'bar))
   -1 #f
(hashtable-for-each *table* (lambda (key obj) (print (cons key obj))))
   \vdash ("toto" . "tutu")
     ("tata" . "titi")
     ("titi" . 5)
      ("tutu" . TUTU)
      (foo . foo)
```
### object-hashnumber *object* and the control control object and  $[\text{bigloo generic}]$

This generic function computes a hash number of the instance object.

Example:

```
(define-method (object-hashnumber pt::point)
  (with-access::point pt (x y)
      (+fx (*fx x 10) y)))
```
string-hash string  $\left[ start \space 0 \right]$   $\left[ len \space (string-length \space string) \right]$  [bigloo procedure] Compute a hash value for string, starting at index start, ending at length len.

## 5.7 System programming

## 5.7.1 Operating System interface

```
bigloo-config [bigloo procedure]
bigloo-config key states and health in the procedure procedure in the bigloo procedure
     The function bigloo-config returns an alist representing the configuration of the
     running Bigloo system. When used with one parameter, the function bigloo-config
     returns the value associated with the key.
```
Examples:

```
(bigloo-config) \Rightarrow ((release-number . 3.4b) ... (endianess . little-endian))(bigloo-config 'endianess) ⇒ little-endian
(bigloo-config 'int-size) \Rightarrow 61
```
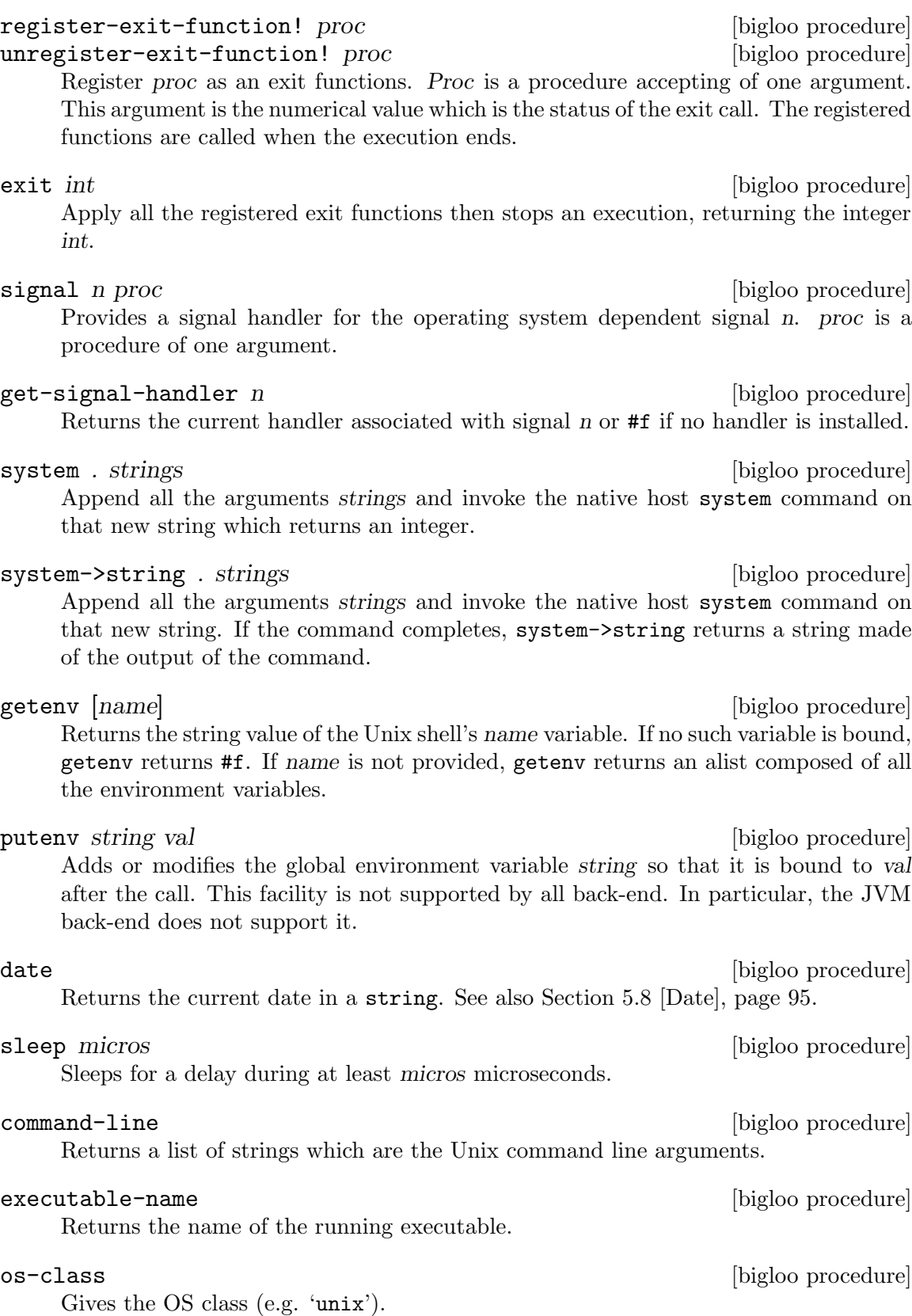

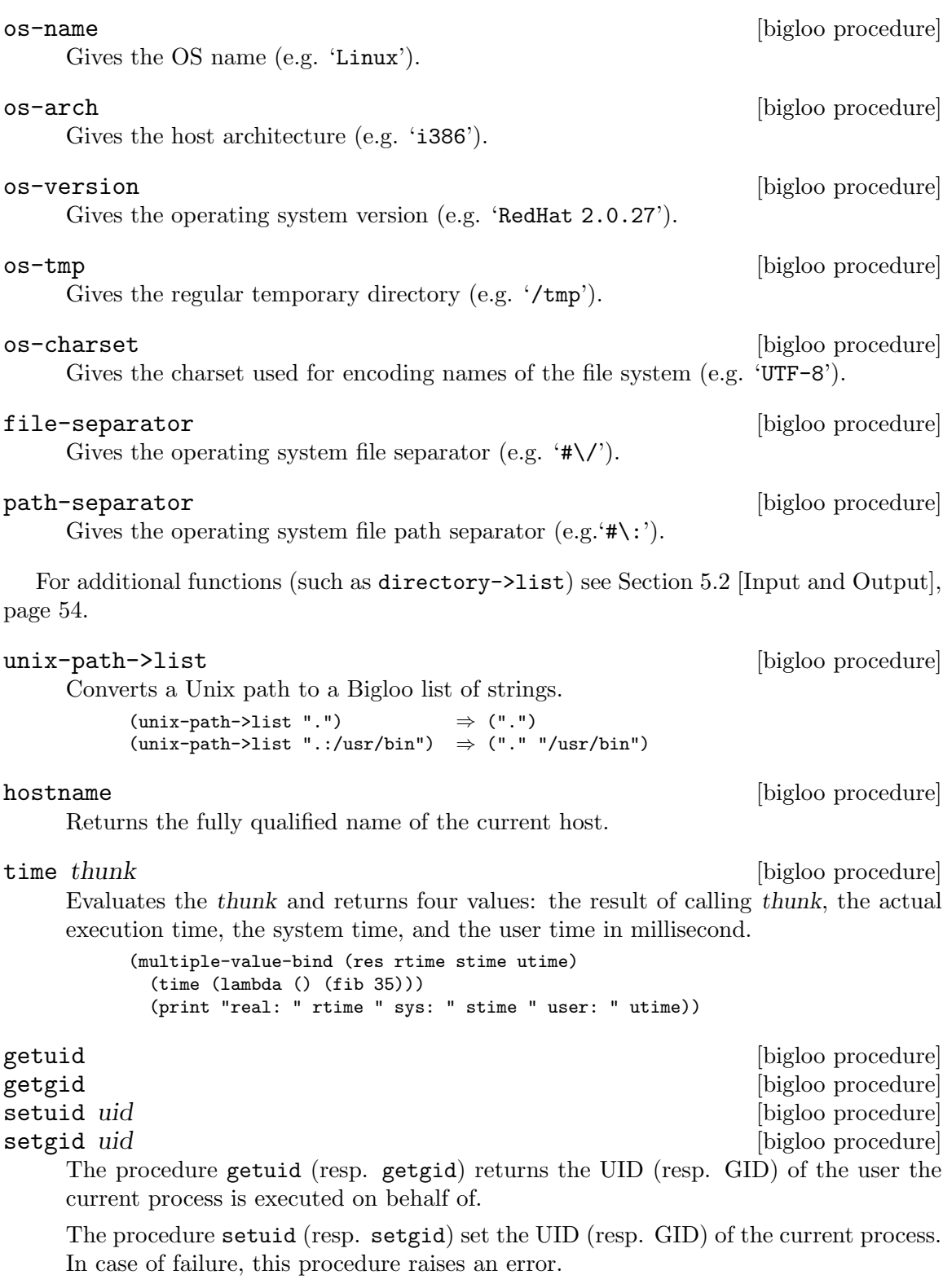

 $[bigloo\ procedure] % \begin{minipage}[b]{0.9\linewidth} \centering \centerline{\textbf{Comp.} (a) \textbf{p}(\textbf{p},t)}{\textbf{p}(\textbf{p},t)}{\textbf{p}(\textbf{p},t)}{\textbf{p}(\textbf{p},t)}{\textbf{p}(\textbf{p},t)}{\textbf{p}(\textbf{p},t)}{\textbf{p}(\textbf{p},t)}{\textbf{p}(\textbf{p},t)}{\textbf{p}(\textbf{p},t)}{\textbf{p}(\textbf{p},t)}{\textbf{p}(\textbf{p},t)}{\textbf{p}(\textbf{p},t)}{\textbf{p}(\textbf{p},t)}$ 

Get the current process identifier.

### getppid [bigloo procedure]

Get the parent process identifier.

getgroups [bigloo procedure]

Maps the Posix getgroups function, which returns the supplementary group IDs of the calling process. The result is a vector of IDs. On error, an IO exception is raised.

getpwnam name [bigloo procedure] getpwuid uid contract to contract the contract of the problem of the problem of the problem of the problem of the problem of the problem of the problem of the problem of the problem of the problem of the problem of the pro

These two procedures returns information about a user. The procedure getpwname accepts a string denoting the user name as argument. The procedure getpwuid accepts an UID as returned by the procedure getuid.

If the user is found, these two procedures returns a list of seven elements:

- the user name,
- his encrypted password,
- his uid,
- his group id,
- his real name,
- his home directory,
- his preferred shell.

When no user is found, these procedures returns  $#f$ .

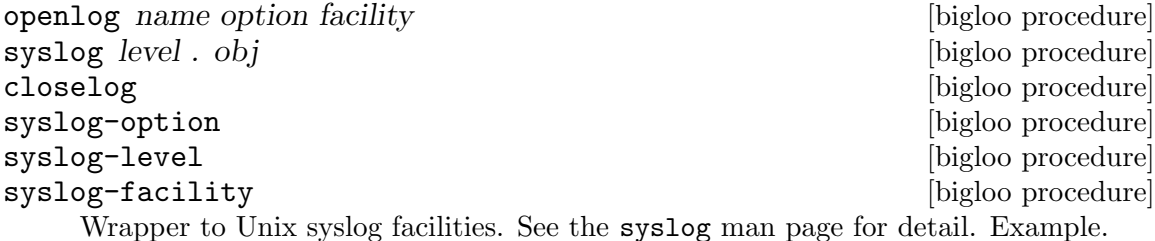

(openlog "foo.scm" (syslog-option 'LOG\_PID 'LOG\_ODELAY) (syslog-facility 'LOG\_MAIL)) (syslog (syslog-level 'LOG\_INFO) "this is a log message") (closelog)

## 5.7.2 Files

See [Section 5.2 \[Input and Output\], page 54,](#page-55-0) for file and directory handling. This section only deals with name handling. Four procedures exist to manipulate Unix filenames.

basename string  $[big]$ Returns a copy of string where the longest prefix ending in '/' is deleted if any existed.

prefix string [bigloo procedure]

Returns a copy of string where the suffix starting by the char  $*\nightharpoonup$ . is deleted. If no prefix is found, the result of prefix is a copy of string. For instance:

(prefix "foo.scm") ⇒ "foo" (prefix "./foo.scm")

```
⇒ "./foo"
(prefix "foo.tar.gz")
  ⇒ "foo.tar"
```
suffix string and a subset of problems in the problem of  $\alpha$  is positive problems of  $\alpha$  is positive problems of  $\alpha$  is positive problems of  $\alpha$  is positive problems of  $\alpha$  is positive problems of  $\alpha$  is positive pro

Returns a new string which is the suffix of string. If no suffix is found, this function returns an empty string. For instance,

```
(suffix "foo.scm")
  ⇒ "scm"
(suffix "./foo.scm")
  ⇒ "scm"
(suffix "foo.tar.gz")
  ⇒ "gz"
```
dirname string [bigloo procedure]

Returns a new string which is the directory component of string. For instance:

```
(dirname "abc/def/ghi")
   ⇒ "abc/def"
(dirname "abc")
  ⇒ "."
(dirname "abc/")
  ⇒ "abc"
(dirname "/abc")
  ⇒ "/"
```
pwd [bigloo procedure]

Returns the current working directory.

- chdir dir-name [bigloo procedure] Changes the current directory to dir-name. On success, chdir returns #t. On failure it returns #f.
- make-file-name dir-name name **increased in the set of the set of the increase increase** [bigloo procedure] Make an absolute file-name from a directory name dir-name and a relative name name.
- make-file-path dir-name name . names [bigloo procedure] Make an absolute file-name from a directory name dir-name and a relative name names.
- file-name->list name second control in the second problem in the second problem in the second problem in the second problem in the second problem in the second problem in the second problem in the second problem in the sec

Explodes a file name into a list.

```
(file-name->list "/etc/passwd")
  \Rightarrow '("" "etc" "passwd")
(file-name->list "etc/passwd")
  ⇒ '("etc" "passwd")
```
&io-malformed-url-error exception.

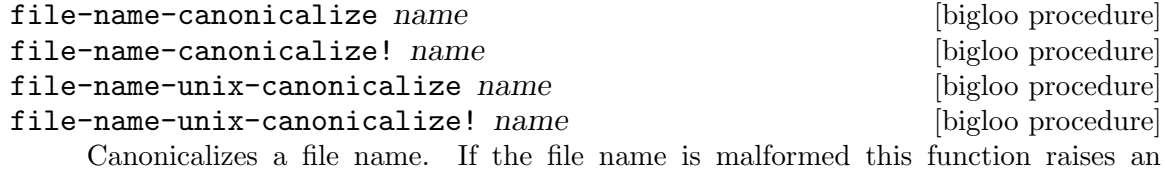

The function file-name-canonicalize! may returns its argument if no changes in the string is needed. Otherwise, as file-name-canonicalize is returns a new string. In addition to handling .. directory name, the function file-name-unixcanonicalize also handles the ~ character.

```
(file-name-canonicalize "/etc/passwd")
  ⇒ "/etc/passwd"
(file-name-canonicalize "/etc/../tmp/passwd")
  \Rightarrow "/tmp/passwd"
(file-name-canonicalize "~/passwd")
  ⇒ "~/passwd"
(file-name-unix-canonicalize "~/passwd")
  ⇒ "/home/a-user/passwd"
(file-name-unix-canonicalize "~foo/passwd")
  ⇒ "/home/foo/passwd"
```
relative-file-name name base [bigloo procedure]

Builds a file name relative to base.

(relative-file-name "/etc/passwd" "/etc" ⇒ "passwd"

find-file/path name path [bigloo procedure]

Search, in sequence, in the directory list path for the file name. If name is an absolute name, then path is not used to find the file. If name is a relative name, the function make-file-name is used to build absolute name from name and the directories in path. The current path is not included automatically in the list of path. In consequence, to check the current directory one may add "." to the path list. On success, the absolute file name is returned. On failure, #f is returned. Example:

(find-file/path "/etc/passwd" '("/toto" "/titi")) ⇒ "/etc/passwd" (find-file/path "passwd" '("/toto" "/etc")) ⇒ "/etc/passwd" (find-file/path "pass-wd" '("." "/etc")) ⇒ #f

make-static-library-name name **intervals** [bigloo procedure] Make a static library name from name by adding the static library regular suffix.

## make-shared-library-name name **intervalse** [bigloo procedure] Make a shared library name from name by adding the shared library regular suffix.

```
file-exists? string string and string string string in the string string string string string string string string string string string string string string string string string string string string string string string st
```
This procedure returns #t if the file (respectively directory, and link) string exists. Otherwise it returns #f.

## file-gzip? string [bigloo procedure]

This procedure returns #t if and only if the file string exists and can be unzip by Bigloo. Otherwise it returns #f.

#### delete-file string deleterial string and the string string  $[\text{bigloo procedure}]$

Deletes the file named *string*. The result of this procedure is  $#t$  is the operation succeeded. The result is #f otherwise.

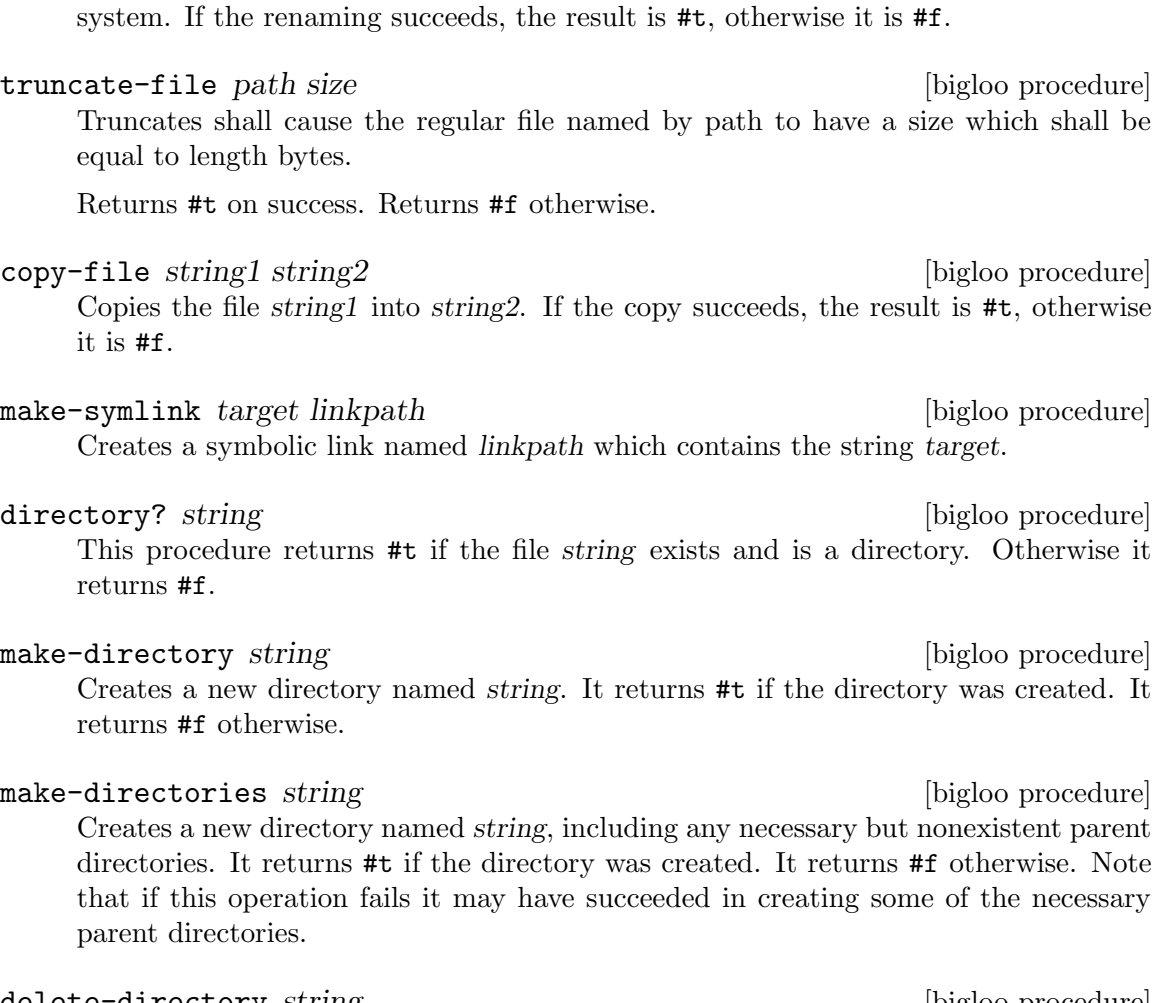

rename-file string1 string2 [bigloo procedure] Renames the file string1 as string2. The two files have to be located on the same file

delete-directory string  $[big]$  [bigloo procedure] Deletes the directory named string. The directory must be empty in order to be deleted. The result of this procedure is unspecified.

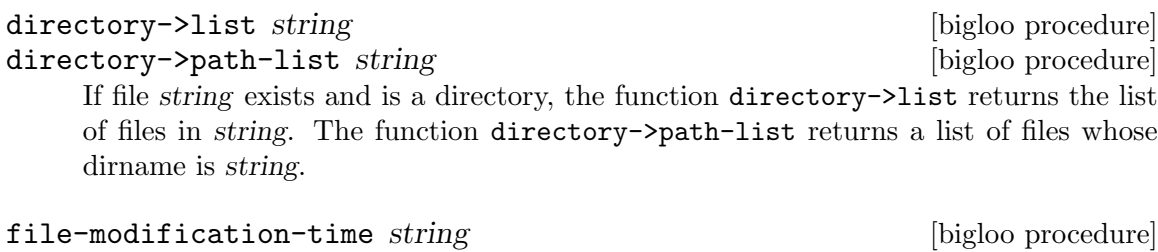

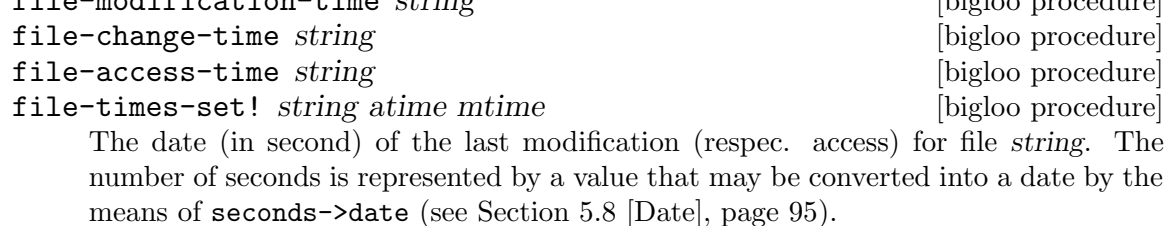

file-size string in the size string  $[\text{bigloo procedure}]$ Returns the size (in bytes) for file string. The return type is long. If an full-sized integer is needed, one may write:

(let ((sz::llong (file-size <PATH>))) ...)

On error, -1 is returned.

## file-uid string in the string string in the string string in the string in the string in the string in the string in the string in the string in the string in the string in the string in the string in the string in the str

file-gid string in the string string in the string string in the string in the string in the string in the string in the string in the string in the string in the string in the string in the string in the string in the str The functions return the user id (an integer) and group id (an integer) for file string. On error, -1 is returned.

### file-mode string  $[\text{bigloo procedure}]$

Returns the file access mode (an integer). On error -1 is returned.

## file-type string  $[\text{bigloo procedure}]$

Returns the file type (a symbol). The possible returned values are:

- regular
- directory
- link
- block
- fifo
- character
- socket
- resource
- unknown
- does-not-exist

chmod string [option] [bigloo procedure]

Change the access mode of the file named string. The option must be either a list of the following symbols read, write and execute or an integer. If the operation succeeds, chmod returns #t. It returns #f otherwise. The argument option can also be an integer that represents the native file permission. Example:

```
(chmod (make-file-name (getenv "HOME") ".bigloorc") 'read 'write)
(chmod (make-file-name (getenv "HOME") ".bigloorc") #o777)
```
## 5.7.3 Process support

Bigloo provides access to Unix-like processes as first class objects. The implementation and this documentation are to a great extent copies of the STk [Gallesio95] process support. Basically, a process contains four informations: the standard Unix process identification (aka PID) and the three standard files of the process.

run-process command arg. . . [bigloo procedure] run-process creates a new process and run the executable specified in command. The arg correspond to the command line arguments. When is process completes its execution, non pipe associated ports are automatically closed. Pipe associated ports have to be explicitly closed by the program. The following values of p have a special meaning:

- input: permits to redirect the standard input file of the process. Redirection can come from a file or from a pipe. To redirect the standard input from a file, the name of this file must be specified after input:. Use the special keyword pipe: to redirect the standard input from a pipe.
- output: permits to redirect the standard output file of the process. Redirection can go to a file or to a pipe. To redirect the standard output to a file, the name of this file must be specified after output:. Use the special keyword pipe: to redirect the standard output to a pipe.
- error: permits to redirect the standard error file of the process. Redirection can go to a file or to a pipe. To redirect the standard error to a file, the name of this file must be specified after error:. Use the special keyword pipe: to redirect the standard error to a pipe.
- wait: must be followed by a boolean value. This value specifies if the process must be ran asynchronously or not. By default, the process is run asynchronously (i.e. wait: if  $#f$ ).
- host: must be followed by a string. This string represents the name of the machine on which the command must be executed. This option uses the external command rsh. The shell variable PATH must be correctly set for accessing it without specifying its absolute path.
- fork: must be followed by a boolean value. This value specifies if the process must substitute the current execution. That is, if the value is #t a new process is spawned otherwise, the current execution is stopped and replaced by the execution of command. It defaults to #t.
- env: must be followed by a string of the form var-val. This will bound an environment variable in the spawned process. A run-process command may contain several env: arguments. The current variables of the current process are also passed to the new process.

The following example launches a process which execute the Unix command ls with the arguments -l and /bin. The lines printed by this command are stored in the file tmp/X.

```
(run-process "ls" "-l" "/bin" output: "/tmp/X")
```
The same example with a pipe for output:

```
(let* ((proc (run-process "ls" "-l" "/bin" output: pipe:))
       (port (process-output-port proc)))
   (let loop ((line (read-line port)))
      (if (eof-object? line)
          (close-input-port port)
          (begin
             (print line)
             (loop (read-line port))))))
```
One should note that the same program can be written with explicit process handling but making use of the | notation for open-input-file.

```
(let ((port (open-input-file "| ls -l /bin")))
  (let loop ((line (read-line port)))
```

```
(if (eof-object? line)
    (close-input-port port)
    (begin
       (print line)
       (loop (read-line port))))))
```
Both input and output ports can be piped:

```
(let* ((proc (run-process "/usr/bin/dc" output: pipe: input: pipe:))
       (inport (process-input-port proc))
       (port (process-output-port proc)))
   (fprint inport "16 o")
  (fprint inport "16 i")
  (fprint inport "10")
  (fprint inport "10")
  (fprint inport "+ p")
  (flush-output-port inport)
  (let loop ((line (read-line port)))
      (if (eof-object? line)
 (close-input-port port)
  (begin
     (print line)
     (logo p (read-line port)))))) + 20
```
Note: The call to flush-output-port is mandatory in order to get the dc process to get its input characters.

Note: Thanks to Todd Dukes for the example and the suggestion of including it this documentation.

```
process? obj [bigloo procedure]
   Returns #t if obj is a process, otherwise returns #f.
```
#### process-alive? process is a procedure procedure procedure is a procedure procedure procedure procedure procedure

Returns #t if process is currently running, otherwise returns #f.

close-process-ports command arg. . . [bigloo procedure] Close the three ports associated with a process. In general the ports should not be closed before the process is terminated.

process-pid process is a procedure procedure procedure procedure  $\alpha$ Returns an integer value which represents the Unix identification (PID) of the process.

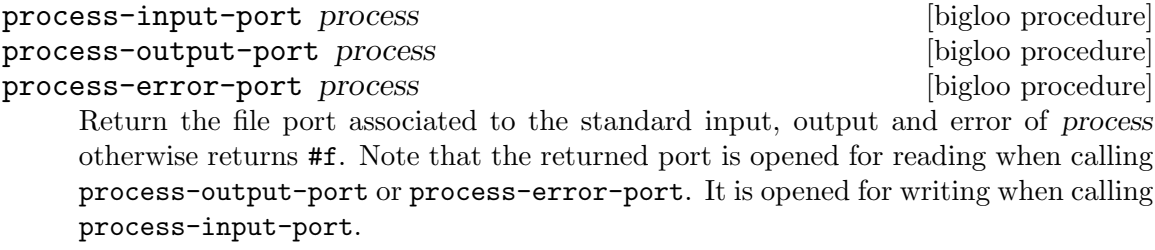

## process-wait process is a procedure procedure procedure in the procedure procedure procedure procedure procedure This function stops the current process until process completion. This function returns #f when process is already terminated. It returns #t otherwise.

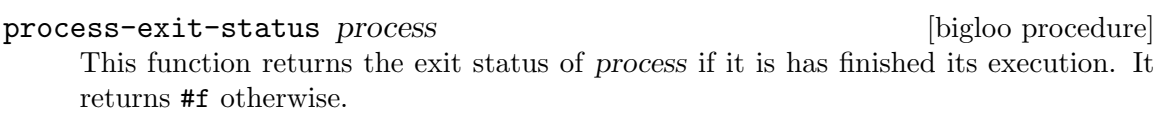

process-send-signal process s [bigloo procedure] Sends the signal whose integer value is s to process. Value of s is system dependent. The result of process-send-signal is undefined.

## process-kill process and procedure in the set of procedure in the procedure in the procedure in the procedure i

This function brutally kills process. The result of process-kill is undefined.

## process-stop process and process in the procedure procedure is a set of procedure procedure procedure procedure

process-continue process [bigloo procedure] Those procedures are only available on systems that support job control. The function process-stop stops the execution of process and process-continue resumes its execution.

process-list [bigloo procedure]

This function returns the list of processes which are currently running (i.e. alive).

## <span id="page-87-0"></span>5.7.4 Socket support

Bigloo defines sockets, on systems that support them, as first class objects. Sockets permits processes to communicate even if they are on different machines. Sockets are useful for creating client-server applications. The implementation and this documentation are, to a great extent copies of the STk [Gallesio95] socket support.

Bigloo supports both stream-oriented sockets and datagram sockets (see Section "The GNU C Library Reference Manual" in libc). Stream-oriented sockets are created and manipulated with the following procedures.

```
make-client-socket hostname port-number \#!key (timeout [bigloo procedure]
         0) (inbuf \#t) (outbuf \#t) (domain 'inet)
```
make-client-socket returns a new socket object. This socket establishes a link between the running application listening on port port-number of hostname. If keyword arguments inbuf and outbuf describe the buffer to be used. Each can either be:

- A positive fixnum, this gives the size of the buffer.
- The boolean #t, a buffer is allocated by the Bigloo runtime system with a default size.
- The boolean  $#f$ , the socket is unbufferized.
- A string, it is used as buffer.

Unbuffered sockets are useful for socket clients connected to servers that do not emit #\Newline character after emissions. If the optional argument timeout is missing or is 0, the execution blocks until the connection is established. If the timeout is provided, the execution unblocks after timeout microseconds unless the connection is established.

The domain argument specifies the protocol used by the socket. The supported domains are:

• inet: IPv4 Internet protocols.

- unix: Unix sockets for local inter-process communications.
- local: Same as unix.

If the connection cannot be established, an &io-error is raised (see [Chapter 15](#page-174-0) [\[Errors Assertions and Traces\], page 173\)](#page-174-0).

When a socket is used in unbufferized mode the characters available on the input port must be read exclusively with read-char or read-line. It is forbidden to use read or any regular grammar. This limitation is imposed by Rgc (see [Chapter 10 \[Regular](#page-130-0) [Parsing\], page 129\)](#page-130-0) that intrinsicly associates buffers with regular grammars. If the current Rgc implementation is improved on the coming version this restriction will be eliminated.

#### Example:

```
;; open a client socket on port 80:
(make-client-socket "www.inria.fr" 80)
;; open an unbufferized connection
(make-client-socket "www.inria.fr" 80 :inbuf #f :outbuf #f)
```

```
socket-server? obj [bigloo procedure]
```

```
socket? obj [bigloo procedure]
socket-client? obj [bigloo procedure]
```
Returns #t if obj is a socket, a socket server a socket client. Otherwise returns #f. Socket servers and socket clients are sockets.

## socket-hostname socket [bigloo procedure]

Returns a string which contains the name of the distant host attached to socket. If

socket has been created with make-client-socket this procedure returns the official name of the distant machine used for connection. If socket has been created with make-server-socket, this function returns the official name of the client connected to the socket. If no client has used yet the socket, this function returns #f.

socket-host-address socket [bigloo procedure] Returns a string which contains the IP number of the distant host attached to socket. If socket has been created with make-client-socket this procedure returns the IP number of the distant machine used for connection. If socket has been created with make-server-socket, this function returns the address of the client connected to the socket. If no client has used yet the socket, this function returns  $#f$ .

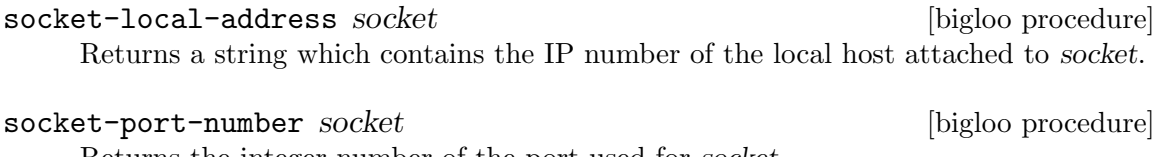

Returns the integer number of the port used for socket.

### socket-input socket [bigloo procedure]

### socket-output socket [bigloo procedure]

Returns the file port associated for reading or writing with the program connected with socket. If no connection has already been established, these functions return  $\#f$ . The following example shows how to make a client socket. Here we create a socket on port 13 of the machine "kaolin.unice.fr" $^1$ :

```
(let ((s (make-client-socket "kaolin.unice.fr" 13)))
 (print "Time is: " (read-line (socket-input s)))
 (socket-shutdown s))
```

```
make-server-socket \#loptional (port 0) \#lkey (name \#f) [bigloo procedure]
        (backlog 5)
```
make-server-socket returns a new socket object. The socket will be listening on the network interface name, either on the specified port, or on a port chosen by the system (usually the first port available on the network interface). The name can be an IP number as a string, or a host name, whose first IP address will be used (as returned by the name server lookup).

The backlog argument specifies the size of the wait-queue used for accepting connections.

socket-accept socket  $\#!key$  (errp  $\#t$ ) (inbuf  $\#t$ ) (outbuf  $\#t$ ) [bigloo procedure] socket-accept waits for a client connection on the given socket. It returns a client-socket. If no client is already waiting for a connection, this procedure blocks its caller; otherwise, the first connection request on the queue of pending connections is connected to socket. This procedure must be called on a server socket created with make-server-socket.

The arguments inbuf and outbuf are similar to the ones used by make-clientsocket. That is, each can either be:

- A positive fixnum, this gives the size of the buffer.
- The boolean #t, a buffer is allocated.
- The boolean #f, the socket is unbufferized.
- A string, it is used as buffer.

The keyword argument errp is a boolean. The value #t means that if an error is raised it is signaled. Otherwise, it is omitted.

Note: When a socket is used in unbufferized mode the characters available on the input port must be read exclusively with read-char or read-line. It is forbidden to use read or any regular grammar. This limitation is imposed by Rgc (see [Chapter 10](#page-130-0) [\[Regular Parsing\], page 129\)](#page-130-0) that intrinsicly associate buffers with regular grammars. If the current Rgc implementation is improved on the coming version this restriction will be suppressed.

The following exemple is a simple server which waits for a connection on the port 1234<sup>2</sup>. Once the connection with the distant program is established, we read a line on the input port associated to the socket and we write the length of this line on its output port.

(let\* ((s (make-server-socket 1234))

<sup>1</sup> Port 13 is generally used for testing: making a connection to it permits to know the distant system's idea of the time of day.

 $2$  Under Unix, you can simply connect to listening socket with the telnet command. With the given example, this can be achived by typing the following command in a window shell: \$ telnet localhost 1234

```
(s2 (socket-accept s)))
(let ((l (read-line (socket-input s2))))
  (fprint (socket-output s2) "Length is: " (string-length l))
  (flush-output-port (socket-output s2)))
(socket-close s2)
(socket-shutdown s))
```

```
socket-close socket is a set of contract \alpha [bigloo procedure]
```
The function socket-close closes the connection established with a socket-client.

socket-shutdown socket  $\#$  loptional (how  $\#$ t) [bigloo procedure] Socket-shutdown shutdowns the connection associated to socket.

Close is either a boolean or one of the symbols RDWR, RD, or WR. The meaning of the optional how (which defaults to #t) is as follows:

- #t, the socket is shutdown for reading and writing and the socket is closed.
- #f, the socket is shutdown for reading and writing.
- RDWR, the socket is shutdown for reading and writing.
- RD, the socket is shutdown for reading.
- WD, the socket is shutdown for writing.

The function socket-shutdown returns an integer which is 0 is the operation has succeeded and a positive integer otherwise.

socket-down? socket [bigloo procedure] Returns #t if socket has been previously closed with socket-shutdown. It returns #f otherwise.

Here is another example of making use of stream sockets:

```
(define s1 (make-server-socket))
(define s2 #unspecified)
(dynamic-wind
  ;; Init: Launch an xterm with telnet running
  ;; on the s listening port and connect
  (lambda ()
     (run-process "/usr/X11R6/bin/xterm" "-display" ":0" "-e" "telnet" "localhost"
  (number->string (socket-port-number s1)))
     (set! s2 (socket-accept s1))
     (display #"\nWelcome on the socket REPL.\n\n> " (socket-output s2))
     (flush-output-port (socket-output s2)))
  ;; Action: A toplevel like loop
  (lambda ()
     (let loop ()
 (let ((obj (eval (read (socket-input s2)))))
   (fprint (socket-output s2) "; Result: " obj)
    (display "> " (socket-output s2))
   (flush-output-port (socket-output s2))
   (loop))))
  ;; Termination: We go here when
  ;; -a: an error occurs
  ;; -b: connection is closed
```

```
(lambda ()
   (print #"Shutdown ......\n")
   (socket-close s2)
   (socket-shutdown s1)))
```
Here is a second example that uses sockets. It implements a client-server architecture and it uses unbufferized (see socket-accept) input ports.

First, here is the code of the client:

(module client)

```
(let* ((s (make-client-socket "localhost" 8080 :outbuf #f))
       (p (socket-output s)))
  (display "string" p)
  (newline p)
  (display "abc" p)
  (flush-output-port p)
  (let loop ()
      (loop)))
```
Then, here is the code of the server:

(module server)

```
(let* ((s (make-server-socket 8080))
       (s2 (socket-accept s :inbuf #f)))
  (let ((pin (socket-input s2)))
      (let loop ()
         (display (read-char pin))
         (flush-output-port (current-output-port))
         (loop))))
```
At, to conclude here the source code for a server waiting for multiple consecutive connections:

```
(define (main argv)
  (let ((n (if (pair? (cdr argv))
                (string->integer (cadr argv))
                10))
(s (make-server-socket)))
      (print "s: " s)
      (let loop ((i 0))
         (if (f x i n)(let ((s2 (socket-accept s)))
(print "i: " i " " s2)
(print (read-line (socket-input s2)))
(socket-close s2)
                (loop (+fx i 1)))
     (socket-shutdown s)))))
```
Bigloo also provides primitives dealing with datagram sockets, for use with transports such as UDP. These are shown below:

```
make-datagram-server-socket port [bigloo procedure]
     Return a datagram server socket bound to the loopback address on port, and whose
     address family and protocol family are those normally used for services on port.
make-datagram-unbound-socket [(domain\space 'inet)] [bigloo procedure]
```
Return an unbound datagram socket. It may then be used in conjunction with datagram-socket-send and datagram-socket-receive, for instance send to and receive from a UDP multicast address.

datagram-socket-receive sock size intervals and sock in the sock size in the sock size in the sock size in the sock size Receive up to *size* bytes from datagram socket *sock*, and return them as a string.

datagram-socket-send sock message host port [bigloo procedure] Send string message over datagram socket sock to host and port. host must be a string denoting an IPv4 or IPv6 address. On success, return the number of bytes actually sent.

## host hostname [bigloo procedure]

hostinfo hostname **contains a contained by the contract of the contract of the contract of the contract of the contract of the contract of the contract of the contract of the contract of the contract of the contract of the** 

Returns the IP number of hostname. When hostname is not found, the io-unknown-host-error exception is raided (see [Chapter 15 \[Errors Assertions and](#page-174-0) [Traces\], page 173](#page-174-0)).

The function hostinfo possibly returns more information about the host. It returns an association list made out the information about the host. This list might contain a name entry, an addresses entry, and a aliases entry.

Some back-ends (e.g., the C back-end) implements DNS caching. This may dramatically improve the performance of intensive networking applications. DNS caching can be control by the means of two parameters: bigloo-dns-enable-cache and bigloo-dns-cache-validity-timeout (see [Chapter 24 \[Parameters\], page 231\)](#page-232-0).

## get-interfaces and control procedure and control procedure in the set of  $\alpha$  is procedure.

Returns the list of configured interfaces, their associated IP addresses, their protocol, and, if supported by the system, the hardware address (the mac address).

### get-protocols [bigloo procedure]

Reads all the entries from the protocols database and returns a list of protocol entries. Each entries consists in a list of three elements:

- a string denoting the protocol name,
- an integer denoting the protocol number,
- a list of strings denoting the protocol aliases.

### get-protocol number-or-name [bigloo procedure]

Returns the protocol entry found in the protocols database. The argument numberof-name is either an integer or a string.

## socket-option socket option-name [bigloo procedure]

socket-option-set! socket option-name val [bigloo procedure]

These two functions get and set socket option. The argument option-name must be a keyword. If the option-name is not supported by the Bigloo runtime system, the function socket-option returns the value #unspecified otherwise, it returns the option value. If the option-name is not supported, the function socket-option-set! returns false. Otherwise it returns a non false value.

Here is a list of possibly supported option-name values:

- :SO\_KEEPALIVE
- :SO\_OOBINLINE
- :SO\_RCVBUF

- :SO\_SNDBUF
- :SO\_REUSEADDR
- :SO\_TIMEOUT
- :SO\_SNDTIMEO
- :SO\_RCVTIMEO
- :TCP\_CORK
- :TCP\_QUICKACK
- :TCP\_NODELAY

The :SO\_KEEPALIVE option can be use to implement automatic notification of client disconnection. It requires system tuning for enabling TCP keeplive support. On Linux additional information may be found on the "TCP Keepalive HOWTO" (see [http://tldp.org/HOWTO/html\\_single/TCP-Keepalive-HOWTO/](http://tldp.org/HOWTO/html_single/TCP-Keepalive-HOWTO/)).

## 5.7.5 SSL

Bigloo allows access to SSL sockets, certificates and private keys, in order to build secure encrypted and/or signed communications.

ssl-version [SSL library procedure] Returns a string representing the SSL library version number.

## 5.7.5.1 SSL Sockets

Bigloo defines SSL sockets, on systems that support them, as first class objects. SSL Sockets permits processes to communicate even if they are on different machines securely via encrypted connections. SSL Sockets are useful for creating secure client-server applications.

- ss1-socket? *obj* [SSL library procedure] Returns #t if an only if obj is a SSL socket (either client or server). Returns #f otherwise.
- make-ssl-client-socket hostname port-number  $\#!$ key [SSL library procedure] (buffer  $\#t$ ) (timeout 0) (protocol 'sslv23) (cert  $\#f$ ) (pkey  $\#f$ ) (CAs '())  $(accepted-certs \#f)$

make-ssl-client-socket returns a new client socket object. This object satisfies the socket? predicate (see [Section 5.7.4 \[Socket\], page 86](#page-87-0)) can be used in any context where a socket created by make-client-socket can be used.

A SSL client socket establishes a link between the running application (client) and a remote application (server) listening on port port-number of hostname. If optional argument bufsiz is lesser or equal to 1 then the input port associated with the socket is unbuffered. This is useful for socket clients connected to servers that do not emit #\Newline character after emissions. The optional argument buffer can either be:

- A positive fixnum, this gives the size of the buffer.
- The boolean #t, a buffer is allocated.
- The boolean #f, the socket is unbufferized.
- A string, it is used as buffer.

If the optional argument timeout is 0, the execution blocks until the connection is established. If the timeout is provided, the execution unblocks after timeout microseconds unless the connection is established. If the protocol option argument is given, it specifies the encryption protocol. Accepted values are 'sslv2, 'sslv3, 'sslv23 (alias 'ssl), 'tlsv1 (alias 'tls), 'tlsv1\_1, 'tlsv1\_2, 'tlsv1\_3, or 'dtlsv1 (alias 'dtls). The default value is 'sslv23.

The SSL socket will sign the connection using the optional arguments cert (for the certificate) and pkey (for the private key). The certificate cert must be of type certificate, and the private key pkey must be of type private-key. If any of those two arguments is given, they must both be given. If those optional arguments are missing the connection will be encrypted but not signed from the client side.

The CAs optional argument specifies the list of certificates to trust as CA (Certificate Authority) for the connection. It must be a list of values of type certificate. If the list is empty, the default list of trusted CA is used (set by the system). Note that giving a list of trusted certificates turns on the peer (server) certificate validation: an &io-error will be raised if the peer (server) certificate is not signed directly or indirectly by one of the certificates in CAs.

The accepted-certs optional argument gives a list of certificate objects (of type certificate) which are accepted as peer (server) certificate. If accepted-certs is #f then every peer (server) certificate is accepted (aside from eventual certificate validation). If accepted-certs is a list, the peer (server) certificate must match one of the given certificates. Otherwise, an &io-error will be raised.

If the connection cannot be established, an &io-error is raised (see [Chapter 15](#page-174-0) [\[Errors Assertions and Traces\], page 173\)](#page-174-0).

When a socket is used in unbufferized mode the characters available on the input port must be read exclusively with read-char or read-line. It is forbidden to use read or any regular grammar. This limitation is imposed by Rgc (see [Chapter 10 \[Regular](#page-130-0) [Parsing\], page 129\)](#page-130-0) that intrinsicly associates buffers with regular grammars. If the current Rgc implementation is improved on the coming version this restriction will be eliminated.

The function make-ssl-client-socket is defined in the SSL library. A module that needs this facility must then use a library clause (see [Chapter 2 \[Modules\], page 7\)](#page-8-0). The SSL library can also be loaded from the interpreter using the library-load function (see [Chapter 28 \[Bigloo Libraries\], page 255](#page-256-0)).

```
(module imap
  (library ssl)
  (main main))
(let* ((s (make-ssl-client-socket "localhost" 993))
       (p (socket-output s)))
  (display "string" p)
  (newline p)
  (display "abc" p)
  (flush-output-port p)
   (let loop ()
      (loop)))
```
client-socket-use-ssl! socket #!key (protocol [SSL library procedure] 'sslv23) (cert  $\#\hat{f}$ ) (pkey  $\#\hat{f}$ ) (CAs '()) (accepted-certs  $\#\hat{f}$ )

Returns an SSL socket built from a socket obtained by make-client-socket (see [Section 5.7.4 \[Socket\], page 86](#page-87-0)). Depending on the implementation and back-end the returned socket may or may not be eq? to socket.

make-ssl-server-socket  $\#!$ key (port 0) (name  $\#$ f) [SSL library procedure] (protocol 'sslv23) (cert  $\#f$ ) (pkey  $\#f$ ) (CAs '()) (accepted-certs  $\#f$ )

make-ssl-server-socket returns a new server socket object which satisfies the socket? predicate and which can be used in any context where a socket created by make-server-socket can be used (see [Section 5.7.4 \[Socket\], page 86\)](#page-87-0).

A SSL server socket opens the port port on the current host name (the server), and allows remote applications (clients) to connect to it. listening on port port-number of hostname. If the optional argument port is not given or is 0, the server socket will use the first availailable port number. If the optional argument name is given, the server socket will be bound to the network interface representing the given host name. If it is #f (the default) the socket will be bound on every local network interface. If the protocol option argument is given, it specifies the encryption protocol. Accepted values are 'sslv2, 'sslv3, 'sslv23 (alias 'ssl), 'tlsv1 (alias 'tls), 'tlsv1\_1, 'tlsv1\_2 'tlsv1\_3, or 'dtlsv1 (alias 'dtls). The default value is 'sslv23.

The SSL socket will sign the connection using the optional arguments cert (for the certificate) and pkey (for the private key). The certificate cert must be of type certificate, and the private key pkey must be of type private-key. If any of those two arguments is given, they must both be given. If those optional arguments are missing the connection will be encrypted but not signed from the server side, which means the peer (client) will have to provide a certificate/private key pair to encrypt the connection, and that seldom happens. Typical SSL servers provide their certificate and private key.

Note that since the peer (client) certificate is only known when we are accepting a client socket (with socket-accept) the CAs and accepted-certs optional arguments are only checked during the accept operation of a server socket.

The CAs optional argument specifies the list of certificates to trust as CA (Certificate Authority) for the connection. It must be a list of values of type certificate. If the list is empty, the default list of trusted CA is used (set by the system). Note that giving a list of trusted certificates turns on the peer (client) certificate validation: an &io-error will be raised if the peer (client) certificate is not signed directly or indirectly by one of the certificates in CAs when accepting the client socket.

The accepted-certs optional argument gives a list of certificate objects (of type certificate) which are accepted as peer (client) certificate. If accepted-certs is #f then every peer (client) certificate is accepted (aside from eventual certificate validation). If accepted-certs is a list, the peer (client) certificate must match one of the given certificates. Otherwise, an &io-error will be raised when accepting the client socket.

If the connection cannot be established, an &io-error is raised (see [Chapter 15](#page-174-0) [\[Errors Assertions and Traces\], page 173\)](#page-174-0).

The function make-ssl-server-socket is defined in the SSL library. A module that needs this facility must then use a library clause (see [Chapter 2 \[Modules\], page 7\)](#page-8-0). The SSL library can also be loaded from the interpreter using the library-load function (see [Chapter 28 \[Bigloo Libraries\], page 255](#page-256-0)).

```
(module secure-echo
  (library ssl))
(let* ((cert (read-certificate "/etc/ssl/my_cert.crt"))
       (pkey (read-private-key "/etc/ssl/my_key.pkey"))
       (cas (read-pem-file "/etc/ssl/ca.cert"))
       (s (make-ssl-server-socket 1055 :CAs cas :cert cert :pkey pkey))
       (cs (socket-accept s))
       (ip (socket-input cs))
       (op (socket-output cs)))
  (let loop ((e (read ip)))
      (when (not (eof-object? e))
         (write e op)
         (loop (read ip))))
  (socket-close s))
```
## 5.7.5.2 Certificates

Certificates are instances of the certificate class. There type can be checked with (isa? expr certificate).

```
read-certificate file contract in the set of the set of the set of set of the set of the set of set of the set o
      Reads an X509 certificate stored in PEM format in the given file name. If the file
      cannot be read, it raises an &io-error condition. Otherwise the certificate is returned.
```

```
read-pem-file file file intervalse in the set of SSL library procedure
```
Reads a list of X509 certificate stored in PEM format in the given file name. If the file cannot be read, it raises an  $\&i$ **o-error** condition. Otherwise the list of certificate contained in the file is returned.

certificate-subject cert [SSL library procedure]

Returns the CommonName (CN) part of the subject of the given certificate.

### certificate-issuer *cert* [SSL library procedure]

Returns the CommonName (CN) part of the issuer of the given certificate.

## 5.7.5.3 Private Keys

Private keys are instances of the private-key class. There type can be checked with (isa? expr private-key).

read-private-key file **contains a set of the set of the set of the set of the set of the set of the set of the s** Reads a private key stored in PEM format in the given file name. If the file cannot be read, it raises an &io-error condition. Otherwise the private key is returned.

## <span id="page-96-0"></span>5.8 Date

date? *obj* [bigloo procedure]

Returns #t if and only if *obj* is a *date* as returned by make-date, current-date, or seconds->date. It returns #f otherwise.

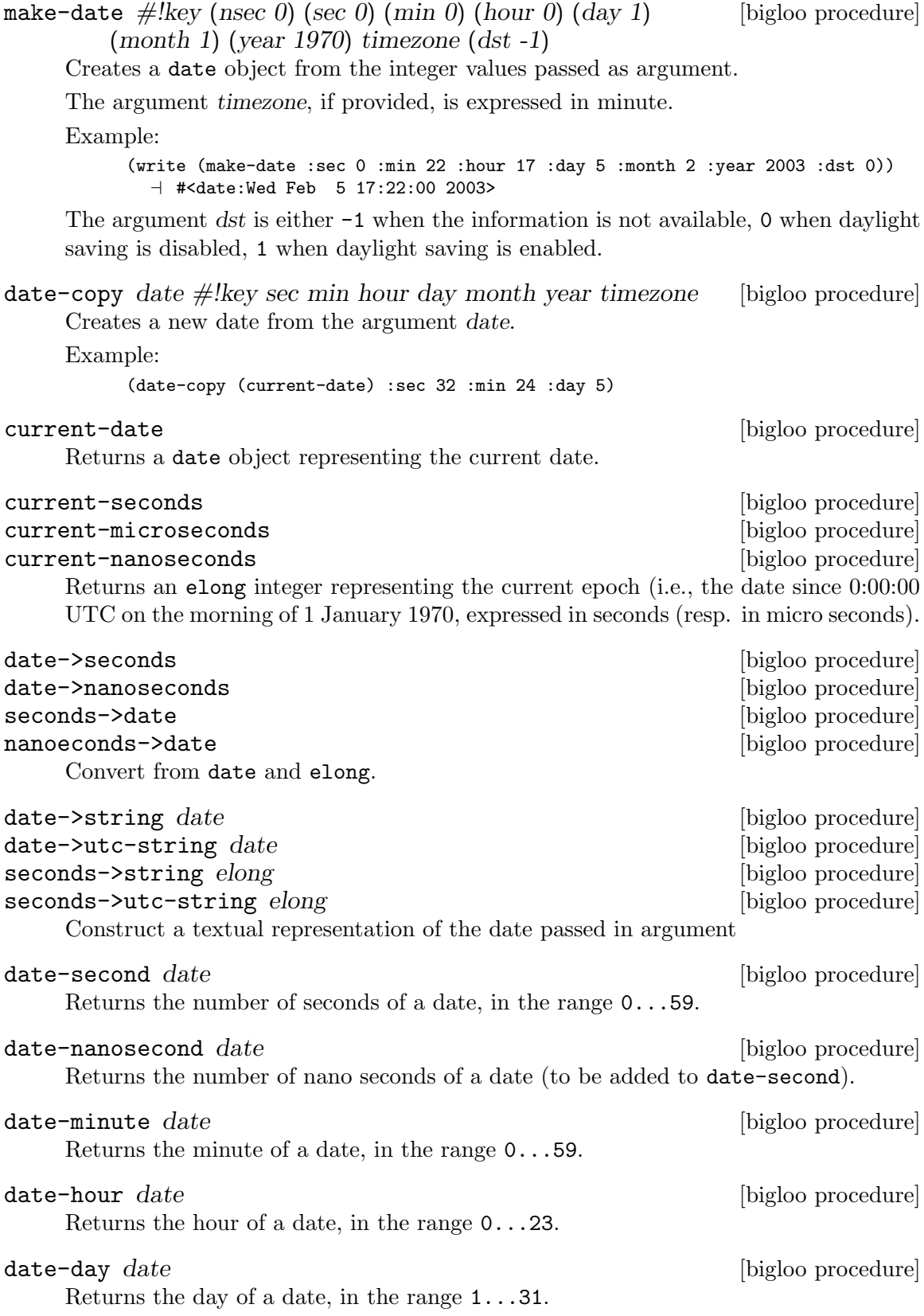

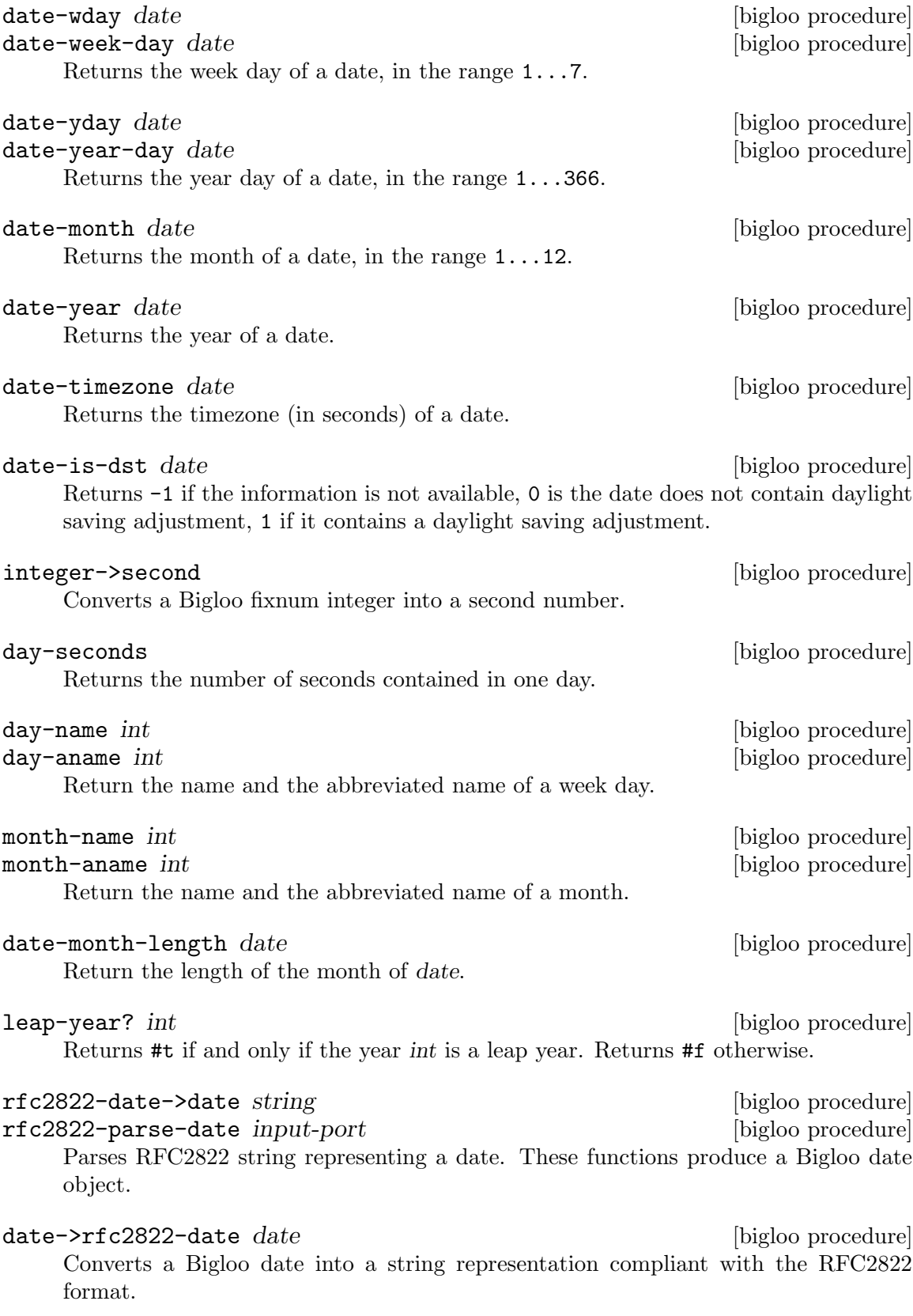

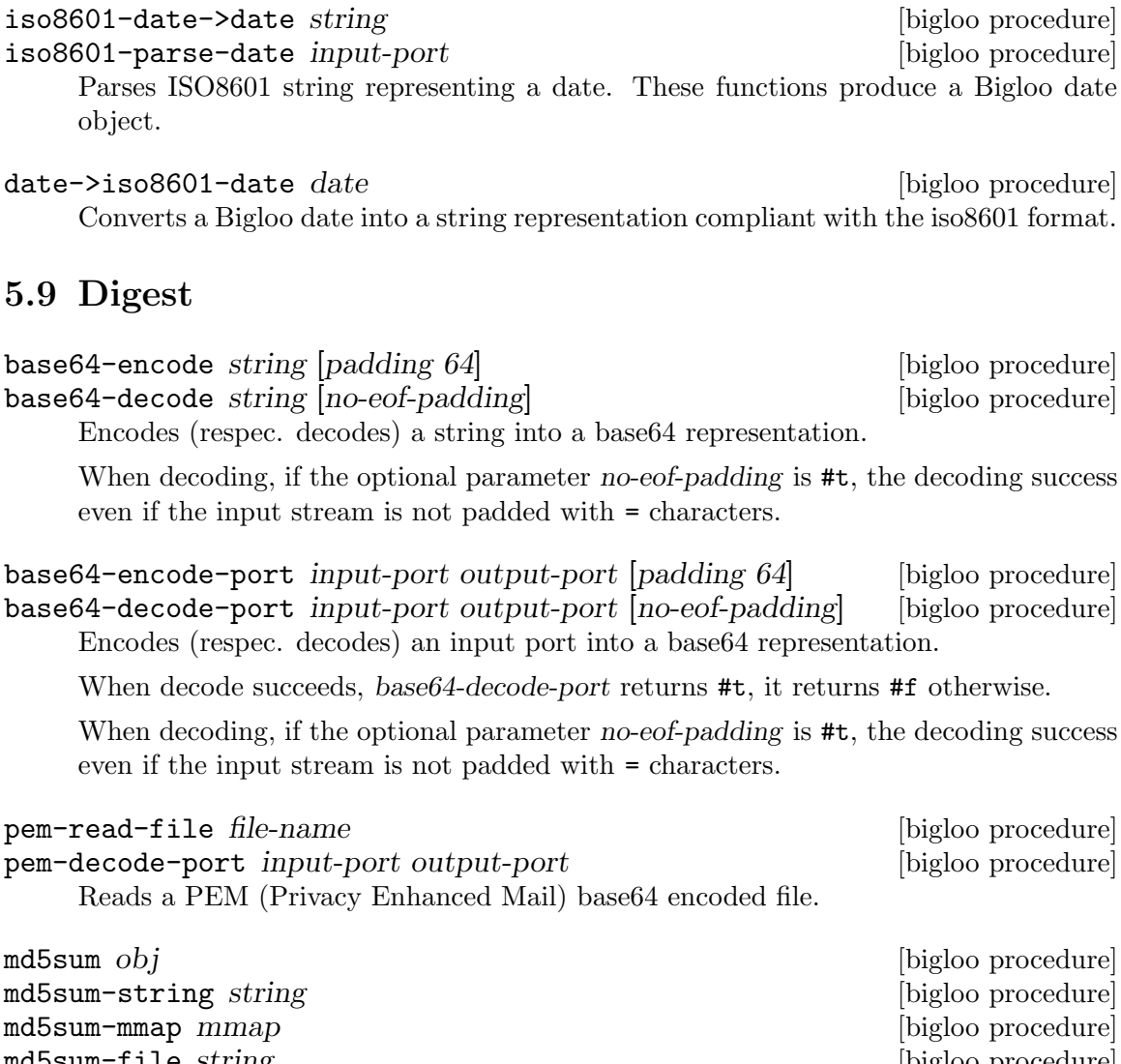

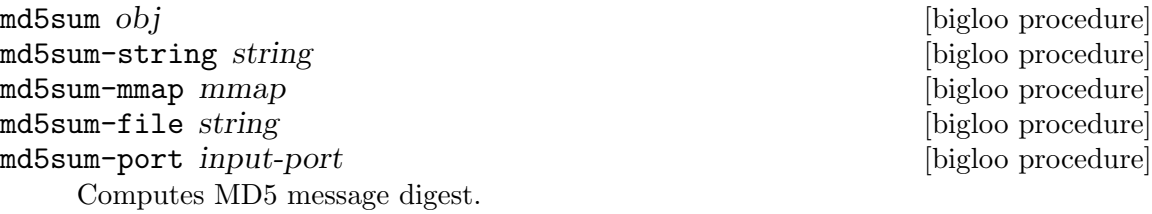

The function md5sum dispatches over its argument and invokes the ad-hoc function. That is, it invokes md5sum-string if its argument is a string, md5sum-mmap if it is a mmap, md5sum-port if its argument is an input port.

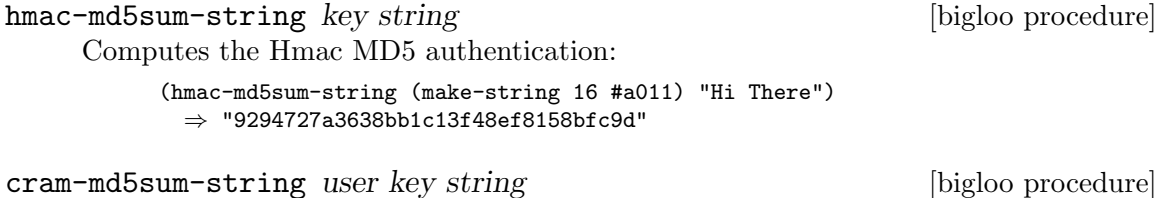

Challenge-Response Authentication Mechanism as specified in RFC 2195.

The function cram-md5sum-string assumes that data is base64 encoded. The result is also base64 encoded.

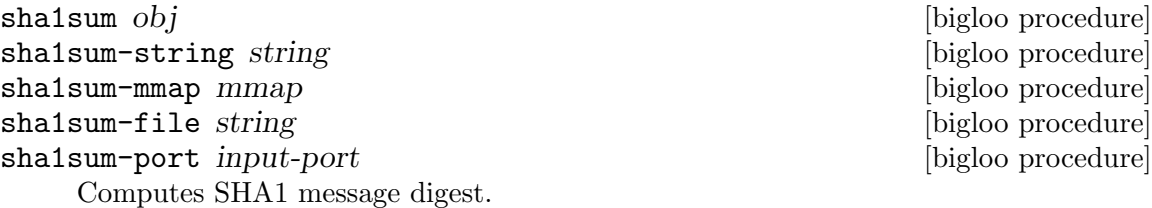

The function sha1sum dispatches over its argument and invokes the ad-hoc function. That is, it invokes sha1sum-string if its argument is a string, sha1sum-mmap if it is a mmap, sha1sum-port if its argument is an input port.

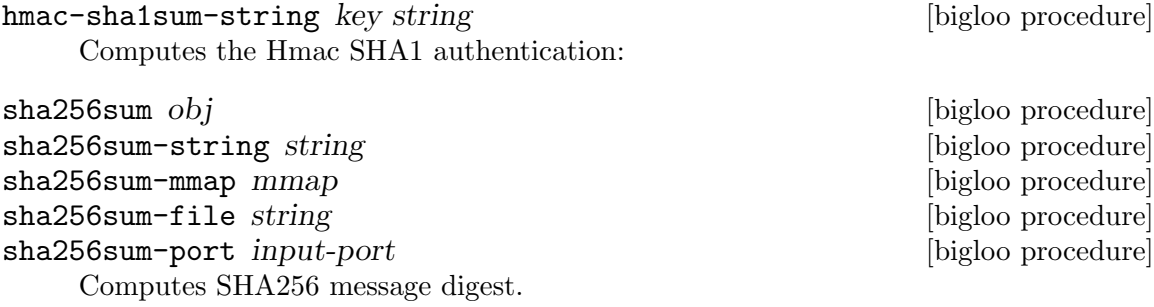

The function sha256sum dispatches over its argument and invokes the ad-hoc function. That is, it invokes sha256sum-string if its argument is a string, sha256sum-mmap if it is a mmap, sha256sum-port if its argument is an input port.

```
hmac-sha256sum-string key string [bigloo procedure]
```
Computes the Hmac SHA256 authentication:

# 5.10 Cyclic Redundancy Check (CRC)

Bigloo provides several known cyclic redundancy checks as well as means to create custom checks.

Usually CRCs are executed starting with the leftmost bit inside a byte (big endian). However, especially for serial-port transmissions, a scheme where the least-significant bit is processed first is desirable. Bigloo's CRC procedures accept a key-parameter (:big-endian) (by default #t) which allows to change this behavior.

The following CRCs (given with the associated polynomial) are provided:

- itu-4:  $0x3$
- epc-5:  $0x9$
- itu-5:  $0x15$
- usb-5:  $0x5$
- itu-6:  $0x3$
- 7:  $0x9$
- $atm-8: 0x7$
- ccitt-8: 0x8d
- dallas/maxim-8: 0x31
- 8: 0xd5
- sae-j1850-8:  $0x1d$
- 10: 0x233
- 11:  $0x385$
- 12: 0x80f
- can-15:  $0x4599$
- $c$ citt-16:  $0x1021$
- dnp-16:  $0x3d65$
- ibm-16: 0x8005
- 24: 0x5d6dcb
- radix-64-24:  $0x864cfb$
- 30: 0x2030b9cf
- ieee-32:  $0x4c11db7$
- $\bullet$  c-32: 0x1edc6f41
- k-32: 0x741b8cd7
- $q 32$ : 0x814141ab
- iso-64:  $0x1b$
- ecma-182-64: 0x42f0e1eba9ea3693

Returns a list of all provided CRCs (itu-4, epc-5, etc.).

crc-names [bigloo procedure]

[bigloo procedure]

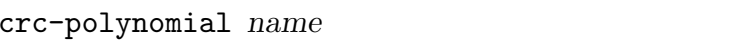

crc-polynomial-le name [bigloo procedure] Returns the polynomial for the given name. The -le variant returns the little endian polynomial.

> (crc-polynomial 'ieee-32)  $\div$  #e79764439 ;; == #ex4c11bd7 (crc-polynomial 24)  $-16122955$  ;; == #x5d6dcb

- crc-length name [bigloo procedure] Returns the length of the specified CRC.
- crc name obj [:init 0]  $\left[ :$ final-xor 0]  $\left[ :$ big-endian?  $\#t \right]$  [bigloo procedure] crc-string name str::bstring [:init 0] [:final-xor 0] [bigloo procedure] |:big-endian?  $\#t$ ] crc-port name p::input-port [:init  $\theta$ ] [:final-xor  $\theta$ ] [bigloo procedure] |:big-endian?  $\#t$ ]
- crc-mmap name m::mmap [init 0] [:final-xor 0] [big-endian? [bigloo procedure]  $#t$
- crc-file name f::bstring  $\left| \text{init } 0 \right|$  [:final-xor 0]  $\left| \text{big-endian? } \# t \right|$  [bigloo procedure] Computes the CRC of the given object. name must be one of the provided CRCalgorithms. The optional parameter init can be used to initialize the CRC. The result of the CRC will be XORed with final-xor. The result will however be of the CRC's length. That is, even if final-xor is bigger then the CRC's length only the relevant bits will be used to perform the final XOR.

The result will be a number. Depending on the CRC this number can be a fixnum, an elong, or an llong.

The following example mimicks the UNIX cksum command:

```
(module cksum (main main))
(define (main args)
 (let loop ((sum (crc-file 'ieee-32 (cadr args)))
            (size (elong->fixnum (file-size (cadr args)))))
   (if (=fx size 0)
        (printf "~a ~a ~a\n"
                (bit-andllong #lxFFFFFFFF (elong->llong (bit-notelong sum)))
                (file-size (cadr args))
                (cadr args))
        (loop (crc-string 'ieee-32
                          (string (integer->char-ur (bit-and size #xFF)))
                          :init sum)
     (bit-rsh size 8)))))
```
In the following example we implement OpenPGP's CRC-24:

```
(define (openpgp-crc-24 str)
 (crc-string 'radix-64-24 str :init #xB704CE))
```
Be aware that many common CRCs use -1 as init value and invert the result. For compatibility with other implementations you might want to try one of the following alternatives:

```
(define (alt1 name obj) (crc name obj :init -1))
(define (alt2 name obj) (crc name obj :final-xor -1))
(define (alt3 name obj) (crc name obj :init -1 :final-xor -1))
```
Bigloo provides means to create additional CRCs: one can either simply provide a new polynomial or use Bigloo's low level functions.

## register-crc! name poly len [bigloo procedure]

Adds the given CRC to Bigloo's list. Name can be of any type (crc will use assoc to find it in its list). The polynomial can be either a fixnum, an elong or an llong. len should give the CRCs size. The type of the polynomial and the given len must be consistent. On a 32 bit machine the following CRC registration would be invalid and yield undefined results:

(register-crc! 'invalid 1337 55)

As 55 is bigger than the fixnum's bit-size calling crc with this CRC will yield undefinde results.

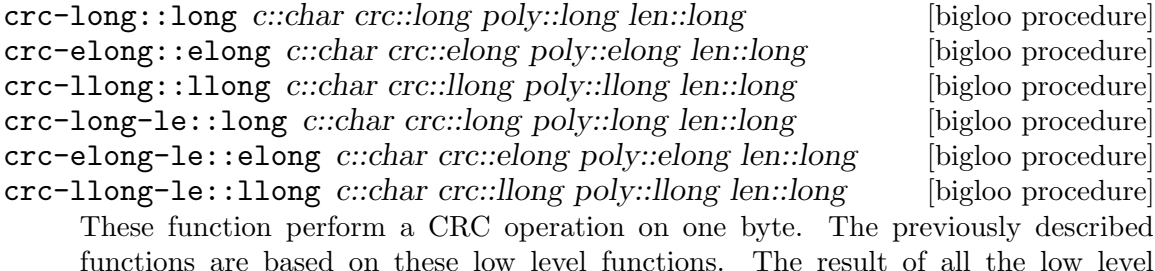

functions are based on these low level functions. The result of all the low level functions will return values that are not cut to the correct length. Usually a crc is done in a loop, and one needs to bit-and only when returning the result. Polynomials can be given with or without the high-order bit.

For instance we could implement openpgp-crc24 as follows:

```
(define *openpgp-init* #xB704CE)
(define *radix-64-24-poly* #x864CFB)
(define (openpgp-crc-24 str)
 (let loop ((i 0)
             (crc *openpgp-init*))
   (if (=fx i (string-length str))
        (bit-and crc #xFFFFFF) ;; cut to correct length (24 bits)
        (loop (+fx i 1)
              (crc-long (string-ref str i) crc *radix-64-24-poly* 24)))))
```
crc-polynomial-be->le len polynomial intervalsed in [bigloo procedure]

Returns the little endian variant of a given polynomial.

## 5.11 Internet

This section presents the Bigloo function aimed at helping internet programming.

# 5.12 URLs

url-parse url intervention of the contract of the part of the part of the part of the part of the part of the p

The argument url can either be a string or an input-port. The function url-parse parses the url and returns four values:

- the protocol,
- the optional user info,
- the host name,
- the port number,
- the absolute path

### Example

```
(multiple-value-bind (protocol uinfo host port abspath)
  (url-parse "http://www.inria.fr/sophia/teams/indes/index.html")
  (list protocol uinfo host port abspath))
     ⇒ ("http" #f "www.inria.fr" 80 "/sophia/teams/indes/index.html'')
(multiple-value-bind (protocol uinfo host port abspath)
  (url-parse "https://foo:bar@www.inria.fr/sophia/teams/indes/index.html")
  (list protocol uinfo))
     ⇒ ("https" "foo@bar")
```

```
url-sans-protocol-parse url protocol intervalsed and intervalse procedure
```
The argument url can either be a string or an input-port.

This function behaves as url-parse except it assumes that the protocol part of the url has already been extracted from the URI. It is explicitly provided using the protocol argument.

## http-url-parse url **bigloo procedure** [bigloo procedure]

The argument *url* can either be a string or an input-port. As **url-parse**, it returns four values.

This function parses URL found in HTTP GET responses.

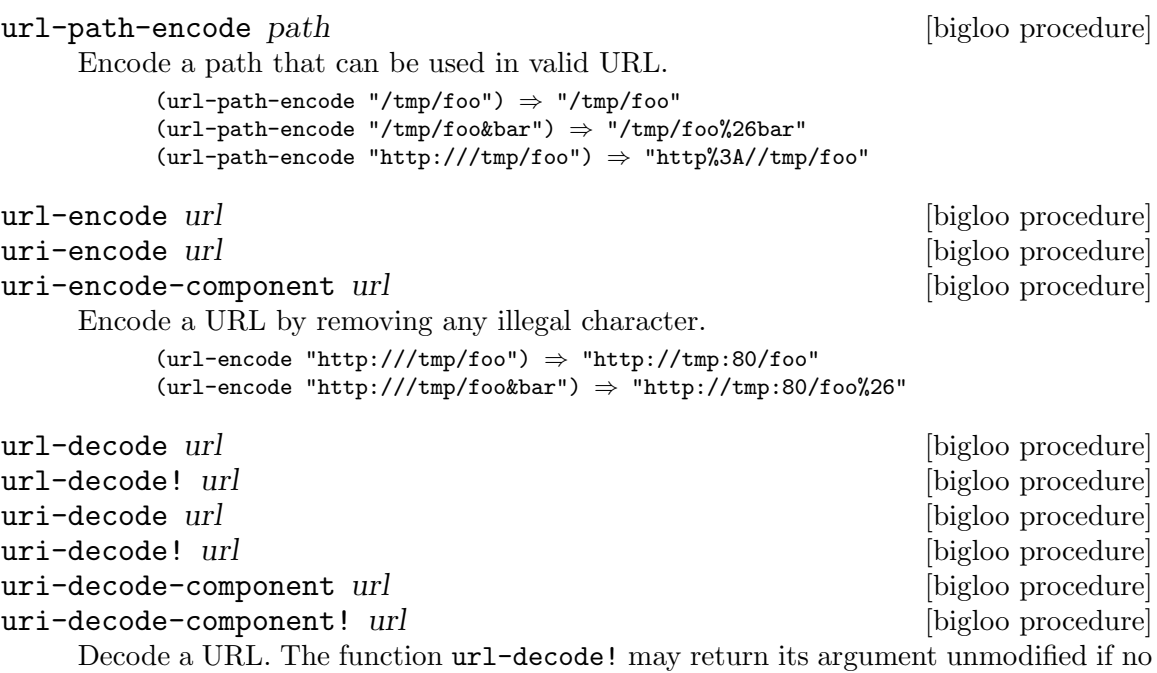

The variants -component treat do not escape URI reserved characters (i.e.,  $\#$ ,  $\langle$ , ?,  $\therefore$   $\omega$ ,  $\&$ ,  $=$ ,  $+$ , and \$).

# 5.13 HTTP

http  $\lim_{t \to \infty}$   $\lim_{t \to \infty}$   $\lim_{t \to \$ [:protocol 'http] [:method 'get] [:timeout 0] [:proxy #f] [:host "localhost"] [:port 80] [:path "/"] [:login #f] [:authorization #f] [:username #f] [:password #f] [:httpversion "HTTP/1.1"] [:content-type #f] [:connection "close"] [:header '((user-agent: "Mozilla/5.0"))] [:args '()] [:body  $\#f$ ]

Opens an HTTP connection. Returns a socket.

It is an error to specify a header twice. In particular, it is illegal to re-define keyworded arguments in the :header list. For instance, it is illegal to include in the :header actual list value a value for the Connection HTTP connection.

(define (wget url)

decoding is for the URL.

```
(define (parser ip status-code header clen tenc)
      (if (not (and (>=fx status-code 200) (<=fx status-code 299)))
 (case status-code
     ((401)
      (raise (instantiate::&io-port-error
(proc 'open-input-file)
(msg "Cannot open URL, authentication required")
(obj url))))
     ((404)
      (raise (instantiate::&io-file-not-found-error
(proc 'open-input-file)
(msg "Cannot open URL")
(obj url))))
```

```
(else
      (raise (instantiate::&io-port-error
(proc 'open-input-file)
(msg (format "Cannot open URL (~a)" status-code))
(obj url)))))
 (cond
    ((not (input-port? ip))
     (open-input-string ""))
    (clen
     (input-port-fill-barrier-set! ip (elong->fixnum clen))
     ip)
    (else
     ip))))
  (multiple-value-bind (protocol login host port abspath)
     (url-parse url)
     (let* ((sock (http :host host :port port :login login :path abspath))
    (ip (socket-input sock))
    (op (socket-output sock)))
(with-handler
   (lambda (e)
       (if (isa? e &http-redirection)
                   (with-access::&http-redirection e (url)
     (wget url))
  (raise e)))
   (read-string (http-parse-response ip op parser))))))
```
The optional argument args is used for post method. The actual value should be a list of lists. Each of these sublists must have two values:

- the argument name
- the argument actual value

The argument name can be either a string which is the name of the argument or a list of two elements. In that case, the first element of these list is the argument name. The second element should be a string that denotes additional parameter.

Example:

```
(http :host "localhost" :port 8080 :method 'post
  :header '((enctype: "multipart/form-data"))
  :args '(("x" "foo") (("foo.scm" "filename=\"foo.scm\"\nContent-type: application/octet-stream" ,
  ...)
```
An http connection blocks until the connection is established. If the optional argument timeout is provided, the connection must be established before the specified time interval elapses. The timeout is expressed in microseconds.

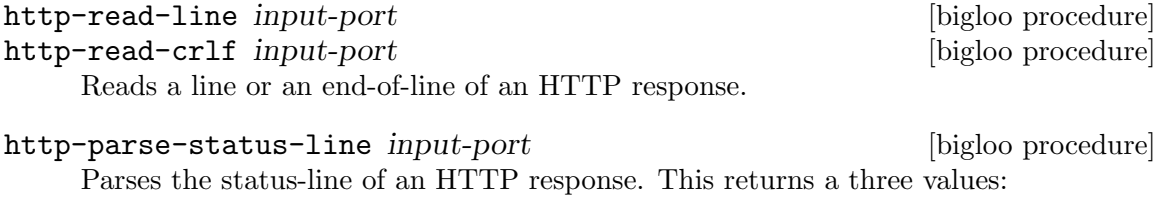

- The http version
- The status code
- the explanation phrase

## http-parse-header input-port output-port (bigloo procedure)

Parses the whole header of an HTTP response. It returns multiple values which are:

- the whole header as an alist.
- the host given in the host header.
- the port given host field.
- the optional *content-length* header field.
- the optional transfer-encoding header field.
- the optional authorization header field.
- the optional proxy-authorization header field.
- the optional connection header field.

http-parse-response input-port output-port procedure [bigloo procedure] Parses the whole response of an HTTP request. The argument procedure is invoked with five arguments:

- the input port to read the characters of the response,
- the status code,
- the header of the response,
- the content length,
- the type encoding.

http-response-body->port input-port output-port (bigloo procedure) Parses an HTTP response and build an output port that delivers the characters of the content.

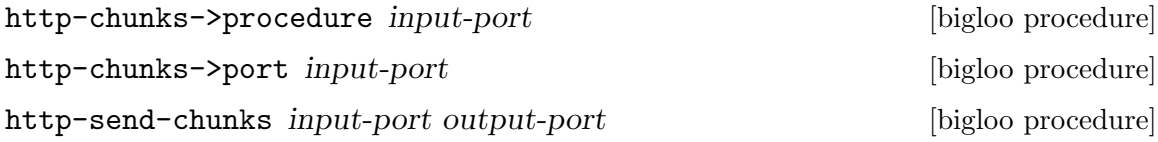
# 6 Pattern Matching

Pattern matching is a key feature of most modern functional programming languages since it allows clean and secure code to be written. Internally, "pattern-matching forms" should be translated (compiled) into cascades of "elementary tests" where code is made as efficient as possible, avoiding redundant tests; Bigloo's "pattern matching compiler" provides this. The technique used is described in details in [QueinnecGeffroy92], and the code generated can be considered optimal<sup>1</sup> due to the way this "pattern compiler" was obtained.

The "pattern language" allows the expression of a wide variety of patterns, including:

- Non-linear patterns: pattern variables can appear more than once, allowing comparison of subparts of the datum (through eq?)
- Recursive patterns on lists: for example, checking that the datum is a list of zero or more as followed by zero or more bs.
- Pattern matching on lists as well as on vectors and structures, and record types.

# 6.1 Bigloo pattern matching facilities

Only two special forms are provided for this in Bigloo: match-case and match-lambda.

match-case key clause... [bigloo syntax]

The argument key may be any expression and each clause has the form (pattern s-expression...)

Semantics: A match-case expression is evaluated as follows. key is evaluated and the result is compared with each successive pattern. If the pattern in some clause yields a match, then the expressions in that clause are evaluated from left to right in an environment where the pattern variables are bound to the corresponding subparts of the datum, and the result of the last expression in that clause is returned as the result of the match-case expression. If no pattern in any clause matches the datum, then, if there is an else clause, its expressions are evaluated and the result of the last is the result of the whole match-case expression; otherwise the result of the match-case expression is unspecified.

The equality predicate used is eq?.

```
(match-case '(a b a)
  ((?x ?x) 'foo)((?x ? - ?x) 'bar))⇒ bar
```
The following syntax is also available:

```
match-lambda clause... [bigloo syntax]
```
It expands into a lambda-expression expecting an argument which, once applied to an expression, behaves exactly like a match-case expression.

```
((match-lambda
  ((?x ?x) 'foo)((?x ? - ?x) 'bar))'(a b a))⇒ bar
```
<sup>&</sup>lt;sup>1</sup> In the cases of pattern matching in lists and vectors, not in structures for the moment.

# 6.2 The pattern language

The syntax for  $\epsilon$  pattern is:

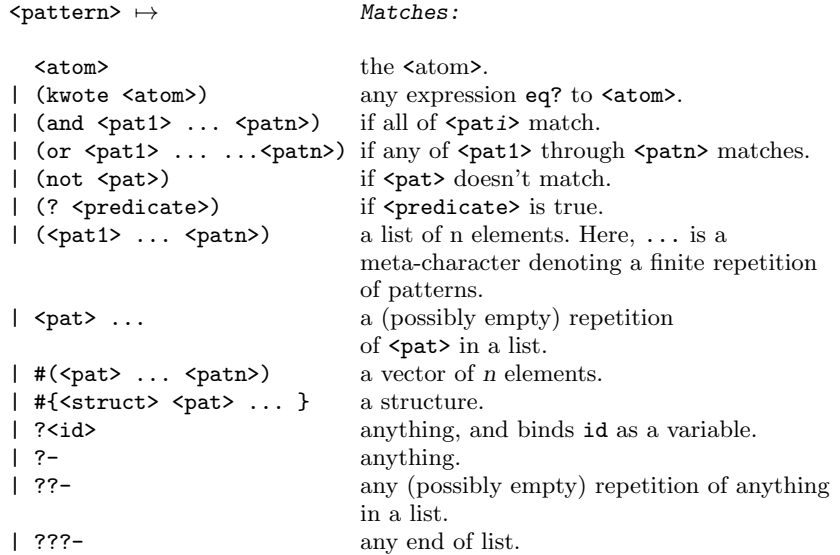

Remark: and, or, not, check and kwote must be quoted in order to be treated as literals. This is the only justification for having the kwote pattern since, by convention, any atom which is not a keyword is quoted.

- ? matches any s-expr
- a matches the atom 'a.
- ?a matches any expression, and binds the variable a to this expression.
- (? integer?) matches any integer
- (a (a b)) matches the only list  $'(a (a b))$ .
- ???- can only appear at the end of a list, and always succeeds. For instance, (a ???-) is equivalent to  $(a . ?-)$ .
- when occurring in a list, ??- matches any sequence of anything: (a ??- b) matches any list whose car is a and last car is b.
- ( $a \ldots$ ) matches any list of  $a$ 's, possibly empty.
- (?x ?x) matches any list of length 2 whose car is eq to its cadr
- ((and (not a) ?x) ?x) matches any list of length 2 whose car is not  $eq$  to 'a but is eq to its cadr
- $\#(?$  ?– ???–) matches any vector whose length is at least 2.
- #{foo (?- . ?-) (? integer?)} matches any structure or record foo whose first and second fields are respectively a pair and an integer. You can provide only the fields you want to test. The order is not relevant.

Remark: ??- and ... patterns can not appear inside a vector, where you should use ???-: For example,  $\#(a ? ? - b)$  or  $\#(a ...)$  are invalid patterns, whereas  $\#(a ? ? ? -)$  is valid and matches any vector whose first element is the atom a.

# 7 Fast search

This chapters details the Bigloo's API for fast string search algorithms.

This function creates a kmp-table used for fast search.

# 7.1 Knuth, Morris, and Pratt

Bigloo supports an implementation of the Knuth, Morris, and Pratt algorithm on strings and memory mapped area, See [Section 5.2.2 \[Memory mapped area\], page 67.](#page-68-0)

kmp-table pattern  $[\text{bigloo procedure}]$ 

kmp-mmap kmp-table mmap offset [bigloo procedure] kmp-string kmp-table string offset [bigloo procedure]

```
This function searches the pattern described by kmp-table in the memory mapped
area mmap (respec. in the string). The search starts at offset. If an occurrence is
found, its position in the mmap is returned. Otherwise -1 is returned.
For the sake of the example, here is a prototypal implementation of the Usenix com-
mand grep:
      (define (main args)
         (cond
            ((null? (cdr args))
             (fprintf (current-error-port) "Usage: grep STRING [FILE]...")
             (exit 0))
            (else
             (let ((t (kmp-table (cadr args))))
        (for-each (lambda (f) (grep-file t f)) (cddr args))))))
      (define (grep-file t file)
         (let* ((mm (open-mmap file read: #t write: #f))
        (ls (mmap-length mm)))
            (let loop ((o 0))
       (unless (>=fx o ls)
          (let ((n (kmp-mmap t mm o)))
             (when (>fx n 0)
        (print file ":" (mmap-line mm ls n))
        (loop (+fx n 1))))))
            (close-mmap mm)))
      (define (mmap-line mm ls n)
         (let ((b 0)
       (e (elong->fixnum ls)))
            ;; beginning
            (let loop ((i n))
       (when (>fx i 0)
          (if (char=? (mmap-ref mm i) #\Newline)
      (set! b (+fx i 1))
      (loop (-fx i 1)))))
            ;; end
            (let loop ((i n))
       (when (<fx i ls)
          (if (char=? (mmap-ref mm i) #\Newline)
      (set! e i)
      (loop (+fx i 1)))))
            (mmap-substring mm b (- e b))))
```
# 7.2 Boyer - Moore

Bigloo supports an implementation of the Boyer, Moore algorithm on strings and memory mapped area, See [Section 5.2.2 \[Memory mapped area\], page 67.](#page-68-0)

#### bm-table pattern [bigloo procedure]

This function creates a bm-table used for fast search.

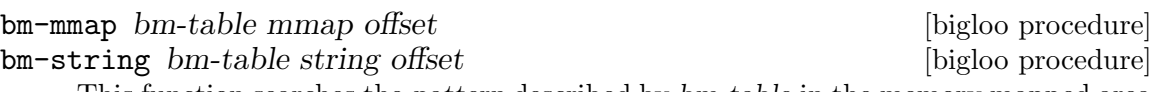

This function searches the pattern described by  $bm-table$  in the memory mapped area mmap (respec. in the string). The search starts at offset. If an occurrence is found, its position in the mmap is returned. Otherwise -1 is returned.

For the sake of the example, here is a prototypal implementation of the Usenix command grep:

```
(define (main args)
   (cond
      ((null? (cdr args))
       (fprintf (current-error-port) "Usage: grep STRING [FILE]...")
       (exit 0))
      (else
       (let ((t (bm-table (cadr args))))
  (for-each (lambda (f) (grep-file t f)) (cddr args))))))
(define (grep-file t file)
   (let* ((mm (open-mmap file read: #t write: #f))
  (ls (mmap-length mm)))
      (let loop ((o 0))
 (unless (>=fx o ls)
    (\text{let } ((n (bm-mmap t mm o)))(when (>fx n 0)
  (print file ":" (mmap-line mm ls n))
  (loop (+fx n 1))))))
      (close-mmap mm)))
(define (mmap-line mm ls n)
   (let ((b 0)
 (e (elong->fixnum ls)))
      ;; beginning
      (let loop ((i n))
 (when (>fx i 0)
    (if (char=? (mmap-ref mm i) #\Newline)
(set! b (+fx i 1))
(loop (-fx i 1)))))
      ;; end
      (let loop ((i n))
 (when (<fx i ls)
    (if (char=? (mmap-ref mm i) #\Newline)
(set! e i)
(loop (+fx i 1)))))
      (mmap-substring mm b (- e b))))
```
### 7.3 Boyer - Moore - Horspool

Bigloo supports an implementation of the Boyer, Moore, Horspool algorithm on strings and memory mapped area, See [Section 5.2.2 \[Memory mapped area\], page 67.](#page-68-0)

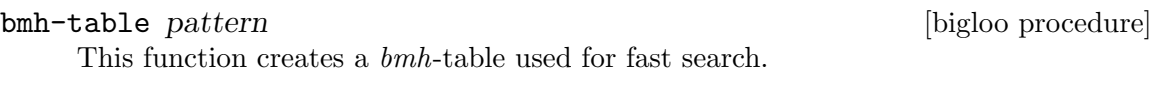

bmh-mmap bm-table mmap offset [bigloo procedure] bmh-string bm-table string offset [bigloo procedure] This function searches the pattern described by bmh-table in the memory mapped area mmap (respec. in the string). The search starts at offset. If an occurrence is found, its position in the mmap is returned. Otherwise -1 is returned.

# 8 Structures and Records

Bigloo supports two kinds of enumerated types: the structures and the records. They offer similar facilities. Structures were pre-existing to records and they are maintained mainly for backward compatiblity. Recors are compliant with the Scheme request for implementation 9.

## 8.1 Structures

There is, in Bigloo, a new class of objects: structures, which are equivalent to C struct.

define-struct name field... [bigloo syntax] This form defines a structure with name name, which is a symbol, having fields field... which are symbols or lists, each list being composed of a symbol and a default value. This form creates several functions: creator, predicate, accessor and assigner functions. The name of each function is built in the following way:

- Creator: make-name
- Predicate: name?
- Accessor: name-field
- Assigner: name-field-set!

Function make-name accepts an optional argument. If provided, all the slots of the created structures are filled with it. The creator named name accepts as many arguments as the number of slots of the structure. This function allocates a structure and fills each of its slots with its corresponding argument.

If a structure is created using make-name and no initialization value is provided, the slot default values (when provided) are used to initialize the new structure. For instance, the execution of the program:

```
(define-struct pt1 a b)
(define-struct pt2 (h 4) (g 6))
(make-pt1)
   ⇒ #{PT1 () ()}
(make-pt1 5)
   \Rightarrow #{PT1 5 5}
(make-pt2)
   \Rightarrow #{PT2 4 6}
(make-pt2 5)
   \Rightarrow #{PT2 5 5}
```
struct? obj [bigloo procedure]

Returns #t if and only if obj is a structure.

# 8.2 Records (SRFI-9)

Bigloo supports records has specified by SRFI-9. This section is a copy of the SRFI-9 specification by Richard Kelsey. This SRFI describes syntax for creating new data types, called record types. A predicate, constructor, and field accessors and modifiers are defined for each record type. Each new record type is distinct from all existing types, including other record types and Scheme's predefined types.

```
define-record-type expression... https://www.facebook.com/syntax]
```
The syntax of a record-type definition is:

```
<record-type-definition> 7→ (define-record-type <type-name>
                                          (<constructor-name> <field-tag> ...)
                                          <predicate-name><field-spec> ...)
\leftrightarrow (<field-tag> <accessor-name>)
                           | (<field-tag> <accessor-name> <modifier-name>)
<field-tag> → <identifier>
\angle <accessor-name> \rightarrow \angle <identifier><br>Ypredicate-name> \rightarrow <identifier>
<predicate-name>
<modifier-name> \mapsto <identifier>
<type-name> 7→ <identifier>
```
Define-record-type is generative: each use creates a new record type that is distinct from all existing types, including other record types and Scheme's predefined types. Record-type definitions may only occur at top-level (there are two possible semantics for 'internal' record-type definitions, generative and nongenerative, and no consensus as to which is better).

an instance of define-record-type is equivalent to the following definitions:

- <type-name> is bound to a representation of the record type itself. Operations on record types, such as defining print methods, reflection, etc. are left to other SRFIs.
- <constructor-name> is bound to a procedure that takes as many arguments as the re are <field-tag>s in the (<constructor-name> ...) subform and returns a new <type-name> record. Fields whose tags are listed with <constructor-name> have the corresponding argument as their initial value. The initial values of all other fields are unspecified.
- $\leq$  redicate-name> is a predicate that returns #t when given a value returned by <constructor-name> and #f for everything else.
- Each <accessor-name> is a procedure that takes a record of type <type-name> and returns the current value of the corresponding field. It is an error to pass an accessor a value which is not a record of the appropriate type.
- Each <modifier-name> is a procedure that takes a record of type <type-name> and a value which becomes the new value of the corresponding field; an unspecified value is returned. It is an error to pass a modifier a first argument which is not a record of the appropriate type.

Records are disjoint from the types listed in Section 4.2 of R5RS.

Seting the value of any of these identifiers has no effect on the behavior of any of their original values.

The following

```
(define-record-type pare
    (kons x y)
   pare?
   (x kar set-kar!)
    (y kdr))
```
defines kons to be a constructor, kar and kdr to be accessors, set-kar! to be a modifier, and pare? to be a predicate for pares.

```
(pare? (kons 1 2)) \Rightarrow #t
```
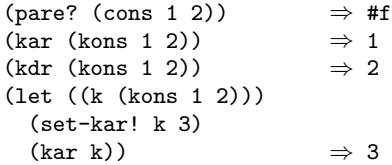

# 9 Object System

Bigloo's object system is designed to be as simple as possible and belongs to the Clos [Bobrow et al. 88] object system family in that it uses classes, generic functions and methods. Its design has been strongly influenced by C. Queinnec's Meroon [Queinnec93] It does not include any meta object protocol.

# 9.1 Class declaration

Classes are defined in a module declaration. A class declaration can take place in a compiled or interpreted module. If a class declaration takes place in a static module clause (see Section [Section 2.2 \[Module Declaration\], page 7\)](#page-8-0) its scope is limited to the current module but if it takes place in an export module clause, its scope is extended to all modules that import the current module. The syntax of a class declaration is:

class ident field ...  $[\text{bigloo module clause}]$ 

```
<class> \mapsto (class <ident> <constructor>? <field>+)
      | (final-class <ident> <constructor>? <field>+)
      | (wide-class <ident> <constructor>? <field>+)
      | (abstract-class <ident> <constructor>? <field>+)
\langle \text{constructor} \rangle \mapsto (\langle \text{expr} \rangle)\langlefield> \mapsto \langleident>
      | (<ident> <field-prop>)
<field-prop> 7→ read-only
      | (get <bigloo-exp>)
      | (set <bigloo-exp>)
      | (default <bigloo-exp>)
      | (info <bigloo-exp>)
```
A class is a Bigloo type (see Section [Section 26.1.6.1 \[Atomic types\], page 237](#page-238-0)) and the class identifier is extracted from the  $\epsilon$ ident $\epsilon$  of the class definition. If  $\epsilon$ ident $\epsilon$  is also a <typed-ident>, the type part of this identifier denote the super-class of the class. If  $\alpha$  ident is a  $\alpha$ -IEEE-ident is, the super-class of the class is the root of the inheritance tree, the object class. This object class is the only pre-existing class.

Final classes can only be sub-classed by wide classes. Wide classes (only for compiled modules) can only inherit from *final classes. abstract classes* can't be instantiated.

Wide-classes cannot be defined within the interpreter.

The optional constructor is an expression that must evaluate to a one argument function. This function is automatically invoked each time a new class instance is created. The constructor is passed the fresh instance. If a class has not defined a constructor the super class' constructors are searched. The first constructor found is invoked. A constructor may be a generic function with a method specified for one or more classes.

A class field may be a typed class field which is achieved by using a <typed-ident> instead of a <IEEE-ident> for the <ident> value.

Field marked with read-only declaration are immutables.

Default declarations allow default field values.

For the means of an example, the traditional points and colored points can be defined as:

```
(module example
  (static (abstract-class pt)
           (class point::pt
              x::double
              y::double)
           (class point-C::point
              (color::string read-only))))
```
We illustrate final and wide classes by the example:

```
(module example
  (export (final-class person
               (name::string (default "Jones"))
               (sex read-only)
               children::pair-nil)
           (wide-class married-person::person
               mate::person)))
```
Fields may be virtual. A field is virtual as soon as its declaration contain a get attribute. Virtual fields have no physical implementation within the instance. When defining a virtual field, the class declaration implements a *getter* and a *setter* if that field is not a read only field. Access to the virtual field will rely on invocation of the user getter and user setter. For instance:

```
(module example
  (static (class complex
              mag::double
              angle::double
              (real::double (get (lambda (p)
                                     (with-access::complex p (mag angle)
                                       (* mag (cos angle)))))
                            read-only)
              (imag::double (get (lambda (p)
                                     (with-access::complex p (mag angle)
                                       (* mag (sin angle)))))
                            read-only))))
(let ((p (instantiate::complex (mag 1.0) (angle 2.18))))
  (with-access::complex p (real imag)
      (print "real: " real)
      (print "imag: " imag)))
```
Virtual fields cannot be associated default values. If a virtual field is not provided with a setter it must be annotated as read only.

Info declarations allow arbitrary user information field values. This value can be retrieved by introspection, by the means of the class-field-info introspection function.

For the means of an example, with add to information to the slot of the point class.

```
(module example
  (static (class point
              (x::double (info '(range 0.0 10.0)))
              (y::double (info '(range -1.0 1.0)))))
```
# <span id="page-120-0"></span>9.2 Creating and accessing objects

Objects and classes are created and manipulated via library functions and forms created automatically by Bigloo when a new class is defined.

isa? *obj class* [bigloo procedure] This function returns #t if obj is an instance of class or an instance of a sub-class of class, otherwise, it returns #f.

instantiate::class (ident value)... [bigloo syntax] This forms allocates object of class class and fills the fields with values found in the list of parameters (note that field are explicitly named and that there is no ordering for field naming). Field values which are not provided in the parameter list must have been declared with a default value which is used to initialize the corresponding field.

For instance:

```
(module example
  (export
      (class point (x (default 0)))
      (class point2d::point y)))
(instantiate::point (x 0) (y 0))
(instantiate::point (y 0))
(instantiate::point (x 0))
 ⇒ Error because y has no default value
```
class-nil class [bigloo procedure]

This function returns the NIL pre-existing class instance. This instance plays the role of void \* in C or null in Java. The value of each field is unspecified but correct with respect to the Bigloo type system. Each call to class-nil returns the same object (in the sense of eq?).

```
(module example
  (export
      (class point x)
      (class point2d::point y)))
(eq? (class-nil point) (class-nil point))
 ⇒ #t
(eq? (class-nil point) (class-nil point2d))
 ⇒ #f
```
with-access::class  $obj$  (binding...) body [bigloo syntax] A reference to any of the variables defined in as a binding is replaced by the appropriate field access form. This is true for both reference and assignment. A binding is either a symbol or a list of two symbols. In the first place, it denotes a field. In the second case, it denotes an aliases field.

For instance:

```
(with-access::point p (x (y1 y))
  (with-access::point p2 (y)
      (set! x (- x))
      (set! y1 (- y1 y))))
```
-> var field [bigloo syntax]

Class instances can be accesses using the -> special form. The the first argument must be the identifier of a local typed variable, otherwise an error is raised. The form -> can be used to get or set value of an instance field. For instance:

(define (example p1::point p2::point)  $(set! (-& p1 x) (-& p1 x))$ (set! (-> p1 y) (- (-> p1 y) (-> p2 y))))

This is equivalent to:

```
(define (example p1::point p2::point)
  (with-access::point p1 (x (y1 y))
      (with-access::point p2 (y)
         (set! x (- x))
         (set! y1 (- y1 y)))))
```
co-instantiate  $((var value) \dots) body$  [bigloo syntax]

This form is only available from compiled modules. In other words, it is not available from the interpreter. It permits the creation of recursive instances. It is specially useful for creating instances for which class declarations contain cyclic type references (for instance a class c1 for a which a field is declared of class c2 and a class c2 for which a class is declared of type  $c1$ ). The syntax of a co-instantiate form is similar to a let form. However the only legal values are instantiate forms. The variables introduced in the binding of a co-instantiate form are bound in body. In addition, they are partially bound in the values expressions. In a value position, a variable var can only be used to set the value of a field of an instantiated class. It cannot be used in any calculus. Example:

```
(module obj-example
   (export (class c1 a b o2::c2)
           (class c2 x y o1::c1)))
(co-instantiate ((o1 (instantiate::c1
                        (a 10)
                        (b 20)
                        (o2 o2)))
                 (o2 (instantiate::c2
                        (x 10)
                        (y 20)
                        (01 01))(with-access::c1 o1 (o2)
      (with-access::c2 o2 (x y)
         (+ x y)))⇒ 30
```
duplicate::class obj (ident value)... [bigloo syntax]

This forms allocates an instance of class class. The field values of the new object are picked up from the field values of the old object unless they are explicitly given in the parameter list.

For instance:

```
(with-access::point old (x)
  (instantiate::point
      (x x)
      (y 10)))
```
is equivalent to:

(duplicate::point old (y 10))

The duplicated instance might be a subclass of duplicated instance. Example:

```
(module foo
  (export (class point x y)
  (class point3::point z)
  (class point4::point3 t))
  (main main))
(define (main x)
  (let ((p (instantiate::point (x 1) (y 2))))
      (print (duplicate::point4 p (z 6) (t 55)))))
```
# 9.3 Generic functions

A generic function is a bag of specific functions known as methods. When invoked on a Bigloo object, a generic function determines the class of the discriminating variable (corresponding to the first argument of the generic function) and invokes the appropriate method. Generic functions implement single inheritance and each is defined using the define-generic Bigloo syntax.

```
define-generic (name arg...) default-body [bigloo syntax]
     A generic function can be defined with a default body which will be evaluated if no
     method can be found for the discriminating variable. The default default-body signals
     an error.
```
As an example, here is a possible definition of the object-display generic function:

```
(define-generic (object-display obj::object . op)
  (let ((port (if (pair? op)
                   (car op)
                   (current-output-port))))
      (display "#\|" port)
      (display (class-name (object-class obj)) port)
      (display "\|" port)))
```
Methods can be defined to specialize a generic function and such methods must have a compatible variable list. That is, the first argument of the method must be a sub-type (i.e. belong to a sub-class) of the first argument of the generic function. Other formal parameters must be of same types. Moreover, the result type of the method must be a sub-type of the result of the generic function.

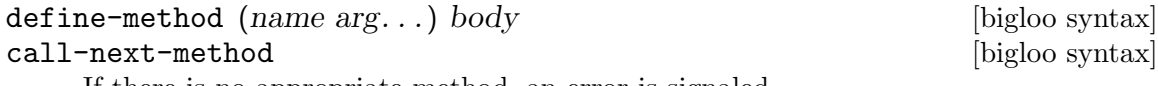

If there is no appropriate method, an error is signaled.

Methods can use the form (call-next-method) to invoke the method that would have been called if not present. The (call-next-method) cannot be used out of method definition. example:

```
(define-method (object-display p::person . op)
  (let ((port (if (pair? op)
                   (car op)
                   (current-output-port))))
      (fprint port "firstname : " (-> p fname))
```

```
(fprint port "name : " (-> p name))
(fprint port "sex : " (-> p sex))p))
```
# 9.4 Widening and shrinking

Bigloo introduces a new kind of inheritance: widening. This allows an object to be temporarily widened (that is transformed into an object of another class, a wide-class) and then shrink-ed (that is reshaped to its original class). This mechanism is very useful for implementing short-term data storage. For instance, Bigloo compilation passes are implemented using the *widening/shrinking* mechanism. On entry to a pass, objects are widened with the specific pass fields and, on exit from a pass, objects are shrunk in order to forget the information related to this pass.

Only instances of *final classes* can be widened and objects can only be widened in order to become instances of *wide classes*. Widening is performed by the **widen!** syntax:

```
widen!::wide-class obj (id value) ... [bigloo syntax]
```
The object obj is widened to be instance of the wide class wide-class. Fields values are either picked up from the parameter list of the widen! form or from the default values in the declaration of the wide class.

Objects are shrunk using the shrink! syntax:

```
shrink! obj [bigloo syntax]
  Here is a first example:
    (module example
      (static (final-class point
              (x (default 0))
              (y (default 0)))(wide-class named-point::point name)))
```
(define \*point\* (instantiate::point))

Two classes have been declared and an instance \*point\* of point has been allocated. For now,  $\ast$  point  $\ast$  is an instance of point but not an instance of named-point and this can be checked by:

```
(print (isa? *point* named)) \mapsto #t
   (print (isa? *point* named-point)) \rightarrow #f
Now, we widen *point*...
```
(let ((n-point (widen!::named-point \*point\* (name "orig"))))

And we check that now, n-point is an instance of named-point. Since named-point is a subclass of point, n-point still is an instance of point.

(print (isa? n-point named-point))  $\mapsto$  #t (print (isa? n-point named))  $\mapsto$  #t

Widening affects the objects themselves. It does not operate any copy operation. Hence, \*point\* and n-point are eq?.

```
(print (eq? n-point *point*)) \mapsto #t
```
To end this example, we *shrink* n-point and check its class.

(shrink! n-point)

(print (isa? \*point\* named-point)))  $\mapsto$  #f

Here is a more complex example:

We illustrate widening and shrinking using our "wedding simulator". First let us define three classes, person (for man and woman), married-woman and married-man:

```
(module wedding
  (static (final-class person
              name::string
              fname::string
               (sex::symbol read-only))
           (wide-class married-man::person
              mate::person)
           (wide-class married-woman::person
              maiden-name::string
              mate::person)))
```
As we can see people are allowed to change their name but not their sex.

The identity of a person can be printed as

```
(define-method (object-display p::person . op)
   (with-access::person p (name fname sex)
       (print "firstname : " fname)
       (print "name : " name)<br>(print "sex : " sex)
       \overline{\mathrm{(print}}} "sex)
       p))
```
A married woman's identity is printed by (we suppose an equivalent method definition for married-man)

```
(define-method (object-display p::married-woman . op)
  (with-access::married-woman p (name fname sex mate)
     (call-next-method)
     (print "married to: " mate)
     p))
```
We create a person with the **birth** function:

```
(define (birth name::string fname::string sex)
   [assert (sex) (memq sex '(male female))]
  (instantiate::person
      (name name)
      (fname fname)
      (sex sex)))
```
We celebrate a wedding using the get-married! function:

```
(define (get-married! woman::person man::person)
  (if (not (and (eq? (-> woman sex) 'female)
                 (eq? (-> man sex) 'male)))
       (error "get-married"
              "Illegal wedding"
              (cons woman man))
       (let* ((mname (-> woman name))
              (wife (widen!::married-woman woman
                      (maiden-name mname)
                      (mate man))))
          (person-name-set! wife (-> man name))
          (widen!::married-man man
             (\text{mate woman})))
```
We can check if two people are married by

```
(define (couple? woman::person man::person)
```

```
(and (isa? woman married-woman)
     (isa? man married-man)
     (eq? (with-access::married-woman woman (mate) mate) man)
     (eq? (with-access::married-man man (mate) mate) woman)))
```
Now let us study the life a Junior Jones and Pamela Smith. Once upon a time...

```
(define *junior* (birth "Jones" "Junior" 'male))
(define *pamela* (birth "Smith" "Pamela" 'female))
```
Later on, they met each other and ... they got married:

```
(define *old-boy-junior* *junior*)
(define *old-girl-pamela* *pamela*)
(get-married! *pamela* *junior*)
```
This union can be checked:

(couple? \*pamela\* \*junior\*)  $\Rightarrow$  #t

We can look at the new identity of \*pamela\*

```
(print *pamela*)
  \lnot name : Jones
    firstname : Pamela
     sex : FEMALE
     married to: Junior Jones
```
But \*pamela\* and \*junior\* still are the same persons:

(print (eq? \*old-boy-junior\* \*junior\*)) ⇒ #t (print (eq? \*old-girl-pamela\* \*pamela\*)) ⇒ #t

Unfortunately all days are not happy days. After having been married \*pamela\* and \*junior\* have divorced:

```
(define (divorce! woman::person man::person)
  (if (not (couple? woman man))
      (error "divorce!"
              "Illegal divorce"
              (cons woman man))
       (with-access::married-woman woman (maiden-name)
          (begin
             (shrink! woman)
             (set! (-> woman name) maiden-name))
          (shrink! man))))
```

```
(divorce! *pamela* *junior*)
```
We can look at the new identity of \*pamela\*

```
(print *pamela*)
   \hbox{ \qquad \quad } :\hbox{ Smith}firstname : Pamela
      sex : FEMALE
```
And \*pamela\* and \*junior\* still are the same persons:

```
(print (eq? *old-boy-junior* *junior*)) ⇒ #t
(print (eq? *old-girl-pamela* *pamela*)) ⇒ #t
```
### <span id="page-125-0"></span>9.5 Object library

# 9.5.1 Classes handling

No type denotes Bigloo's classes. These objects are handled by the following library functions:

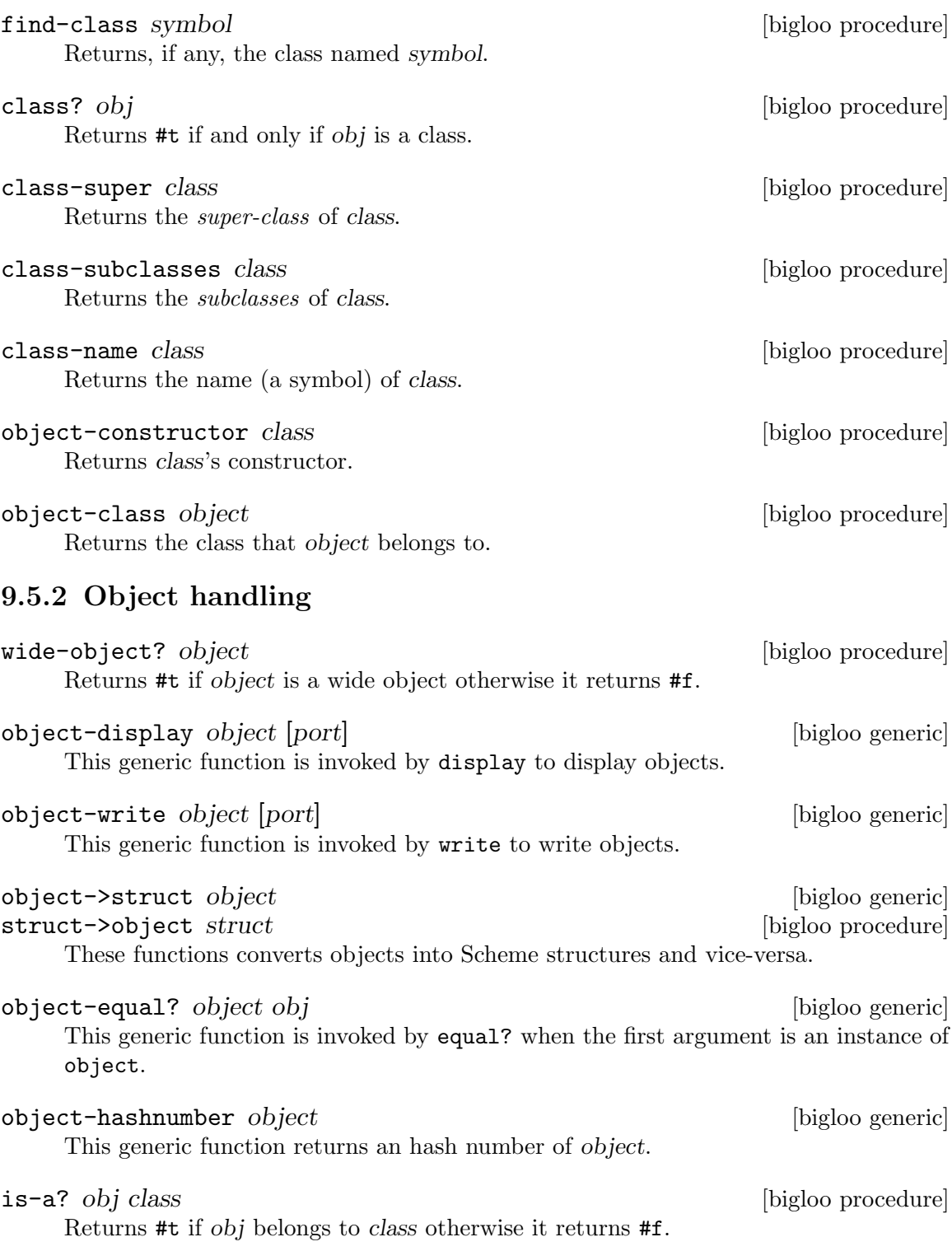

# 9.6 Object serialization

Objects can be *serialized* and  $un-serialized$  using the regular  $string$ - $\geq$ bi and  $obj$ - $\geq$ string functions. Objects can be stored on disk and restored from disk by the use of the output-obj and input-obj functions.

In addition to this standard serialization mechanism, custom object serializers and unserializers can be specified by the means of the register-class-serialization! function (see Section [Section 5.3 \[Serialization\], page 70.](#page-71-0)

# 9.7 Equality

Two objects can be compared with the equal? function. Two object are equal if and only if they belong to a same class, all their field values are equal and all their super class's field values are equal.

# 9.8 Introspection

Bigloo provides the programmer with some object introspection facilities. See section see [Section 9.5 \[Object library\], page 124,](#page-125-0) for information on classes and objects handling. Introspection facilities are, by default, available for all classes. However, in order to shrink the code size generation, it may be useful to disable class introspection. This decision can be taken on a per class basis (i.e., one class may be provided with introspection facilities while another one is not). The compiler option  $\text{-}\text{fno-reflection}$  (see Chapter [Chapter 31](#page-276-0) [\[Compiler Description\], page 275\)](#page-276-0) prevents the compiler to generate the code required for introspecting the classes defined in the compiled module.

#### class-fields class control class is a class in the problem of  $\alpha$  [bigloo procedure]

Returns the a description of the fields of class. This description is a list of field descriptions where each field description can be accessed by the means of the following library functions. The fields are those *directly* defined in class. That is class-fields does not return fields defined in super classes of class.

class-all-fields *class* **bigloo procedure** Returns the a description of the fields of class. This description is a list of field descriptions where each field description can be accessed by the means of the following library functions. By contrast with class-fields, this function returns fields that are also defined in the super classes of class. in th

```
find-class-field class symbol [bigloo procedure]
    Returns the field named symbol from class class. Returns #f is such a field does not
    exist.
```

```
class-field? obj [bigloo procedure]
    Returns \#t if obj is a class field descriptor. Otherwise returns \#f.
```
#### class-field-name field **class-field** [bigloo procedure]

Returns the name of the field. The name is a symbol.

#### class-field-accessor field **class-field** [bigloo procedure]

Returns a procedure of one argument. Applying this function to an object returns the value of the field described by field.

class-field-mutable? field [bigloo procedure] Returns #t if the described field is mutable and #f otherwise.

### class-field-mutator field **class-field** [bigloo procedure] Returns a procedure of two arguments. Applying this function to an object changes the value of the field described by field. It is an error to apply class-field-mutator to an immutable field.

#### class-field-info field **class-field-info** field **[bigloo procedure]**

Returns the information associated to field (this the class declaration info attribute).

For means of an example, here is a possible implementation of the equal? test for objects:

```
(define (object-equal? obj1 obj2)
  (define (class-field-equal? fd)
      (let ((get-value (class-field-accessor fd)))
          (equal? (get-value obj1) (get-value obj2))))
  (let ((class1 (object-class obj1))
         (class2 (object-class obj2)))
      (cond
         ((not (eq? class1 class2))
         #f)(else
          (let loop ((fields (class-fields class1))
                     (class class1))
             (cond
                ((null? fields)
                 (let ((super (class-super class)))
                    (if (class? super)
                        (loop (class-fields super)
                              super)
                        #t)))
                ((class-field-equal? (car fields))
                 (loop (cdr fields) class))
                (else
                 #f)))))))
```
#### class-creator class  $[big]$  [bigloo procedure]

Returns the creator for class. The creator is a function for which the arity depends on the number of slots the class provides (see Section see [Section 9.2 \[Creating and](#page-120-0) [accessing objects\], page 119\)](#page-120-0).

When an instance is allocated by the means of the class-creator, as for direct instantiation, the class constructor is automatically invoked. Example:

```
(module foo
  (main main)
  (static (class c1 (c1-constructor))))
(define c1-constructor
  (let ((count 0))
     (lambda (inst)
(set! count (+ 1 count))
(print "creating instance: " count)
inst)))
(define (main argv)
  (let ((o1 (instantiate::c1))
```

```
(o2 (instantiate::c1))
(o3 ((class-creator c1))))
    'done))
  \dashv creating instance: 1creating instance: 2
    creating instance: 3
```
## $\label{eq:1} \textbf{class-predictate } class$

Returns the predicate for class. This predicate returns #t when applied to object of type class. It returns #f otherwise.

# 10 Regular parsing

Programming languages have poor reading libraries since the lexical information that can be specified is directly tied to the structure of the language. For example, in C it's hard to read a rational number because there is no type rational. Programs have been written to circumvent this problem: Lex [Lesk75], for example, is one of them. We choose to incorporate in Bigloo a set of new functions to assist in such parsing. The syntax for regular grammar (also known as regular analyser) of Bigloo 2.0 (the one described in this document) is not compatible with former Bigloo versions.

# 10.1 A new way of reading

There is only one way in Bigloo to read text, regular reading, which is done by the new form:

read/rp regular-grammar input-port [bigloo procedure] The first argument is a regular grammar (also known as regular analyser) and the second a Scheme port. This way of reading is almost the same as the Lex's one. The reader tries to match the longest input, from the stream pointed to by input-port, with one of several regular expressions contained in regular-grammar. If many rules match, the reader takes the first one defined in the grammar. When the regular rule

has been found the corresponding Scheme expression is evaluated.

remark: The traditional read Scheme function is implemented as:

```
(define-inline (read port)
  (read/rp scheme-grammar port))
```
# 10.2 The syntax of the regular grammar

A regular grammar is built by the means of the form regular-grammar:

```
regular-grammar (binding ...) rule ... (bigloo syntax)
```
The binding and rule are defined by the following grammar:

```
<binding> 7→ (<variable> <re>)
                 | <option>
<option> \mapsto <variable>
\langle \text{rule} \rangle \rightarrow \langle \text{define} \rangle| (<cre> <s-expression> <s-expression> ...)
                 | (else <s-expression> <s-expression> ...)
\triangleleft \leftrightarrow (define \triangleleft \triangleleft \triangleleft \triangleleft)
\langlecre> \rightarrow \langlere>
                 | (context <symbol> <re>)
                 | (when <s-expr> <re>)
                 | (bol \langlere>)
                 | (eol \langlere>)
                 | (bof <re>)
                 | (eof <re>)
<re> 7→ <variable>
                 | <char>
                 | <string>
                 | (: <re> ...)
                 | (or \langlere> ...)
                 |( (* <re>)
```

```
| (+ <re>)
             | (? <re>)
             | (= <integer> <re>)
             | (>= <integer> <re>)
             | (** <integer> <integer> <re>)
             | (... <integer> <re>)
             | (uncase <re>)
             | (in <cset> ...)
             | (out <cset> ...)
             | (and <cset> <cset>)
             | (but <cset> <cset>)
            | (posix <string>)
<variable> 7→ <symbol>
<cset> 7→ <string>
             | <char>
             | (<string>)
             | (<char> <char>)
```
Here is a description of each construction.

#### (context <symbol> <re>)

This allows us to protect an expression. A protected expression matches (or accepts) a word only if the grammar has been set to the corresponding context. See [Section 10.3 \[The Semantics Actions\], page 133](#page-134-0), for more details.

```
(when <s-expr> <re>)
```
This allows us to protect an expression. A protected expression matches (or accepts) a word only if the evaluation of <s-expr> is #t. For instance,

```
(define *g*
   (let ((armed #f))
      (regular-grammar ()
((when (not armed) (: "#!" (+ (or #\\ / alpha))))(set! armed #t)
 (print "start [" (the-string) "]")
 (ignore))
((+ (in #\Spec #\Tab))(ignore))
(else
 (the-failure)))))
(define (main argv)
   (let ((port (open-input-string "#!/bin/sh #!/bin/zsh")))
      (print (read/rp *g* port))))
```

```
(bol \langle re \rangle)
```
Matches  $\langle re \rangle$  at the beginning of line.

 $(eol <sub>re</sub>)$ 

Matches  $\langle re \rangle$  at the end of line.

#### $(bof <sub>re</sub>)$

Matches <re> at the beginning of file.

#### $($ eof  $<$ re $>$ )

Matches <re> at the end of file.

#### <variable>

This is the name of a variable bound by a  $\check{\chi}$  shinding construction. In addition to user defined variables, some already exist. These are:

```
all \equiv (out #\Newline)
lower \equiv (in ("az"))upper \equiv (in ('AZ''))alpha = (or lower upper)digit \equiv (in ("09"))
xdigit \equiv (uncase (in ("af09")))
alnum \equiv (uncase (in ('az09")))punct \equiv (in ".,;!?")
blank \equiv (in #" \t\n")
space \equiv #\Space
```
It is a error to reference a variable that it is not bound by a <binding>. Defining a variable that already exists is acceptable and causes the former variable definition to be erased. Here is an example of a grammar that binds two variables, one called 'ident' and one called 'number'. These two variables are used within the grammar to match identifiers and numbers.

```
(regular-grammar ((ident (: alpha (* alnum)))
                 (number (+ digit)))
   (ident (cons 'ident (the-string)))
   (number (cons 'number (the-string)))
   (else (cons 'else (the-failure))))
```
<char> The regular language described by one unique character. Here is an example of a grammar that accepts either the character #\a or the character  $\#$ \b:

> (regular-grammar () (#\a (cons 'a (the-string))) (#\b (cons 'b (the-string))) (else (cons 'else (the-failure))))

<string> This simple form of regular expression denotes the language represented by the string. For instance the regular expression "Bigloo" matches only the string composed of  $\#\B \neq \i \# \i \# \setminus \i \# \setminus \i$ . The regular expression ".\*[" matches the string  $\#\$ .  $\#\$ \*  $\#$ 

```
(: <re> \ldots)
```
This form constructs sequence of regular expression. That is a form  $\text{~}$ re1>  $\langle$ re2> ...  $\langle$ ren> matches the language construction by concatenation of the language described by  $\langle$ re1>,  $\langle$ re2>,  $\langle$ ren>. Thus,  $(: "x" all "y")$ matches all words of three letters, started by character the  $\#\x$  and ended with the character  $\#\y$ .

 $(or **re** > ...)$ 

This construction denotes conditions. The language described by (or re1 re2) accepts words accepted by either re1 or re2.

(\*  $\langle$   $\langle$  re>) This is the Kleene operator, the language described by (\*  $\langle$  re>) is the language containing, 0 or more occurrences of  $\leq$  respectively. Thus, the language described by (\* "abc") accepts the empty word and any word composed by a repetition of the abc (abc, abcabc, abcabcabc, ...).

- (+ <re>) This expression described non empty repetitions. The form (+ re) is equivalent to  $(: re (* re)).$  Thus,  $($  + "abc") matches the words abc, abcabc, etc.
- (? <re>) This expression described one or zero occurrence. Thus, (? "abc") matches the empty word or the words abc.

(= <integer> <re>)

This expression described a fix number of repetitions. The form (= num re) is equivalent to  $($ : re re  $\dots$  re). Thus, the expression  $($ = 3 "abc") matches the only word abcabcabc. In order to avoid code size explosion when compiling,  $\langle$  integer> must be smaller than an arbitrary constant. In the current version that value is 81.

#### $(>=$  <integer> <re>)

The language described by the expression (>= int re) accepts word that are, at least, int repetitions of re. For instance,  $(>= 10 \text{ H}\text{/a})$ , accepts words compound of, at least, 10 times the character #\a. In order to avoid code size explosion when compiling,  $\langle$  integer> must be smaller than an arbitrary constant. In the current version that value is 81.

#### (\*\* <integer> <integer> <re>)

The language described by the expression (\*\* min max re) accepts word that are repetitions of re; the number of repetition is in the range min, max. For instance,  $(** 10 20 \#a)$ . In order to avoid code size explosion when compiling,  $\langle$  integer> must be smaller than an arbitrary constant. In the current version that value is 81.

#### (... <integer> <re>)

The subexpression  $\langle re \rangle$  has to be a sequence of characters. Sequences are build by the operator : or by string literals. The language described by (... int re), denotes, the first letter of re, or the two first letters of re, or the three first letters of re or the int first letters of re. Thus,  $( \ldots 3$  "begin") is equivalent to  $(\text{or "b" "be" "beg").}$ 

#### (uncase <re>)

The subexpression  $\langle re \rangle$  has to be a sequence construction. The language described by (uncase re) is the same as re where letters may be upper case or lower case. For instance, (uncase "begin"), accepts the words "begin", "beGin", "BEGIN", "BegiN", etc.

#### $(in ...)$

Denotes union of characters. Characters may be described individually such as in  $(\text{in } \# \a \# \b \# \c \# \d)$ . They may be described by strings. The expression (in "abcd") is equivalent to (in  $\#\$ a  $\#\$ b  $\#\$ c  $\#\$ d). Characters may also be described using a range notation that is a list of two characters. The expression (in  $(\# \a \# \d)$ ) is equivalent to (in  $\# \a \# \b$  $\star \$ c  $\star \$ d). The Ranges may be expresses using lists of string. The expression (in ("ad")) is equivalent to (in  $\#\$ a  $\#\$ b  $\#\$ c  $\#\$ d).

(out <cset> ...)

The language described by (out cset ...) is opposite to the one described by (in cset ...). For instance, (out ("azAZ")  $(\# \setminus 0 \# \setminus 9)$  accepts all words of one character that are neither letters nor digits. One should not that if the character numbered zero may be used inside regular grammar, the out construction never matches it. Thus to write a rule that, for instances, matches every character but #\Newline including the character zero, one should write:

(or (out #\Newline) #a000)

### (and <cset> <cset>)

The language described by (and cset1 cset2) accepts words made of characters that are in both cset1 and cset2.

#### (but <cset> <cset>)

The language described by (but cset1 cset2) accepts words made of characters of cset1 that are not member of cset2.

#### (posix <string>)

The expression (posix string) allows one to use Posix string notation for regular expressions. So, for example, the following two expressions are equivalent:

```
(posix "[az]+|x*|y{3,5}")
```
(or (+ (in ("az"))) (\* "x") (\*\* 3 5 "y"))

#### string-case string rule ... **but all in the string-case** string rule ... [bigloo syntax]

This form dispatches on strings. it opens an input on string a read into it according to the regular grammar defined by the binding and rule. Example:

```
(define (suffix string)
   (string-case string
       ((: (* al1) ".");")(ignore))
       ((+ (out <math>\# \setminus .))</math>)(the-string))
       (else
        "")))
```
## <span id="page-134-0"></span>10.3 The semantics actions

The semantics actions are regular Scheme expressions. These expressions appear in an environment where some "extra procedures" are defined. These procedures are:

#### the-port [bigloo rgc procedure]

Returns the input port currently in used.

#### the-length [bigloo rgc procedure]

Get the length of the biggest matching string.

the-string intervals and the-string intervals of  $\alpha$  procedure  $\alpha$ 

Get a copy of the last matching string. The function the-string returns a fresh copy of the matching each time it is called. In consequence,

(let ((l1 (the-string)) (l2 (the-string)))

the-substring start len end of  $\alpha$  [bigloo rgc procedure] Get a copy of a substring of the last matching string. If the len is negative, it is subtracted to the whole match length. Here is an example of a rule extracting a part of a match:

```
(regular-grammar ()
   ((: #\n") (* (out #\n") *\n")(the-substring 1 (-fx (the-length) 1))))
```
Which can also be written:

```
(regular-grammar ()
    ((: \# \vee \neg \ ( * \ ( \text{out } \# \vee \neg)) \# \vee \neg))(the-substring 1 -1)))
```
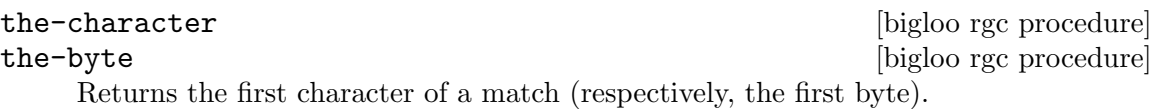

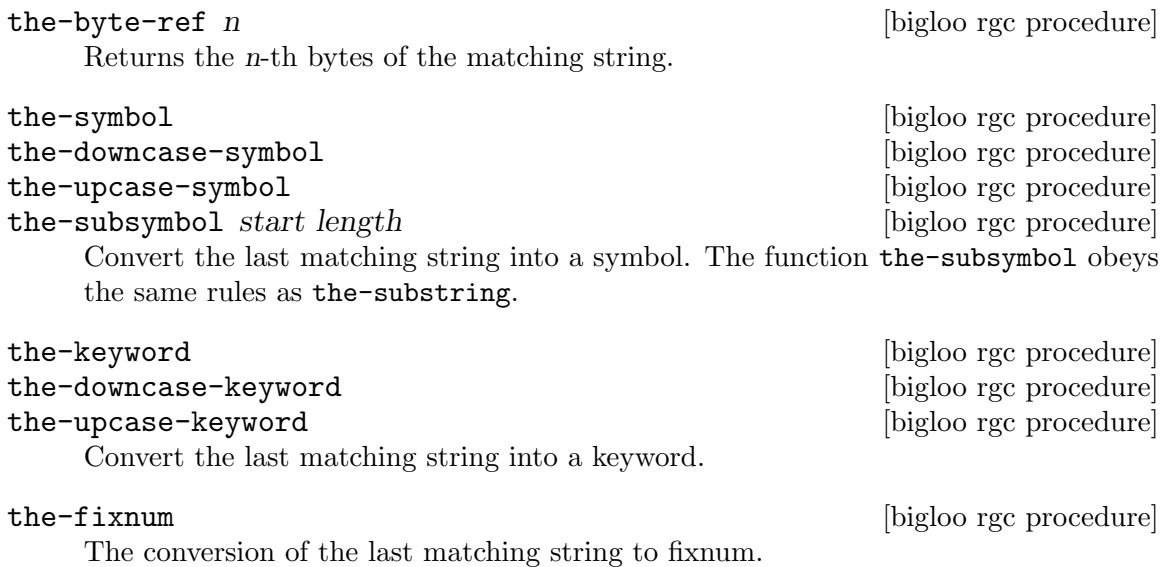

```
the-flonum is a set of the procedure in the set of the procedure in the set of the set of the set of the set of the set of the set of the set of the set of the set of the set of the set of the set of the set of the set of 
           The conversion of the last matching string to flonum.
```
the-failure [bigloo rgc procedure]

Returns the first char that the grammar can't match or the end of file object.

ignore is a control of the control of the control of the control of the control of the control of the control of the control of the control of the control of the control of the control of the control of the control of the Ignore the parsing, keep reading. It's better to use (ignore) rather than an expression like (read/rp grammar port) in semantics actions since the (ignore) call will be done in a tail recursive way. For instance,

```
(let ((g (regular-grammar ()
            (")"
             '())
            ("("
```

```
(let* ((car (ignore))
                  (cdr (ignore)))
              (cons car cdr)))
         ((+ (out "()"))
           (the-string))))
   (p (open-input-string "(foo(bar(gee)))")))
(read/rp g p))
\Rightarrow ("foo" ("bar" ("gee")))
```
rgc-context [context] [bigloo rgc procedure]

If no context is provide, this procedure reset the reader context state. That is the reader is in no context. With one argument, context set the reader in the context context. For instance,

```
(let ((g (regular-grammar ()
            ((context foo "foo") (print 'foo-bis))
            ("foo" (rgc-context 'foo) (print 'foo) (ignore))
            (else 'done)))
      (p (open-input-string "foofoo")))
  (read/rp g p))
   + foo
      foo-bis
```
Note that RGC context are preserved across different uses of read/rp.

the-context [bigloo rgc procedure]

Returns the value of the current Rgc context.

# 10.4 Options and user definitions

Options act as parameters that are transmitted to the parser on the call to read/rp. Local defines are user functions inserted in the produced parser, at the same level as the predefined ignore function.

Here is an example of grammar using both

```
(define gram
  (regular-grammar (x y)
     (define (foo s)
(cons* 'foo x s (ignore)))
     (define (bar s)
(cons* 'bar y s (ignore)))
     ((+ #\a) (foo (the-string)))
     ((+ #\b) (bar (the-string)))
     (else '())))
```
This grammar uses two options x and y. Hence when invokes it takes two additional values such as:

```
(with-input-from-string "aabb"
   (lambda ()
      (read/rp gram (current-input-port) 'option-x 'option-y)))
   ⇒ (foo option-x aa bar option-y bb)
```
# 10.5 Examples of regular grammar

The reader who wants to find a real example should read the code of Bigloo's reader. But here are small examples

### 10.5.1 Word count

The first example presents a grammar that simulates the Unix program wc.

```
(let ((*char* 0)
      (*word* 0)
      (*line* 0))
  (regular-grammar ()
      ((+ #\Newline)
      (set! *char* (+ *char* (the-length)))
       (set! *line* (+ *line* (the-length)))
       (ignore))
      ((+ (in #\space #\tab))
       (set! *char* (+ *char* (the-length)))
      (ignore))
      ((+ (out #\newline #\space #\tab))
       (set! *char* (+ *char* (the-length)))
       (set! *word* (+ 1 *word*))
       (ignore))))
```
### 10.5.2 Roman numbers

The second example presents a grammar that reads Arabic and Roman number.

```
(let ((par-open 0))
   (regular-grammar ((arabic (in ("09")))
                      (roman (uncase (in "ivxlcdm"))))
      ((+ (in #" \t\n"))
       (ignore))
      ((+ arabic)
       (string->integer (the-string)))
      ((+ roman)
       (roman->arabic (the-string)))
      (\# \setminus ((let ((open-key par-open))
          (set! par-open (+ 1 par-open))
          (context 'pair)
          (let loop-pair ((walk (ignore)))
             (cond
                ((= open-key par-open)
                 '())
                (else
                 (cons walk (loop-pair (ignore))))))))
      (\# \setminus)(set! par-open (- par-open 1))
       (if (< par-open 0)
           (begin
              (set! par-open 0)
              (ignore))
           #f))
      ((in "+-*)\(string->symbol (the-string)))
      (else
       (let ((char (the-failure)))
          (if (eof-object? char)
              char
              (error "grammar-roman" "Illegal char" char))))))
```
# 11 Lalr(1) parsing

Regular grammar generators, like Lex, are often coupled with tools, such as Yacc and Bison, that can generate parsers for more powerful languages, namely (a subset of) context-free languages. These tools take as input a description of the language to be recognized and generate a parser for that language, written in some other language (for example, Yacc and Bison generate parsers written in C). The user must always be aware of the generated parser and that is a nuisance. Bigloo provides such a tool that overcomes this annoyance. It generates parsers for the class of  $\text{Lalr}(1)$  grammars in a more opaque way.

# <span id="page-138-0"></span>11.1 Grammar definition

An  $\text{lar}(1)$  grammar is defined by the form:

**lalr-grammar** term-def non-term-def... [bigloo syntax]

term-def is a list of terminal elements of the grammar. Terminals can grouped together to form precedence groups by including the related symbols in a sub-lists of the term-def list. Each precedence group must start with one of the keywords left:, right: or none:– this indicates the associativity of the terminal symbol. Here is a sample term-def which declares eight terminals:

```
(terminal-1 terminal-2
(left: terminal-3 terminal-4)
terminal-5
 (right: terminal-6)
(none: terminal-7)
terminal-8)
```
In this case, terminal-3 and terminal-4 both have the same precedence, which is greater than the precedence assigned to terminal-6. No precedence was assigned to symbols terminal-1, terminal-2, terminal-5 or terminal-8.

Each non-term-def is a list whose first element is the non-terminal being defined, i.e. a symbol. The remaining elements are the production rules associated with this nonterminal. Each rule is a list whose first element is the rule itself (a list of symbols) and the other elements are the semantic actions associated with that particular rule. For example, consider the following grammar:

```
E \mapsto E1 + id {E.val := E1.val + id.val}
      | id \{E.val := id.val\}
```
With Bigloo, it would be written:

```
(lalr-grammar
 (plus id)
 (e
  ((e plus id) (+ e id))
  ((id) id)))
```
The semantic value of a symbol in a rule can be accessed by simply using the name of the symbol in the semantic action associated with the rule. Because a rule can contain multiple occurrences of the same symbol, Bigloo provides a way to access these occurrences separately. To do so, the name of each occurrence must be suffixed by @var where var is the name of a variable that will be bound to the semantic value of the occurrence. For example, if the rule is

```
ifstmt \mapsto if E then Stmt else Stmt
```
then, in Bigloo, it would look like

```
(if-stmt
 ((if e then stmt@conseq else stmt@altern)
  (if (eval e)
      (eval conseq)
      (eval altern))))
```
## 11.2 Precedence and associativity

The bigloo  $\text{lar}(1)$  parser generator supports operator precedence and associativity. The method for specifying the precedence for terminal symbols is described in [Section 11.1](#page-138-0) [\[Grammar Definition\], page 137](#page-138-0). Precedence is assigned to each non-terminal production from the precedence of the last terminal symbol appearing in that production.

Typically, when the parser generator encounters a shift/reduce conflict, it produces a warning message, then chooses to reduce. When a parser generator has precedence and associativity information, it can make a much more sophisticated decision.

Let's use this simple calculator grammar as an example:

```
(lalr-grammar
((left: op-mult op-div)
 (left: op-add op-sub)
 op-lparen op-rparen
 op-semicolon
 number)
 (file
  (()((file stmt)))
 (stmt
  ((expr op-semicolon) (print expr)))
 (expr
  ((number) number)
  ((expr@a op-add expr@b) (+ a b))
  ((expr@a op-sub expr@b) (- a b))
  ((expr@a op-mult expr@b) (* a b))
  ((expr@a op-div expr@b) (/ a b))
  ((op-lparen expr op-rparen) expr))))
```
Let's start with this input:

 $1 + 2 * 3;$ 

At the point where the parser has read  $1 + 2$  and the lookahead symbol is  $\ast$ , the parser encounters a shift/reduce conflict. Should it first reduce by the (expr op-add expr) production or shift the \* in the hopes of reducing the latter expression first?

The (expr op-add expr) production has gotten its precedence from the op-add terminal symbol. This is the precedence of the reduce. The precedence of the shift comes from the precedence assigned to the lookahead terminal symbol, which is op-mult. Since op-mult has higher precedence, the parser generator in this state chooses to shift and does not produce a warning.

Here's an example which we can use to demonstrate associativity:

 $1 + 2 - 3;$ 

The parser generator encounters a similar shift/reduce conflict this time, except that when it tries to determine whether to shift or reduce, it finds that both actions have the same

precedence. In this case, the parser generator looks at the associativity of the precedence group containing the op-add and op-sub. Since these are declared to be left-associative, the parser generator chooses to reduce from this state, effectively calculating the  $1 + 2$ . Had these symbols been right-associative, the parser would have chosen to shift, effectively calculating 2 - 3 first. If these symbols had been declared non-associative with the none: keyword, the parser would generate an error if it ever encountered this state.

# 11.3 The parsing function

Once a grammar has been defined, it can be used to parse some input using the following function:

read/lalrp lg rg port [emptyp] [bigloo procedure] This function takes three, possibly four, arguments. The first,  $lg$ , is the Lalr(1) grammar. The second, rg, is the lexical analyzer that feeds the grammar with tokens. The third argument, port, is the port that contains the input to be parsed. The last argument, emptyp, if provided, should be a function of one argument. It is called with each new token read from the port and should return  $\#t$  if the token denotes the end of input. The result of the call is the value computed by the semantic actions of the production rules.

# 11.4 The regular grammar

In order to work properly, the regular grammar used with an Lalr(1) grammar should follow some conventions:

- If a semantic value is to be associated with the token just parsed, the regular grammar should return a pair whose car is the token name (a symbol) and the cdr is the semantic value.
- If there is no value associated with the token, the regular grammar can return just the token name. When used in conjunction with an Lalr grammar, regular grammar should never return #f as a token value. This is specially true when the regular grammar detects the end of parsing. In that case, the regular grammar must not return the  $#f$ value. A good way to handle end-of-file is illustrated in the following example:

```
(let ((g (regular-grammar ()
```

```
...
          (else
           (let ((c (the-failure)))
              (if (eof-object? c)
                  c
                  (error 'rgc "Illegal character" c))))))
   (l (lalr-grammar ...)))
(read/lalrp l g (current-input-port)))
```
This way, the Lalr grammar will automatically handles the end-of-file.

# 11.5 Debugging Lalr Grammars

Currently the debugging facility for debugging Lalr grammars is very limited. When the parameter bigloo-debug is set to a value greater or equal to 100, the Lalr engine outputs all of the state changes the parser is going through.

# 11.6 A simple example

Here is the code for a simple calculator implemented by an  $\text{Lalr}(1)$  grammar:

```
(begin
  (read/lalrp
   (lalr-grammar
    (nl plus mult minus div const lpar rpar)
    (lines
     (()((lines expression nl) (display "--> ")
                               (display expression)
                               (newline))
    ((lines nl)))
    (expression
     ((expression plus term) (+ expression term))
     ((expression minus term) (- expression term))
    ((term) term))
    (term
    ((term mult factor) (* term factor))<br>((term div factor) (/ term factor))
    ((term div factor) ((factor) factor))((factor)(factor
     ((lpar expression rpar) expression)
                              const)))
   (regular-grammar ()
   ((+ (or #\tab #\space)) (ignore))
    (#\newline 'nl)
   ((+ \text{ digit}) (cons 'const (string->number (the-string))))<br>(\# \(\# \ + 'plus)<br>(\# \ - 'minus
   (\# \setminus - 'minus)<br>(\# \setminus * 'mult)
                           'mult)(\# \setminus / 'div)
   (\# \setminus (
'lpar)
   (#\) \rangle 'rpar))
   (current-input-port))
  (reset-eof (current-input-port)))
```
# 12 Posix Regular Expressions

This whole section has been written by **Dorai Sitaram**. It consists in the documentation of the pregexp package that may be found at [http://www.ccs.neu.edu/~dorai/pregexp/](http://www.ccs.neu.edu/~dorai/pregexp/pregexp.html) [pregexp.html](http://www.ccs.neu.edu/~dorai/pregexp/pregexp.html).

The regexp notation supported is modeled on Perl's, and includes such powerful directives as numeric and nongreedy quantifiers, capturing and non-capturing clustering, POSIX character classes, selective case- and space-insensitivity, backreferences, alternation, backtrack pruning, positive and negative lookahead and lookbehind, in addition to the more basic directives familiar to all regexp users. A regexp is a string that describes a pattern. A regexp matcher tries to match this pattern against (a portion of) another string, which we will call the *text string*. The text string is treated as raw text and not as a pattern.

Most of the characters in a regexp pattern are meant to match occurrences of themselves in the text string. Thus, the pattern "abc" matches a string that contains the characters a, b, c in succession.

In the regexp pattern, some characters act as metacharacters, and some character sequences act as *metasequences*. That is, they specify something other than their literal selves. For example, in the pattern "a.c", the characters a and c do stand for themselves but the metacharacter . can match any character (other than newline). Therefore, the pattern "a.c" matches an a, followed by any character, followed by a c.

If we needed to match the character . itself, we escape it, ie, precede it with a backslash  $(\setminus)$ . The character sequence  $\setminus$  is thus a *metasequence*, since it doesn't match itself but rather just. So, to match a followed by a literal. followed by c, we use the regexp pattern "a\\.c".<sup>1</sup> Another example of a metasequence is \t, which is a readable way to represent the tab character.

We will call the string representation of a regexp the U-regexp, where U can be taken to mean Unix-style or universal, because this notation for regexps is universally familiar. Our implementation uses an intermediate tree-like representation called the  $S$ -regexp, where S can stand for Scheme, symbolic, or s-expression. S-regexps are more verbose and less readable than U-regexps, but they are much easier for Scheme's recursive procedures to navigate.

# 12.1 Regular Expressions Procedures

Four procedures pregexp, pregexp-match-positions, pregexp-match, pregexp-replace, and pregexp-replace\* enable compilation and matching of regular expressions.

pregexp U-regexp . opt-args [bigloo procedure]

The procedure pregexp takes a U-regexp, which is a string, and returns an S-regexp, which is a tree.

 $(pregexp "c.r") \Rightarrow (sub (cor (:seq #\c :any #\r))$ 

<sup>1</sup> The double backslash is an artifact of Scheme strings, not the regexp pattern itself. When we want a literal backslash inside a Scheme string, we must escape it so that it shows up in the string at all. Scheme strings use backslash as the escape character, so we end up with two backslashes — one Scheme-string backslash to escape the regexp backslash, which then escapes the dot. Another character that would need escaping inside a Scheme string is ".

There is rarely any need to look at the S-regexps returned by pregexp.

The opt-args specifies how the regular expression is to be matched. Until documented the argument should be the empty list.

pregexp-match-positions regexp string  $[\text{beg 0}]$   $[\text{end -1}]$  [bigloo procedure] The procedure pregexp-match-positions takes a regexp pattern and a text string, and returns a *match* if the pattern *matches* the text string. The pattern may be either a U- or an S-regexp. (pregexp-match-positions will internally compile a U-regexp to an S-regexp before proceeding with the matching. If you find yourself calling pregexp-match-positions repeatedly with the same U-regexp, it may be advisable to explicitly convert the latter into an S-regexp once beforehand, using pregexp, to save needless recompilation.)

pregexp-match-positions returns #f if the pattern did not match the string; and a list of index pairs if it did match. Eg,

(pregexp-match-positions "brain" "bird")  $\Rightarrow$  #f (pregexp-match-positions "needle" "hay needle stack")  $\Rightarrow$  ((4, 10))

In the second example, the integers 4 and 10 identify the substring that was matched. 1 is the starting (inclusive) index and 2 the ending (exclusive) index of the matching substring.

```
(substring "hay needle stack" 4 10)
⇒ "needle"
```
Here, pregexp-match-positions's return list contains only one index pair, and that pair represents the entire substring matched by the regexp. When we discuss subpatterns later, we will see how a single match operation can yield a list of submatches.

pregexp-match-positions takes optional third and fourth arguments that specify the indices of the text string within which the matching should take place.

```
(pregexp-match-positions "needle"
  "his hay needle stack -- my hay needle stack -- her hay needle stack"
 24 43)
\Rightarrow ((31, 37))
```
Note that the returned indices are still reckoned relative to the full text string.

### pregexp-match regexp string  $[\text{bigloo procedure}]$

The procedure pregexp-match is called like pregexp-match-positions but instead of returning index pairs it returns the matching substrings:

```
(pregexp-match "brain" "bird")
\Rightarrow #f
(pregexp-match "needle" "hay needle stack")
⇒ ("needle")
```
pregexp-match also takes optional third and fourth arguments, with the same meaning as does pregexp-match-positions.

```
pregexp-replace \ regexp string1 \ string2 [bigloo procedure]
     The procedure pregexp-replace replaces the matched portion of the text string by
     another string. The first argument is the regexp, the second the text string, and the
     third is the insert string (string to be inserted).
```

```
(pregexp-replace "te" "liberte" "ty")
```
⇒ "liberty"

If the pattern doesn't occur in the text string, the returned string is identical (eq?) to the text string.

pregexp-replace\* regexp string1 string2 [bigloo procedure] The procedure pregexp-replace\* replaces all matches in the text string1 by the insert string2: (pregexp-replace\* "te" "liberte egalite fraternite" "ty")

⇒ "liberty egality fratyrnity"

As with pregexp-replace, if the pattern doesn't occur in the text string, the returned string is identical (eq?) to the text string.

#### pregexp-split regexp string and a local procedure pregexp-split regexp string  $[big]$

The procedure pregexp-split takes two arguments, a regexp pattern and a text string, and returns a list of substrings of the text string, where the pattern identifies the delimiter separating the substrings.

```
(pregexp-split ":" "/bin:/usr/bin:/usr/bin/X11:/usr/local/bin")
\Rightarrow ("/bin" "/usr/bin" "/usr/bin/X11" "/usr/local/bin")
(pregexp-split " " "pea soup")
\Rightarrow ("pea" "soup")
```
If the first argument can match an empty string, then the list of all the single-character substrings is returned.

(pregexp-split "" "smithereens")  $\Rightarrow$  ("s" "m" "i" "t" "h" "e" "r" "e" "e" "n" "s")

To identify one-or-more spaces as the delimiter, take care to use the regexp " +", not  $"$  \*  $"$ .

```
(pregexp-split " +" "split pea soup")
\Rightarrow ("split" "pea" "soup")
(pregexp-split " *" "split pea soup")
\Rightarrow ("s" "p" "l" "i" "t" "p" "e" "a" "s" "o" "u" "p")
```
#### pregexp-quote string and a set of the pregexp-quote string in the set of the procedure  $\vert$

The procedure pregexp-quote takes an arbitrary string and returns a U-regexp (string) that precisely represents it. In particular, characters in the input string that could serve as regexp metacharacters are escaped with a backslash, so that they safely match only themselves.

```
(pregexp-quote "cons")
⇒ "cons"
(pregexp-quote "list?")
⇒ "list\\?"
```
pregexp-quote is useful when building a composite regexp from a mix of regexp strings and verbatim strings.

## 12.2 Regular Expressions Pattern Language

Here is a complete description of the regexp pattern language recognized by the pregexp procedures.

#### 12.2.1 Basic assertions

The assertions  $\hat{\ }$  and  $\hat{\ }$  identify the beginning and the end of the text string respectively. They ensure that their adjoining regexps match at one or other end of the text string. Examples:

```
(pregexp-match-positions "^contact" "first contact") \Rightarrow #f
```
The regexp fails to match because contact does not occur at the beginning of the text string.

(pregexp-match-positions "laugh\$" "laugh laugh laugh laugh")  $\Rightarrow$  ((18 . 23))

The regexp matches the *last* laugh.

The metasequence  $\mathcal{b}$  asserts that a *word boundary* exists.

```
(pregexp-match-positions "yack\\b" "yackety yack") \Rightarrow ((8.12))
```
The yack in yackety doesn't end at a word boundary so it isn't matched. The second yack does and is.

The metasequence  $\Bbb B$  has the opposite effect to  $\Bbb b$ . It asserts that a word boundary does not exist.

(pregexp-match-positions "an $\Bbb N$ <sup>"</sup> "an analysis")  $\Rightarrow$  ((3.5))

The an that doesn't end in a word boundary is matched.

## 12.2.2 Characters and character classes

Typically a character in the regexp matches the same character in the text string. Sometimes it is necessary or convenient to use a regexp metasequence to refer to a single character. Thus, metasequences  $\n\lambda, \n\cdot, \n\cdot, \n\cdot, \n\cdot$  match the newline, return, tab and period characters respectively.

The *metacharacter* period (.) matches *any* character other than newline.  $(\text{pregexp-match }\n\text{"p.t" }\n\text{"pet"}\n\Rightarrow (\text{"pet"}\n)$ 

It also matches pat, pit, pot, put, and p8t but not peat or pfffft.

A character class matches any one character from a set of characters. A typical format for this is the *bracketed character class* [...], which matches any one character from the nonempty sequence of characters enclosed within the brackets.<sup>2</sup> Thus "p[aeiou] $t$ " matches pat, pet, pit, pot, put and nothing else.

Inside the brackets, a hyphen  $(-)$  between two characters specifies the ascii range between the characters. Eg, "ta[b-dgn-p]" matches tab, tac, tad, and tag, and tan, tao, tap.

An initial caret  $(\hat{\ })$  after the left bracket inverts the set specified by the rest of the contents, ie, it specifies the set of characters other than those identified in the brackets. Eg, "do [ $\degree$ g]" matches all three-character sequences starting with do except dog.

Note that the metacharacter  $\hat{\ }$  inside brackets means something quite different from what it means outside. Most other metacharacters  $(., *, +, ?, etc)$  cease to be metacharacters when inside brackets, although you may still escape them for peace of mind. - is a metacharacter only when it's inside brackets, and neither the first nor the last character.

Bracketed character classes cannot contain other bracketed character classes (although they contain certain other types of character classes — see below). Thus a left bracket  $(1)$ 

<sup>&</sup>lt;sup>2</sup> Requiring a bracketed character class to be non-empty is not a limitation, since an empty character class can be more easily represented by an empty string.

inside a bracketed character class doesn't have to be a metacharacter; it can stand for itself. Eg, " $[a[b]$ " matches  $a$ ,  $[$ , and  $b$ .

Furthermore, since empty bracketed character classes are disallowed, a right bracket (]) immediately occurring after the opening left bracket also doesn't need to be a metacharacter. Eg,  $"$ []ab]" matches ], a, and b.

## 12.2.3 Some frequently used character classes

Some standard character classes can be conveniently represented as metasequences instead of as explicit bracketed expressions.  $\d$  matches a digit ([0-9]);  $\s$  matches a whitespace character; and \w matches a character that could be part of a "word".<sup>3</sup>

The upper-case versions of these metasequences stand for the inversions of the corresponding character classes. Thus  $\Delta$  matches a non-digit,  $\Delta$  a non-whitespace character, and \W a non-"word" character.

Remember to include a double backslash when putting these metasequences in a Scheme string:

```
(pregexp-match "\\d\\d" "0 dear, 1 have 2 read catch 22 before 9") \Rightarrow ("22")
```
These character classes can be used inside a bracketed expression. Eg,  $\lceil \frac{a-z}{d} \rceil$ matches a lower-case letter or a digit.

## 12.2.4 POSIX character classes

A POSIX character class is a special metasequence of the form [:...:] that can be used only inside a bracketed expression. The POSIX classes supported are

```
[:alnum:] letters and digits
[:alpha:] letters
[:algor:] the letters c, h, a and d
[:ascii:] 7-bit ascii characters
[:blank:] widthful whitespace, ie, space and tab
[:cntrl:] ''control'' characters, viz, those with code < 32
[:digit:] digits, same as \d
[:graph:] characters that use ink
[:lower:] lower-case letters
[:print:] ink-users plus widthful whitespace
[:space:] whitespace, same as \s
[:upper:] upper-case letters
[:word:] letters, digits, and underscore, same as \w
[:xdigit:] hex digits
```
For example, the regexp "[[:alpha:]\_]" matches a letter or underscore.

```
(\text{pregexp-match "[[:alpha:] " "--x--") \Rightarrow ("x")
(pregexp-match "[[:alpha:]_"]" "---") \Rightarrow ("_")(pregexp-match "[[:alpha:]]" "--:--") \Rightarrow #f
```
The POSIX class notation is valid only inside a bracketed expression. For instance, [:alpha:], when not inside a bracketed expression, will not be read as the letter class. Rather it is (from previous principles) the character class containing the characters  $:$ ,  $a, 1$ , p, h.

```
(pregexp-match "[[:alpha:]]" "-a--") \Rightarrow ("a")\label{eq:pregexp} \texttt{(pregexp-match "[[:alpha:]] " "---")} \;\Rightarrow\; \texttt{\#f}
```
<sup>3</sup> Following regexp custom, we identify "word" characters as [A-Za-z0-9\_], although these are too restrictive for what a Schemer might consider a "word".

By placing a caret  $(\hat{\ })$  immediately after [:, you get the inversion of that POSIX character class. Thus,  $[\cdot\hat{\phantom{a}}\hat{\phantom{a}}$ 

#### 12.2.5 Quantifiers

The quantifiers \*, +, and ? match respectively: zero or more, one or more, and zero or one instances of the preceding subpattern.

```
(pregexp-match-positions "c[ad]*r" "cadaddadddr") \Rightarrow ((0.11))
(\text{pregexp-match-positions "c[ad]*r" "cr") \Rightarrow ((0 . 2))(pregexp-match-positions "c[ad]+r" "cadaddadddr") \Rightarrow ((0.11))
(pregexp-match-positions "c[ad]+r" "cr") \Rightarrow #f
(pregexp-match-positions "c[ad]?r" "cadaddadddr") \Rightarrow #f
(\text{pregexp-match-positions "c[ad]?r" "cr") \Rightarrow ((0 . 2))(pregexp-match-positions "c[ad]?r" "car") \Rightarrow ((0 . 3))
```
#### 12.2.6 Numeric quantifiers

You can use braces to specify much finer-tuned quantification than is possible with  $*, +, ?$ .

The quantifier  $\{\mathbf{m}\}\$  matches exactly **m** instances of the preceding *subpattern*. **m** must be a nonnegative integer.

The quantifier  $\{\mathbf{m},\mathbf{n}\}\)$  matches at least  $\mathbf{m}$  and at most **n** instances.  $\mathbf{m}$  and **n** are nonnegative integers with  $m \le n$ . You may omit either or both numbers, in which case m defaults to 0 and n to infinity.

It is evident that  $+$  and ? are abbreviations for  $\{1, \}$  and  $\{0, 1\}$  respectively.  $*$  abbreviates  $\{$ , $\}$ , which is the same as  $\{0, \}$ .

```
(pregexp-match "[aeiou]{3}" "vacuous") \Rightarrow ("uou")
(pregexp-match "[aeiou]{3}" "evolve") \Rightarrow #f(pregexp-match "[aeiou]{2,3}" "evolve") \Rightarrow #f(pregexp-match "[aeiou]{2,3}" "zeugma") \Rightarrow ("eu")
```
## 12.2.7 Non-greedy quantifiers

The quantifiers described above are *greedy*, ie, they match the maximal number of instances that would still lead to an overall match for the full pattern.

(pregexp-match "<.\*>" "<tag1> <tag2> <tag3>") ⇒ ("<tag1> <tag2> <tag3>")

To make these quantifiers *non-greedy*, append a ? to them. Non-greedy quantifiers match the minimal number of instances needed to ensure an overall match.

(pregexp-match "<.\*?>" "<tag1> <tag2> <tag3>") ⇒ ("<tag1>")

The non-greedy quantifiers are respectively:  $\ast$ ?,  $\div$ ?,  $\{\mathfrak{m},\mathfrak{m}\}$ ?,  $\{\mathfrak{m},\mathfrak{m}\}$ ?. Note the two uses of the metacharacter ?.

## 12.2.8 Clusters

Clustering, ie, enclosure within parens  $(\ldots)$ , identifies the enclosed subpattern as a single entity. It causes the matcher to *capture* the *submatch*, or the portion of the string matching the subpattern, in addition to the overall match.

```
(pregexp-match "([a-z]+) ([0-9]+), ([0-9]+)" "jan 1, 1970")
⇒ ("jan 1, 1970" "jan" "1" "1970")
```
Clustering also causes a following quantifier to treat the entire enclosed subpattern as an entity.

```
(pregexp-match "(poo )*" "poo poo platter") \Rightarrow ("poo poo " "poo ")
```
The number of submatches returned is always equal to the number of subpatterns specified in the regexp, even if a particular subpattern happens to match more than one substring or no substring at all.

```
(pregexp-match "([a-z ]+;)*" "lather; rinse; repeat;")
⇒ ("lather; rinse; repeat;" " repeat;")
```
Here the \*-quantified subpattern matches three times, but it is the last submatch that is returned.

It is also possible for a quantified subpattern to fail to match, even if the overall pattern matches. In such cases, the failing submatch is represented by #f.

```
(define date-re
  ; match 'month year' or 'month day, year'.
  ;subpattern matches day, if present
  (pregexp "([a-z]+) +([0-9]+,)? *([0-9]+)"))
(pregexp-match date-re "jan 1, 1970")
⇒ ("jan 1, 1970" "jan" "1," "1970")
(pregexp-match date-re "jan 1970")
⇒ ("jan 1970" "jan" #f "1970")
```
## 12.2.9 Backreferences

Submatches can be used in the insert string argument of the procedures pregexp-replace and pregexp-replace\*. The insert string can use  $\ln$  as a backreference to refer back to the nth submatch, ie, the substring that matched the nth subpattern.  $\Diamond$  refers to the entire match, and it can also be specified as  $\&$ .

```
(pregexp-replace "_(.+?)_"
 "the _nina_, the _pinta_, and the _santa maria_"
 "*\\1*")
⇒ "the *nina*, the _pinta_, and the _santa maria_"
(pregexp-replace* "_(.+?)_"
 "the _nina_, the _pinta_, and the _santa maria_"
 "*\\1*")
⇒ "the *nina*, the *pinta*, and the *santa maria*"
;recall: \S stands for non-whitespace character
(\text{pregexp-replace "(\S+) (\S+) (\S+) ""eat to live"
 "\\3 \\2 \\1")
⇒ "live to eat"
```
Use  $\setminus$  in the insert string to specify a literal backslash. Also,  $\$  stands for an empty string, and is useful for separating a backreference \n from an immediately following number.

Backreferences can also be used within the regexp pattern to refer back to an already matched subpattern in the pattern.  $\n\lambda$  stands for an exact repeat of the *n*th submatch.<sup>4</sup>  $(\text{pregexp-match } "([a-z]+) and \ \1"$ 

 $4 \times 0$ , which is useful in an insert string, makes no sense within the regexp pattern, because the entire regexp has not matched yet that you could refer back to it.

```
"billions and billions")
⇒ ("billions and billions" "billions")
```
Note that the backreference is not simply a repeat of the previous subpattern. Rather it is a repeat of the particular substring already matched by the subpattern.

In the above example, the backreference can only match billions. It will not match millions, even though the subpattern it harks back to  $-$  ([a-z]+) — would have had no problem doing so:

```
(pregexp-match "([a-z]+) and \1""billions and millions")
⇒ #f
```
The following corrects doubled words:

```
(\text{pregexp-replace* } "\(\\\S+) \\\1""now is the the time for all good men to to come to the aid of of the party"
 "\\1")
```
 $\Rightarrow$  "now is the time for all good men to come to the aid of the party"

The following marks all immediately repeating patterns in a number string:

```
(\text{pregexp-replace* } "\(\dagger)\1""123340983242432420980980234"
 "{\\1,\\1}")
⇒ "12{3,3}40983{24,24}3242{098,098}0234"
```
#### 12.2.10 Non-capturing clusters

It is often required to specify a cluster (typically for quantification) but without triggering the capture of submatch information. Such clusters are called *non-capturing*. In such cases, use (?: instead of ( as the cluster opener. In the following example, the non-capturing cluster eliminates the "directory" portion of a given pathname, and the capturing cluster identifies the basename.

```
(pregexp-match "^(?:[a-z]*/)*([a-z]+)$"
 "/usr/local/bin/mzscheme")
⇒ ("/usr/local/bin/mzscheme" "mzscheme")
```
## 12.2.11 Cloisters

The location between the ? and the : of a non-capturing cluster is called a *cloister*.<sup>5</sup> You can put modifiers there that will cause the enclustered subpattern to be treated specially. The modifier i causes the subpattern to match *case-insensitively*:

 $(\text{pregexp-match "(?i:hearth)" "HeartH") \Rightarrow ("HeartH")$ 

The modifier x causes the subpattern to match *space-insensitively*, ie, spaces and comments within the subpattern are ignored. Comments are introduced as usual with a semicolon (;) and extend till the end of the line. If you need to include a literal space or semicolon in a space-insensitized subpattern, escape it with a backslash.

```
(pregexp-match "(?x: a lot)" "alot")
⇒ ("alot")
(pregexp-match "(?x: a \ \ \\ \ 1ot)" "a lot")⇒ ("a lot")
(pregexp-match "(?x:
```
 $^{\rm 5}$  A useful, if terminally cute, coinage from the abbots of Perl.

```
a \wedge man \wedge; \wedge # ignore
  a \\ plan \\; \\ # me
  a \setminus canal # completely
 )"
"a man; a plan; a canal")
⇒ ("a man; a plan; a canal")
```
You can put more than one modifier in the cloister.

```
(pregexp-match "(?ix:
  a \wedge man \wedge; \wedge # ignore
  a \\ plan \\; \\ # me
  a \setminus canal # completely
  )"
"A Man; a Plan; a Canal")
⇒ ("A Man; a Plan; a Canal")
```
A minus sign before a modifier inverts its meaning. Thus, you can use -i and -x in a subcluster to overturn the insensitivities caused by an enclosing cluster.

```
(pregexp-match "(?i:the (?-i:TeX)book)"
 "The TeXbook")
⇒ ("The TeXbook")
```
This regexp will allow any casing for the and book but insists that TeX not be differently cased.

## <span id="page-150-0"></span>12.2.12 Alternation

You can specify a list of *alternate* subpatterns by separating them by  $\vert$ . The  $\vert$  separates subpatterns in the nearest enclosing cluster (or in the entire pattern string if there are no enclosing parens).

```
(pregexp-match "f(ee|i|o|um)" "a small, final fee")
\Rightarrow ("fi" "i")
(pregexp-replace* "([yi])s(e[sdr]?|ing|ation)"
   "it is energising to analyse an organisation
  pulsing with noisy organisms"
   "\\\1z\\2")⇒ "it is energizing to analyze an organization
  pulsing with noisy organisms"
```
Note again that if you wish to use clustering merely to specify a list of alternate subpatterns but do not want the submatch, use (?: instead of (.

```
(pregexp-match "f(?:ee|i|o|um)" "fun for all")
⇒ ("fo")
```
An important thing to note about alternation is that the leftmost matching alternate is picked regardless of its length. Thus, if one of the alternates is a prefix of a later alternate, the latter may not have a chance to match.

```
(pregexp-match "call|call-with-current-continuation"
 "call-with-current-continuation")
\Rightarrow ("call")
```
To allow the longer alternate to have a shot at matching, place it before the shorter one:

```
(pregexp-match "call-with-current-continuation|call"
 "call-with-current-continuation")
⇒ ("call-with-current-continuation")
```
In any case, an overall match for the entire regexp is always preferred to an overall nonmatch. In the following, the longer alternate still wins, because its preferred shorter prefix fails to yield an overall match.

```
(pregexp-match "(?:call|call-with-current-continuation) constrained"
 "call-with-current-continuation constrained")
⇒ ("call-with-current-continuation constrained")
```
#### 12.2.13 Backtracking

We've already seen that greedy quantifiers match the maximal number of times, but the overriding priority is that the overall match succeed. Consider

(pregexp-match "a\*a" "aaaa")

The regexp consists of two subregexps,  $a*$  followed by a. The subregexp  $a*$  cannot be allowed to match all four  $a$ 's in the text string " $aaaa$ ", even though  $*$  is a greedy quantifier. It may match only the first three, leaving the last one for the second subregexp. This ensures that the full regexp matches successfully.

The regexp matcher accomplishes this via a process called backtracking. The matcher tentatively allows the greedy quantifier to match all four a's, but then when it becomes clear that the overall match is in jeopardy, it *backtracks* to a less greedy match of *three* a's. If even this fails, as in the call

(pregexp-match "a\*aa" "aaaa")

the matcher backtracks even further. Overall failure is conceded only when all possible backtracking has been tried with no success.

Backtracking is not restricted to greedy quantifiers. Nongreedy quantifiers match as few instances as possible, and progressively backtrack to more and more instances in order to attain an overall match. There is backtracking in alternation too, as the more rightward alternates are tried when locally successful leftward ones fail to yield an overall match.

## 12.2.14 Disabling backtracking

Sometimes it is efficient to disable backtracking. For example, we may wish to *commit* to a choice, or we know that trying alternatives is fruitless. A nonbacktracking regexp is enclosed in (?>...).

```
(pregexp-match "(?>a+)." "aaaa")
⇒ #f
```
In this call, the subregexp ?>a\* greedily matches all four a's, and is denied the opportunity to backpedal. So the overall match is denied. The effect of the regexp is therefore to match one or more a's followed by something that is definitely non-a.

## 12.2.15 Looking ahead and behind

You can have assertions in your pattern that look *ahead* or *behind* to ensure that a subpattern does or does not occur. These "look around" assertions are specified by putting the subpattern checked for in a cluster whose leading characters are: ?= (for positive lookahead), ?! (negative lookahead), ?<= (positive lookbehind), ?<! (negative lookbehind). Note that the subpattern in the assertion does not generate a match in the final result. It merely allows or disallows the rest of the match.

#### 12.2.16 Lookahead

Positive lookahead (?=) peeks ahead to ensure that its subpattern *could* match.

```
(pregexp-match-positions "grey(?=hound)"
 "i left my grey socks at the greyhound")
\Rightarrow ((28 . 32))
```
The regexp "grey(?=hound)" matches grey, but only if it is followed by hound. Thus, the first grey in the text string is not matched.

Negative lookahead (?!) peeks ahead to ensure that its subpattern could not possibly match.

```
(pregexp-match-positions "grey(?!hound)"
 "the gray greyhound ate the grey socks")
\Rightarrow ((27 . 31))
```
The regexp "grey(?!hound)" matches grey, but only if it is not followed by hound. Thus the grey just before socks is matched.

## 12.2.17 Lookbehind

Positive lookbehind (?<=) checks that its subpattern *could* match immediately to the left of the current position in the text string.

```
(pregexp-match-positions "(?<=grey)hound"
 "the hound in the picture is not a greyhound")
⇒ ((38 . 43))
```
The regexp (?<=grey)hound matches hound, but only if it is preceded by grey.

Negative lookbehind (?<!) checks that its subpattern could not possibly match immediately to the left.

```
(pregexp-match-positions "(?<!grey)hound"
 "the greyhound in the picture is not a hound")
⇒ ((38 . 43))
```
The regexp (?<!grey)hound matches hound, but only if it is *not* preceded by grey.

Lookaheads and lookbehinds can be convenient when they are not confusing.

## 12.3 An Extended Example

Here's an extended example from Friedl that covers many of the features described above. The problem is to fashion a regexp that will match any and only IP addresses or dotted quads, ie, four numbers separated by three dots, with each number between 0 and 255. We will use the commenting mechanism to build the final regexp with clarity. First, a subregexp n0-255 that matches 0 through 255.

```
(define n0-255
 "(?x:
 \\d ; 0 through 9
 | \\d\\d ; 00 through 99
 | [01]\\d\\d ;000 through 199
 | 2[0-4]\\d ;200 through 249
 | 25[0-5] ;250 through 255
 )")
```
The first two alternates simply get all single- and double-digit numbers. Since 0-padding is allowed, we need to match both 1 and 01. We need to be careful when getting 3-digit numbers, since numbers above 255 must be excluded. So we fashion alternates to get 000 through 199, then 200 through 249, and finally 250 through  $255.^6$ 

An IP-address is a string that consists of four  $n0$ -255s with three dots separating them.

```
(define ip-re1
      (string-append
        "<sup>*</sup>" ;nothing before
        n0-255 ;the first n0-255,
        "(?x:" ;then the subpattern of
        "\\." ;a dot followed by
        n0-255 ; an n0-255,<br>
n \rightarrow n<br>
\nleftrightarrow is thich is
        ")" ;which is<br>"{3}" ;repeated
        "{3}" ;repeated exactly 3 times
                     ; with nothing following
        ))
Let's try it out.
```

```
(pregexp-match ip-re1 "1.2.3.4") ⇒ ("1.2.3.4")
(pregexp-match ip-re1 "55.155.255.265") \Rightarrow #f
```
which is fine, except that we also have

 $(pregexp-match ip-re1 "0.00.000.00") \Rightarrow ("0.00.000.00")$ 

All-zero sequences are not valid IP addresses! Lookahead to the rescue. Before starting to match ip-re1, we look ahead to ensure we don't have all zeros. We could use positive lookahead to ensure there is a digit other than zero.

```
(define ip-re
 (string-append
   "(?=.*[1-9])" ;ensure there's a non-0 digit
   ip-re1))
```
Or we could use negative lookahead to ensure that what's ahead isn't composed of only zeros and dots.

```
(define ip-re
  (string-append
    "(?![0.]*$)" ;not just zeros and dots
                 ;(note: dot is not metachar inside [])
    ip-re1))
```
The regexp ip-re will match all and only valid IP addresses.

```
(pregexp-match i p-re "1.2.3.4") \Rightarrow ("1.2.3.4")(pregexp-match ip-re "0.0.0.0") \Rightarrow #f
```
<sup>6</sup> Note that n0-255 lists prefixes as preferred alternates, something we cautioned against in section [Section 12.2.12 \[Alternation\], page 149.](#page-150-0) However, since we intend to anchor this subregexp explicitly to force an overall match, the order of the alternates does not matter.

# 13 Command Line Parsing

Bigloo supports command line argument parsing. That is, when an application is spawn from an Unix shell, the main function is called and its argument is bound to the list of the command line arguments, See [Chapter 2 \[Module declaration\], page 7](#page-8-0). The args-parse form may be used to parse these.

args-parse list rules [null-rule] [else-rule] ... [bigloo syntax] The argument *list* is a list of strings. Rules is defined by the following grammar:

```
\langle \text{rule} \rangle \longrightarrow (\text{section } \langle \text{string} \rangle)| ((<option> <help>) <s-expression>)
                    | ((<option>) <s-expression>)
                    | ((<flag> <var> <var> ...) <s-expression>)
                    | ((<flag> <var> <var> ... <help>) <s-expression>)
\langle \text{null-rule} \rangle \mapsto (() \langle \text{sc-expression} \rangle)<else-rule> 7→ (else <s-expression>)
<option> \mapsto <flag>
                   | <string><var>
\langleflag> \rightarrow \langlestring>
                   | (<string>+)
\langle \text{var} \rangle \rightarrow an identifier leaded by the ? character
\qquad \qquad \mbox{ <label p} \qquad \mapsto \mbox{ (help $^{\textstyle <} $s$--expression> } )}| (help <string> <s-expression>)
```
Each elements of list are match against the rules. If one of these matches, args-parse proceeds as follows:

- 1. The matched argument elements of list are removed from the list.
- 2. The <s-expression> associated to the matching rule is evaluated in an environment where the rule variables are bound.
- 3. The argument parsing is resumed with the rest of list.

In addition to parsing the command line arguments, args-parse enables help message printing.

#### args-parse-usage  $fmt$  [bigloo procedure]

This is a procedure of one argument, an boolean. Args-parse-usage constructs an help message from all the option described in a args-parse form. Args-parse-usage is only defined in the <s-expression> of an args-parse form.

At last, if no rule matches an argument and if the args-parse form contains an else rule, this is evaluated. In the <s-expression> part of that rule, the pseudo-variable else is bound to the first unmatched argument and the pseudo-variable rest is bound to all the unmatched arguments.

Here is an example of argument parsing deploying all the possible rules:

```
(module args-example
  (main main))
(define (main argv)
  (args-parse (cdr argv)
      (section "Help")
      (("?")
       (args-parse-usage #f))
```

```
((("-h" "--help") (help "?,-h,--help" "This help message"))
(args-parse-usage #f))
(section "Misc")
((("-v" "--version") (help "Version number"))
(print *version*))
(("-o" ?file (help "The output file"))
(set! *dest* file))
(("--input=?file" (help "The input file"))
(set! *input* file))
(else
 (print "Illegal argument '" else "'. Usage:")
(args-parse-usage #f))))
```
Invoking the compiled args-example module could produce:

> bigloo.new args.scm args.scm: > a.out toto Illegal argument 'toto'. Usage:

#### Help:

?,-h,–help – This help message

Misc:

-v,–version – Version number -o <file> – The output file –input=<file> – The input file

# 14 Cryptography

Bigloo provides several functions for encrypting and decrypting documents. These are described in the chapter. Unless explicitly mentioned all functions presented in this document are accessible via the crypto library.

None of the cryptographic functions are protected against timing attacks. No effort has been spent on protecting used memory.

Here is an example of a module that uses this library:

```
;; Encrypt a string using AES.
(module aes-encrypt
  (library crypto)
  (main main))
(define (main argv)
  (when (and (pair? (cdr argv)) (pair? (cddr argv)))
      (let ((encrypt? (string=? "-e" (cadr argv)))
            (passwd (caddr argv))
            (input (read-string)))
         (if encrypt?
             (display (encrypt 'aes input passwd))
             (display (decrypt 'aes input passwd))))))
```
## 14.1 Symmetric Block Ciphers

Bigloo supports some common block ciphers. Block ciphers work on blocks of fixed size. A mode of operation defines the way bigger input is handled. For instance in ECB (Electronic Codebook mode) the blocks are all encrypted separately, whereas CBC (Cipher-Block Chaining) chains all blocks.

All modes that chain the blocks need an IV (Initial Vector) to "bootstrap" the chaining.

Block ciphers by themselves can only work on full blocks. Some modes are constructed in a way that even incomplete blocks can be safely processed. For the remaining blocks a padding function needs to be given.

Most block ciphers only work with keys of specific length. The following functions take passwords (strings of arbitrary length) as input, and preprocess the given password by a :string->key function. The result must then be of correct length.

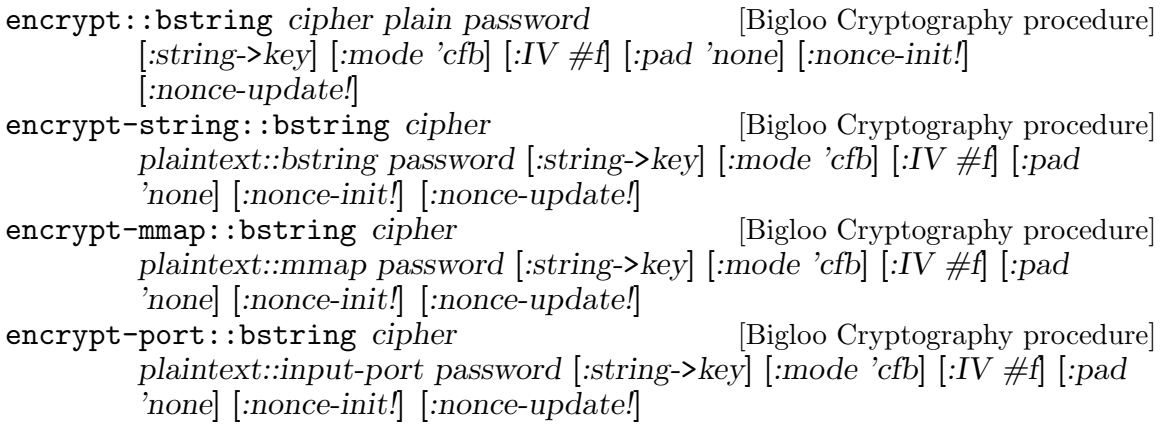

- encrypt-file::bstring cipher [Bigloo Cryptography procedure] filename::bstring password [:string->key]  $\lbrack : \text{mode 'cfb} \rbrack$   $\lbrack : \text{IV \#f} \rbrack$  :pad 'none] [:nonce-init!] [:nonce-update!]
- encrypt-sendchars cipher in::input-port [Bigloo Cryptography procedure] out::output-port password [:string->key] [:mode 'cfb] [:IV #f] [:pad 'none] [:nonce-init!] [:nonce-update!]

The procedure encrypt encrypts its input using the chosen cipher. The result is returned as string. encrypt dispatches depending on the type of plain. Strings are processed by encrypt-string (and not encrypt-file).

The function encrypt-sendchars reads from an input-port in and encrypts its output directly into an output-port out.

The symbol cipher can be one of:

- des: Data Encryption Standard (DES). DES works on blocks of 64 bits. DES requires keys of length 64 (bits), but only 56 of these bits are actually used. Bigloo's implementation therefore accepts both. DES is considered to be insecure and its usage is discouraged.
- des3: Triple DES, Triple Data Encryption Algorithm (DES3, TDEA). DES3 works on blocks of 64 bits. DES3 requires keys of length 128 or 192 (bits), but only 112/168 of these bits are actually used. Bigloo's implementation therefore accepts the smaller keys too.

Bigloo's DES3 implementation has been changed with release 3.4b. Earlier versions did not use the full key for en/decryption.

- des-np: Same as des, but the initial and final permutations are not performed.
- des3-np: Same as des3, but the initial and final permutations are not performed.
- aes: Advanced Encryption Standard (AES). AES works on blocks of 128 bits. AES requires keys of length 128, 192 or 256 bits.
- cast-128: CAST-128 (CAST5). CAST-128 works on blocks of 64 bits. CAST-128 requires a key-length of 40-128 bits.
- idea: International Data Encryption Algorithm (IDEA). IDEA works on blocks of 64 bits. It requires keys of length 128 (in bits). IDEA is patented in many countries (including the USA and most European countries) but it is free for non-commercial use.

The given password must be a string. An optional parameter :string->key should transform this password so that it has the correct length for the cipher. A small list of possible functions are provided in the [Section 14.1.1 \[String to Key\], page 159,](#page-160-0) section.

By default string->key-hash with SHA-1 will be used. The key-length will depend on the chosen cipher:

- des: 56 bits.
- $\bullet$  des3: 112 bits.
- des-np: Same as des.
- des3-np: Same as des3.
- $\bullet$  aes: 192 bits.
- cast-128: 128 bits.
- $\bullet$  idea: 128 bits.

Bigloo supports the following block cipher modes (:mode):

- ecb: Electronic codebook.
- cbc: Cipher-block chaining.
- pcbc: Propagating cipher-block chaining.
- cfb: Cipher feedback.
- ofb: Output feedback.
- ctr: Counter.

By default cfb is chosen.

Electronic codebook mode en/decodes each block independently and is hence the closest to the block cipher. It is however inherently unsafe as blocks with the same content are encrypted to the same output.

With the exception of **ecb** all other modes can be initialized with an IV (Initialization vector). If :IV is false, then a random one will be generated. During encryption this randomly generated IV will be prefixed to the result. When calling the decryption routine without any IV the procedure will use the first block of the input as IV.

In ctr (counter) mode the IV parameter serves as nonce. Two additional keyparameters :nonce-init and :nonce-update are then used to initialize and update the block-sized nonce string. Before encrypting the first block nonce-init will be invoked with an empty block-sized string and the initial nonce (IV). It must initialize the string with the nonce. For each block nonce-update will be called with the string, the nonce, and the number of already encrypted blocks (hence 0 at the very beginning). By default nonce-init takes the IV-string and blits it into the given string. nonce-update simply increments the string (treating the given string as one big number).

Note that the initial nonce (passed using IV) may be of any type. As long as nonce-init and nonce-update correctly initialize and update the passed string.

The input's length of modes ecb, cbc and pcbc must be a multiple of the block-size. Should this not be the case a padding algorithm must be specified  $(\cdot$ pad). Currently are implemented (examples for hexadecimal string "DD" and cipher block size 4):

- none: No padding. Raises an error should the input not be a multiple.
- bit: Bit padding. Add a '1' bit and then '0' bits. Example: "DD 80 00 00".
- ansi-x.923: Byte padding. Fill with  $\#x00s$  followed by the number of added bytes (the counter inclusive). Example: "DD 00 00 03".
- iso-10126: Fill with random characters followed by the number of added bytes (the counter inclusive). Example: "DD 42 31 03".
- pkcs7: Fill with the number of added bytes. Example: "DD 03 03 03".
- zero: Fill with zeros. This is only reversible if the input is guaranteed not to finish with a zero character. Example: "DD 00 00 00".

Alternatively users can supply their own (un)pad functions (instead of a symbol). The signature of a padding function is (pad::bool str::bstring valid-chars::long). It receives the last block of the input. Should the input be of correct length then the an empty block will be sent to the padding function. valid-chars indicates the number of read characters. It ranges from 0 to blocksize-1. The padding function should fill the block and return #t if this last block should be encoded. By returning #f the last block will be discarded. This makes only sense if valid-chars was equal to 0.

The unpadding procedure has the signature (unpad::long str::bstring). The input string will have the length of the block-size. The unpadding function may modify the string and must return the number of characters that are valid.

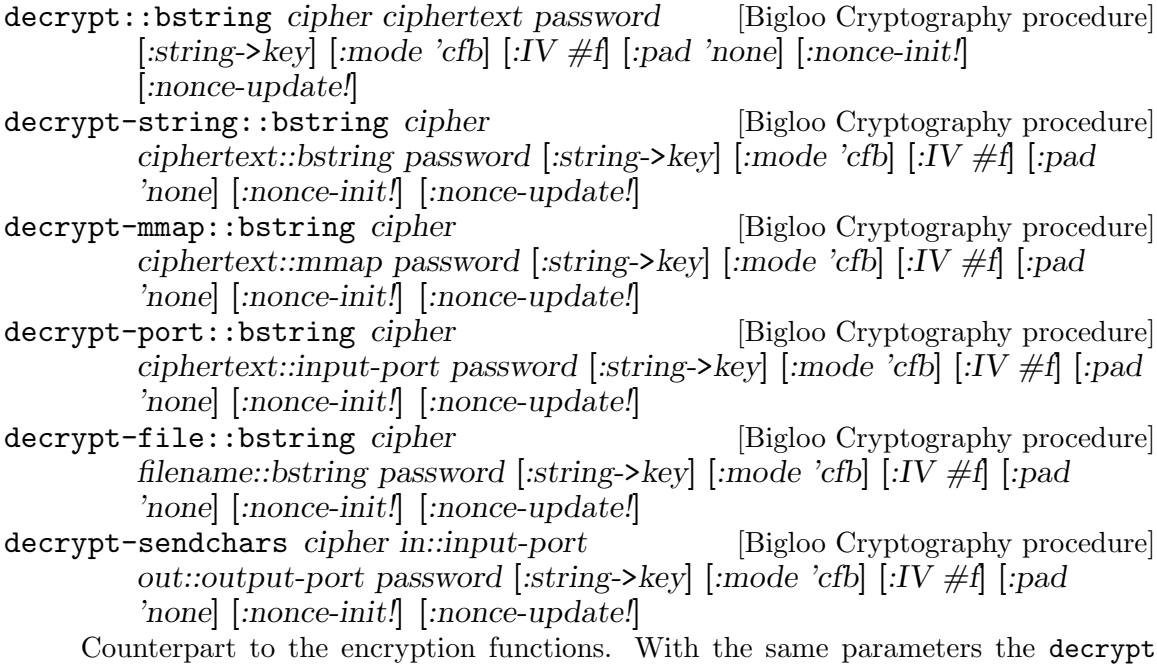

function will decrypt the result of an encrypt call. Without :IV (Initial Vector) the decrypt function will use the first block as IV.

For compatibility the following functions remain in Bigloo. They are in the default library and not inside the crypto library.

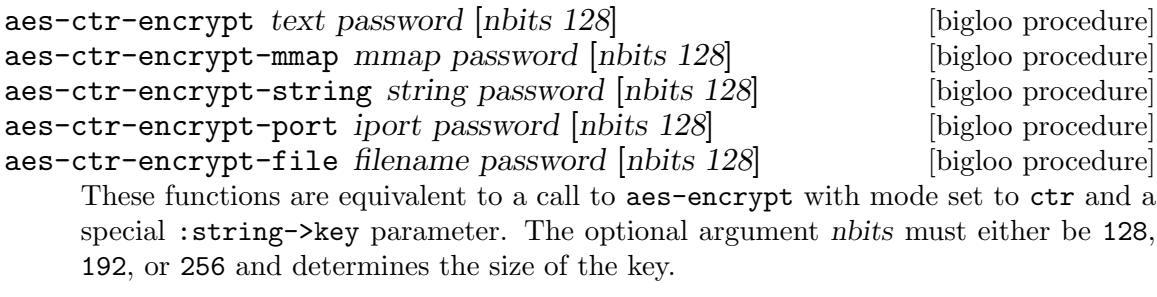

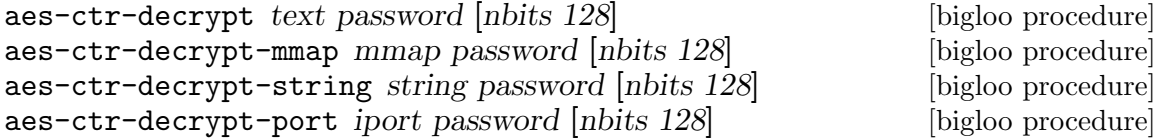

```
aes-ctr-decrypt-file filename password [nbits 128] [bigloo procedure]
    Counterpart to aes-ctr-encrypt.
```
## <span id="page-160-0"></span>14.1.1 String to Key

The following string->key algorithms take a password string and transform it to a key string of a given length. In all the functions the len is expressed in bytes.

string->key-zero str len [Bigloo Cryptography procedure] If the length of the input string str is greater or equal to len bytes then the first str characters are returned. Otherwise str is suffixed with '0' (#a000) characters.

 $string$ ->key-hash str len hash-fun  $[Big$ oo Cryptography procedure] The input string str is run through the given hash function hash-fun. The result is then concatenated multiple times (with itself) until a string of the len bytes is obtained.

In the following example we encrypt some-message using a password "my password". The password will be transformed to 256 bits (32 bytes) using the string->key256 function.

(define (string->key256 password) (string->key-hash password 32 (lambda (str) (string-hex-intern (sha1sum str))))) (encrypt 'aes some-message "my password" :string->key string->key256)

Note that the following example yields an identical result:

```
(define (string->key256 password)
 (string->key-hash password 32
                    (lambda (str) (string-hex-intern (sha1sum str)))))
(encrypt 'aes some-message (string->key256 "my password")
        :string->key (lambda (x) x))
```
string->key-simple str len hash-fun [Bigloo Cryptography procedure] This function implements the simple s2k algorithm of OpenPGP (RFC 2440). Basically str is run through the hash-fun several times until the concatenation of the results is long enough. At each iteration the string is prefixed with count '0'-bytes (where count is the iteration counter).

- string->key-salted str len hash-fun salt [Bigloo Cryptography procedure] This function implements the salted s2k algorithm of OpenPGP (RFC 2440). Similar to string->key-simple but the input string is first prefixed with salt.
- string->key-iterated-salted str len hash-fun [Bigloo Cryptography procedure] salt count

This function implements the iterated salted s2k algorithm of OpenPGP (RFC 2440). The variable count must be a long. This algorithm is an extension of string->keysalted where the hash function is applied repeatedly.

This function has changed with release 3.4b. Earlier versions could be incompatible with RFC 2440.

# 14.2 Public Key Cryptography

## 14.2.1 Rivest, Shamir, and Adleman (RSA)

Bigloo's implementation of RSA is based on RFC 3447, PKCS  $#1$  v2.1. It does not feature multiprime RSA, though.

Bigloo's implementation is not secure against timing attacks. Furthermore some error codes might reveal information to attackers.

## 14.2.1.1 RSA Keys

There are two kinds of RSA keys inside Bigloo: complete and partial keys. A complete key contains the information of both the public and the private key (together with other information that could be reconstructed out of the private key). A partial key just contains the modulus and the private or public exponent.

```
RSA-Key [Bigloo Cryptography class]
Complete-RSA-Key [Bigloo Cryptography class]
         (class Rsa-Key modulus::bignum exponent::bignum)
         (final-class Complete-Rsa-Key::Rsa-Key
           ;; for the complete-rsa-key "exponent" takes the role of 'd'
           e::bignum p::bignum q::bignum
           exp1::bignum ;; d mod (p-1)
           exp2::bignum ;; d mod (q-1)coeff::bignum) ;; (inverse of q) mod p
```
RSA keys can be read and written using read-pem-key and write-pem-key [\(Section 14.2.4 \[PEM\], page 164](#page-165-0)).

```
generate-rsa-key [:key 1024] [:show-trace] [Bigloo Cryptography procedure]
     This function generates a new RSA key (with its public and private components).
```
Do not use this function for critical applications. No special effort has been undertaken to guarantee the randomness of the generated prime numbers, nor to weed out insecure keys.

Complete keys can be accessed using the following functions:

Returns the key length in bytes.

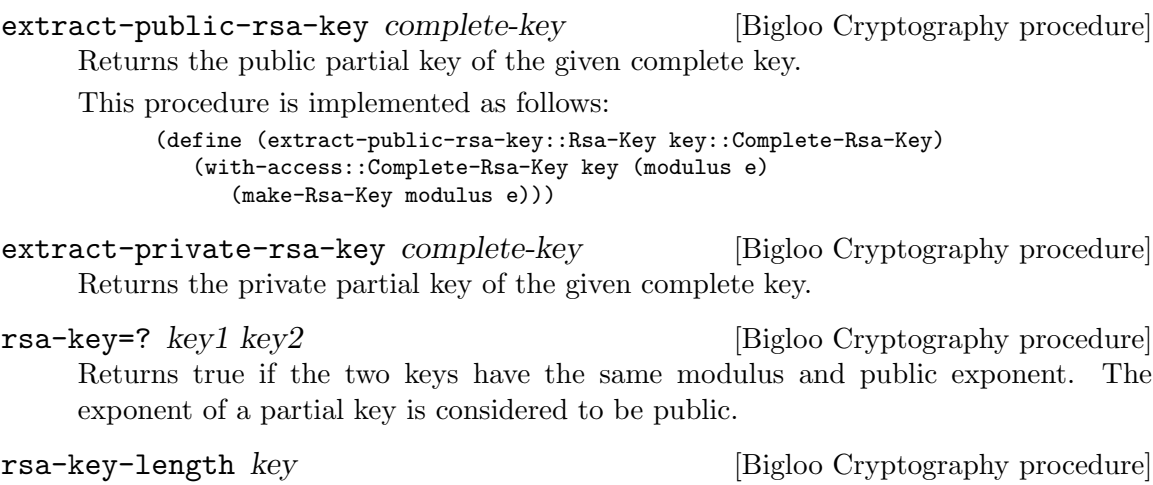

## 14.2.1.2 RSA basic operations

RSA only works on bignums (up to the size of the modulus). The following procedures implement basic encryption, decryption, signing and signature verification.

#### rsa-encrypt key m [Bigloo Cryptography procedure]

Encrypts the bignum m using the given key. If the key is a complete key then its public exponent is used. For partial keys only one exponent is available (which is assumed to be the public 'e' of the recipient). The result is again a bignum.

#### rsa-decrypt key c [Bigloo Cryptography procedure]

Decrypts the bignum  $c$  using the given key. If the key is a complete key then its private exponent is used. For partial keys only one exponent is available (which is assumed to be the private 'd'). The result is again a bignum.

rsa-sign k m [Bigloo Cryptography procedure]

Signs the bignum m using key k. Uses the private exponent of complete keys. The result is a bignum.

#### rsa-verify k m s [Bigloo Cryptography procedure]

Verifies the signature s. Returns true if s is the signature of  $m$ . The key  $k$  should be the public key of the signer.

## 14.2.1.3 Examples

In this section we will present an example of using RSA.

Let's start by generating an RSA key in openssl:

\$ openssl genrsa -out my rsa key.pem 1024

Our key will have 1024 bits (for the public modulus), and therefore RSA will only be able to work with bignums up to 1024 bits (128 bytes).

Now some Bigloo code that uses this key.

Start by loading the library.

(module rsa-example (library crypto))

Now read the key:

```
(define *key* (read-pem-key "my_rsa_key.pem"))
(define *public-key* (extract-public-rsa-key *key*))
```
The public portion of the key can be distributed:

```
;; publish the *public-key*:
(write-pem-key-string *public-key*)
```
Now let's sign the message "My Important Message". This message is sufficiently short to be signed directly, but in general it is better to get a hash of the message:

(define msg-hash (sha1sum "my message")) (define msg-hash-bignum (octet-string->bignum msg-hash))

The result of sha1sum returns a human readable representation of the hash. It would hence be possible to transform it back to an internal representation before applying the octet-string->bignum function:

```
(define msg-hash-bignum (octet-string->bignum (string-hex-intern msg-hash)))
```
In our case both variants are small enough to fit into our keys. The latter version is however more often used.

Now that we have a message hash in bignum form we can sign it.

(define signature (rsa-sign \*key\* msg-hash-bignum))

The signature is again in bignum form. If needed there are several ways to transform it into string-form (for instance bignum->string or bignum->octet-string).

The signature can now be distributed. Anyone wanting to verify the signature simply has to create the same message-hash and call  $rsa-verify$  with our public key:

(rsa-verify \*public-key\* msg-hash-bignum signature) ⇒ #t

Encryption and decryption work in a similar way.

Suppose someone (let's say "Alice") wants to send us the following secret message "Cryptography". The encryption and decryption functions work, similar to the signature functions, on bignums. We could, as before, simply transform this short string into a bignum and directly encrypt the bignum. This approach would however not work for longer strings. In the following we will present the generic version that works with strings of any size.

Public key cryptography is relatively slow and Alice thus starts by encrypting our message a fast block cipher with a "random" password:

(define encrypted (encrypt 'aes "Cryptography" "my random password"))

Alice can already send us the encrypted message. We will just not yet be able to decrypt it, as we don't have the random password yet.

Alice now takes her random password string and encrypts it with our public key:

(define encrypted-key (rsa-encrypt \*public-key\* (octet-string->bignum "my random password")))

Alice simply sends us the encrypted-key. On our side we can now decrypt the key: (define aes-key (bignum->octet-string (rsa-decrypt \*key\* encrypted-key)))

We can now decrypt the previously received message: (decrypt 'aes aes-key encrypted)  $\Rightarrow$  "Cryptography"

## 14.2.1.4 RSA RFC 3447

The following functions have been defined in RFC 3447.

RSAEP k m [Bigloo Cryptography procedure] RSADP k c [Bigloo Cryptography procedure] RSASP1 k m [Bigloo Cryptography procedure] RSAVP1 k s [Bigloo Cryptography procedure] These are the RFC 3447 names for encryption, decryption, signature and signature verification. Note that the verification does not receive the original message as parameter.

In fact rsa-verify is implemented as follows:

(define (rsa-verify k m s)  $(=\nexists x \, m \, (RSAVP1 \, k \, s))$ 

PKCS1-v1.5-pad m-str key-len mode [Bigloo Cryptography procedure]

PKCS1-v1.5-unpad em-str mode [Bigloo Cryptography procedure]

Pads (resp. unpads) the given string using PKCS1-v1.5 specifications. Mode must be 0, 1 or 2.

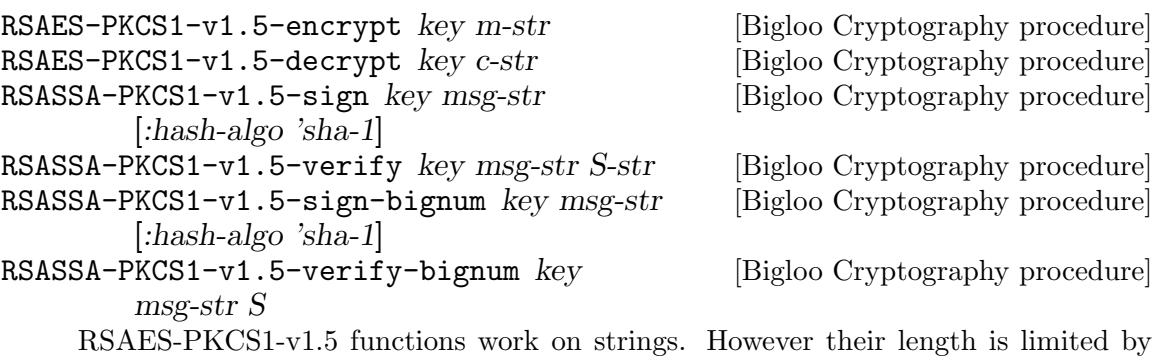

the size of the modulus (to be exact: by key-len - 11). The -bignum functions skip the last step of converting the internal bignum to strings.

The optional :hash-algo must be either sha-1 or md5 (RFC 3447 allows other hash algorithms, but they are not yet implemented).

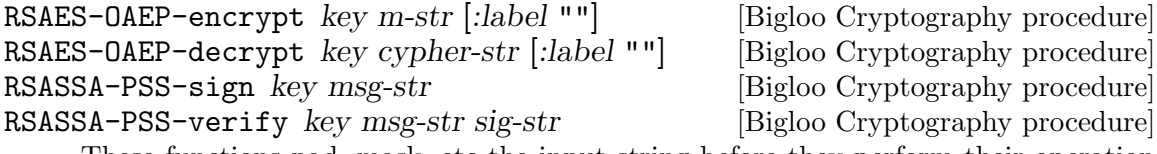

These functions pad, mask, etc the input string before they perform their operation on them. See RFC 3447 for more information.

## 14.2.2 Digital Signature Algorithm (DSA)

Bigloo has rudimentary (but usually sufficient) support for DSA. While it is not possible to generate new DSA keys inside Bigloo one can sign or verify with Bigloo.

DSA keys can be read and written using read-pem ([Section 14.2.4 \[PEM\], page 164](#page-165-0)).

For consistency with RSA we have named DSA keys in a similar way as the RSA keys. The public part of a DSA key can be found in the class DSA-Key while the private part is added in the Complete-DSA-Key subclass.

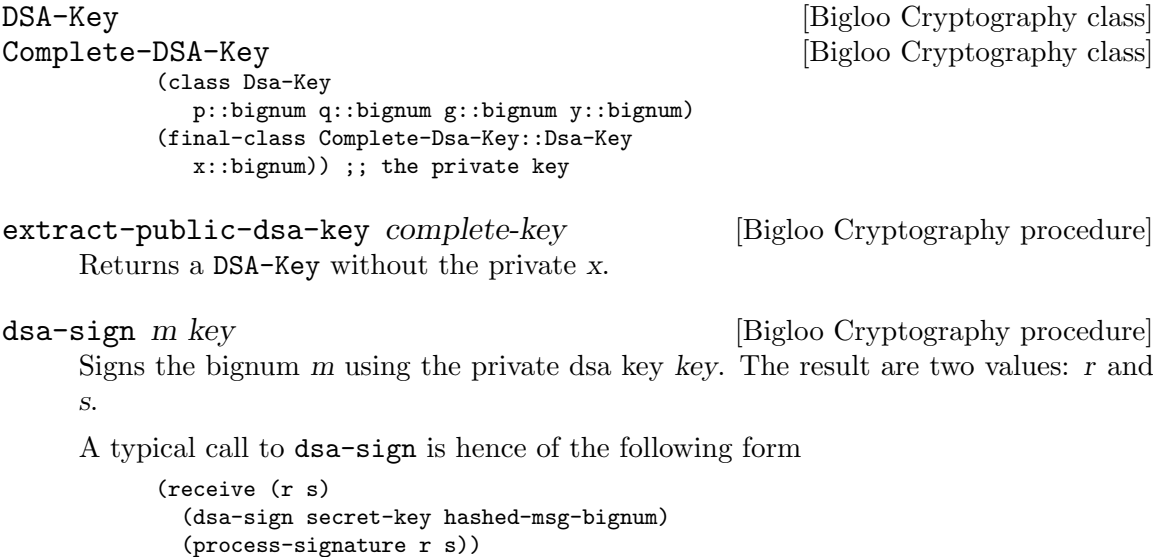

 $ds$ a-verify m key r s  $[sigloo Cryptography\ procedure]$ 

Verifies a signature (consisting of r and s).

DSA works very similar to RSA. Have a look at RSA's example section.

## 14.2.3 ElGamal

Bigloo supports ElGamal encryption (but not signing). Bigloo's implementation is minimal. For consistency with RSA ElGamal keys are similarly named as their RSA counterparts.

```
ElGamal-Key [Bigloo Cryptography class]
Complete-ElGamal-Key [Bigloo Cryptography class]
        (class ElGamal-Key
         p::bignum
         g::bignum
         y::bignum)
        (final-class Complete-ElGamal-Key::ElGamal-Key
         x::bignum)) ;; the private key
```
extract-public-elgamal-key complete-key [Bigloo Cryptography procedure] Returns a copy of the public part (as ElGamal Key).

elgamal-encrypt key m [Bigloo Cryptography procedure]

Encrypts the bignum m using the given public key. The result are two values c1 and c2.

Note that ElGamal encryption needs random bytes for every encryption. This means that this function may return different results with the same parameters. It furthermore implies that the result is insecure if the operating system provides bad random numbers, or if Bigloo's random-number generation is buggy. For critical applications be sure to verify both requirements.

```
elgamal-decrypt complete-key c1 c2 [Bigloo Cryptography procedure]
     Decrypts an ElGamal encrypted message (consisting of the two bignums c1 and c2)
     with the given private key.
```
elgamal-key-length key and a series are series and [Bigloo Cryptography procedure]

Returns the key length in bytes.

ElGamal works very similar to RSA. Have a look at RSA's example section.

## <span id="page-165-0"></span>14.2.4 PEM

Bigloo is able to read and write RSA and DSA keys in PEM format. This is the default format used by OpenSSL.

The following example creates a new DSA key pair in OpenSSL and stores it in PEM format.

\$ openssl dsaparam 1024 -out /tmp/dsaparam \$ openssl gendsa /tmp/dsaparam

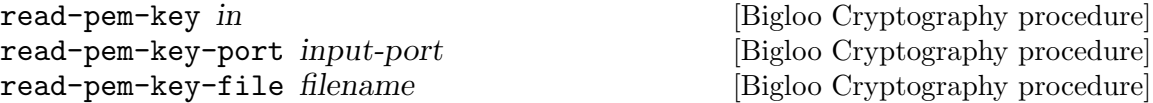

read-pem-key-string str [Bigloo Cryptography procedure] These functions will read a PEM encoded key. The encoded file may contain a private or public RSA key, or a private or public DSA key.

The procedure read-pem-key accepts input-ports and strings. In the case of a string it will invoke read-pem-key-file (and not read-pem-key-string).

```
write-pem-key key out [public-key-only?] [Bigloo Cryptography procedure]
write-pem-key-port key out [public-key-only?] [Bigloo Cryptography procedure]
write-pem-key-file key out [public-key-only?] [Bigloo Cryptography procedure]
write-pem-key-string key [public-key-only?] [Bigloo Cryptography procedure]
     These functions write the given key. The key may be a private/public RSA/DSA key.
```
The procedure write-pem-key accepts output-ports and strings as out parameter. If out is a string it will delegate to write-pem-key-file.

# 14.3 OpenPGP

Bigloo implements parts of OpenPGP (RFC 2440, RFC 4880). All OpenPGP functions are accessible via the openpgp library.

Here is an example of a module that uses this library:

```
;; Encrypt a string using openpgp default encryption.
(module pgp-encrypt
   (library openpgp)
   (main main))
(define (main argv)
   (when (and (pair? (cdr argv)) (pair? (cddr argv)))
      (let ((encrypt? (string=? "-e" (cadr argv)))
            (passwd (caddr argv))
            (input (read-string)))
         (if encrypt?
             (display (pgp-write-string (pgp-encrypt input
                                                     '() ;; no public keys
                                                      (list passwd))))
             (let ((composition (pgp-read-string input)))
               (display (pgp-decrypt composition
                                     :passkey-provider (lambda () passwd))))))))
```

```
pgp-read-string str [Bigloo OpenPGP procedure]
pgp-read-port iport \qquad \qquad [Bigloo OpenPGP procedure]
pgp-read-file file-name [Bigloo OpenPGP procedure]
    These functions read and decode PGP data. OpenPGP allows several keys to be
    stored in the same message. Therefore pgp-read will return keys always in a list
    (even if the message only contains one key).
```
The return value is either a list of PGP-compositions (PGP-Keys), or a single PGPcomposition.

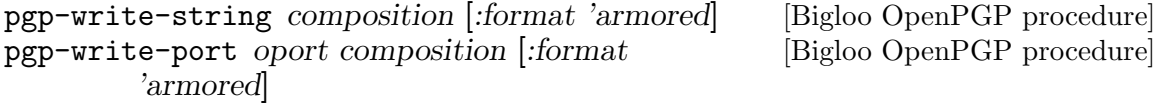

pgp-write-file file-name composition [:format [Bigloo OpenPGP procedure] 'armored]

The counter-part of pgp-read. These functions encode PGP-compositions. By default the result is armored (i.e. encoded with ASCII characters). If the optional :format parameter is different than the symbol armored, then the composition is encoded in binary.

Note that there is no means to encode a list of PGP-keys.

pgp-encrypt msg-string keys passwords [:hash-algo [Bigloo OpenPGP procedure] 'sha-1] [:symmetric-algo 'cast5]

Encrypts the given string. The returned composition can be decrypted by the owners of the keys, or with one of the passwords.

In the following example Alice and Bob may use their private key to decrypt the secret message. Users knowing the one of the passwords ("foo" and "bar") will also be able to decrypt the message.

```
(pgp-write-file "encrypted.pgp"
  (pgp-encrypt "my secret message"
                (list alice-key bob-key)
                '("foo" "bar")))
```
The given keys should be subkeys of a PGP-key, but if a PGP-key is given Bigloo will do its best to pick the correct subkey for encryption.

- If only one subkey exists (the main-key) then this subkey is used.
- If two subkeys exist, and the non-main key is suitable for encryption, then the non-main key is used.
- If only one of many subkeys (including the main-key) is suitable for encryption, then this subkey is used.
- Else Bigloo raises an error.

pgp-password-encrypt msg-string password [Bigloo OpenPGP procedure] [:hash-algo 'sha-1] [:symmetric-algo 'cast5]  $\lbrack :$ mdc #t]

Deprecated. Encrypts msg-string with the given password. The returned PGPcomposition does not contain any information which hash-algorithm and symmetric encryption algorithm has been used. RFC 4880 specifies that IDEA and MD5 should be used. However GnuPG uses SHA-1 and CAST5. Therefore Bigloo defaults to the latter algorithms.

Even though the usage of this PGP message is deprecated it yields the smallest encrypted data. It may be of interest when compatibility with other tools is not a requirement (but why use OpenPGP then).

The optional mdc flag triggers the usage of a modification detection code. It is more secure against tampering but requires more space and might not be recognized by old openpgp implementations.

pgp-decrypt encrypted [:passkey-provider (lambda [Bigloo OpenPGP procedure] ()  $\#f$ ] [:password-provider (lambda (key)  $\#f$ ] [:key-manager (lambda

(key-id) '())] [:hash-algo 'sha-1] [:symmetric-algo 'cast5]

Decrypts a PGP-composition that has been generated by pgp-encrypt or by pgp-password-encrypt. The function returns the decrypted message (a string) or #f if decryption was not possible.

If the message can be decrypted with a private key, then Bigloo will call the key-manager and request a list of PGP-subkeys that match the given key-id.

If a subkey (returned by the key-manager) is not yet decrypted, Bigloo will invoke the password-provider with the subkey, and request a password to decrypt the private part of the subkey.

If the message can be decrypted with a password Bigloo will then request a passkey by invoking the passkey-provider.

The optional arguments hash-algo and symmetric-algo are only used for messages that have been encrypted with pgp-password-encrypt.

pgp-sign msg-string key password-provider [Bigloo OpenPGP procedure] [:detached-signature?  $\#t$ ] [:one-pass?  $\#f$ ] [:hash-algo 'sha-1]

Signs msg-string with the given key. Ideally the key should be a subkey, but if a complete PGP-Key is given, Bigloo will use the main-key instead. If the main-key is not suitable for signing, then an error is raised.

If the private part of the key has not yet been decrypted then Bigloo will call the password-provider (a procedure) with the subkey to get a password (a string).

The function returns a PGP-composition.

If the optional detached-signature? parameter is set to #f then the msg-string is not included in the returned composition.

The one-pass? and hash-algo parameters are usually left at its default values. Example:

```
(let ((my-key (car (pgp-read-file "my-key.pgp"))))
 (pgp-write-file "msg.sig"
     (pgp-sign "my signed message"
               my-key
               (lambda (key) "my-password")
               :detached-signature? #f)))
```
 $pgp-$ verify signature key-manager [:msg  $#f$  [Bigloo OpenPGP procedure] Verifies a signature.

The key-manager is a function that takes a substring identifier and returns a list of keys matching this id. Since a signature composition may contain several signatures this function may be invoked several times.

The result is a list of subkeys that signed the message. If the key-manager doesn't have any of the signature-keys then the result is the empty list.

A message (string) needs only be given if the signature is detached. Otherwise the original message is encoded in the signature-composition.

Example:

(let ((sig (pgp-read-file "msg.sig")))

```
(let ((signers (pgp-verify sig my-key-manager)))
           (for-each (lambda (subkey)
                     (print (subkey->string subkey) " signed the message"))
                   signers)))
pgp-signature-message signature is a controller in the [Bigloo OpenPGP procedure]
    Returns the signature's message, or #f if the signature is a detached signature.
pgp-key? key [Bigloo OpenPGP procedure]<br>
pgp-subkey? key [Bigloo OpenPGP procedure]
                                                [Bigloo OpenPGP procedure]
    Predicates for PGP-Key and PGP-Subkey.
pgp-subkeys key [Bigloo OpenPGP procedure]
    Returns a list of PGP-Subkeys of the PGP-Key. The first key in the list is the
    main-key. The main-key is used as default for signatures.
pgp-key->string key [Bigloo OpenPGP procedure]
pgp-subkey->string key [Bigloo OpenPGP procedure]
    Returns a string representation of the key (resp. subkey).
    Example outputs:
         (pgp-key->string key)
         ⇒ John Doe john.doe@gmail.com
         ⇒ bd4df3b2ddef790c RSA (Encrypt or Sign)
         ⇒ 424610a65032c42e RSA (Encrypt or Sign)
         (pgp-subkey->string (car (pgp-subkeys key)))
         ⇒ John Doe john.doe@gmail.com
         ⇒ bd4df3b2ddef790c RSA (Encrypt or Sign)
pgp-key-id subkey [Bigloo OpenPGP procedure]
pgp-key-fingerprint subkey [Bigloo OpenPGP procedure]
    Returns the id (resp. fingerprint) of a subkey.
    A subkey-id is a 8-character binary string.
    A fingerprint is a 20-character binary string.
pgp-make-key-db [Bigloo OpenPGP procedure]
pgp-add-key-to-db db key [Bigloo OpenPGP procedure]
pgp-add-keys-to-db db keys [Bigloo OpenPGP procedure]
pgp-resolve-key db id [Bigloo OpenPGP procedure]
pgp-db-print-keys db [Bigloo OpenPGP procedure]
```
A simple key-manager implementation based on lists.

## 14.3.1 Examples

#### 14.3.1.1 Signatures

Unless you already have a gpg key create a new PGP key with gpg. Note that DSA with a keysize greater than 1024 does not work with SHA-1. SHA-224,256,384,512 would work, but are not yet implemented in Bigloo.

```
$ gpg –gen-key
...
```

```
pub 1024D/A2DA694E 2010-08-07 [expires: 2010-08-27]
   Key fingerprint = DFAF 5894 9003 8640 D45B 6199 07CA 0495 A2DA 694E
uid Bigloo Example
sub 1024g/0B8985E5 2010-08-07 [expires: 2010-08-27]
```
We export both the public and the private key.

```
$ gpg -a -o A8453FAB Bigloo Example User.pkey –export A8453FAB
```
\$ gpg -a -o A8453FAB Bigloo Example User.skey –export-secret-keys A8453FAB

This small program will simply read the key and print a human-readable representation.

```
;; contents of print-key.scm
(module print-key
   (library openpgp)
   (main my-main))
(define (my-main args)
   (let ((public-key (car (pgp-read-file "A2DA694E_Bigloo_Example.pkey")))
         (secret-key (car (pgp-read-file "A2DA694E_Bigloo_Example.skey"))))
      (display (pgp-key->string public-key))
      (display (pgp-key->string secret-key))))
```
The compilation is straight-forward and does not require any special flags:

```
$ bigloo print-key.scm -o print-key
$ ./print-key
Bigloo Example
07ca0495a2da694e DSA (Digital Signature Standard)
5fa4e8c90b8985e5 ElGamal (Encrypt-Only)
Bigloo Example
07ca0495a2da694e DSA (Digital Signature Standard)
5fa4e8c90b8985e5 ElGamal (Encrypt-Only)
```
As can be seen, the pgp-key->string routine does not differentiate between public and private keys.

We can also sign a message:

```
(let ((my-key (car (pgp-read-file "A2DA694E_Bigloo_Example.skey"))))
 (pgp-write-file "msg.sig"
     (pgp-sign (read-string)
              my-key
               (lambda (key) "<Bigloo Example Password>")
               :detached-signature? #f)))
```
Signatures from Bigloo follow RFC 4880 and can therefore be verified by gpg.

\$ echo "Gpg can verify Bigloo's signature" | ./sign \$ gpg –verify msg.sig gpg: Signature made Sat 07 Aug 2010 10:12:21 PM CEST using DSA key ID A2DA694E gpg: Good signature from "Bigloo Example"

Inversely Bigloo can verify pgp's signature. Here we first generate a signature with gpg.

\$ echo "Bigloo can verify gpg's signatures." | \

gpg -o msg\_gpg.sig -a  $\setminus$ 

–default-key "Bigloo Example" \

–passphrase <Bigloo Example Password> \

–sign

You need a passphrase to unlock the secret key for user: "Bigloo Example" 1024-bit DSA key, ID A2DA694E, created 2010-08-07

The following program reads OpenPGP signatures and verifies them. For simplicity the key database will only contain one key, but it could contain any number of keys.

```
(let ((my-key (car (pgp-read-file "A2DA694E_Bigloo_Example.pkey")))
     (sig (pgp-read-file "msg_gpg.sig"))
     (db (pgp-make-key-db)))
  (pgp-add-key-to-db db my-key)
  (print "Signature message: " (pgp-signature-message sig))
  (let ((signers (pgp-verify sig (lambda (id) (pgp-resolve-key db id)))))
     (for-each (lambda (subkey)
                   (display (pgp-subkey->string subkey)))
               signers)))
```
As expected, the program verifies the correct signature.

```
$ ./verify
Signature message: Bigloo can verify gpg's signatures.
```
Bigloo Example 07ca0495a2da694e DSA (Digital Signature Standard)

#### 14.3.1.2 Email Usage

Usage of OpenPGP within mails is described in RFC 3156.

Encrypted parts and signatures are encoded with their separate content-types. Signatures are done over a canonicalized version of the message. They also hash over the content-type headers.

OpenPGP's recette program has an example for a signature from kmail, that can be succesfully verified with Bigloo.

#### 14.3.1.3 Encryption

OpenPGP allows messages to be encrypted with passwords (in this context "passkey") or public keys. It is also possible to encrypt a message for more than one recipient. In such a case the data will be encrypted by a session-key which in turn is encrypted separately for each recipient. Since the session-key is not very big (compared to the data) the size overhead is usually insignificant.

Let's start by encrypting a message with a simple passkey.

```
(let* ((secret-data "My secret data\n")
       (composition (pgp-encrypt secret-data '() '("My secret passkey"))))
 (pgp-write-file "secret.pgp" composition))
```
As usual the pgp message is compatible with gpg:

\$ gpg secret.pgp gpg: CAST5 encrypted data Enter passphrase: <My secret passkey> gpg: encrypted with 1 passphrase \$ cat secret My secret data

As expected, Bigloo can decrypt password protected files that have been generated by gpg:

```
\text{\$ echo "A secret message encrypted with gpg." } | \ \ \text{\&}gpg -o encrypted.pgp –symmetric \setminus–passphrase "secret key"
```
The Bigloo code to decrypt the message is very simple:

```
(print (pgp-decrypt (pgp-read-file "encrypted.pgp")
                    :passkey-provider (lambda () "secret key"))))
```
In a similar vein it is possible to use public key encryption. The following example tests the encryption and decryption part of Bigloo.

```
(let* ((my-key (car (pgp-read-file "A2DA694E_Bigloo_Example.skey")))
      (db (pgp-make-key-db))
      (secret-data "My secret message")
      (encrypted (pgp-encrypt secret-data '(,my-key) '())))
  (pgp-add-key-to-db db my-key)
  (let* ((key-manager (lambda (id) (pgp-resolve-key db id)))
         (password-provider (lambda (key) <Bigloo Example Password>))
          (decrypted (pgp-decrypt encrypted
                                 :key-manager key-manager
                                 :password-provider password-provider)))
    (if (not (string=? decrypted secret-data))
        (error "decrypt-test"
               "Something went horribly wrong"
               decrypted))))
```
Note that a secret secret key has a part that is encrypted by a password. During decryption Bigloo needs access to this encrypted data and therefore invokes the passwordprovider so it can decrypt it. In many cases this will trigger an interactive callback with the user. Here, in this toy example, we know that the password that is needed is for the Bigloo Example key. In a more general case the password-provider will have to print the key to give more information to the user.

In the following example we show how to encrypt data for 3 passwords and one key.

```
(let* ((my-key (car (pgp-read-file "A2DA694E_Bigloo_Example.skey")))
       (db (pgp-make-key-db))
       (secret-data "My secret message")
       (encrypted (pgp-encrypt secret-data '(,my-key)
                                           '("pass1" "pass2" "pass3"))))
  (pgp-write-file "multi_receiver.pgp" encrypted))
```
We believe that gpg has a bug and does not know how to handle such messages correctly. Bigloo, however, decrypts the message with any of the possible options.

## 14.4 Development

Bigloo's OpenPGP implementation only exposes few library functions. As a consequence some features are not accessible. The key-management system is very rough, and there are no means to inspect messages in more detail. It should be possible to expose or implement many of those missing features with little effort. The most time-consuming part is generally designing a clean API and the testing/debugging of new features: when something goes wrong it can take a huge amount of time to find the reason.

Developers interested in improving Bigloo's OpenPGP library can print a huge amount of debugging information by enabling the debug-macro in util.scm. Bigloo's OpenPGP implementation is not designed for speed and takes no shortcuts. The debugging output can therefore be used to follow the specification of RFC 4880 (or 2440).

# 15 Errors, Assertions, and Traces

## 15.1 Errors and Warnings

Bigloo permits to signal an error via the error function. Errors are implemented by the means of exceptions (see with-exception-handler, with-handler, and raise forms). Assertions allow the checking of predicates at certain points in programs.

typeof *obj* [bigloo procedure]

Returns a string which is the name of the dynamic type of obj.

#### error proc msg obj

This form signals an error by calling the current error handler with proc, msg and obj as arguments.

```
(define (foo l)
  (if (not (pair? l))
       (error "foo" "argument not a pair" l)
       (car l)))
```

```
\frac{(\text{foo } 4)}{|\text{error}|}error *** ERROR:bigloo:foo:
               argument not a pair -- 4
```
Switching on the  $-g$  compilation switch enables stack dumping when the  $error$  function is invoked. That is, when a program is compiled with  $-g$  and when, at runtime, the shell variable BIGLOOSTACKDEPTH is set and contains a number, an execution stack of depth BIGLOOSTACKDEPTH is printed when an error is raised.

```
error/location proc msg obj file location in the location is exponently procedure
     This form signals an error by calling the current error handler with proc, msg and
     obj as arguments. The error is prompted in file, at character position location.
```

```
(define (foo l)
  (if (not (pair? l))
       (error/location
         "foo" "argument not a pair" 1 "foo.scm" 115)
       (car l)))
(foo 4)error File "foo.scm", line 4, character 115:
         # (car l)))
         \# \qquad \qquad \hat{}# *** ERROR:bigloo:foo
         # argument not a pair -- 4
             0. FOO
             1. DYNAMIC-WIND
             2. INTERP
             3. ENGINE
             4. MAIN
```
get-trace-stack size [bigloo procedure] dump-trace-stack output-port size in the local state is entitled by [bigloo procedure] Switching on the  $-g$  compilation switch enables stack dumping [Chapter 31 \[Compiler](#page-276-0) [Description\], page 275.](#page-276-0) That is, the list of the pending calls can be dumped by the runtime-system. The function get-trace-stack builds such a trace. The list built by get-trace-stack only contains the size top most pending calls. The function dump-trace-stack displays a representation of this stack on the output-port.

```
warning/location file location \text{[arg]} \dots [bigloo procedure]
     This form signals a warning. That is, is arg are displayed on the standard error port.
     The warning is prompted in file at character position location.
```

```
(define (foo l)
   (if (not (pair? l))
       (begin
          (warning/location
           "foo.scm" 154 "foo:" "argument not a pair -- " l)
          '()(car l)))
(foo 4)\exists File "foo.scm", line 6, character 154:
  # (car l)))
  \## *** WARNING:bigloo:foo:
   argument not a pair -- 4
⇒ '()
```
exception-notify  $exc$  [bigloo procedure] error-notify  $err$  [bigloo procedure] warning-notify err [bigloo procedure] Display a message describing the error or warning on the default error port.

## 15.2 Exceptions

because its semantics is more intuitive.

```
current-exception-handler [SRFI-18 function]
     Returns the current exception handler with is a 0-ary procedure.
with-exception-handler handler thunk [SRFI-18 function]
     Returns the result(s) of calling thunk with no arguments. The handler, which must
     be a procedure, is installed as the current exception handler in the dynamic envi-
     ronment in effect during the call to thunk. When possible, prefer with-handler to
```

```
with-handler handler body [bigloo form]
     Returns the result(s) of evaluating body. The handler, which must be a procedure, is
     installed as the current exception handler in the dynamic environment in effect during
     the evaluation of body. Contrarily to with-exception-handler, if an exception is
     raised, the handler is invoked and the value of the with-handler form is the value
     produced by invoking the handler. The handler is executed in the continuation of the
     with-handler form.
```
with-exception-handler because the former provides better debugging support and

JVM note: When executed within a JVM, the form with-handler also catches Java exceptions.

Important note: Since Bigloo version 3.2c, error handlers are executed after the execution stack is unwound. Hence, error handlers are executed after protected blocks. For instance in the following code:

```
(with-handler
  (lambda (e) action)
   (unwind-protect
     body
     protect))
```
The action is executed after protect.

raise *obj* [SRFI-18 function]

Calls the current exception handler with obj as the single argument. obj may be any Scheme object. Note that invoking the current handler does not escape from the current computation. It is up the to handler to perform the escape. It an error, signaled by the runtime system, if the current exception handler returns.

```
(define (f n)
 (if (< n 0) (raise "negative arg") (sqrt n))))
(define (g)
 (bind-exit (return)
    (with-exception-handler
      (lambda (exc)
        (return
          (if (string? exc)
              (string-append "error: " exc)
              "unknown error")))
      (lambda ()
        (write (f 4.))
        (write (f -1.))(write (f 9.))))))
(g) -1 2. and returns "error: negative arg"
```
The standard Bigloo runtime system uses the following classes for signaling errors and warnings:

• &exception which is defined as:

```
(class &exception
   (fname read-only (default #f))
   (location read-only (default #f)))
```
• &error defined as:

```
(class &error::&exception
   (proc read-only)
   (msg read-only)
   (obj read-only))
```
- &type-error defined as:
	- (class &type-error::&error (type read-only))
- &io-error defined as:

(class &io-error::&error)

• &io-port-error defined as:

```
(class &io-port-error::&io-error)
```
- &io-read-error defined as:
	- (class &io-read-error::&io-port-error)
- &io-write-error defined as: (class &io-write-error::&io-port-error)
- &io-closed-error defined as: (class &io-closed-error::&io-port-error)
- &io-file-not-found-error defined as: (class &io-file-not-found-error::&io-error)
- &io-parse-error defined as:

(class &io-parse-error::&io-error)

- &io-unknown-host-error defined as: (class &io-unknown-host-error::&io-error)
- &io-malformed-url-error defined as: (class &io-malformed-url-error::&io-error)
- &http-error defined as: (class &http-error::&error)
- &http-redirection-error defined as:

(class &http-redirection-error::&http-error)

- &http-status-error defined as: (class &http-status-error::&http-error)
- &http-redirection defined as:

(class &http-redirection::&exception (port::input-port read-only) (url::bstring read-only))

- &process-exception defined as: (class &process-exception::&error)
- &warning defined as: (class &warning::&exception (args read-only))
- &eval-warning defined as: (class &warning::&warning)

# 15.3 Deprecated try form

```
try exp handler [bigloo syntax]
```
This form is deprecated. As much as possible, it should be replaced with true exceptions (i.e., with-exception-handler and raise). The argument exp is evaluated. If an error is raised, the handler is called. The argument handler is a procedure of four arguments. Its first argument is the continuation of try. The other arguments are proc, mes and obj. Invoking the first argument will resume after the error.

```
(let ((handler (lambda (escape proc mes obj)
                  (print "***ERROR:" proc ":" mes " -- " obj)
                  (escape #f))))
  (try (car 1) handler))
   - ***ERROR: CAR: not a pair - 1
```
⇒ #f

The argument handler is not evaluated in the dynamic scope of its try form. That is:

```
(let ((handler (lambda (escape proc mes obj)
                  (escape (car obj)))))
   (try (car 1) handler))
   error *** ERROR:bigloo:CAR
           Type 'PAIR' expected, 'BINT' provided -- 1
```
Some library functions exist to help in writing handlers:

```
warning \left[arg\right] \dots
```
This form signals a warning. That is, is arg are displayed on the standard error port.

```
(define (foo l)
   (if (not (pair? l))
       (begin
          (warning "foo:" "argument not a pair -- " l)
          '())
       (car l)))
(foo 4)
+ *** WARNING:bigloo:foo:
  argument not a pair -- 4
⇒ '()
```
## 15.4 Assertions

```
assert (var...) s-expression [bigloo syntax]
```
Assertions can be enabled or disabled using Bigloo's compilation flags  $-g$  flag to enable them). If the assertions are disabled they are not evaluated. If an assertion is evaluated, if the expression exp does not evaluate to #t, an error is signaled and the interpreter is launched in an environment where var. . . are bound to their current values.

Assertion forms are legal expressions which always evaluate to the unspecified object.

Here is an example of assertion usage:

```
(module foo
  (eval (export foo)))
(define (foo x y)
  [assert (x y) (< x y)](labels ((gee (t)
                 [assert (t) (>t 0)](let ((res (+ x t)))
                    [assert (res t) (> res 10)]
                   res)))
      (set! x (gee y))
      [assert (x) ( x 10)]
     x))
```

```
(repl)
```
This module is compiled with the  $-g$  flag to enable assertions, then the produced executable is run:

```
$ a.out
1:=\gt (foo 1 2)
File "foo.scm", line 9, character 158:
\# [assert (res t) (> res 10)]
\## *** ERROR:bigloo:assert
\# assertion failed – (BEGIN (> RES 10))
  0. GEE
   1. FOO
———————–
Variables' value are :
  RES : 3
  \mathbf{T}:2———————–
^*:=\geq \cap DFile "foo.scm", line 12, character 228:
\# [assert (x) (> x 10)]
^{\#}# *** ERROR:bigloo:assert
\# assertion failed – (BEGIN ( > X 10))0. FOO
———————–
Variables' value are :
  X : 3
———————–
*:\Rightarrow 3
1:=\geq (60012)File "foo.scm", line 9, character 158:
\# \qquad \qquad \mbox{[assert (res t) (> res 10)]}\## *** ERROR:bigloo:assert
\# assertion failed – (BEGIN (> RES 10))
  0. GEE
   1. FOO
———————–
Variables' value are :
  RES : 3
  \mathbf{T}:2———————–
```
## 15.5 Tracing

Bigloo provides a trace facility whose is intended for simple debugging tasks. It is a replacement for user displays that clutters the source code. Here is a typical example using it:

```
(define (foo x)
  (with-trace 1 'foo
      (let loop ((n x))
(with-trace 2 'loop
   (trace-item "n=" n)
   (when (> n 0)
       (let liip ((m n))
 (with-trace 2 'liip
     (trace-item "m=" m))
 (when (> m 0)
     (liip (- m 1))))
       (loop (- n 1)))))))
```
(foo 3)

which produces the following output:

```
+ foo
  |--+ loop
  | |- n=3
    | |--+ liip
  | | |- m=3
    | |--+ liip
  | | |- m=2
  | |--+ liip
  | | |- m=1
  | |--+ liip
  | | |- m=0
  | |--+ loop
  | | |- n=2
  | | |--+ liip
    | | | - m=2
    | | |--+ liip
  | | | |- m=1
  | | |--+ liip
    | | | - m=0
    | | |--+ loop
  | | | |- n=1
  | | | |--+ liip
    | | | | |- m=1
    | | | |--+ liip
  | | | | |- m=0
  | | | |--+ loop
  | | | | |- n=0
```
Traces generation is controlled by a set of functions and parameters (see [Chapter 24](#page-232-0) [\[Parameters\], page 231](#page-232-0)). The functions are described in this chapter.

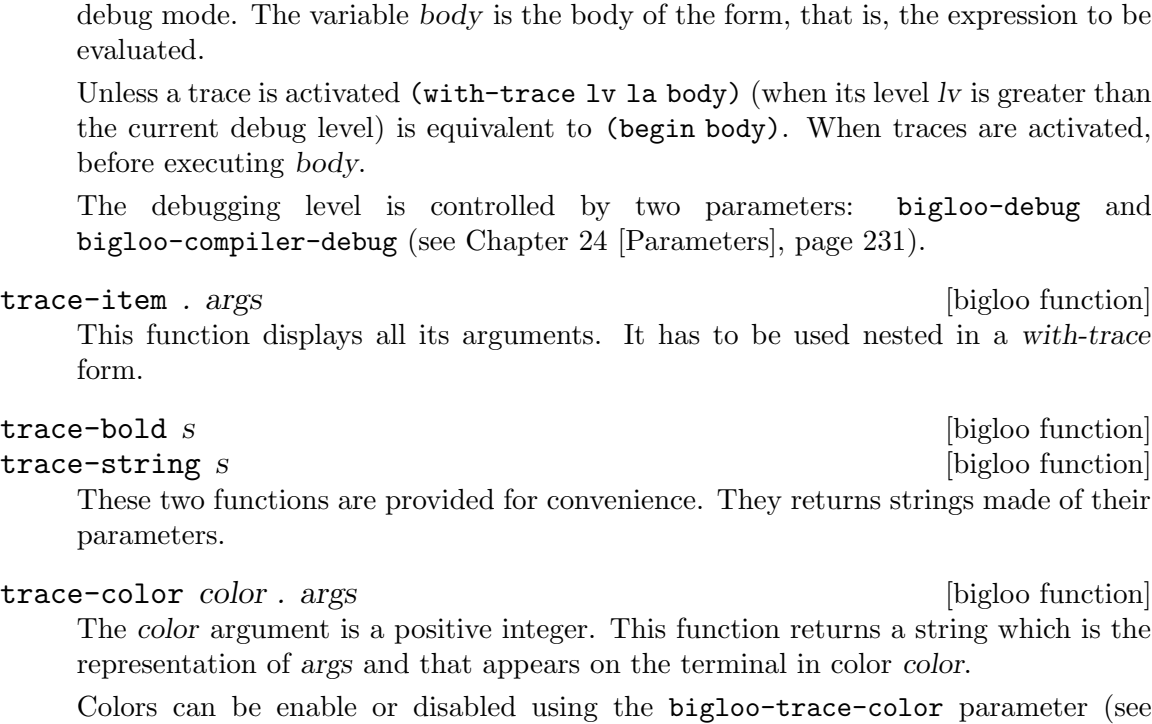

```
trace-margin [bigloo function]
```
trace-margin-set! [bigloo function]

[Chapter 24 \[Parameters\], page 231](#page-232-0)).

The trace-margin parameter is used to control the characters that are displayed in the margin of a trace. Usual applications should not use this. However, it may be convenient to set the margin by hands in some context. For instance, it can be used to distinguished threads in a multi-threaded application such as:

```
(make-thread (lambda ()
                (trace-margin-set! (trace-color 1 "="))
                ...))
(make-thread (lambda ()
                (trace-margin-set! (trace-color 2 "="))
                ...))
```
These functions return and set the output port used by traces.

trace-port-set! [bigloo function]

trace-port [bigloo function]

with-trace level label . body [bigloo syntax] The variable level is the level of a trace. It is a positive integer. It enables simple filtering for traces. A trace is displayed if and only if the debugging level used to compile or to execute the program is greater than the trace level. The variable label is a label, .e.i., an identifier denoting the trace. This identifier will be displayed in debug mode. The variable body is the body of the form, that is, the expression to be

Unless a trace is activated (with-trace  $1v$  la body) (when its level  $lv$  is greater than the current debug level) is equivalent to (begin body). When traces are activated,

The debugging level is controlled by two parameters: bigloo-debug and

# 16 Threads

Bigloo supports multithreaded programming. Two different libraries programming are available. The first one, the Fair Thread (see Section [Section 16.2 \[Fair Threads\], page 185\)](#page-186-0), enables, simple, easy to develop and to maintain code. The second one, the Posix Thread (see Section [Section 16.3 \[Posix Threads\], page 193](#page-194-0)) enables more easily to take benefit of the actual parallelism that is now available on stock hardware. Because it is easier to program with fthread than with pthread, we strongly recommend to use the former as much as possible and leave the former for specially demanding applications. Both libraries are described in this chapter.

## <span id="page-182-0"></span>16.1 Thread Common Functions

Bigloo implements SRFI-18 (Multithreading support). This SRFI is available at [http://](http://srfi.schemers.org/srfi-18/srfi-18.html) [srfi.schemers.org/srfi-18/srfi-18.html](http://srfi.schemers.org/srfi-18/srfi-18.html). As Bigloo's threads are objects (see Section [Chapter 9 \[Object System\], page 117](#page-118-0)), the SRFI-18's thread specific functions can be used with either the pthread or the fthread library.

This section describes the functions that are available independently of the multi-threading library.

#### 16.1.1 Thread API

Bigloo uses a set of primitive functions and methods to create, run and handle thread. For the sake of standardization the name and semantic of SRFI-18 has been used. This section presents only the mandatory functions to program with threads in Bigloo.

The most important difference with SRFI-18, is the missing of the function make-thread, which is not available for all libraries, as it can be hard to predict the type of thread which will be created if several thread libraries are used simultaneously. As threads are regular Bigloo objects, they can be created using the instantiate syntax. See the [Section 16.2](#page-186-0) [\[Fair Threads\], page 185,](#page-186-0) and [Section 16.3 \[Posix Threads\], page 193,](#page-194-0) specific sections for more details about thread creation and examples.

The examples given in this section use a *generic* syntax with instantiate::thread, to run the examples, you will have to put them in a function in a module (see Section [Chapter 2](#page-8-0) [\[Modules\], page 7,](#page-8-0) and import one of the libraries using library module declaration.

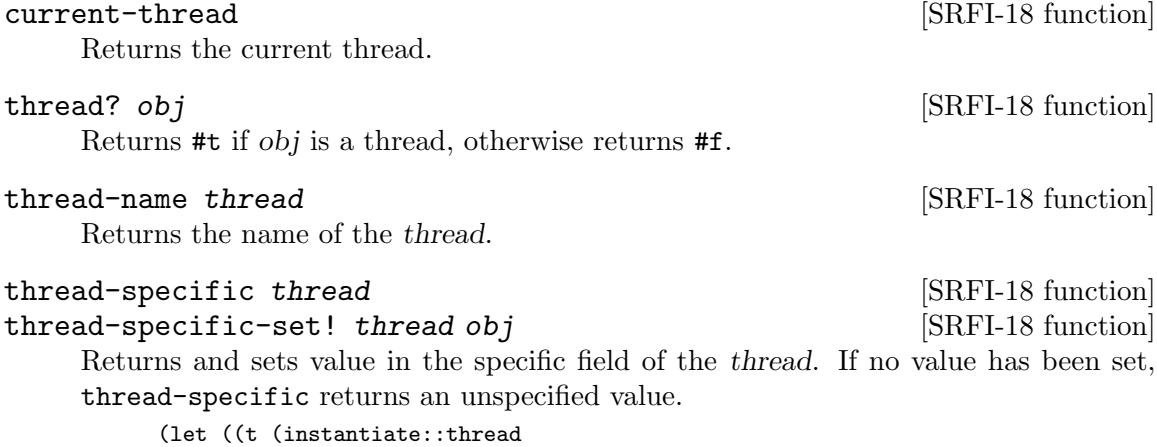

```
(body (lambda ()
               (print (thread-specific (current-thread))))))))
(thread-specific-set! t 'foo)
(thread-start! t) + foo
```

```
thread-cleanup thread contains a container of the set of the set of the set of the set of the set of the set of the set of the set of the set of the set of the set of the set of the set of the set of the set of the set of
thread-cleanup-set! thread fun [Bigloo function]
      Associates a cleanup function to a thread. The cleanup function is called with the
      thread itself. The cleanup function is executed in a context where current-thread
      is the thread owning the cleanup function.
             (let ((t (instantiate::thread (body (lambda () 'done) 'foo))))
                (thread-cleanup-set! t (lambda (v) (print (thread-name (current-thread))
                  ", exit value: " v)))
                (thread-start! t)) \exists foo, exit value: done
thread-parameter ident business [Bigloo function]
```
thread-parameter-set! ident value [Bigloo function] Returns the value of the parameter ident in the current thread. If no value is bound to this parameter, #f is returned.

A thread parameter is implemented by a chunk of memory specific to each thread. All threads are created with an empty set of parameters.

The next functions have different behaviors depending in the library used, more details will be given in the specific sections below.

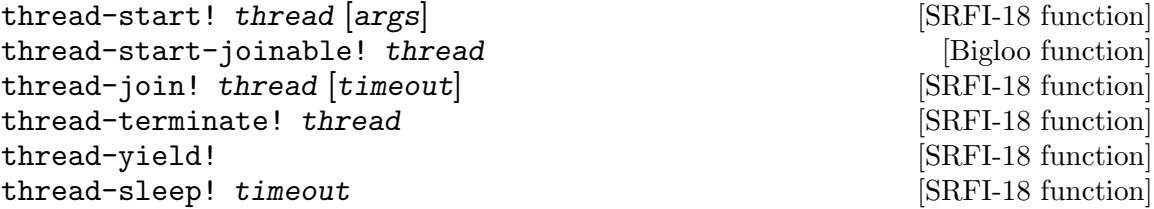

### 16.1.2 Mutexes

Thread locking mechanism is common to Fair Threads and Posix Threads.

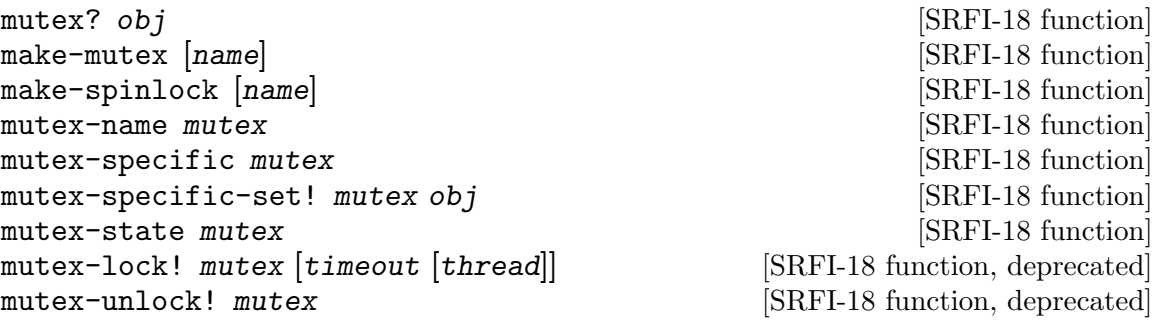

The function make-spinlock creates a spin lock on architectures on support it, otherwise it creates a regular mutex as if make-mutex was called. The support for spin lock can be checked with:

bigloo-config 'have-spinlock (let ((m (make-mutex)))

```
(thread-start!
    (instantiate::thread
       (body (lambda ()
                (let loop ()
                    (if (mutex-lock! m 0)
                        (begin
                           (display "locked")
                           (mutex-unlock! m))
                        (begin
                           (thread-yield!)
                           (loop)))))))))
  \lnot locked
(\text{let } ((\text{res } ')))(define (mutex-lock-recursively! mutex)
      (if (eq? (mutex-state mutex) (current-thread))
          (let ((n (mutex-specific mutex)))
             (mutex-specific-set! mutex (+ n 1)))
          (begin
             (mutex-lock! mutex)
             (mutex-specific-set! mutex 0))))
   (define (mutex-unlock-recursively! mutex)
      (let ((n (mutex-specific mutex)))
         (if (= n 0)
             (mutex-unlock! mutex)
             (mutex-specific-set! mutex (- n 1)))))
   (thread-start!
    (instantiate::thread
       (body (lambda ()
                (let ((m (make-mutex)))
                    (mutex-lock-recursively! m)
                    (mutex-lock-recursively! m)
                    (mutex-lock-recursively! m)
                    (set! res (cons (mutex-specific m) res))
                    (mutex-unlock-recursively! m)
                    (mutex-unlock-recursively! m)
                    (mutex-unlock-recursively! m)
                    (set! res (cons (mutex-specific m) res)))))))
  res)
  ⇒ (0 2)
```
synchronize mutex exp1 exp2 ... [Bigloo form]

The function synchronize evaluates the expressions  $\exp(1, \exp(2, \text{etc.})$  The mutex mutex is acquired and released before exp1 gets evaluated. Its value is the value of the evaluated expression. The form synchronize ensures that however the form returns, the mutex mutex is always unlocked.

(synchronize mutex (print "before read...") (read p))

with-lock mutex thunk [Bigloo function, deprecated] The form with-lock is similar to synchronize into which it is expanded.

The function with-lock evaluates the body of the thunk. The mutex mutex is acquired and released before thunk gets invoked. The function with-lock might be implemented as:

(define (with-lock mutex thunk)

(synchronize mutex  $(thunk))$ 

### 16.1.3 Condition Variables

```
condition-variable? obj [SRFI-18 function]
make-condition-variable [name] [SRFI-18 function]
condition-variable-name cv [SRFI-18 function]
condition-variable-specific cv [SRFI-18 function]
condition-variable-specific-set! cv obj [SRFI-18 function]
condition-variable-wait! cv mutex [timeout] [Bigloo function]
condition-variable-signal! cv [SRFI-18 function]
condition-variable-broadcast! cv [SRFI-18 function]
          (let ((res 0))
            (define (make-semaphore n)
               (vector n (make-mutex) (make-condition-variable)))
            (define (semaphore-wait! sema)
               (mutex-lock! (vector-ref sema 1))
               (let ((n (vector-ref sema 0)))
                 (if (> n 0)
                     (begin
                       (vector-set! sema 0 (- n 1))
                       (mutex-unlock! (vector-ref sema 1)))
                     (begin
                       (condition-variable-wait! (vector-ref sema 2) (vector-ref sema 1))
                       (mutex-unlock! (vector-ref sema 1))
                       (semaphore-wait! sema)))))
            (define (semaphore-signal-by! sema increment)
               (mutex-lock! (vector-ref sema 1))
               (let ((n (+ (vector-ref sema 0) increment)))
                 (vector-set! sema 0 n)
                 (if (> n 0)(condition-variable-broadcast! (vector-ref sema 2)))
                 (mutex-unlock! (vector-ref sema 1))))
            (let ((sema (make-semaphore 10)))
               (let ((t1 (thread-start!
                        (instantiate::thread
                          (body (lambda ()
                                  (semaphore-wait! sema)
                                  (set! res (current-time)))))))
                    (t2 (thread-start!
                        (instantiate::thread
                          (body (lambda ()
                                  (let loop ((n 10))
                                    (if (> n 0)
                                        (begin
                                          (semaphore-signal-by! sema 1)
                                          (thread-yield!)
                                          (loop (- n 1)))))))))))
                 (scheduler-start!)
                 res)))
           ⇒ 2
```
## <span id="page-186-0"></span>16.2 Threads

Bigloo supports fair threads (see Section [Section 16.2.2.1 \[Thread\], page 186](#page-187-0)), a specification of cooperative threads. In this framework a thread must explicitly or implicitly yield the processor to the scheduler (see Section [Section 16.2.2.2 \[Scheduler\], page 191\)](#page-192-0). Explicit cooperation is achieved by library functions such as thread-yield! or thread-sleep!. The scheduler does not preempt a running thread to allocate the processor to another waiting thread. Fair threads have two drawbacks over preemptive threads:

- Cooperative threads are not able to benefit of multi-processors platforms.
- Single threads programs must be adapted in order to be run concurrently.

On the other hand, Fair threads have advantages that make them suitable for a high level programming language such as Scheme:

- Fair threads have a strong and well defined semantic. Multi threaded programs using Fair threads are *deterministic* thus programs that deploy Fair threads are *predictable*.
- Fair threads are easier to program with because they hide most the of the concurrent programming pitfalls. In particular, since Fair threads enforce a strong synchronization, there is no need to deploy techniques such as *mutex*, *semaphore* or *condition variables*.

This whole chapter has been written in collaboration with **F. Boussinot**. It uses materials on Fair threads that can be found at [http://www-sop.inria.fr/indes/rp/FairThreads/](http://www-sop.inria.fr/indes/rp/FairThreads/html/FairThreads.html) [html/FairThreads.html](http://www-sop.inria.fr/indes/rp/FairThreads/html/FairThreads.html).

#### 16.2.1 Introduction to Fair Threads

Fair threads are cooperative threads run by a fair scheduler which gives them equal access to the processor. Fair threads can communicate using broadcast events. Their semantics does not depends on the executing platform. Fine control over fair threads execution is possible allowing the programming of specific user-defined scheduling strategies.

Contrary to standard sequential programming where the processor executes a single program, in concurrent programming the processor is a shared resource which is dispatched to several programs. The term concurrent is appropriate because programs can be seen as concurrently competing to gain access to the processor, in order to execute.

Threads are a basic means for concurrent programming, and are widely used in operating systems. At language level, threads offer a way to structure programs by decomposing systems in several concurrent components; in this respect, threads are useful for modularity.

However, threads are generally considered as low-level primitives leading to over-complex programming. Moreover, threads generally have loose semantics, in particular depending on the underlying executing platform; to give them a precise semantics is a difficult task, and this is a clearly identified problem to get portable code.

Bigloo proposes a new framework with clear and simple semantics, and with an efficient implementation. In it, threads are called *fair*; basically a fair thread is a cooperative thread executed in a context in which all threads always have equal access to the processor. Fair threads have a deterministic semantics, relying on previous work belonging to the so-called reactive approach.

#### 16.2.2 Fair Threads Api

The Fair Thread library relies on the Posix Thread one, but you don't need to import the pthread library, as it is done automatically when importing the fthread one.

The functions listed in [Section 16.1 \[Thread Common Functions\], page 181,](#page-182-0) can be used to manipulates the Fair Thread, but thread-start-joinable!, as a fair thread can always join any other fair thread in the same scheduler.

### <span id="page-187-0"></span>16.2.2.1 Thread

instantiate::fthread (body thunk) [(name name)] [Bigloo syntax] Returns a new thread which is not started yet. The body of the thread is the body of the procedure thunk. The optional argument name can be use to identify the thread. It can be any Bigloo value.

> (instantiate::fthread (body (lambda () (print 1) (thread-yield!) (print 2)))

(name 'my-thread))

The former thread-start function can be rewritten as follow:

(define (make-thread body . name) (if (pair? name) (instantiate::fthread (body body) (name (car name))) (instantiate::fthread (body body))))

#### thread-start! thread [scheduler] [SRFI-18 function]

Runs a thread created with make-thread. If scheduler is provided, the thread is started in this particular scheduler. Otherwise, it is started in the current scheduler (see Section [Section 16.2.2.2 \[Scheduler\], page 191](#page-192-0)). Threads are started at the beginning of reactions (see Section [Section 16.2.2.2 \[Scheduler\], page 191\)](#page-192-0).

#### thread-yield! [SRFI-18 function]

The current thread cooperates. That is, it is suspended for the reaction and the scheduler selects a new thread to be resumed. The scheduler resumes the next avaliable thread. If there is only one thread started in the scheduler, the same thread is resumed. A *reaction* corresponds to the invocation of a **scheduler-react!** call (see Section [Section 16.2.2.2 \[Scheduler\], page 191](#page-192-0)).

#### thread-sleep! timeout  $[SRF1-18$  function

The current thread cooperates during exactly timeout reactions (see [Section 16.2.2.2](#page-192-0) [\[Scheduler\], page 191\)](#page-192-0). It is suspended and the scheduler selects a new thread to be resumed. If there is only one thread started in the scheduler, the same thread will be resumed.

```
(let ((t1 (instantiate::fthread
             (body (lambda () (thread-sleep! 2) (display 'foo)))))
      (t2 (instantiate::fthread
             (body (lambda () (let loop ((n 1))
                                 (display n)
                                 (thread-yield!)
                                 (if (< n 5)
                                 (loop (+ n 1)))))))))
  (thread-start! t1)
  (thread-start! t2)
  (scheduler-start!) + 12foo34
```
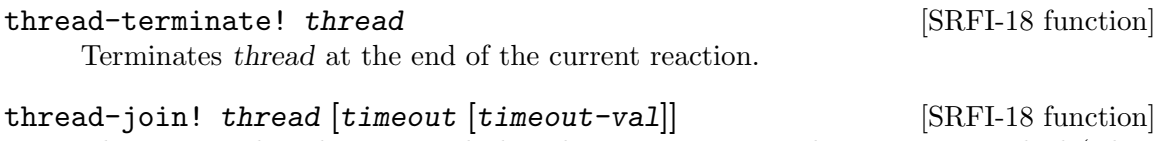

The current thread waits until thread terminates or until timeout is reached (when supplied). If the timeout is reached, thread-join! returns timeout-val. If thread terminates, thread-join! returns the end-result of the thread or the end-exception if that thread terminates abnormally.

If several threads wait for the termination of the same thread, they are all notified of the termination during the current reaction.

```
(let* ((t1 (thread-start!
            (instantiate::fthread
               (body (lambda () (thread-sleep! 3) 'foo)))))
       (t2 (thread-start!
            (instantiate::fthread
               (body (lambda () (print "t1: " (thread-join! t1 1)))))))
       (t3 (thread-start!
            (instantiate::fthread
              (body (lambda () (print "t2: " (thread-join! t1 2 'bar)))))))
       (t3 (thread-start!
            (instantiate::fthread
               (body (lambda () (print "t3: " (thread-join! t1)))))))
       (t4 (thread-start!
            (instantiate::fthread
              (body (lambda () (print "t4: " (thread-join! t1))))))))
  (scheduler-start!))
   a t1: #|%uncaught-exception [reason: (exception . join-timeout)]|
     t2: bar
     t3: foo
     t4: foo
```
thread-join! can be used to wait for a Posix Thread termination. The pthread object must be started with thread-start-joinable!.

```
thread-suspend! thread [Big]thread-resume! thread [Big]Suspends/resumes the thread at the end of reaction. While suspended a thread is
   not eligible to get the processor by the scheduler.
```

```
thread-await! signal [timeout] [Bigloo function]
     Blocks the thread until signal has been broadcast or until timeout has elapsed. The
     function thread-await! returns the value associated with the previous emissions of
     the signal that took place during the reaction.
          (let ((t1 (thread-start! (instantiate::fthread
                                   (body (lambda ()
```

```
(display (thread-await! 'foo))
                               (display (thread-await! 'bar))))))))
(t2 (thread-start! (instantiate::fthread
                      (body (lambda ()
                               (broadcast! 'foo 'val1-foo)
                               (broadcast! 'foo 'val2-foo))))))
(t3 (thread-start! (instantiate::fthread
                      (body (lambda ()
                               (thread-sleep! 2)
```

```
(broadcast! 'bar 'val-bar)))))))
(let loop ((n 1))
   (display n)
   (scheduler-react! (default-scheduler))
   (loop (+ n 1))))
-1 1val2-foo23val-bar456...
```
The function thread-await! cannot be used to intercept all the signals broadcast during a reaction. This is illustrated by the following example where obviously thread-await! cannot intercept the emission of the signal:

```
(thread-start! (instantiate::fthread (body (lambda ()
                                               (thread-await! 'foo)
                                               (broadcast! 'foo 1)))))
(thread-start! (instantiate::fthread (body (lambda ()
                                               (broadcast! 'foo 2)))))
```
#### thread-get-values! signal intervalues and  $[Big]$

Terminates the instant for the thread (as thread-yield!) and returns, hence at the next instant, all the values associated with broadcast signal (see Section [Section 16.2.2.3 \[Signal\], page 192\)](#page-193-0) during the previous scheduler reaction (see Section [Section 16.2.2.2 \[Scheduler\], page 191](#page-192-0)).

```
(thread-start! (instantiate::fthread
                        (body (lambda ()
                                 (for-each print (thread-get-values! 'foo))))))
      (thread-start! (instantiate::fthread
                        (body (lambda ()
                                 (broadcast! 'foo 1)
                                 (broadcast! 'foo 'foo)
                                 (broadcast! 'foo "blabla")))))
         -1foo
            blabla
Example:
      (let ((t1 (thread-start!
                 (instantiate::fthread
                    (body (lambda ()
                             (for-each print (thread-get-values! 'foo))))
                    (name 't1)))(t2 (thread-start!
                 (instantiate::fthread
                    (body (lambda ()
                             (broadcast! 'foo (current-thread))
                             (thread-yield!)
                             ;; this second broadcast won't be intercepted
                             ;; because it occurs during the next reaction
                             (broadcast! 'foo (current-thread))))
                    (name 't2))))(t3 (thread-start!
                 (instantiate::fthread
                    (body (lambda ()
                             (broadcast! 'foo (current-thread))
                             (broadcast! 'foo (current-thread))))
                    (name 't3))))(scheduler-start!))
         + #<thread:t2>
```
#<thread:t3> #<thread:t3>

thread-await-values! signal [timeout] [Bigloo function] This blocks the current thread until signal has been broadcast. It then returns, at the next instant, all the values associated with all the broadcasts that took place during the instant. It can be defined as:

```
(define (thread-await-values! signal . tmt)
   (apply thread-await! signal tmt)
  (thread-get-values signal))
```
#### thread-await\*! signals |timeout|  $[Big]$

Wait for one of a list of signals. The function **thread-avait** is can be compared to the Unix select function. The argument signals is a list of signal identifier. The function thread-await\*! blocks the current thread until one of the signal in the list signals is broadcast or until the optional numerical argument timeout is elapsed. If the thread unblocks because the timeout is elapsed, thread-await\*! returns #f. Otherwise it returns two values that have to be collected with multiple-value-bind (see [Section 5.1.13 \[Control Features\], page 50](#page-51-0)). The first one is the value of the broadcast signal. The second one is the broadcast signal.

```
(let ((res #f))
         (thread-start!
          (instantiate::fthread
             (body (lambda ()
                       (let ((sig* (list 'foo 'bar)))
                          (multiple-value-bind (val1 sig1)
                             (thread-await*! sig*)
                             (multiple-value-bind (val2 sig2)
                                 (thread-await*! sig*)
                                (thread-yield!)
                                (multiple-value-bind (val3 sig3)
                                    (thread-await*! sig*)
                                    (set! res (list sig1 sig2 sig3))))))))))
         (thread-start!
          (instantiate::fthread
             (body (lambda ()
                       (thread-sleep! 2)
                       (broadcast! 'foo 1))))(thread-start!
          (instantiate::fthread
             (body (lambda ()
                       (thread-sleep! 3)
                       (broadcast! 'bar 2)))))
         (scheduler-start!)
         res)
        ⇒ '(foo foo bar)
A second example using timeouts:
      (\text{let } ((\text{res } #f)))(thread-start!
          (instantiate::fthread
             (body (lambda ()
                       (let ((sig* (list 'foo 'bar)))
                          (multiple-value-bind (val1 sig1)
```

```
(thread-await*! sig* 1)
                    (thread-yield!)
                    (multiple-value-bind (val2 sig2)
                       (thread-await*! sig* 1)
                       (thread-yield!)
                       (multiple-value-bind (val3 sig3)
                          (thread-await*! sig* 2)
                          (set! res (list sig1 sig2 sig3))))))))))
(thread-start!
  (instantiate::fthread
     (body (lambda ()
              (thread-sleep! 2)
              (broadcast! 'foo 1))))(thread-start!
 (instantiate::fthread
     (body (lambda ()
              (thread-sleep! 3)
              (broadcast! 'bar 2)))))
(scheduler-start!)
res)
⇒ '(#f foo bar)
```
thread-get-values\*! signals in the set of second state  $[Big]$ Terminates the instant for the thread (as thread-yield!) and returns, hence at the next instant, all the values associated with all broadcast signals (see Section [Section 16.2.2.3 \[Signal\], page 192](#page-193-0)) during the previous scheduler reaction (see Section [Section 16.2.2.2 \[Scheduler\], page 191\)](#page-192-0). The function thread-get-values\*! returns an alist made of the scanned signal and their values. That is the length of the returns list is the length of the list signals. If a signal of the list signals has not been broadcast, its associated entry the list returned by thread-get-values\*! has an empty cdr.

```
(let ((s1 'foo)
     (s2 'bar)
     (s3 'gee)
     (res #f))
  (thread-start!
   (instantiate::fthread
       (body (lambda ()
                (thread-sleep! 2)
                (broadcast! 'foo (current-time))
                (broadcast! 'bar 0)))))
  (thread-start!
   (instantiate::fthread
       (body (lambda ()
                (thread-await*! (list s1 s2 s3))
                (set! res (thread-get-values*! (list s1 s2 s3)))))))
  (thread-start!
   (instantiate::fthread
       (body (lambda ()
                (thread-sleep! 2)
                (broadcast! 'bar (current-time))))))
  (scheduler-start!)
  res)
 ⇒ ((foo 3) (bar 3 0) (gee))
```
Used with asynchronous signal, the functions thread-await\*! and thread-getvalues\*! can be used to read concurrently, in a non blocking way, several files.

thread-await-values\*! signals [timeout] [Bigloo function] This blocks the current thread until at least one of signals has been broadcast. It then returns, at the next instant, all the values associated with all the broadcasts that took place during the instant. It can be defined as:

> (define (thread-await-values\*! signal . tmt) (apply thread-await\*! signal tmt) (thread-get-values\*! signal))

#### <span id="page-192-0"></span>16.2.2.2 Scheduler

make-scheduler [strict-order?] [envs] [Bigloo function] Creates a new scheduler. The optional boolean argument strict-order? is used to ask the scheduler to always schedule the threads in the same order, it defaults to #f. The optional arguments envs are fair thread environments which will be defined in forthcoming Bigloo releases.

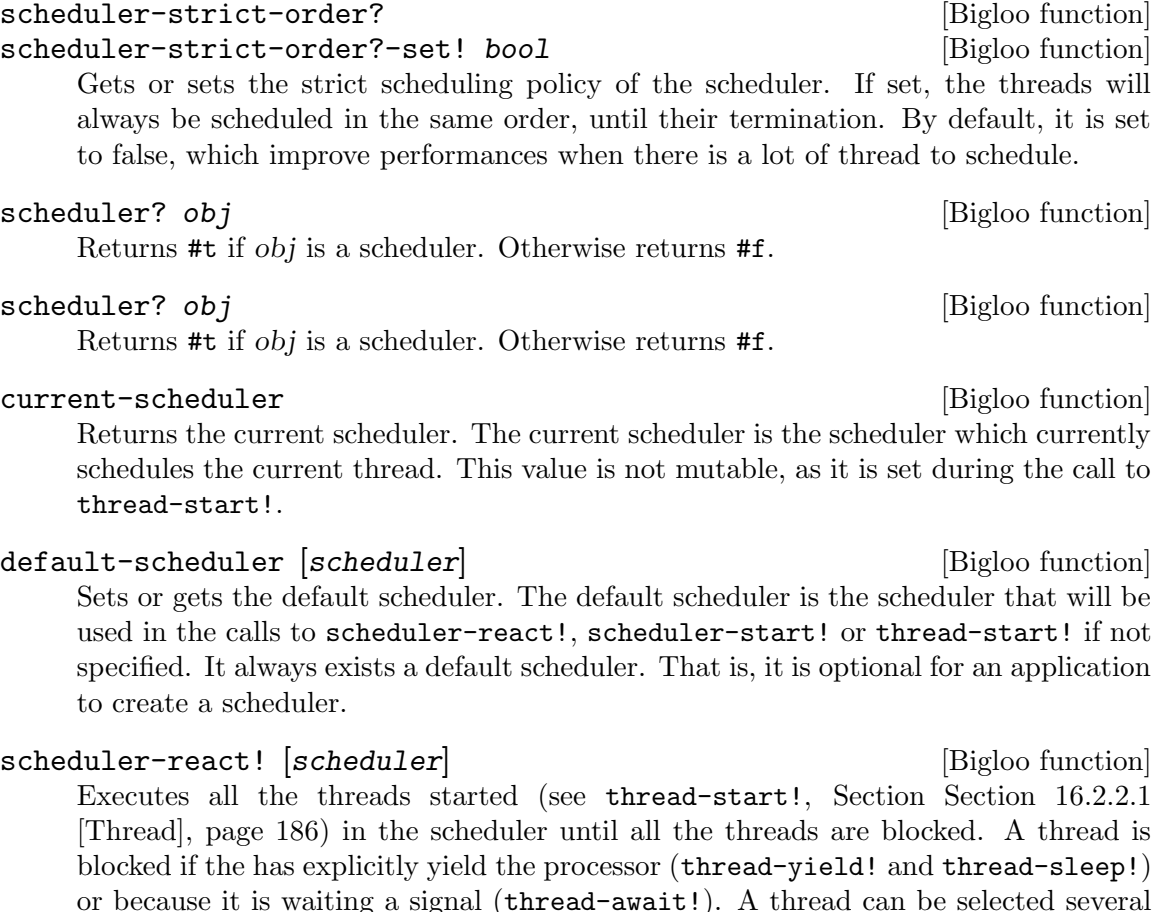

times during the same reaction. The function scheduler-react! returns a symbol

denoting the *state* of the scheduler. The possible states are: • ready The Scheduler is ready to execute some threads.

- done All the threads started in the scheduler have terminated.
- await All the threads started in the scheduler are waiting for a signal.

An invocation of scheduler-react! is called a reaction.

```
scheduler-start! [arg [scheduler]] [Bigloo function]
     Executes scheduler-react! as long as the scheduler is not done. If the optional
     argument scheduler is not provided, scheduler-start! uses the current scheduler
     (see current-scheduler). The optional arg can either be:
```
- An integer standing for the number of times scheduler-react! must be called.
- A procedure f of one argument. The procedure f is invoked after each reaction. It is passed a value i which is the iteration number of the scheduler. The reactions of the scheduler continue while f returns #f.

```
(let* ((s (make-scheduler))
       (t (instantiate::fthread
             (body (lambda ()
                      (let loop ((n 0))
                          (display n)
                          (thread-yield!)
                          (logo p (+ 1 n))))))(scheduler-start! 10 s))
  -1 0123456789
(let* ((s (make-scheduler))
       (t (instantiate::fthread
             (body (lambda ()
                      (let loop ((n 0))
                          (display n)
                          (thread-yield!)
                          (loop (+ 1 n))))))))
   (scheduler-start! (lambda (i) (read-char)) s))
  -1 0123456789
```
scheduler-terminate! [scheduler] [Bigloo function]

Terminates all the threads in scheduler.

```
scheduler-instant [scheduler] [Bigloo function]
    Returns the current reaction number of scheduler. The reaction number is the number
    of times scheduler-react! has been invoked passing scheduler as argument.
```
#### <span id="page-193-0"></span>16.2.2.3 Signal

broadcast! signal [val] [Bigloo function] Broadcasts signal to all threads started in scheduler immediately, that is during the reaction. This function can only be called from within a running thread. If the optional argument val is omitted, the signal is broadcast with an unspecified value.

```
(thread-start! (instantiate::fthread
                  (body (lambda ()
                           (thread-await! 'foo)
                           (print (scheduler-instant (current-scheduler)))))))
(thread-start! (instantiate::fthread
                  (body (lambda ()
                           (broadcast! 'foo)))))
```
(scheduler-start!)  $-1$  1

scheduler-broadcast! scheduler signal [val] [Bigloo function] At the next react broadcasts signal to all threads started in scheduler. This is used to impact running threads from outside any threads. If the optional argument val is omitted, the signal is broadcast with an unspecified value.

make-asynchronous-signal proc [Bigloo function] This function invokes in the background, the procedure proc. This function takes one parameter which is the signal that is broadcast when the invocation returns. When the host operating system supports parallel executions, the invocation of proc is executed in parallel with the waiting thread.

Asynchronous signals can be used to implement non blocking system operations, such as input/output. Here is an example that illustrates how to implement concurrent programs that behaves similarly with Fair Threads and Posix Threads.

```
(define-expander read
   (lambda (x e)
      (cond-expand
 (fthread
  (thread-await!
   (make-aynchronous-signal
    (lambda (s)
       (read ,@(map (lambda (x) (e x e)) (cdr x)))))))
 (else
  ((read, @(\text{map (lambda (x) (e x e)) (cdr x)))))))
```
## 16.2.3 SRFI-18

This section presents the functions that are not necessary to Bigloo but supported for compliance with SRFI-18, provided by the Fair Thread library.

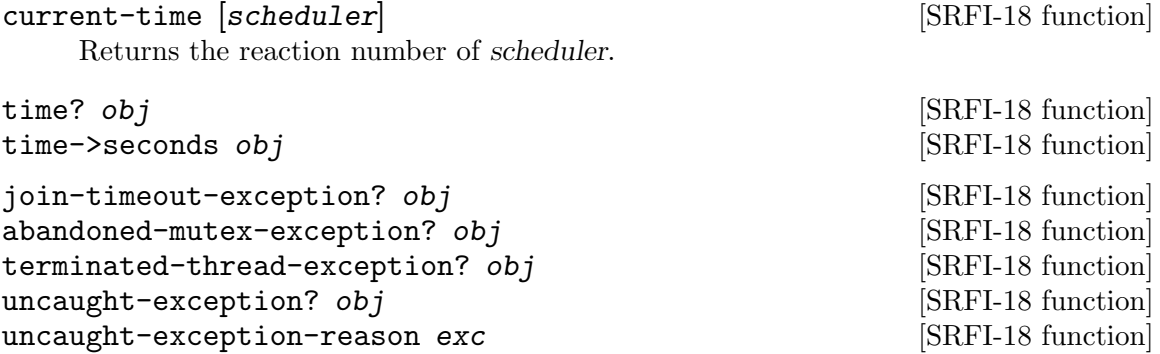

# <span id="page-194-0"></span>16.3 Posix Threads

This section describes two Posix-Like multi-threading Bigloo libraries. The two libraries, pthread, and srfi-18 are all the same but the mutex-state function that returns different results. Because of these differences that might seem thin at first glance, the pthread library is significantly faster than the srfi-18 library. For that reason, it is recommended to use the pthread library instead of the srfi-18 library that is mostly supported for backward compatibility.

As much as possible, the names exported by this library are compatible with the Fair Threads library (see Section [Section 16.2 \[Fair Threads\], page 185](#page-186-0)).

#### 16.3.1 Using Posix Threads

The Bigloo modules initialization model does not permit to create threads before the main function is started. In other words, it is unsafe to use the Posix Threads API at the top level of modules. On some particular applications this might work correctly. On other it could produce an error message stating the threads cannot be created or started before the pthread library is initialized.

#### 16.3.2 Threads

instantiate::pthread (body thunk) [(name name)] [Bigloo syntax] make-thread thunk [name] [SRFI-18 function]

Returns a new thread which is not started yet. The body of the thread is the body of the procedure thunk. The optional argument name can be use to identify the thread. It can be any Bigloo value.

Warning: the make-thread function is deprecated, but still provided for a backward compatibility with previous release of Bigloo. The use of this function is *highly* discouraged, in favor of the instantiate::pthread form.

```
(module example
   (library pthread)
   (main main))
(define (main argv)
   (make-thread
    (lambda ()
       (print 1)
       (thread-yield!)
       (print 2))
    'my-thread))
```
thread-start! thread **[SRFI-18 function**]

thread-start-joinable! thread [SRFI-18 function] Runs a thread created with instantiate::pthread. By default, threads are detached, and thus, they cannot be joined.

#### thread-yield! [SRFI-18 function]

The current thread cooperates.

#### thread-sleep! timeout  $[SRF1-18$  function

The current thread sleeps for a certain period. It is suspended and the scheduler is free to select a new thread to be resumed. If there is only one thread started in the scheduler, the same thread will be resumed. The time of timeout is used to determine the time the thread must sleep.

Here are the possible types for timeout.

- date: the thread sleeps at least until the date timeout.
- real: the thread sleeps at least *timeout* seconds.
- fixum, elong, llong: the thread sleeps at least timeout milli-seconds.

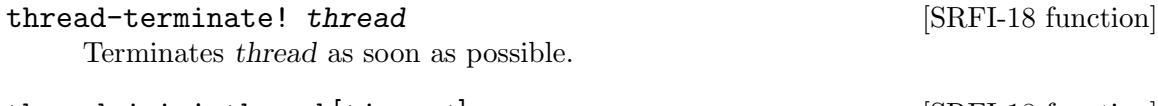

thread-join! thread | timeout| state of the SRFI-18 function The current thread waits until the thread terminates. If thread terminates, thread-join! returns the end-result of the thread or the end-exception if that thread terminates abnormally.

It is possible to wait for the termination of the a thread if and only if it has been started with thread-start-joinable!. In particular, threads started with thread-start! cannot be joined.

The optional argument timeout, forces to wait at for timeout milli-seconds for the thread to terminate. Note that not all systems support this facility. When supported, the cond-expand (see see [Chapter 30 \[SRFIs\], page 269\)](#page-270-0) pthread-timedjoin is defined. When the timeout expires some systems, raise an error. Other systems abort silently.

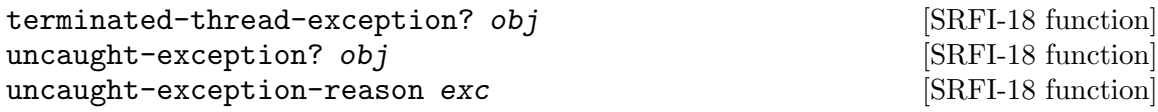

## 16.3.3 Mutexes

Thread locking mechanism is common to Fair Threads and Posix Threads (see [Section 16.1](#page-182-0) [\[Thread Common Functions\], page 181\)](#page-182-0).

```
mutex-state mutex and mutes and mutes is seen as \sim [SRFI-18 function]
```
Returns the symbol locked when the mutex is locked by a thread. Otherwise, it returns the symbol unlocked.

## 16.3.4 Condition Variables

Posix thread condition variables follows the common thread API (see [Section 16.1 \[Thread](#page-182-0) [Common Functions\], page 181](#page-182-0)).

```
(module example
 (library pthread)
 (main main))
(define (main argv)
  (let ((res #f)
(lock (make-mutex))
(cv (make-condition-variable)))
     (thread-join!
      (thread-start-joinable!
(instantiate::pthread
  (body (lambda ()
   (mutex-lock! lock)
   (thread-start!
    (instantiate::pthread
(body (lambda ()
(mutex-lock! lock)
(condition-variable-signal! cv)
(mutex-unlock! lock)))))
   (condition-variable-wait! cv lock)
```

```
(set! res 23)
(mutex-unlock! lock))))))
 res))
```
### 16.3.5 Semaphores

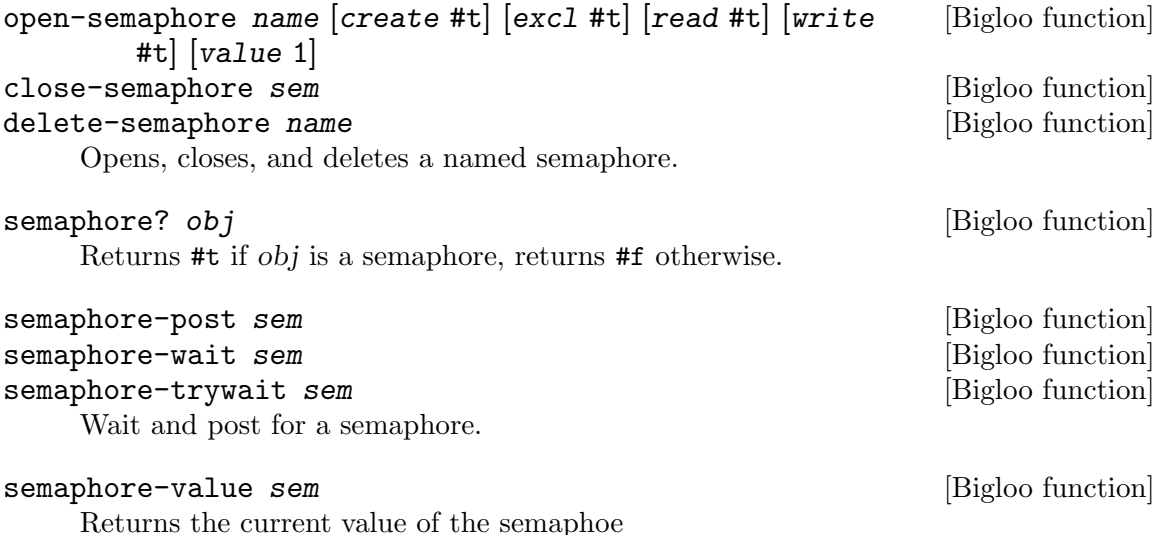

#### 16.3.6 SRFI-18

mutex-state mutex and mutes and mutes and mutes are state mutes and mutes are state mutes and mutes are stated  $|SRFI-18|$  function

Returns information about the state of the mutex. The possible results are:

- thread T: the mutex is in the locked/owned state and thread T is the owner of the mutex
- symbol not-owned: the mutex is in the locked/not-owned state
- symbol abandoned: the mutex is in the unlocked/abandoned state
- symbol not-abandoned: the mutex is in the unlocked/not-abandoned state

Examples:

```
(mutex-state (make-mutex))
  ⇒ not-abandoned
(define (thread-alive? thread)
   (let ((mutex (make-mutex)))
      (mutex-lock! mutex #f thread)
      (let ((state (mutex-state mutex)))
         (mutex-unlock! mutex) ; avoid space leak
         (eq? state thread))))
```
## 16.4 Mixing Thread APIs

The [Section 16.2 \[Fair Threads\], page 185,](#page-186-0) library is "Posix Threads" safe, which means it is possible to use at the same time both libraries. In other words, it is possible to embed one fair scheduler into a Posix thread.

Here is a little example with two schedulers started into two different Posix threads, each schedulers running two fair threads.

```
(module mix_threads
  (library fthread pthread)
  (main main))
(define *f1* 0)
(define *f2* 0)
(define (main args)
  (let ((s1 (make-scheduler #t))
(s2 (make-scheduler #t))
(f1a (instantiate::fthread
(body (lambda ()
 (let loop ()
     (print "f1a: " *f1* " " (current-thread))
     (set! *f1* (+ 1 *f1*))
     (thread-yield!)
     (loop))))))
(f1b (instantiate::fthread
(body (lambda ()
 (let loop ()
     (print "f1b: " *f1* " " (current-thread))
     (set! *f1* (+ 1 *f1*))(thread-yield!)
     (loop))))))
(f2a (instantiate::fthread
(body (lambda ()
 (let loop ()
     (print "f2a: " *f2* " " (current-thread))
     (set! *f2* (+ 1 *f2*))
     (thread-yield!)
     (loop))))))
(f2b (instantiate::fthread
(body (lambda ()
 (let loop ()
     (print "f2b: " *f2* " " (current-thread))
     (set! *f2* (+ 1 *f2*))
     (thread-yield!)
     (loop)))))))
      (let* ((p1 (instantiate::pthread
  (body (lambda ()
   ;; Sets the thread's specific scheduler
   (default-scheduler s1)
   (scheduler-start! 5)))))
   (p2 (instantiate::pthread
  (body (lambda ()
   ;; Sets the thread's specific scheduler
   (default-scheduler s2)
   ;; One reaction for s2
   (scheduler-react!)
   ;; Starts s1
```

```
(thread-start-joinable! p1)
  ;; Do three reactions
  (scheduler-start! 3)
  ;; Waits for p1/s1 termination
  (thread-join! p1)
  ;; The final reaction
  (scheduler-react!))))))
(thread-start! f1a s1)
(thread-start! f1b s1)
(thread-start! f2a s2)
(thread-start! f2b s2)
(thread-join! (thread-start-joinable! p2)))))
```
# 17 Database

Bigloo supports database programming. The current version proposes a SQLite binding.

# 17.1 SQLite

The Bigloo's C back-end supports SQL queries. It relies on the SQLite library ([http://](http://www.sqlite.org/) [www.sqlite.org/](http://www.sqlite.org/)). The SQLite binding is accessible to Bigloo via the sqlite library. Here is an example of module that uses this library.

```
(module example1
  (library sqlite))
(let ((db (instantiate::sqlite)))
 ...)
```
sqlite [Bigloo Sqlite class]

(class sqlite (path::bstring read-only (default ":memory:")))

The instances of the class sqlite hold SQLite databases. A database may be permanently stored on a disk or loaded in memory. The class attribute path is the location on the disk where the database is stored. The special path :memory: denotes inmemory databases. When an instance is created a SQLite database is *opened*.

Example:

```
(define db1 (instantiate::sqlite (path "/tmp/foo.db")))
(define db2 (instantiate::sqlite))
```
Binds the global variable db1 to a database that is stored on the file system at location /tmp/foo.db. This example also binds the global variable  $db2$  to an inmemory SQLite database.

sqlite-close sqlite **contains a sqlite** [Bigloo Sqlite function] This function closes a database previously opened by creating an instance of the class sqlite.

Example:

```
(let ((db (instantiate::sqlite)))
 (sqlite-exec db "CREATE TABLE table1 (x INTEGER, y INTEGER)")
  (sqlite-exec db "INSERT INTO table1 VALUES( ~a, ~a )" 1 4)
 (sqlite-close db))
```
sqlite-format string arg ... [Bigloo Sqlite function] Constructs a string of characters representing an SQLite commands. This function acts as format (see [Section 5.2 \[Input and Output\], page 54\)](#page-55-0). It is augmented with three additional escape sequence:  $\tilde{q}$ ,  $\tilde{k}$ , and  $\tilde{q}$ . The first one build a string of characters where the characters denoting SQL strings (i.e., the character ') is automatically escaped. The escape character ~k introduces a list of SQL strings. The escape character ~l introduces a SQL list.

Summary of all escape codes:

- <sup> $\tilde{\ }$ </sup> a The corresponding value is inserted into the string as if printed with display.
- ~ s The corresponding value is inserted into the string as if printed with write.
- $\gamma$  A newline is inserted.
- $\bullet\,$   $\tilde{}\,$   $\tilde{}\,$  A tilde  $\tilde{}\,$  is inserted.
- ~q An SQL escaped string.
- ~l Introduces a list (comma separated).
- ~k Introduces a list of SQL strings.

Examples:

```
(module example
   (library sqlite))
(sqlite-format "~a" "foo'bar") \Rightarrow "foo'bar"
(square-format "q" "foo'bar") \Rightarrow "'foo' 'bar'"(square for mat "a" '("foo' bar" "foo")) \Rightarrow "(foo' bar 60")(sqliteformat "k" '("foo'bar" "foo") \Rightarrow "'foo' 'bar', 'foo' "(sqlite-format "1" '('foo'bar" "foo")) \Rightarrow "foo'bar,foo"
```

```
sqlite-exec sqlite string arg ... [Bigloo Sqlite function]
```
The function sqlite-exec executes an SQLite command. The command is the built by implicitly invoking sqlite-format on string and the optional arg arguments. This function returns a single element, the first one returned by the SQL engine.

Example:

```
(module example
   (library sqlite))
(define *db* (instantiate::sqlite))
(sqlite-exec *db* "CREATE TABLE foo (x INTEGER, y INTEGER)")
(for-each (lambda (x)
(sqlite-exec *db* "INSERT INTO foo VALUES(~A, ~A)" x (* x x)))
     (iota 10))
(sqlite-exec *db* "SELECT * FROM foo")
  ⇒ 9
```
sqlite-eval sqlite procedure string  $arg \ldots$  [Bigloo Sqlite function] The function sqlite-eval invokes a SQLite command built by implicitly invoking sqlite-format on string and the optional arg arguments. The result of the function is built by applying procedure to the first value returned by the SQLite call.

Note: user callback (procedure) must not exit. That is they must not invoke a function create by bind-exit. Exiting from a callback will leave the database in a inconsistent state that prevent transactions to be rolled back.

```
sqlite-map sqlite procedure string arg ... [Bigloo Sqlite function]
     The function sqlite-map invokes a SQLite command built by implicitly invoking
     sqlite-format on string and the optional arg arguments. The result is a list whose
     elements are built by applying procedure to all the values returned by the SQLite
     call.
```
Note: user callback (procedure) must not exit. That is they must not invoke a function create by bind-exit. Exiting from a callback will leave the database in a inconsistent state that prevent transactions to be rolled back. Example:

(module example

```
(library sqlite))
           (define *db* (instantiate::sqlite))
           (sqlite-exec *db* "CREATE TABLE foo (x INTEGER, y INTEGER)")
           (for-each (lambda (x)
           (sqlite-exec *db* "INSERT INTO foo VALUES(~A, ~A)" x (* x x)))
               (iota 10))
           (sqlite-map *db*
             (lambda (s1 s2) (+ (string->integer s1) (string->integer s2)))
             "SELECT * FROM foo")
             ⇒ (0 2 6 12 20 30 42 56 72 90)
  Example2:
     (module example
        (library sqlite))
     (define *db* (instantiate::sqlite))
     (sqlite-exec *db* "CREATE TABLE foo (x INTEGER, y INTEGER)")
     (for-each (lambda (x)
     (sqlite-exec *db* "INSERT INTO foo VALUES(~A, ~A)" x (* x x)))
          (iota 10))
     (sqlite-map *db* vector "SELECT * FROM foo")
        ⇒ '(#("0" "0")
     #("1" "1")
     #("2" "4")
     #("3" "9")
     #("4" "16")
     #("5" "25")
     #("6" "36")
     #("7" "49")
     #("8" "64")
     #("9" "81"))
sqlite-name-of-tables sqlite [Bigloo Sqlite function]
     Returns the name of tables in the database. This list can also be obtained with
           (sqlite-map db
              (lambda (x) x)
              "SELECT name FROM sqlite_master WHERE type='table'")
sqlite-table-name-of-columns sqlite table [Bigloo Sqlite function]
     Returns the name of columns in the table.
sqlite-last-insert-rowid sqlite [Bigloo Sqlite function]
     Returns the SQLite rowid of the last inserted row.
```
# 18 Multimedia

Bigloo provides various facilities for programming multimedia applications. It provides functions for parsing images and sounds and functions for controlling music players. All the functions, variables, and classes presented in the document are accessible via the multimedia library. Here is an example of module that uses this library:

```
;; Extract the thumbnail of a digital photography.
(module thumbnail
  (library multimedia)
  (main main))
(define (main argv)
  (when (and (pair? (cdr argv)) (file-exists? (cadr argv)))
     (let ((ex (jpeg-exif (cadr argv))))
          (when (exif? ex)
             (display (exif-thumbnail ex))))))
```
# 18.1 Photography

The multimedia library provides functions for accessing the metadata generated by digital camera.

```
jpeg-exif file-name [Bigloo Multimedia procedure]
     The function jpeg-exif extracts the EXIF (http://en.wikipedia.org/wiki/
     Exif) metadata of a JPEG file as created by digital camera. The argument file-name
     is the name of the JPEG file. If the file contains an EXIF section it is returned as an
     instance of the exif class. Otherwise, this function returns #f.
```
jpeg-exif-comment-set! file-name text [Bigloo Multimedia procedure] Set the comment of the EXIF metadata section of the file file-name to text.

exif **Exercise Exercise Exercise Exercise Exercise Exercise Exercise Exercise Exercise Exercise Exercise Exercise Exercise Exercise Exercise Exercise Exercise Exercise Exercise Exercise Exercise Exercise Exercise Exercise** 

```
(class exif
  (version (default #f))
  (jpeg-encoding (default #f))
  (jpeg-compress (default #f))
  (comment (default #f))
  (commentpos (default #f))
  (commentlen (default #f))
  (date (default #f))
  (make (default #f))
  (model (default #f))
  (orientation (default 'landscape))
  (width (default #f))
  (height (default #f))
  (ewidth (default #f))
  (eheight (default #f))
  (xresolution (default #f))
  (yresolution (default #f))
  (resolution-unit (default #f))
  (focal-length (default #f))
  (flash (default #f))
  (fnumber (default #f))
  (iso (default #f))
  (shutter-speed-value (default #f))
```

```
(exposure-time (default #f))
(exposure-bias-value (default #f))
(aperture (default #f))
(metering-mode (default #f))
(cdd-width (default #f))
(focal-plane-xres (default #f))
(focal-plane-units (default #f))
(thumbnail (default #f))
(thumbnail-path (default #f))
(thumbnail-offset (default #f))
(thumbnail-length (default #f)))
```
The instance of the exif class maps the EXIF metadata found in JPEG files into Bigloo objects. Since all fields are optional they are untyped.

exif-date->date in the set of the set of the set of the set of the set of the set of the set of the set of the set of the set of the set of the set of the set of the set of the set of the set of the set of the set of the s

Parses an exif date, i.e., a string of characters, and returns corresponding date. Raises an &io-parse-error if the string does not represents an exif date whose syntax is given by the following regular expression:

[0-9][0-9][0-9]:[0-9][0-9]:[0-9][0-9] :[0-9][0-9]:[0-9][0-9]:[0-9][0-9]

## 18.2 Music

The multimedia library provides an extensive set of functions for dealing with music. It provides functions for accessing the metadata of certain music file formats, it provides functions for controlling the volume of the hardware mixers and it provides functions for playing and controlling music playback.

## 18.2.1 Metadata and Playlist

read-m3u *input-port* [Bigloo Multimedia procedure] write-m3u *list output-port* [Bigloo Multimedia procedure] The function read-m3u reads a playlist expressed in the M3U format from input-port and returns a list of songs. The function write-m3u encode such a list encoded in the M3U format to an output port.

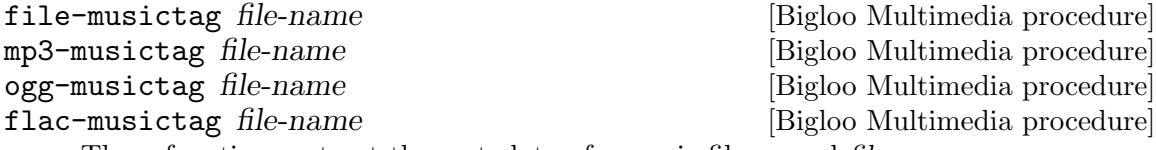

These functions extract the metadata of a music file named file-name.

The function mp3-musictag returns the ID3 tag section if it exists. Otherwise, it returns #f. The function ogg-musictag and flac-musictag returns the vorbis comment if it exists.

musictag [Bigloo Multimedia class]

```
(abstract-class musictag
  (title::bstring read-only)
  (artist::bstring read-only)
  (orchestra::obj read-only (default #f))
  (interpret::obj read-only (default #f))
  (album::bstring read-only)
  (year::int read-only)
```

```
(comment::bstring read-only)
(genre::bstring read-only)
(track::int (default -1)))
```
This class is used as the base class of music tag formats.

id3::musictag [Bigloo Multimedia class]

```
(class id3::musictag
  version::bstring
  (orchestra::obj read-only (default #f))
  (conductor::obj read-only (default #f))
  (recording read-only (default #f))
  (cd::obj (default #f)))
```
This class is used to reify the ID3 metadata used in the MP3 format.

vorbis::musictag [Bigloo Multimedia class]

(class vorbis::musictag)

This class is used to reify the Vorbis comments of OGG and Flac files.

#### 18.2.2 Mixer

Bigloo proposes various functions and classes for controlling the audio volume of sound cards.

mixer [Bigloo Multimedia class]

(class mixer (devices::pair-nil (default '())))

The field devices is a list of available channels.

```
mixer-close mix and a set of [Big]loo Multimedia procedure
```
Closes a mixer. The argument mix must be an instance of the mixer class.

```
mixer-volume-get mix channel [Bigloo Multimedia procedure]
mixer-volume-set! mix channel leftv rightv [Bigloo Multimedia procedure]
     The function mixer-volume-get returns the left and right volume levels (two values) of
     the channel of the mixer mix. The channel is denoted by its name and is represented
     as a string of characters. The argument mix is an instance of the mixer class.
```
The function mixer-volume-set! changes the audio level of a mixer channel.

```
soundcard::mixer [Bigloo Multimedia class]
```
(class soundcard::mixer (device::bstring read-only))

The instances of the class soundcard, a subclass of the mixer class, are used to access physical soundcard as supported by operating systems. The class field device stands for the name of the system device (e.g., "/dev/mixer" for the Linux OS). During the initialization of the instance, the device is opened and initialized.

## 18.2.3 Playback

Bigloo supports various functions for playing music. These functions rely on two data structure: *music players* and *music status*. The first ones are used to control player backends. The second ones are used to get information about the music being played. The following example shows how a simple music player using either MPlayer, MPG123, or MPC can be programmed with Bigloo.

```
(module musicplay
         (library multimedia)
         (main main))
      (define (main args)
         (let ((files '()))
       (backend 'mplayer)
       (command #f))
            (args-parse (cdr args)
       (("--mpg123" (help "Select the mpg123 back-end"))
        (set! backend 'mpg123))
       (("--mpc" (help "Select the mpc back-end"))
        (set! backend 'mpc))
       (("--mplayer" (help "Select the mplayer back-end"))
        (set! backend 'mplayer))
       (("--command" ?cmd (help "Set the command path"))
        (set! command cmd))
       (("--help" (help "This help"))
        (print "usage: music [options] file ...")
        (args-parse-usage #f)
        (exit 0))
       (else
        (set! files (cons else files))))
            ;; create a music player
            (let ((player (case backend
             ((mpg123)
      (if command
          (instantiate::mpg123
             (path command))
          (instantiate::mpg123)))
             ((mplayer)
      (if command
          (instantiate::mplayer
             (path command))
          (instantiate::mplayer)))
             ((mpc)
      (instantiate::mpc)))))
               ;; fill the music play list
       (for-each (lambda (p) (music-playlist-add! player p)) (reverse files))
               ;; start playing
       (music-play player)
               ;; run an event loop with call-backs associated to some events
       (music-event-loop player
                  :onstate (lambda (status)
                              (with-access::musicstatus status (state song volume)
                                  (print "state : " state)
                                  (print "song : " song)))
          :onmeta (lambda (meta)
             (print "meta : " meta))
          :onvolume (lambda (volume)
             (print "volume : " volume))))))
music abstract class is a music contract of \alpha [Bigloo Multimedia abstract class]
```
(abstract-class music (frequency::long (default 2000000))

This abstract class is the root class of all music players.

```
musicproc::music [Bigloo Multimedia class]
        (class musicproc::music
          (charset::symbol (default 'ISO-LATIN-1)))
```
This class is used to reify player that are run in an external process.

mplayer::musicproc [Bigloo Multimedia class]

```
(class mplayer::musicproc
  (path::bstring read-only (default "mplayer"))
  (args::pair-nil read-only (default '("-vo" "null" "-quiet" "-slave" "-idle")))
  (ao::obj read-only (default #unspecified))
  (ac::obj read-only (default #unspecified)))
```
A player based on the external software MPlayer. Creating such a player spawns in background a MPlayer process.

mpg123::musicproc [Bigloo Multimedia class]

```
(class mpg123::musicproc
   (path::bstring read-only (default "mpg123"))
  (args::pair-nil read-only (default '("--remote"))))
```
A player based on the external software mpg123.

```
mpc::music [Bigloo Multimedia class]
```

```
(class mpc::music
  (hello read-only (default #f))
  (host read-only (default "localhost"))
  (port read-only (default 6600))
  (timeout read-only (default 10008993))
  (prefix (default #f)))
```
A MPC client.

- hello: an optional string written when the connection is establish with the MPD server.
- prefix: an optional path prefix to be removed from music playlist. This is needed because MPD can only play music files registered in is private database. The file names used by MPD are relative a root directory used to fill the database. The prefix field allows programmer to write portable code that manages play list file names independently of the player selected.

musicstatus [Bigloo Multimedia class]

```
(class musicstatus
   (state::symbol (default 'stop))
   (volume::obj (default -1))
   (repeat::bool (default #f))
   (random::bool (default #f))
   (playlistid::int (default -1))
   (playlistlength::int (default 0))
   (xfade::int (default 0))
   (song::int (default 0))
   (songid::int (default 0))
   (songpos (default 0))
   (songlength::int (default 0))
   (bitrate::int (default 0))
   (khz::int (default 0))
   (err::obj (default #f)))
```
The instances of the class musicstatus denote that state of a player.

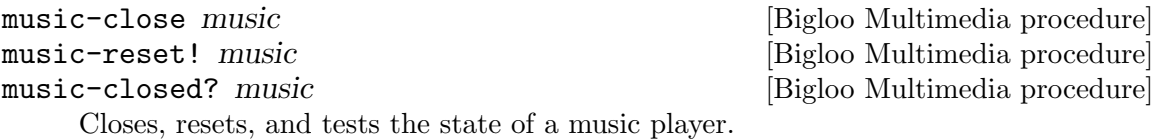

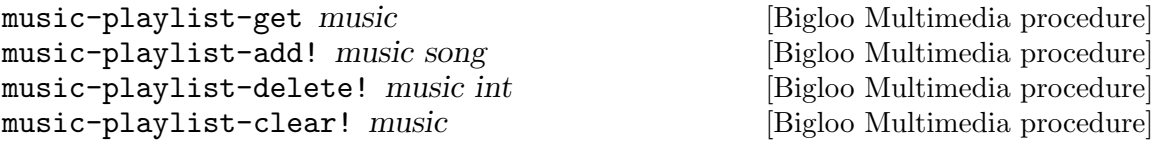

These functions controls the playlist used by a player.

Note: The song argument is an UTF8 encoded string (see Section [Section 5.1.10](#page-45-0) [\[Unicode \(UCS-2\) Strings\], page 44\)](#page-45-0) whatever the local file system encoding is. The function music-playlist-get returns a list of UTF8 encoded names.

- music-playlist-get: returns the list of songs (UTF8 names) of the current playlist.
- music-playlist-add!: adds an extra song (UTF8 name) at the end of the playlist.
- music-delete!: removes the song number int from the playlist.
- music-clear!: erases the whole playlist.

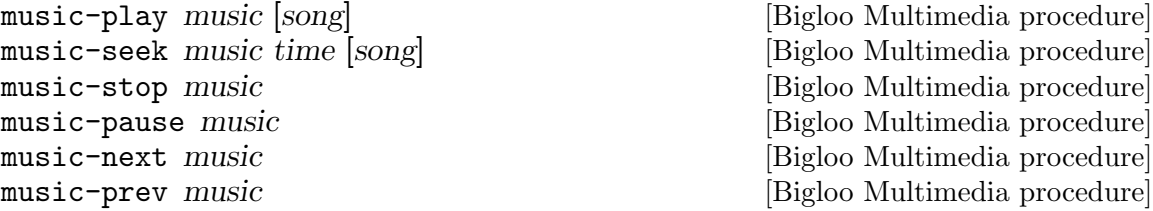

These functions changes the state of the music player. The function music-seek seeks the playback position to the position time, which is an integer denoting a number of seconds.

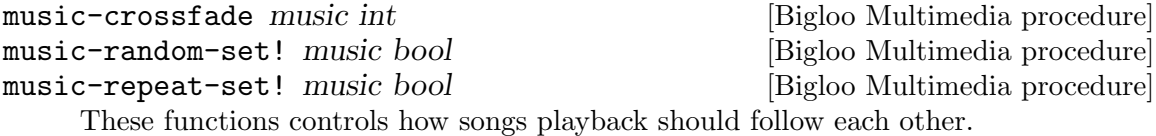

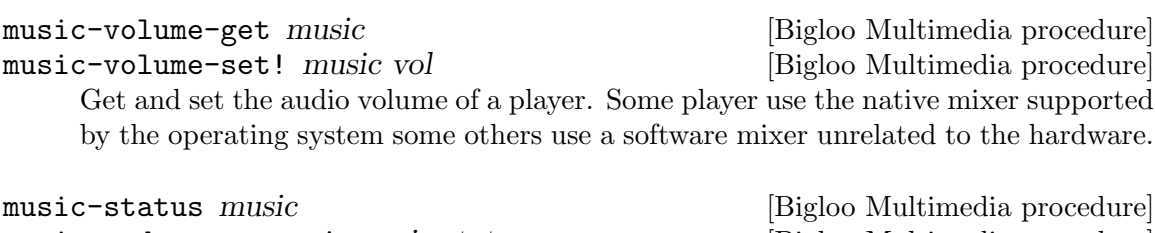

music-update-status! music status [Bigloo Multimedia procedure] The function music-status returns an instance of the musicstatus class which denotes the state of the player. The function music-update-status! updates this status.

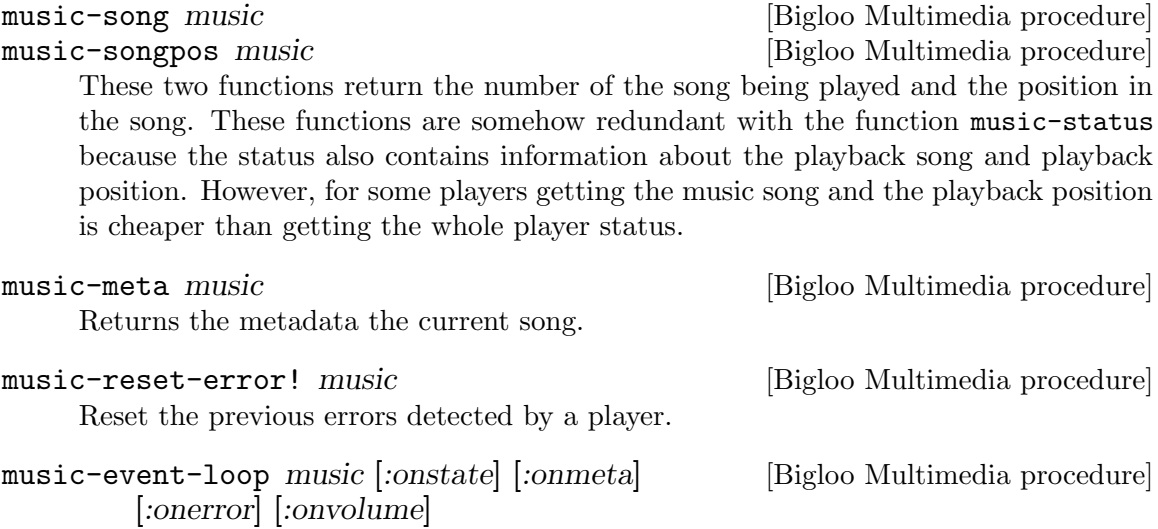

The function music-event-loop enable event notifications when the state of a player changes. The keyword arguments are:

- : onstate, a function of one parameter. When the player state changes, this function is called with an instance of musicstatus as first actual parameter.
- :onmeta, a function of two parameters. This function is called when a metadata is detected in the music currently played.
- :onerror, a function of one parameter, invoked when an error is detected.
- : onvolume, a function of one parameter, invoked when the volume changes.

### 18.2.4 Music Player Daemon

Music Player Daemon (MPD in short) allows remote access for playing music [http://](http://www.musicpd.org) [www.musicpd.org](http://www.musicpd.org). MPD is designed for integrating a computer into a stereo system that provides control for music playback over a local network. The Bigloo class mpc implements a mpd client. All Bigloo players can be access via the MPD protocol, using the

The following example shows how to access a MPlayer music player using the MPD protocol with a simple Bigloo program:

```
(module mpd
  (library multimedia pthread)
  (main main))
(define (main argv)
  (let ((db (instantiate::mpd-database
(directories (cdr argv))))
(serv (make-server-socket 6600))
(music (instantiate::mplayer)))
      (let loop ()
(thread-start! (make-mpd-connection-thread music db sock))
(loop))))
(define (make-mpd-connection-thread music db sock)
  (instantiate::pthread
      (body (lambda ()
       (let ((pi (socket-input sock))
     (po (socket-output sock)))
```

```
(input-timeout-set! pi 10000)
(output-timeout-set! po 10000)
(unwind-protect
   (mpd music pi po db)
   (socket-close sock)))))))
```
mpd music input-port output-port database [:log] [Bigloo Multimedia procedure] The function mpd implements a MPD server. It reads commands from the inputport and write results to output-port. The argument database, an instance of the mpd-database class, describes the music material that can be delivered by this player.

mpd-database [Bigloo Multimedia class]

```
(class mpd-database
   (directories::pair-nil read-only)
```
The field directories contains the list of the directories that contains music files.

## 18.3 Color

The multimedia library provides functions for dealing with colors.

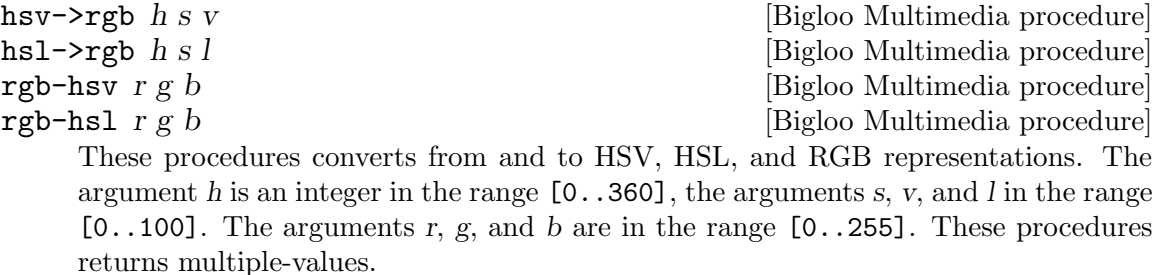

```
(multiple-value-bind (r g b)
   (hsv->rgb 340 34 56)
   (list r g b)) ⇒ (143 94 110)
(multiple-value-bind (h s v)
   (rgb->hsv 255 0 0)
   (list h s v)) \Rightarrow (0 100 100)
```
# 19 Mail

Bigloo provides various facilities for handling mails. It provides facilities for parsing many formats commonly used in composing mails (quoted printable, vcard, mime types). It also provides facilities for dealing with mail servers. For that it proposes an abstracted view of mail servers with two implementations: imap and maildir.

# 19.1 RFC 2045 – MIME, Part one

This section described the functions offered by Bigloo to encode and decode some of the formats specified in the RFC 2045 <http://tools.ietf.org/html/rfc2045>.

```
quoted-printable-encode string [Bigloo Mail procedure]
quoted-printable-decode string [Bigloo Mail procedure]
    These functions encode/decode a string into and from the quoted-printable format.
    Examples:
         (quoted-printable-encode "foo bar") ⇒ "foobar=20"
         (quoted-printable-decode "foobar=20") ⇒ "foo bar"
quoted-printable-encode-port ip op [Bigloo Mail procedure]
quoted-printable-decode-port ip op [rfc2047] [Bigloo Mail procedure]
    These functions are similar to quoted-printable-encode and quoted-printable-
```
decode except that they operate on input-ports and output-ports.

The function quoted-printable-decode-port accepts an optional argument: rfc2047. If this argument is  $\#t$ , then the parsing stops on the prefix ?=, which is a marker in the mail subject as specified by the RFC 2047, (see [http://tools.ietf.](http://tools.ietf.org/html/rfc2047) [org/html/rfc2047](http://tools.ietf.org/html/rfc2047)) is found.

```
mime-content-decode string [Bigloo Mail procedure]
mime-content-decode-port input-port [Bigloo Mail procedure]
    These two functions parse respectively a string and an input-port and return a list
    of three elements:
```
- a content type,
- a content subtype,
- options.

Example:

```
(mime-content-type-decode "text/plain; boundary=Apple-Mail-11")
 ⇒ (text plain ((boundary . Apple-Mail-11)))
```
mime-content-disposition-decode string [Bigloo Mail procedure] mime-content-disposition-decode-port input-port [Bigloo Mail procedure] These two functions parse respectively a string and an input-port and return a list describing the content disposition.

```
(mime-content-disposition-decode "attachment; filename=\"smine.p7s\"")
 ⇒ (attachment ((filename . smine.p7s)))
```
mime-multipart-decode string boundary [recursive] [Bigloo Mail procedure] mime-multipart-decode-port input-port boundary [Bigloo Mail procedure]

[recursive]

These two functions parse respectively a string and an input-port and return a list of mime sections.

If the optional argument recursive controls whether subparts of a multipart section must be decoded are not. If the recursive is #t then all subparts of the multipart content are decoded. The result is a fully decoded multipart section. If recursive is #f subparts are not decoded and included in the result as plain strings.

# 19.2 RFC 2047 – MIME, Part three

This section described the function offered by Bigloo to decode the RFC 2047 encoding used in mail headers (see <http://tools.ietf.org/html/rfc2047>).

rfc2047-decode-port ip op [:charset iso-latin-1] [Bigloo Mail procedure] rfc2047-decode string [:charset iso-latin-1] [Bigloo Mail procedure] These functions decode mail header fields encoded using the RFC 2047 specification. The optional argument charset specified in which charset the result should be encoded. The allowed values are:

- utf-8
- iso-latin-1
- cp-1252

Example:

```
(map char->integer
 (string->list (rfc2047-decode "Poste =?ISO-8859-1?Q?t=E9l=E9phonique?=")))
 ⇒ (80 111 115 116 101 32 116 233 108 233 112 104 111 110 105 113 117 101)
(string-for-read (rfc2047-decode "Poste =?ISO-8859-1?Q?t=E9l=E9phonique?=" :charset 'utf8))
 ⇒ "Poste t\303\251l\303\251phonique"
```
# 19.3 RFC 2426 – MIME, Part three

This section presents the facilities supported by Bigloo for dealing with vcards.

vcard [Bigloo Mail class]

```
(class vcard
 (version::bstring (default "2.1"))
 (fn (default #f))
 (familyname (default #f))
 (firstname (default #f))
 (face (default #f))
 (url (default #f))
 (org (default #f))
 (emails::pair-nil (default '()))
 (phones::pair-nil (default '()))
 (addresses::pair-nil (default '())))
```
The class vard is used to reify in memory a vcard as parsed by the function port->vcard and string->vcard.

Except emails, phones, and addresses, all fields are optional. They should be either #f or a string.

- face is a flat list of strings.
- phones is an alist whose elements are pairs of two strings.
- addresses is a list composed of:
	- the postoffice, a string,
	- a list of strings denoting the street address,
	- a string denoting the city,
	- a string denoting the region,
	- a string denoting the zip code,
	- a string denoting the zip country.

All street values are required and must be provided. The empty string should be used to denote empty values.

port->vcard::vcard ip [:charset-encoder] [Bigloo Mail function] string->vcard::vcard str [:charset-encoder] [Bigloo Mail function] These two functions parse a *vcard* to produce a vcard instance. The optional argument charset-encoder, when provided, must be a function of argument: a string to be decoded. Vcard strings are UTF-8 encoded. The charset-encoder can be used to encode on-the-fly the strings found in the vcard in a difference encoding.

# 19.4 RFC 2822 – Internet Message Format

This section described the functions offered by Bigloo to encode and decode some of the formats specified in the RFC 2822 (<http://tools.ietf.org/html/rfc2045>). It mainly supports functions for parsing email headers and for decoding email addresses.

```
mail-header->list obj [Bigloo Mail procedure]
     The function mail-header->list parses a mail header that can either be imple-
     mented as a string or an input port. It returns a list of fields.
     Example:
           (mail-header->list "Return-Path: <foo.bar@inria.fr>
          Received: from eurus.inria.fr ([unix socket])")
            ⇒
            ((return-path . "<foo.bar@inria.fr>") (received . "from eurus.inria.fr ([unix socket])"))
email-normalize string and all end of \alpha [Bigloo Mail procedure]
     The function email-normalize extracts the actual email address from an email rep-
     resentation.
     Example:
           (email-normalize "foo bar <foo.bar@inria.fr>") ⇒ "foo.bar@inria.fr"
rfc2822-address-display-name string [Bigloo Mail procedure]
     Extract the name component of an email.
     Example:
           (rfc2822-address-display-name "Foo Bar <foo.bar@inria.fr>") ⇒ "Foo Bar"
           (rfc2822-address-display-name "<foo.bar@inria.fr>") ⇒ "foo bar"
```
# 19.5 Mail servers – imap and maildir

Bigloo implements the imap protocol (<http://tools.ietf.org/html/rfc3501>) and the maildir format. This section presents the API for manipulating them both.

### 19.5.1 Mailboxes

#### mailbox [Bigloo Mail class]

(abstract-class mailbox (label::bstring (default "")))

The abstract class mailbox is the common ancestors to all the mailbox implementations. It allows the definitions of various generic functions that deal with mail messages and mail folders.

# (abstract-class &mailbox-error::&error)

**Example 20 Annual class**  $\alpha$  and  $\alpha$  and  $\alpha$  an

The &mailbox-error is the super class of all the errors that can be raised when accessing mail servers, except the parsing errors that inherit from the &parse-error super class.

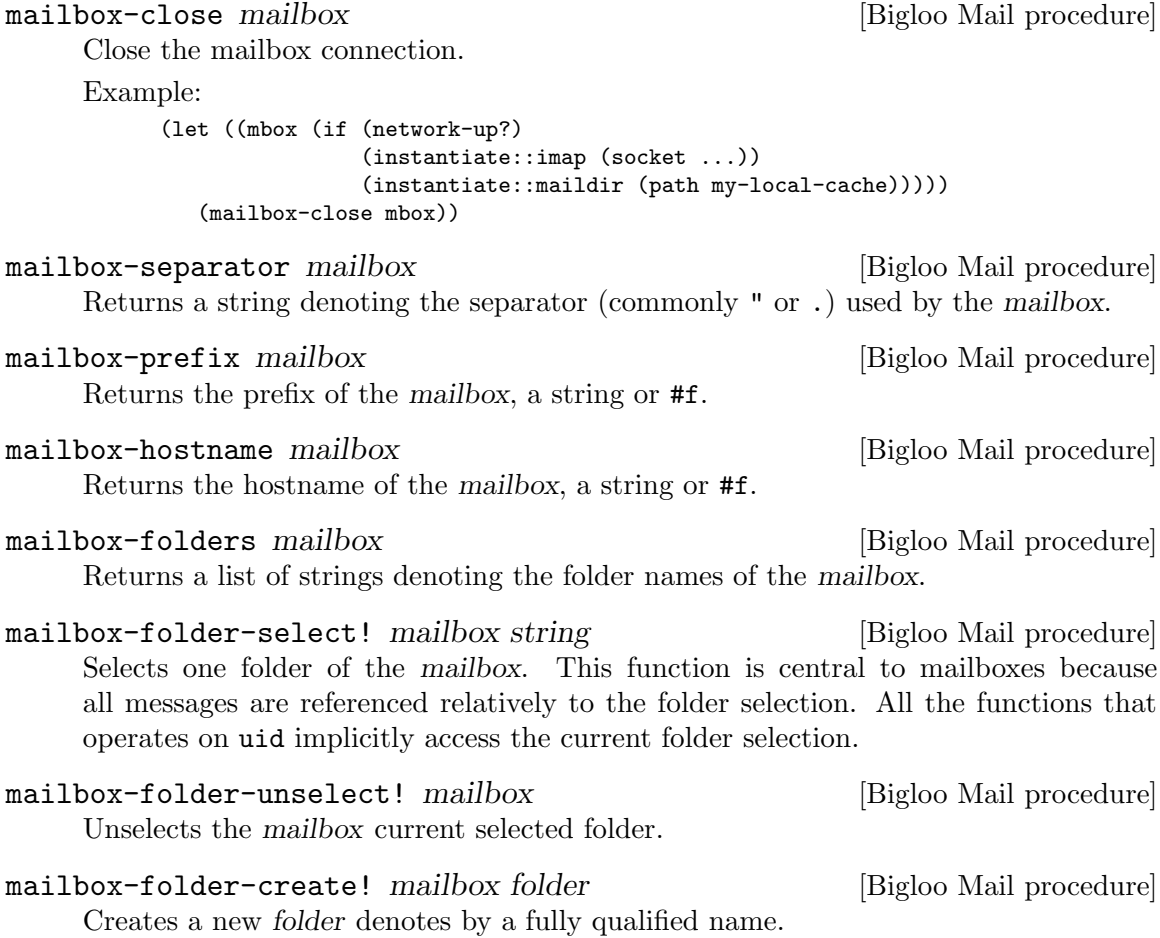

Example

(mailbox-create! mbox "INBOX.scheme.bigloo")
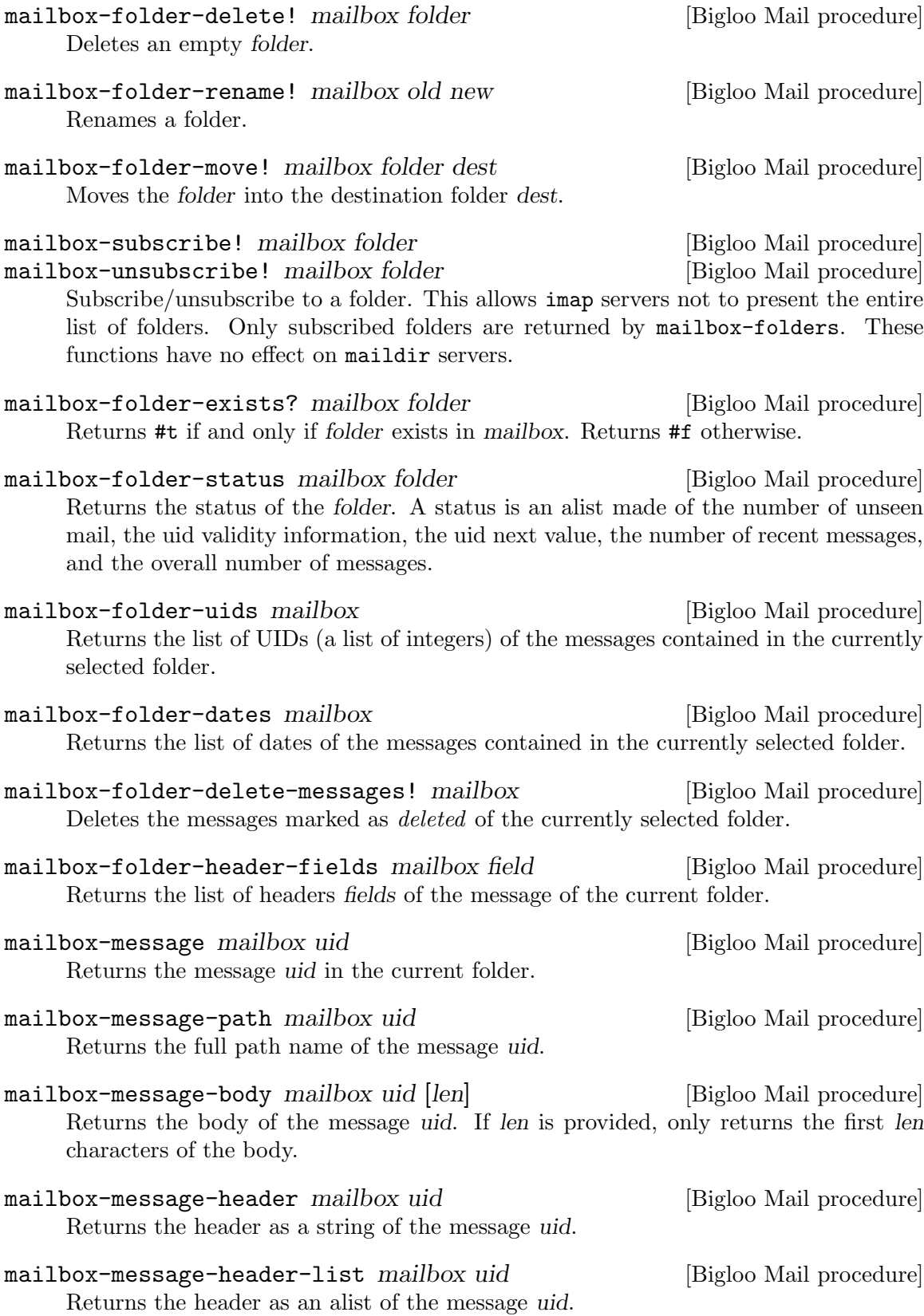

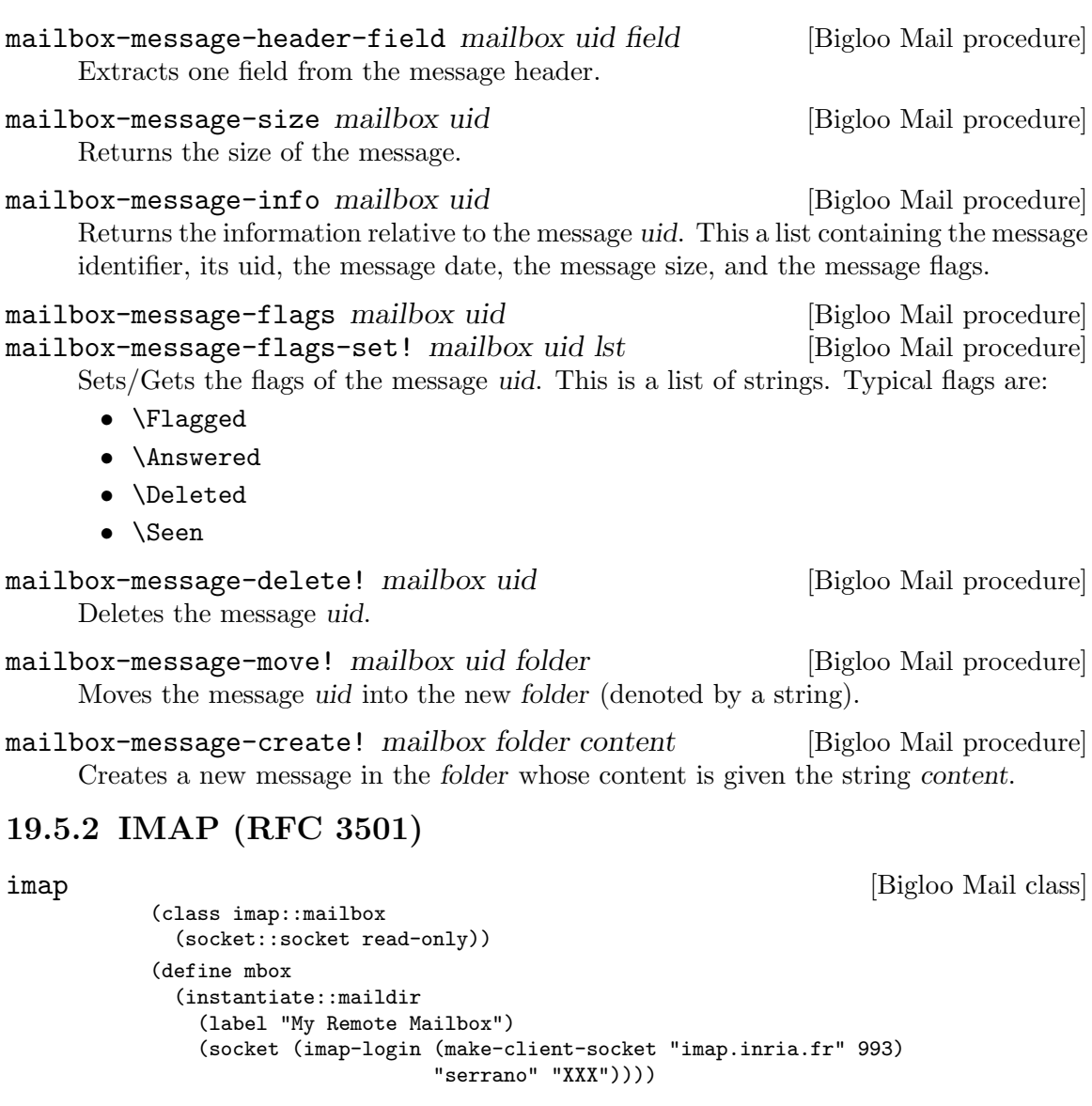

&imap-parse-error [Bigloo Mail class]

&imap-error [Bigloo Mail class]

(class &imap-error::&mailbox-error)

(class &imap-parse-error::&io-parse-error)

imap-login socket user password [Bigloo Mail procedure]

Log a user into an imap server. The socket must have been created first. The argument user is a string and denotes the user name. The argument password is a string too and it contains the user password. This function returns as value the socket it has received. If the operation fails the function raises a &imap-error exception. Example:

(define mbox (imap-login (make-client-socket "imap.inria.fr" 993 :timeout 200000) "serrano" "XXX"))

(print (mailbox-folders mbox))

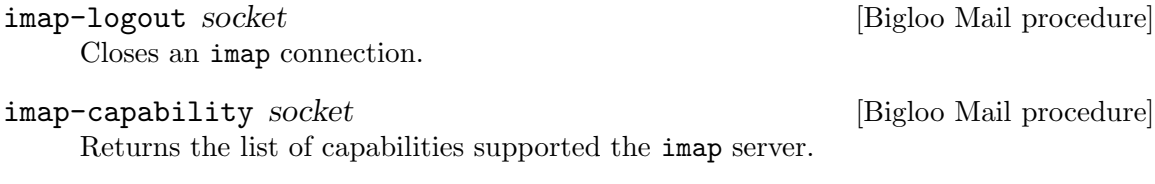

### 19.5.3 Maildir

maildir [Bigloo Mail class] (class maildir::mailbox (prefix::bstring read-only (default "INBOX")) (path::bstring read-only)) Example: (define mbox (instantiate::maildir (label "My Mailbox") (path (make-file-name (getenv "HOME") ".maildir")))) (tprint (mailbox-folders mbox)) &maildir-error [Bigloo Mail class] (class &maildir-error::&mailbox-error)

# 20 Text

This chapter describes the Bigloo API for processing texts.

# 20.1 BibTeX

bibtex *obj* [Bigloo Text function] bibtex-port input-port (Bigloo Text function) bibtex-file file-name **[Bigloo Text function**] bibtex-string string  $\sum_{n=1}^{\infty}$  and  $\sum_{n=1}^{\infty}$  [Bigloo Text function]

These function parse BibTeX sources. The variable obj can either be an input-port or a string which denotes a file name. It returns a list of BibTeX entries.

The functions bibtex-port, bibtex-file, and bibtex-string are mere wrappers that invoke bibtex.

Example:

```
(bibtex (open-input-string "@book{ as:sicp,
  author = {Abelson, H. and Sussman, G.},
 title = {Structure and Interpretation of Computer Programs},
 year = 1985,publisher = {MIT Press},
 address = {Cambridge, Mass., USA},
}") \Rightarrow (("as:sicp" BOOK
                  (author ("Abelson" "H.") ("Sussman" "G."))
                  (title . "Structure and Interpretation of Computer Programs")
                  (year . "1985")
                  (publisher . "MIT Press")
                  (address . "Cambridge, Mass., USA")))
```
#### bibtex-parse-authors string [Bigloo Text function]

This function parses the author field of a bibtex entry.

Example:

```
(bibtex-parse-authors "Abelson, H. and Sussman, G.")
\Rightarrow (("Abelson" "H.") ("Sussman" "G."))
```
## 20.2 Character strings

hyphenate word hyphens **in the set of the set of the set of the set of the set of the set of the set of the set o** 

The function hyphenate accepts as input a single word and returns as output a list of subwords. The argument hyphens is an opaque data structure obtained by calling the function load-hyphens or make-hyphens.

Example:

```
(hyphenate "software" (load-hyphens 'en)) ⇒ ("soft" "ware")
```
load-hyphens  $obj$  [Bigloo Text function]

Loads an hyphens table and returns a data structure suitable for hyphenate. The variable obj can either be a file name containing an hyphens table or a symbol denoting a pre-defined hyphens table. Currently, Bigloo supports two tables: en for an English table and fr for a French table. The procedure load-hyphens invokes make-hyphens to build the hyphens table.

```
Example:
   (define (hyphenate-text text lang)
      (let ((table (with-handler
                      (lambda (e)
                         (unless (&io-file-not-found-error? e)
                            (raise e)))
                      (load-hyphens lang)))
            (words (string-split text " ")))
         (if table
             (append-map (lambda (w) (hyphenate w table)) words)
              words)))
```
The procedure hyphenate-text hyphenates the words of the text according to the rules for the language denoted by its code lang if there is a file lang-hyphens.sch. If there is no such file, the text remains un-hyphenated.

make-hyphens [:language] [:exceptions] [:patterns] [Bigloo Text function] Creates an hyphens table out of the arguments exceptions and patterns.

The implementation of the table of hyphens created by make-hyphens follows closely Frank Liang's algorithm as published in his doctoral dissertation Word Hy-phen-ation By Com-pu-ter available on the TeX Users Group site here: [http://www.tug.](http://www.tug.org/docs/liang/) [org/docs/liang/](http://www.tug.org/docs/liang/). This table is a trie (see <http://en.wikipedia.org/wiki/Trie> for a definition and an explanation).

Most of this implementation is borrowed from Phil Bewig's work available here: <http://sites.google.com/site/schemephil/>, along with his paper describing the program from which the Bigloo implementation is largely borrowed.

exceptions must be a non-empty list of explicitly hyphenated words.

Explicitly hyphenated words are like the following: "as-so-ciate", "as-so-ciates", "dec-li-na-tion", where the hyphens indicate the places where hyphenation is allowed. The words in exceptions are used to generate hyphenation patterns, which are added to patterns (see next paragraph).

patterns must be a non-empty list of hyphenation patterns.

Hyphenation patterns are strings of the form ".anti5s", where a period denotes the beginning or the end of a word, an odd number denotes a place where hyphenation is allowed, and an even number a place where hyphenation is forbidden. This notation is part of Frank Liang's algorithm created for Donald Knuth's TeX typographic system.

## 20.3 Character encodings

```
gb2312->ucs2 string [Bigloo Text function]
    Converts a GB2312 (aka cp936) encoded 8bits string into an UCS2 string.
```
# 21 CSV

This chapter describes the Bigloo API for processing CSV spreadsheets. This chapter has been written by Joseph Donaldson, as the implementation of the CSV library.

# 21.1 Overview

The Bigloo csv library supports the parsing of csv and csv-like data. By default, it enables the parsing of comma, tab, and pipe separated data. In addition, facilities are provided that enable extending the library to support additonal csv-like formats.

The rest of this document describes the Bigloo csv application programming interface.

# 21.2 API Reference

- read-csv-record input-port [custom-lexer] [bigloo procedure] read-csv-record has one required argument, the input-port of the csv data to parse, and an optional argument indicating the lexer to use, by default the lexer supporting standard csv files. It returns a single record, as a list, or #eof-object. Upon error, it will throw an &invalid-port-error or &io-parse-error exception.
- read-csv-records input-port [custom-lexer] [bigloo procedure] read-csv-records has one required argument, the input-port of the csv data to parse, and an optional argument indicating the lexer to use, by default the lexer supporting standard csv files. It returns all of the records, as a list of lists, or #eof-object. Upon error, it will throw an &invalid-port-error or &io-parse-error exception.
- csv-for-each proc input-port [custom-lexer] [bigloo procedure] csv-for-each has two required arguments, a procedure to apply to each record and the input-port of the csv data to parse, and an optional argument indicating the lexer to use, by default the lexer supporting standard csv files. It returns #unspecified. Upon error, it will throw an &invalid-port-error or &io-parse-error exception.
- csv-map proc input-port [custom-lexer] [bigloo procedure] csv-map has two required arguments, a procedure to apply to each record and the input-port of the csv data to parse, and an optional argument indicating the lexer to use, by default the lexer supporting standard csv files. It returnsthe results of applying proc to each record as a list. Upon error, it will throw an &invalid-port-error or &io-parse-error exception.

make-csv-lexer sep quot [bigloo form] make-csv-lexer has two required arguments, a character used to separate records and a character for quoting. It returns custom lexer.

#### bigloo variable +csv-lexer+ [Variable]

+csv-lexer+ is a bigloo-csv lexer supporting the standard comma-separated value format.

#### bigloo variable +tsv-lexer+ [Variable]

+tsv-lexer+ is a bigloo-csv lexer supporting the tab-separated value format.

#### bigloo variable +psv-lexer+ [Variable]

+psv-lexer+ is a bigloo-csv lexer supporting the pipe-separated value format.

The following is a simple example of using the bigloo-csv library. It parses a single record from the given csv data and prints it.

```
(module example
  (library bigloo-csv)
   (main main))
(define +csv-data+ "dog,cat,horse\npig,cow,squirrel")
(define (main args)
  (let ((in (open-input-string +csv-data+)))
     (unwind-protect
         (print (read-csv-record in))
         (close-input-port in))))
```
# <span id="page-224-0"></span>22 Eval and code interpretation

This chapter describes the Bigloo evaluator.

## 22.1 Eval compliance

Bigloo includes an interpreter. Unfortunately, the language accepted by the interpreter is a proper subset of that accepted by the compiler. The main differences are:

- No foreign objects can be handled by interpreter.
- Classes of the object system cannot be declared within interpreted code.
- The interpreter ignores modules, and has a unique global environment.

Compiled code and interpreted code can be mixed together. That is, interpreted code is allowed to call compiled code and vice versa. This connection can be use to circumvent the missing features of the interpreter (see Section see [Section 2.2 \[Module Declaration\],](#page-8-0) [page 7,](#page-8-0) for a description of how to connect compiled and interpreted code).

By default the evaluator assumes that operators from the standard library (e.g.,  $\pm$ , car) are immutable. Hence, it optimizes these operators's calls. This optimization can be disabled using the bigloo-eval-strict-module parameter described in the chapter describing the parameters (see see [Chapter 24 \[Parameters\], page 231\)](#page-232-0).

## 22.2 Eval standard functions

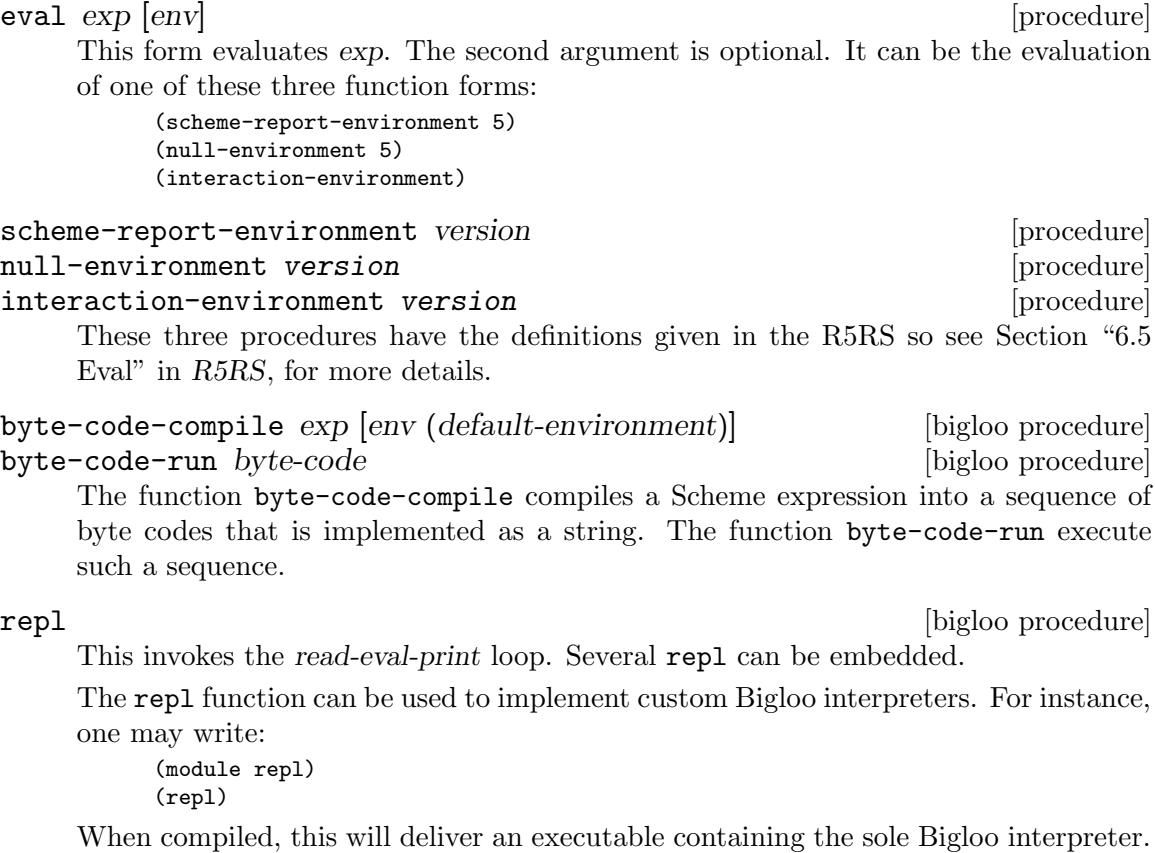

#### set-repl-error-notifier! notifier  $[big]$  [bigloo procedure] get-repl-error-notifier [bigloo procedure] Set or get the procedure used in the REPLs to display errors. The notifier is a procedure of one argument, the error or exception that has been raised. Example: (set-repl-error-notifier! (lambda (e) (print "=== error ======) (exception-notify e)))

quit contract and contract of the problem of the problem of the problem of the problem of the problem of the problem of the problem of the problem of the problem of the problem of the problem of the problem of the problem This exits from the currently running repl. If the current repl is the first one then this function ends the interpreter.

set-prompter! proc [bigloo procedure] The argument proc has to be a procedure of one argument and invoking this function sets the repl prompter. That is, to display its prompt, repl invokes proc giving it the nesting level of the current loop as its argument.

#### get-prompter [bigloo procedure]

Returns the current repl prompter.

#### set-repl-printer! *proc* [bigloo procedure]

The argument proc has to be a procedure accepting one or two arguments. This function sets the repl display function. That is, to display the result of its evaluations, repl invokes proc giving it the evaluated expression as first argument and the current output port (or a file in case of transcript) as second argument. Set-repl-printer! returns the former repl display function.

For instance, one may write:

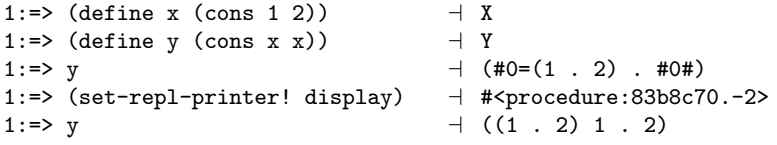

### native-repl-printer [bigloo procedure]

Returns the native (default) repl display function.

Returns the value of exp after all macro expansions have been performed.

#### expand-once  $exp$  [bigloo procedure]

Returns the value of exp after one macro expansion has been performed.

It is possible to specify files which have to be loaded when the interpreter is invoked. For this, see section see [Chapter 31 \[Compiler Description\], page 275.](#page-276-0)

If a Bigloo file starts with the line:

#! bigloo-command-name

and if this file is executable (in the meaning of the system) and if the user tries to execute it, Bigloo will evaluate it. Note also that SRFI-22 support enables to run any Unix interpreter (see [Chapter 30 \[SRFIs\], page 269](#page-270-0)).

expand  $exp$  [bigloo procedure]

load filename [bigloo procedure] loadq filename [bigloo procedure] Filename should be a string naming an existing file which contains Bigloo source code. This file is searched in the current directory and in all the directories mentioned in the variable \*load-path\*. The load procedure reads expressions and definitions from the file, evaluating them sequentially. If the file loaded is a module (i.e. if it begins with a regular module clause), load behaves as module initialization. Otherwise, this function returns the result of the last evaluation. The function loadq differs from the function load in the sense that loadq does not print any intermediate evaluations.

Both functions return the full path of the loaded file.

loada *filename* [bigloo procedure] Loads an "access file", which allows the interpreter to find the modules imported by a loaded module. It returns the full path of the loaded file.

#### \*load-path\* [bigloo variable]

A list of search paths for the load functions.

dynamic-load filename  $\#$  optional (init init-point) [bigloo procedure] Loads a shared library named filename. Returns the value of the last top-level expression.

Important note: The function dynamic-load can only be used from compiled modules linked against dynamic libraries. In particular, the dynamic-load function can be issued from the bigloo command if and only if the option --sharedcompiler=yes has been used when configuring Bigloo. If the bigloo command is not linked against dynamic libraries and if dynamic-load is required inside a read-eval-print loop (REPL) it exists a simple workaround. It consists in implementing a new REPL and linking it against dynamic libraries. This can be done as:

\$ cat > new-repl.scm <<EOF (module new-repl) (repl) EOF \$ bigloo new-repl.scm -o new-repl \$ new-repl  $1:=\{(dynamics - load \dots)$ 

If init-point is specified and if it is a string and if the library defines a function named init-point, this function is called when the library is loaded. Init-point is a C identifier, not a Scheme identifier. In order to set the C name a Scheme function, use the extern export clause (see Section see [Chapter 26 \[C Interface\], page 235\)](#page-236-0). If the init-point is provided and is not a string, no initialization function is called after the library is loaded. If the init-point value is not provided, once the library is loaded, dynamic-load uses the Bigloo default entry point. Normally you should not provide an init-point to dynamic-load unless you known what you are doing. When producing C code, to force the Bigloo compiler to emit such a default entry point, use the -dload-sym compilation option (see Section see [Chapter 31 \[Compiler](#page-276-0) [Description\], page 275](#page-276-0)). This option is useless when using the JVM code generator. Let's assume a Linux system and two Bigloo modules. The first:

```
(module mod1
         (eval (export foo))
         (export (foo x)))
      (define (foo x)
         (print "foo: " x))
      (foo 4)The second:
      (module mod2
         (import (mod1 "mod1.scm"))
         (eval (export bar))
         (export (bar x)))
      (define (bar x)
         (print "bar: " x))
```
(bar 5)

If these modules are compiled as:

\$ bigloo mod1.scm -c -o mod1.o \$ bigloo mod2.scm -c -o mod2.o -dload-sym

Then, if a shared library is built using these two modules (note that on non Linux systems, a different command line is required):

\$ ld -G -o lib.so mod1.o mod2.o

Then, lib.so cant be dynamically loaded and the variables it defines used such as :

```
$ bigloo -i
(dynamic-load "lib.so")
     \pm foo: 4
       bar: 5
1:=>(f \circ 6)-1 foo: 7
```
As the example illustrates, when Bigloo modules are dynamically loaded, they are initialized. This initialization is ensure *only* if  $d$ ynamic-load is called with exactly one parameter. If dynamic-load is called with two parameters, it is of the responsibility of the program to initialize the dynamically loaded module before using any Scheme reference.

Note: In order to let the loaded module accesses the variables defined by the loader application, special compilation flags must be used  $(e.g., -rdynamic$  under the Linux operating system). Dynamic-load is implemented on the top of the dlopen facility. For more information read the dlopen and ld manuals.

#### dynamic-unload filename **contained in the set of the set of the set of the set of the set of the set of the set o**

On the operating system that supports this facility, unloads a shared library. Returns #t on success. Returns #f otherwise.

#### \*dynamic-load-path\* [bigloo variable]

A list of search paths for the dynamic-load functions.

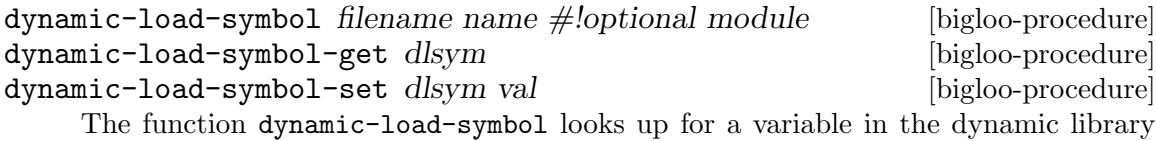

filename. If found, it returns a custom Bigloo object denoting that variable. Otherwise it returns #f. This function assumes that *filename* has previously been successfully loaded with dynamic-load. If not, an error is raised. The argument filename must be equal (in the sense of string=? to the argument used to load the library.

The C name of the looked up variable is name is module is not provided. Otherwise, it is the result of calling bigloo-module-mangle with name and module as arguments. The function dynamic-load-symbol-get returns the value of a dynamically loaded variable.

The function dynamic-load-symbol-set sets the value of a dynamic loaded variable. It assumes that the variable is writable, i.e., that it has not been compiled as a C constant.

transcript-on filename [procedure] [procedure] transcript-off [procedure] [procedure]

## 22.3 Eval command line options

This section presents the Bigloo compiler options that impact the interaction between compiled and interpreted code. The whole list of the Bigloo compiler options can be found in [Chapter 31 \[The Bigloo command line\], page 275.](#page-276-0)

- -i Don't compile a module, interpret it!
- $\bullet$  -export-all Make all the bindings *defined* by the compiled module available from the interpreter.
- -export-export Make all the bindings exported by the compiled module available from the interpreter.
- -export-mutable Make all the bindings exported by the compiled module mutable from outside the module. This option is *dangerous*! Either all the modules composing the application must be compiled with or without -export-mutable. It is impossible to mix -export-mutable enabled and disabled compilations.

## 22.4 Eval and the foreign interface

To be able to get access to foreign functions within the Bigloo interpreter, some extra measurements have to be taken. The foreign functions have to be present in the interpreter binary, which means you have to compile a custom interpreter. This is described in Section [Section 26.5 \[Using C bindings within the interpreter\], page 246](#page-247-0).

# 23 Macro expansion

Bigloo makes use of two macro expansion system. The one based on the expansion passing style [Dybvig et al. 86] and the one advocated by the R5RS, for which see [No value for "[R5RS]"].

# 23.1 Expansion passing style macros

define-expander name proc [bigloo syntax] This form defines an expander, name, where proc is a procedure of two arguments: a form to macro-expand, and an expander.

define-macro (name  $\text{[args]} \dots$ ) body [bigloo syntax] This form is itself macro-expanded into a define-expander form.

Macro expanders cannot be exported or imported since there is no way to specify expanders in a module declaration.

Macros defined with define-expander and define-macro are used by both the compiler and the interpreter.

Here is an example of an expander:

```
(define-expander when
   (lambda (x e)
      (match-case x
         ((?- ?test . ?exps)
          (e '(if ,test (begin ,@exps)) e))
         (else
           (error "when" "illegal form" x)))))
(when (> a 0) (print a) a)
   \mapsto (if (> a 0) (begin (print a) a))
```
The same example can written with a define-macro form:

```
(define-macro (when test . exps)
  '(if ,test (begin ,@exps)))
```
# 23.2 Revised(5) macro expansion

Bigloo support the Revised(5) Report on the Scheme programming language. For a detailed documentation see See [Section "r5rs.info" in](#page-18-0) R5RS.

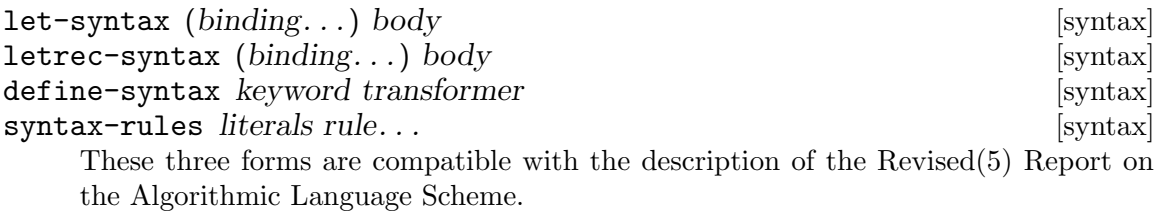

Implementation Note: Current Bigloo does not ensure hygiene for let-syntax and letrec-syntax. Hygienic expansion is only guaranteed for define-syntax.

# <span id="page-232-0"></span>24 Parameters

The Bigloo parameters drive the global behavior programs. A parameter is accessed via a pair of functions: a reader and a setter. The type of the value is given, in this documentation, by the name of the parameter of the setter.

bigloo-strict-r5rs-strings [bigloo function] bigloo-strict-r5rs-strings-set! boolean [bigloo function] Traditional syntax conforms to the Revised Report if the parameter bigloo-strictr5rs-strings is not #f. Otherwise constant strings specified by the "( $[°"]|\`"$ )\*" are considered as foreign strings.

For example, after reading the expression "1\n23\t4\"5", the following string is built, which is equal to  $\text{string } #\1 #\n #\2 #\3 #\t #\4 #\4 #\5)$  if  $\text{bigloo-strict-}$ r5rs-strings) is not #f. It is (string  $\#\$ 1 #\n #\2 #\3 #\tab #\4 #\" #\5) otherwise.

Printing this string will produce: 1n23t4"5.

The new foreign syntax allows C escape sequences to be recognized. For example, the expression  $\#''1\n23\td\{''5'' \}$  builds a string equal to:

#### $(\text{string } #\1 #\neq 4)2 #\3 #\t #\4 #\1 #\5)$

and printing this string will then produce:

1 23 4"5

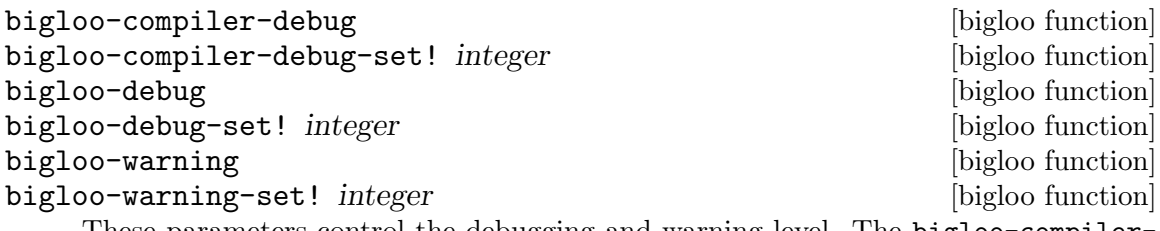

These parameters control the debugging and warning level. The bigloo-compilerdebug is automatically controlled by the compiler command line -g option (see [Chapter 13 \[Command Line Parsing\], page 153](#page-154-0)).

When a program is compiled in debug mode lvl, the compiler introduces a call to (bigloo-debug-set! lvl) before the evaluation of the first expression.

The bigloo-debug parameter is used to control traces (see [Section 15.5 \[Tracing\],](#page-180-0) [page 179\)](#page-180-0).

```
bigloo-trace [bigloo function]
bigloo-trace-set! list intervalsed and the local control of the local control bigloo function
    Specifies the active trace (see with-trace form). The argument list is the list of
    symbols which are active and which triggers the display of a with-trace form.
```
bigloo-trace-color [bigloo function] bigloo-trace-color-set! bool [bigloo function] Enables/disables traces coloring (see [Section 15.5 \[Tracing\], page 179\)](#page-180-0).

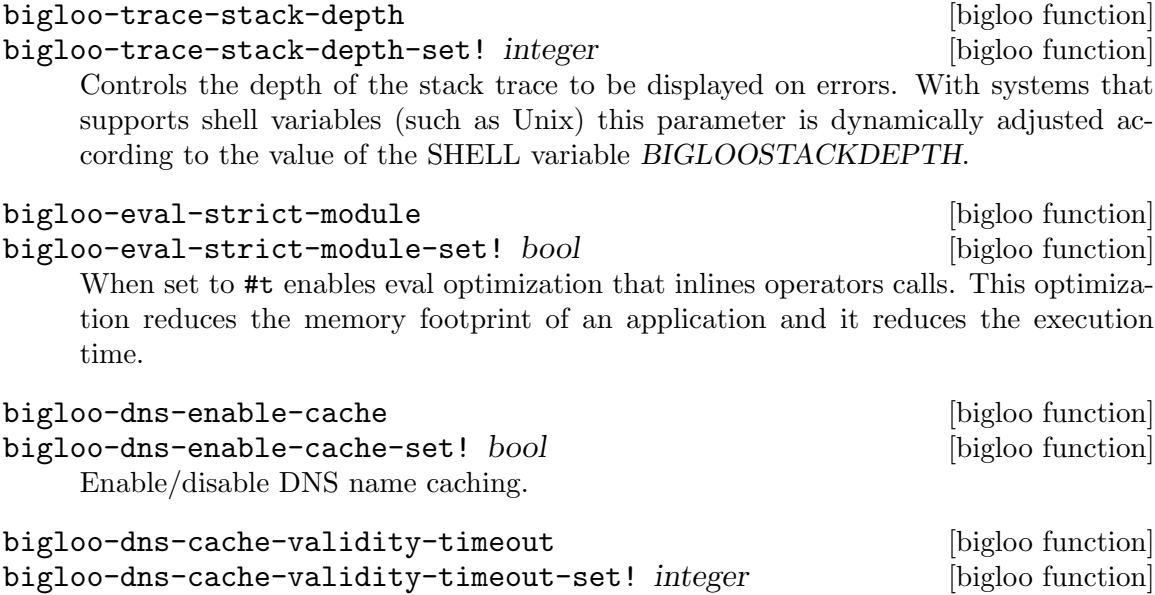

Get/set the validity period for the DNS cache entries. It is expressed in seconds.

# 25 Explicit typing

Bigloo supports type annotation or type information. As shown in Section ref Module declaration, these annotations can be written both in the module clauses and in module bodies although module body type information is optional. It helps the compiler to produce better quality code and to reject incorrectly typed programs. Type annotations can describe both the result and formal parameter types for global functions and also types for local variable. Due to our module language design (in particular module initialization), Scheme global variables cannot support type information.

Types are either atomic types (see [Section 26.1.6.1 \[Atomic types\], page 237\)](#page-238-0), foreign types (see [Section 26.1.6 \[Defining an extern type\], page 237](#page-238-1)), or a classes (see [Section 9.1](#page-118-0) [\[Class declaration\], page 117\)](#page-118-0).

Warning: All type annotations are ignored by the interpreter.

Module body type annotations are introduced by the following special forms.

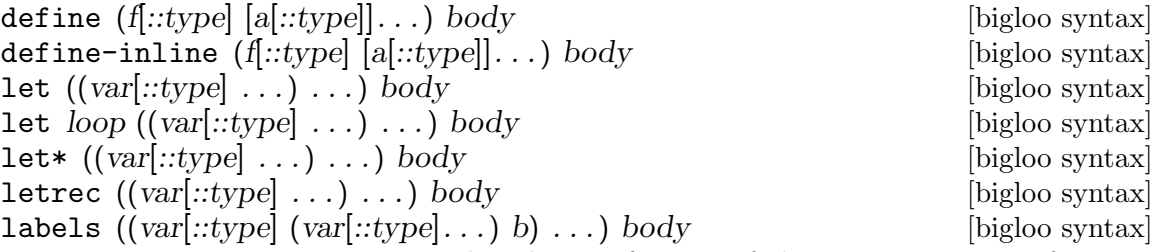

Type annotations are optional. That is, for any of these constructions, if a type annotation is missing, Bigloo uses the default generic type obj instead.

Here is an example of type annotated program:

```
(module example
  (export (vector-fill!::vector ::vector ::obj)))
(define (vector-fill! v filler)
  (let loop ((i::long (- (vector-length v) 1)))(if (< i 0)
         v
         (begin
            (vector-set! v i filler)
            (loop (- i 1))))))
(let ((v::vector (make-vector 3 4)))
  (vector-fill! v "dummy"))
```
The types that can be used in annotations are any of:

- the basic Scheme types pair, null, bstring, bint (presented in Section [Section 26.1.6 \[Defining an extern type\], page 237\)](#page-238-1).
- the basic extern types long, int, char, string presented in Section [Section 26.1.6 \[Defining an extern type\], page 237.](#page-238-1)
- the compound extern types described in Section [Section 26.1.6 \[Defining an extern](#page-238-1) [type\], page 237.](#page-238-1)
- the types introduced by class declarations (Section [Section 9.1 \[Class declaration\],](#page-118-0) [page 117](#page-118-0)).

(module foo (export (succ::int ::int)))  $(detine (succ x) (+ 1 x))$ 

# <span id="page-236-0"></span>26 The C interface

We call all the pieces of program devoted to the interactions between Scheme and another language a *foreign interface*. In Bigloo, the foreign interface allows Scheme's functions and variables to be exported to a foreign language and foreign functions and variables to be imported into the Scheme code. Using the foreign interface requires two kind of operations.

- Declarations type declarations, import declarations or export declarations.
- Foreign reference in the Scheme code.

Declarations take place in a special module clause, see [Section 2.2 \[Module Declaration\],](#page-8-0) [page 7,](#page-8-0) and reference to foreign variables within Scheme code requires no special construction. The current release of Bigloo includes a C and a Java interface. The Java connection is specified by the means of a java clause (see [Chapter 27 \[Java Interface\], page 247](#page-248-0)). The C interface is active (that is the extern module clauses are read) only when compiling to C. So, when compiling to Jvm the binding declared in an extern clause are not bound.

Connecting Bigloo code with C is generally straightforward. To illustrate this simplicity, let us consider a simple example involving two source files. First a simple C file sum.c containing a single declaration:

```
int sum(int x, int y) { return x + y; }
```
Then, let us assume a Bigloo source code main.scm that makes uses of that C function:

```
(module foo
  (extern (sum::int (::int ::int) "sum"))
  (main main))
(define (main x)
   (print (sum (length x) 10)))
```
With a Unix installation of Bigloo, this program can be compiled and executed with the following commands:

```
$ gcc sum.c -c
$ bigloo main.scm sum.o -o main
$ ./main 1 2 3
```
The connection between Scheme and C is made particularly easy by Bigloo because the programmer is free from inserting conversion between Scheme values and C values. When needed, these are automatically inserted by the compiler.

### 26.1 The syntax of the foreign declarations

The syntax of *foreign* clauses is defined by:

```
<extern> 7→ <variable-clause>
     | <function-clause>
     | <include-clause>
     | <export-clause>
     | <type-clause>
```
Foreign clauses are automatically "transmitted" by the importation process. That is, if module module1 imports a module module2, module treats the extern clauses of module2 as though they were included in its own module declaration. Redefinition of a variable or a function already defined in an foreign clause is an error.

#### 26.1.1 Automatic extern clauses generation

Extern clauses can be automatically generated using the Cigloo program which is distributed in the same package as Bigloo. Using Cigloo may be a good way to understand how C prototypes (and types) have to be declared in Bigloo. Cigloo reads C files and generates the Bigloo extern clauses for that files.

#### 26.1.2 Importing an extern variable

The <variable-clause> denotes importation of variables.

```
<variable-clause> 7→ ( <typed-ident> <c-name>)
     | (macro <typed-ident> <string>)
     | (macro <typed-ident> (<typed-ident>+) <string>)
     | (infix macro <typed-ident> (<typed-ident>+) <string>)
```
Only extern "non-macro" variables are mutable (that is mutable using the set! construction). Bigloo does not emit "extern C prototype" for variables introduced by a macro clause. <string> is the C name of variable. The Scheme name of that variable is extracted from the <typed-ident>.

Here is an example of variable importations:

```
(module example
  (extern (c-var::double "c_var")
           (macro bufsiz::long "BUFSIZ")))
(print "c-var: " c-var)
(set! c-var (+ 1.0 c-var))
(print "c-var: " c-var)
(print "bufsize: " BUFSIZ)
```
#### 26.1.3 Importing an extern function

Function are imported using the <function-clause>.

```
<function-clause> 7→ (<typed-ident> (<typed-ident>*) <string>)
     | (<typed-ident> (<typed-ident>+ . <typed-ident>) <string>)
     | (macro <typed-ident> (<typed-ident>*) <string>)
     | (macro <typed-ident> (<typed-ident>+ . <typed-ident>) <string>)
```
The function result type and Scheme name are extracted from the <typed-ident>; the  $\langle$  styped-ident> denotes the type of the function arguments and  $\langle$  string> is the C name of the function. Bigloo does not produce "C extern prototype" for macro functions (those introduced by macro clauses). If the typed identifier of the function does not contain any type information. Bigloo will emit a warning message when compiling and it will use a default C type (e.g. the int C type) as the return type of the function.

```
(module example
  (extern (macro prn::int (::string . ::long) "printf")))
(let ((n (read)))
   (prn #"fib(%d): %d\n" n (fib n)))
```
#### 26.1.4 Including an extern file

C files can be included in the C code produced by using  $\langle$  include-clause>.

```
\langleinclude-clause> \mapsto (include \langlestring>)
```
### <span id="page-238-2"></span>26.1.5 Exporting a Scheme variable

A Scheme variable (or function) can be exported to the foreign world if and only if it is also exported using an export clause. Type information is given in the Scheme exportation, thus, the only requirement for a variable to be extern exported is to be given a foreign name. The foreign  $\langle$  export-clause> does this:

 $\langle$ export-clause>  $\mapsto$  (export  $\langle$ ident>  $\langle$ string>)

Here is an example of exportation:

```
(module example
   (export (fib::long ::long))
   (extern (export fib "scheme_fib")))
(define (fib x) (if (<math>x</math> 2) 1 ...))
```
### <span id="page-238-1"></span>26.1.6 Defining an extern type

New Bigloo types can be defined using extern <type-clause>. These newly introduced types can be used in any declaration (that is in any extern or Scheme module clause and in any Scheme variable or function definition). The syntax of  $\langle \langle \rangle$  type-clause is:

```
<type-clause> 7→ (type <ident> <type-def> <string>)
<type-def> 7→ <atomic-type>
     | <ident>
     | <struct-type>
     | <union-type>
     | <function-type>
     | <array-type>
     | <pointer-type>
     | <enum-type>
     | <opaque-type>
```
The symbol  $\triangleleft$ ident is the Scheme name of the introduced type and  $\triangleleft$ string is the C name of the type. When Bigloo produces the definition of a variable v of type s, it produces the following C code:  $s \nu$ ; This rules applies unless s is a pointer or an array and then, to produce a C definition, the name of the elements of the array or the elements pointed by the pointer type are used. Hence, if v is for instance foo and s is (array int) the produced C code will be: int \*foo.

#### <span id="page-238-0"></span>26.1.6.1 Atomic types

The atomic types are the pre-existing ones, defined in the standard Bigloo's library.

```
<atomic-type> 7→ <bigloo-type>
     | <c-type>
<bigloo-type> 7→ obj procedure
     | pair | nil | pair-nil
     | bint | blong | belong | bllong
     | bignum | real | bbool | cnst
     | bstring | ucs2string | bchar | bucs2
     | vector | tvector | struct
     | tstruct | output-port | input-port
     | binary-port | unspecified | symbol | keyword
```

```
| cell | date | process | exit
     | mutex | condvar | mmap
     | s8vector | u8vector | s16vector | u16vector
     | s32vector | u32vector | s64vector | u64vector
     | f32vector | f64vector
     | dynamic-env | opaque | foreign
<c-type> 7→ cobj char
     | uchar | short
     | ushort | int | uint | long
     | ulong | slong | elong | llong
     | bool | string
     | file | double | float | void
     | function
```
The type obj denotes the super type of all Bigloo types (i.e., all Bigloo types, such as procedure, pair, ...) is an obj. The type cobj denotes the super of all C types (i.e., all preexisting C types such as char, uchar, schar, short, ...). The type pair-nil denotes values that are either pairs or the () value.

#### <span id="page-239-0"></span>26.1.6.2 Struct and Union types

C struct and Union types can be declared in Bigloo using <struct-type> clauses:

```
\langlestruct-type> \mapsto (struct (\langletyped-ident> \langlestring>)^+)
\langleunion-type> \mapsto (union (\langletyped-ident> \langlestring>)^+)
```
This clause declared a C struct but C structure values cannot be handled by Bigloo. Instead Bigloo is able to handle *pointers to* C structure. Thus, in order to help the definition of extern types, when a struct named struct is defined, if it does not exists yet, Bigloo automatically defines a type *pointer to the structure*. This type is named struct.

When a pointer to a structure type is defined, Bigloo automatically produces functions to manipulate objects of this type. Let us suppose the type definition of struct\*:

```
(type struct
   (struct (id1::type1 name1)
           ...
           (idn::typen namen))
```
The following functions are created:

• A creator:

```
(struct*::struct* ::type_1 ... ::type_n)
```
This function allocates a fresh struct\* (in the same heap as any Scheme value) and fills the fields of the C structure with the proper values provided in the call.

• A type checker:

(struct\*?::bool obj::obj)

This function returns #t if and only if the argument *obj* is of type *struct*\*.

• A null checker:

(struct\*-null?::bool ::struct\*)

This function returns #t if and only if its argument is Null.

• A null creator:

(make-null-struct::struct\*)

This function creates a NULL value of type struct<sup>\*</sup>.

• An equality checker:

```
(=struct*?::bool ::struct* ::struct*)
```
This function returns #t if and only if its arguments are equal.

• Accessors and mutators:

```
(struct*-id_1::type_1 ::struct*)
(struct*-id_1-set!::obj ::struct* ::type_1)
...
```
These functions read and store field values.

Here is an example of structure usage:

```
(module foo
   (extern
     (include "named_point_declaration.h")
     (type named-point
           (struct (x::double "x")
                   (y::double "y")
                  (name::string "name"))
           "struct named_point")
     (c-print-point::int (named-point*) "ppoint")))
(define (scheme-print-point point)
   (print "point*-name: " point
          " x: " (named-point*-x point)
          " y: " (named-point*-y point)))
(let ((orig (named-point* 0.0 0.0 "orig")))
   (if (named-point*-null? orig)
       (error "bigloo" "cannot allocate point" orig)
       (begin
          (c-print-point orig)
          (scheme-print-point orig))))
```
#### 26.1.6.3 C pointers

C pointers are defined by the  $\langle$  pointer-type>

<pointer-type> 7→ (pointer <ident>)

 $\delta$  sident is the name of a previously defined type. Let us suppose the pointer type declaration:

(type ptr (pointer ident) ...)

If ident is the name of a structure type, Bigloo automatically creates structure accessors (see [Section 26.1.6.2 \[C structures and unions\], page 238](#page-239-0)). Otherwise, it creates the following functions:

• A creator:

(make-ptr::ptr nb::long)

This function allocates memory for nb elements of type ident and returns a ptr to this zone. The memory is filled with the C Null value.

• A type checker:

(ptr?::bool obj::obj)

This function returns #t the argument obj is of type ptr and #f otherwise.

• A null checker:

(ptr-null?::bool ::ptr)

This function returns #t if its argument is Null and #f otherwise.

• A null creator:

 $(make-null-ptr::ptr*)$ 

This function creates a NULL value of type  $ptr^*$ .

• An equality checker:

 $(=ptr*?::bool::ptr*::ptr*)$ 

This function returns #t if its arguments are equal and #f otherwise.

• Accessors and mutators:

(ptr-ref::ident ::ptr ::long) (ptr-set!::obj ::ptr ::long ::ident)

These functions read and store field values.

Here is an example of a program using pointer types:

```
(module foo
  (extern
   (type double* (pointer double) "double *")))
(define (make-vect::double* x y z)
   (let ((vect (make-double* 3)))
      (double*-set! vect 0 x)
      (double*-set! vect 1 y)
      (double*-set! vect 2 z)
     vect))
(define (vect-norm vect::double*)
   (sqrt (+ (expt (double*-ref vect 0) 2)
    (expt (double*-ref vect 1) 2)
    (expt (double*-ref vect 2) 2))))
(print (vect-norm (make-vect 1.2 4.5 -4.5)))
```
#### 26.1.6.4 C null pointers

It may be convenient to build C null pointers. Several means can be used. In particular, foreign structures and pointers are provided with Null creators. For other foreign types, the easiest one is likely to be a pragma form. For instance, in order to create a null pointer to a double\* type, one may use:

```
(pragma::double* "((double *)0L)")
```
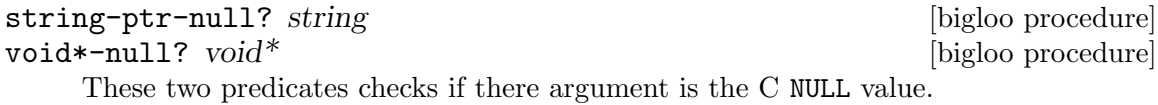

```
make-string-ptr-null [bigloo procedure]
make-void*-null states and states and states and states and states are problem in the problem of \alpha
```
These two constructors creates *null* foreign values.

#### 26.1.6.5 C arrays

C arrays are defined by the  $\langle \text{array-type} \rangle$ 

 $\langle \text{array-type} \rangle \mapsto (\text{array} \langle \text{identity})$ 

sident > is the name of a previously defined type. Array types are similar to pointer types except that they include their size in their type definition string. Let us suppose the array type declaration:

(type array (array ident) ...)

If ident is the name of a structure type, Bigloo automatically creates structures accessors (see [Section 26.1.6.2 \[C structures and unions\], page 238](#page-239-0)). Otherwise, it creates the following functions:

• A creator:

(make-array::array)

This function allocates memory for the array array. The memory is filled with the C Null value.

• A type checker:

(array?::bool obj::obj)

This function returns  $#t$  if the argument *obj* is of type *array* and  $#f$  otherwise.

• A null checker:

(null-array?::bool ::array)

This function returns #t if the argument obj is Null and #f otherwise.

• An equality checker:

(=array\*?::bool ::array\* ::array\*)

This function returns #t if its arguments are equal and #f otherwise.

• Accessors and mutators:

```
(array-ref::ident ::array ::long)
(array-set!::obj ::array ::long ::ident)
```
These functions read and store field values.

Here is an example of a program using array types:

```
(module foo
   (extern
    (type double* (array double) "double [ 10 ]")))
(define (make-vect::double* x y z)
   (let ((vect (make-double*)))
      (double*-set! vect 0 x)
      (double*-set! vect 1 y)
      (double*-set! vect 2 z)
     vect))
(define (vect-norm vect::double*)
   (sqrt (+ (expt (double*-ref vect 0) 2)
   (expt (double*-ref vect 1) 2)
    (expt (double*-ref vect 2) 2))))
```
(print (vect-norm (make-vect 1.2 4.5 -4.5)))

#### 26.1.6.6 C functions

C function types are introduced by the <function-type> clause:

<function-type> 7→ (function <ident> (<ident>\*))

Let us suppose the array type declaration:

(type fun (function res  $(arg*)$ ) ...)

Bigloo creates the following functions:

• A type checker:

(fun?::bool obj::obj)

This function returns #t if the argument obj is of type fun and #f otherwise.

• An equality checker:

 $( =\n *fun**?::bool ::fun* ::fun*)$ 

This function returns #t if and only if its arguments are equal.

• Caller:

```
(fun-call::res f::fun a::ta ...)
```
This function invokes  $f$  with the arguments  $a \ldots an$ .

Suppose we have to use in Scheme the following C variable:

```
double (*convert)(char *);
```
It can be done as in:

```
(module foo
  (extern
   (type *string->double
          (function double (string))
                    "double (*)(char *)")
    (macro cv::*string->double "convert")))
```
(print (\*string->double-call cv "3.14"))

#### 26.1.6.7 C enums

This form defines enum types.

```
<enum-type> 7→ (enum (<ident> <string>)... ...)
```
Let us suppose the type:

(type enum (enum (id\_1 name\_1) ...

```
(id_n \text{ name}_n)))
```
Bigloo creates the following functions:

• Creators:

 $(\text{enum-id}_1::\text{enum})$ 

(enum-id\_n::enum)

These functions create enum values.

• A type checker:

...

(enum?::bool obj::obj)

This function returns #t if the argument *obj* is of type enum and #f otherwise.

• An equality checker:

(=enum?::bool ::enum ::enum)

This function returns #t if the arguments are equal and #f otherwise.

Here is an example of Scheme code using enum type.

```
(module foo
  (extern
   (type gizmo
          (enum (titi "titi")
                (tutu "tutu")
                (tata "tata"))
          "enum toto")))
(let ((v1 (gizmo-titi))
     (v2 (gizmo-tutu)))
  (print (=gizmo? v1 v2)))
```
#### 26.1.6.8 C opaques

This form defines opaque types.

<opaque-type> 7→ (opaque)

Let us suppose the type:

(type opa (opaque) ...)

Bigloo creates the following functions:

• A type checker:

(opa?::bool obj::obj)

This function returns #t if the argument obj is of type opa and #f otherwise.

• An equality checker:

(=opa?::bool ::opa ::opa)

This function returns #t if the arguments are equal and #f otherwise.

Opaque types are relevant when a C value must transit via a Scheme function from a C function to another C function. The value can't be used in Scheme because no accessors are defined over that type it can only be send back to a C function.

Here is an example of Scheme code using opaque type.

```
(module foo
  (extern (type filedes (opaque) "FILE *")
           (macro _fopen::filedes (::string ::string) "fopen")
           (_fgetc::int (::filedes) "fgetc")
           (_fclose (::filedes) "fclose"))
  (export (fopen::filedes ::bstring ::bstring)
           (fclose ::filedes)
           (fgetc::char ::filedes)))
(define (fopen fname mode)
  (_fopen fname mode))
(define (fclose filedes)
  (_fclose filedes))
(define (fgetc filedes)
  (integer->char (_fgetc filedes)))
```
Note: To illustrate the default type compilation of extern function, we have voluntary introduced an incomplete declaration for the fclose function. This will make Bigloo to produce a warning when compiling that module.

# 26.2 The very dangerous "pragma" Bigloo special forms

Bigloo has a special form which allows the inclusion of C text into the produced code. It is only applicable to the C back-end. In particular, the JVM back-end (see Chapter [Chapter 27 \[Java Interface\], page 247](#page-248-0)) does not support it.

```
pragma::ident string [args] [bigloo syntax]
free-pragma::ident string [args] [bigloo syntax]
pragma::ident ident [\text{big}oo syntax
    This force Bigloo to include string in the produced C code as a regular C fragment
    of code. This form must not be used without an in depth understanding of Bigloo C
```
code production; with unskilled use, the produced C file may be unacceptable to the C compiler.

Values can be passed to a pragma form, being referenced in string by expressions of the form \$number. Such expression are replaced by the corresponding values, the number of referenced values in string being exactly the number of values provided. Here is an example of pragma usage:

(define (fibo x::long) (pragma "printf( \"fib(%d):%d\\n\", \$1, \$2 );" x  $(fib x)))$ 

Arguments provided to a pragma form are not converted during compilation. Hence, pragma arguments can be of any types, including, foreign types.

A pragma result type can be specified using the notation pragma::name where the default type is unspecified. Then, for instance, the expression (pragma::bool "\$1  $= 0$ " x) will be considered to be returning a object of type bool (C boolean) while the expression (pragma " $\$1 = 0$ " x) will be considered by Bigloo to be returning the unspecified typed object.

The compiler assumes that a pragma forms operates a side effects and that it writes into its parameters. This assumption no long holds with free-pragma. This is the only difference between the two forms.

The last form pragma ident enables "injecting" a Scheme mangled identifier into the generated C code. Example:

```
(\text{let } ((x/y 3)))(pragma "$1 = BINT( 24 )" (pragma x/y))
  (print x/y))
```
# 26.3 Name mangling

In order to avoid name clashes, Bigloo uses name mangling when compiling to C or to Jvm. The name mangling for a Scheme identifier may be overridden by the means of an extern export clause (see Section [Section 26.1.5 \[Exporting a Scheme variable\], page 237\)](#page-238-2).

Four public functions may be used to mangle and to demangle Scheme identifiers:

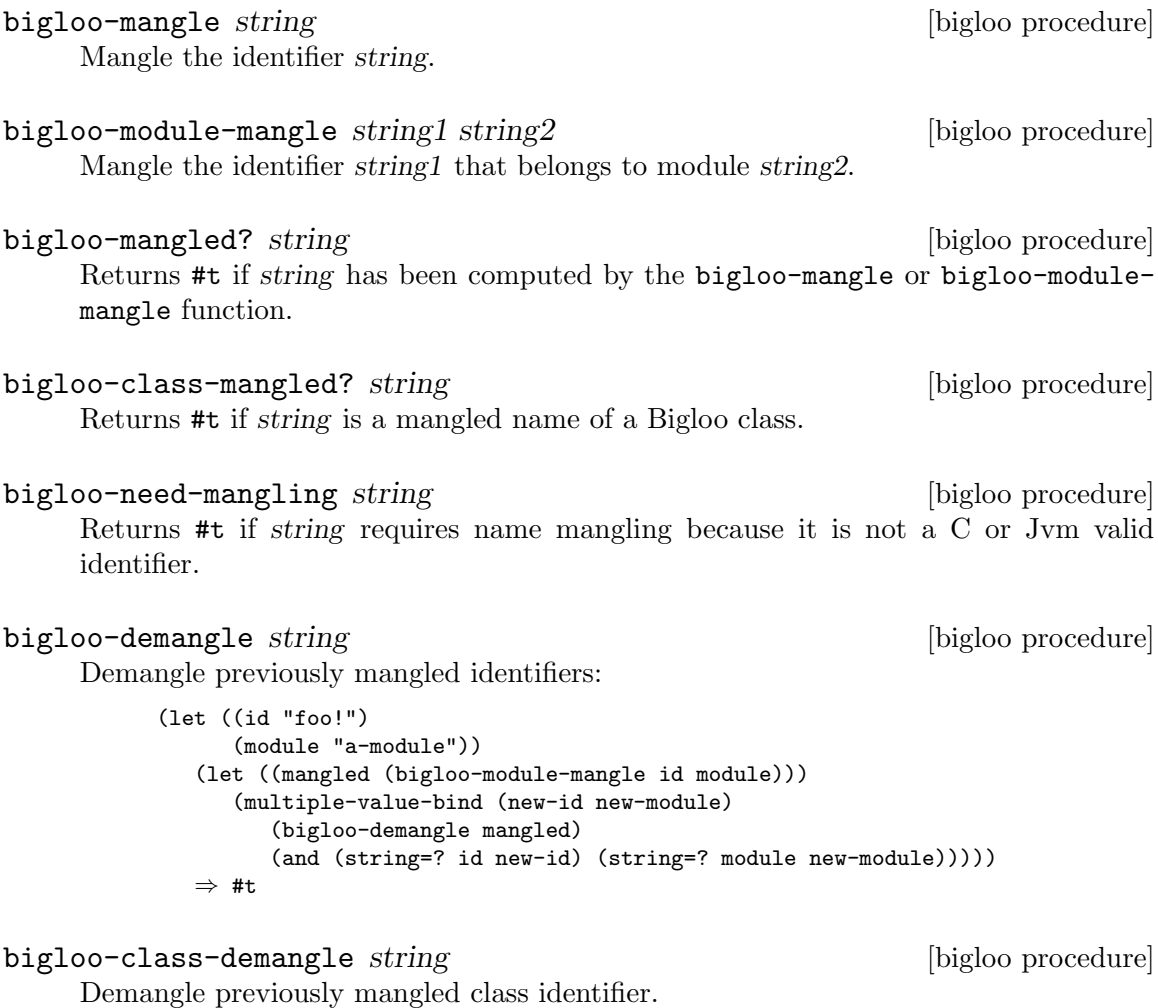

# 26.4 Embedded Bigloo applications

It is possible to design and realize embedded Bigloo applications. This facility is useful for adding a new Scheme part to an already existing C program. The C part of the program has only to enter the Bigloo initialization, hence, it can call any Bigloo function.

Normally, Bigloo creates an initialization function called main when it reads a main module clause. To use an embedded Bigloo program, such an initialization function would have to be created but with a different name. Changing the name can be be done using the following Bigloo option: -copt "-DBIGLOO\_MAIN=<new-name>". To prevent exit from the program after  $\langle new\text{-name}\rangle$  is executed, the following Bigloo option must be used:  $-\text{cept}$ "-DBIGLOO\_EXIT='BUNSPEC,'".

A very important part of designing embedded Bigloo programs is being sure that all used Bigloo modules are correctly initialized and the normal way to initialize them is to use with clauses in the module which contains the main clause.

An example of an embedded program can be found in the distribution's examples directory.

# <span id="page-247-0"></span>26.5 Using C bindings within the interpreter

To be able to get access to foreign functions within the Bigloo interpreter, some extra measurements have to be taken. The foreign functions have to be present in the interpreter binary, which means you have to compile a custom interpreter. Fortunately, this is easy. What has to be done is to wrap the foreign functions within Scheme and make an interpreter module.

Let us consider an example where a C function get\_system\_time returning and int is used in an interpreter. (When linking, be sure to add the .o file containing the get\_ system\_time.)

```
The ffi-interpreter.scm file:
   (module ExtendendInterpreter
      (import (wrapper "wrapper.scm"))
      (main main))
   (define (main argv)
      (repl))
The wrapper.scm file:
   (module wrapper
      (extern (macro %get-system-time::int () "get_system_time"))
      (export (get-system-time))
      (eval (export-exports))
   (define (get-system-time)
     (%get-system-time))
Compile and link your application with something like:
```
cc gettime.c -c gettime.o bigloo wrapper.scm -c bigloo ffi-interpreter.scm wrapper.o gettime.o

# <span id="page-248-0"></span>27 The Java interface

When the Bigloo is configured for a JVM back-end support, the compiler is able to produce Java class file instead of C files. In order to produce JVM class files, use the -jvm compiler option. Example:

```
$ cat > foo.scm
(module foo (main main))
(define (main argv)
  (print "Hello world: " argv))
$ bigloo -jvm foo.scm
$ a.out
  \vdash Hello world: (a.out)
```
# 27.1 Compiling with the JVM back-end

### 27.1.1 Compiler JVM options

All the compiler options that control the compilation (optimization options, debugging options, etc.), can be used in conjunction with the -jvm option. However, the -jvm option MUST be the first compiler option on the command line.

In order to prevent the compiler to produce a script shell file to run the program, it is required to use simultaneously the -jvm and -c options.

### 27.1.2 Compiling multi-modules applications

In order to compile and link multi-modules applications, it is required to specify the association between Scheme source modules and Java qualified type names. This task is generally complex because of the annoying mapping that exists from Java class names and the operating file system names. In order to get rid of this problem, the Bigloo standard distribution contains a tool, jfile, that automatically produces Bigloo Module/Java classes association files. The default name for such a table is .jfile. When compiling a module, Bigloo checks if a .jfile exists in the current directory, if it exists, the file is read. The compilation option -jfile may be used to specify an alternative jfile name. Example:

```
$ cat > foo.scm
(module foo (export (foo))) (define (foo) 'foo)
$ cat > bar.scm
(module bar (export (bar))) (define (bar) 'bar)
$ cat > hux.scm
(module hux (export (hux))) (define (hux) 'hux)
$ cat > main.scm
(module main (main main) (import foo bar hux)
(define (main argv)
  (print (foo))
  (print (bar))
  (\text{print (fhux)}))$ afile *.scm > .afile
$ jfile *.scm > .jfile
```
\$ bigloo -jvm -c foo.scm \$ bigloo -jvm -c bar.scm \$ bigloo -jvm -c hux.scm \$ bigloo -jvm main.scm foo.class bar.class hux.class

For an explanation about the .afile, see [Chapter 2 \[Modules\], page 7.](#page-8-1)

# 27.2 JVM back-end and SRFI-0

The currently running back-end may be tested by the means of the SRFI-0 cond-expand form (see [Chapter 30 \[SRFIs\], page 269\)](#page-270-0). That is, when the JVM is ran, the bigloo-jvm clause is true. Otherwise, the bigloo-c is true. Example:

```
$ cat > foo.scm
(module foo (main main))
(define (main argv)
  (cond-expand
    (bigloo-jvm (print "JVM back-end"))
    (bigloo-c (print "C back-end"))
    (else (error "main" "unsupported back-end" #unspecified))))
$ bigloo -jvm foo.scm
$ a.out
  \rightarrow JVM back-end
$ bigloo foo.scm
$ a.out
  \vdash C back-end
```
## 27.3 Limitation of the JVM back-end

The JVM back-end supports the entire Bigloo source language but the call/cc function. More precisely, using the JVM back-end, the continuation reified in a call/cc form can only be invoked in the dynamic extent of that form.

The other restrictions of the C back-end apply to the JVM back-end. Mainly,

- Bigloo is not able to compile all the tail recursive call without stack consumption (however, most of the tail recursive calls are optimized by Bigloo and don't use stack activation frames).
- Bigloo compiled applications do not check for arithmetic overflow.
- When compiling to Jvm, the extern module clauses are not used.
- Jvm runtime system does support the following function chdir.
- Jvm runtime system support for chmod is restricted.
- In order to read a shell variable from a Bigloo compiled Jvm program, you have to use the Bigloo link option -jvm-env when linking that program. However, some shell variables are automatically defined (HOME, USER, CLASSPATH and TMPDIR.
- JVM code generation does not support pragma forms.

# 27.4 Connecting Scheme and Java code

When compiling and linking with the JVM back-end, Bigloo source code may use the Java API. That is, Bigloo Scheme source code may use (refer or set) Java static variables, Bigloo source code may call static or virtual Java methods. In addition, Bigloo variables and functions may be exported to Java, that is use, set or called in Java source code. Java module clauses are enabled (read and parsed) only when compiling to JVM byte code.

Java definitions are declared in Bigloo modules by the mean of a Bigloo module clause: the java module clause. The syntax of a Java clause is defined by:

```
\langlejava> \mapsto \langledeclare-class-clause>
     | <declare-abstract-class-clause>
     | <extend-class-clause>
     | <array-clause>
     | <export-clause>
```
As for the *extern* clause, *java* clauses are automatically "transmitted" by the importation process. That is, if module module1 imports a module module2, module treats the java clauses of module2 as though they were included in its own module declaration. Redefinition of a variable or a function already defined in an java clause is an error. However, the definition of a Java class or an Java abstract class may be enriched from module to module.

#### 27.4.1 Automatic Java clauses generation

Java clauses can be automatically generated using the Jigloo program which is distributed in the same package as Bigloo. Using Jigloo may be a good way to understand how Java classes, methods, and variables have to be declared in Bigloo. Jigloo reads Java class files and generate the Bigloo java clauses for that classes.

#### 27.4.2 Declaring Java classes

The <declare-class-clause> clause denotes importation of Java classes.

```
<declare-class-clause> 7→ (class <typed-ident> <slot>* <string>)
\langleslot> \mapsto \langlefield> | \langlemethod> | \langleconstructor>
\langlefield> \mapsto (field \langlemodifier> \langletyped-ident> \langlestring>)
<method> 7→ (method <modifier> <typed-ident> (<typed-ident>*) <string>)
<constructor> \mapsto (constructor <ident> (<typed-ident>*))
\leq \leq \geq \leq \leq \leq \leq \leq \leq \leq \leq \leq \leq \leq \leq \leq \leq \leq \leq \leq \leq \leq \leq \leq \leq \leq \leq \leq \leq \leq \leq \leq \leq \leq \leq \leq \leq| static | final | synchronized | abstract
```
When the compiler encounters a Java class declaration, it automatically creates a predicate. If the class identifier is id, the predicate is named id?. In addition, the compiler generates functions that fetch and set the field values. For a field named f, these functions are named id-f and id-f-set!. Methods and constructors are also always prefixed the name of the class. That is, for a method named  $m$  of a class k, the Scheme name of the method is k-m.

Example:

```
(module java-example
  (java (class point
            (constructor new-default ())
            (field x::int "x")
```

```
(method show::void (::point) "show")
            (method static statistics::int () "PointStatistics")
            "Point")
        (class point-3d::point
            "Point3D")))
(let ((p (point-new-default)))
  (print (point? p)) + #t
  (point-x-set! p 3)
  (print (point-x p))) + 3
```
### 27.4.3 Declaring abstract Java classes

A Bigloo abstract Java class declaration corresponds to a Java interface. It cannot be instantiate but regular classes may inherit from it.

```
<declare-abstract-class-clause> 7→ (abstract-class <typed-ident> <slot>* <string>)
```
#### 27.4.4 Extending Java classes

A class definition may be split into several pieces. One class declaration (see <declare-classclause>) and several extensions. The syntax for a Java class extension is:

```
<extend-class-clause> 7→ (class <typed-ident> <slot>*)
```
Example:

```
(module java-example2
  (import java-example)
  (java (class point
            (field y::int "y")
            (field static num::int "point_num")
            (constructor new (:int::int:int)))
```
### 27.4.5 Declaring Java arrays

Java arrays may be allocated and used inside Scheme code. The syntax of a Java array module clause is:

<array-clause> 7→ (array <ident> <typed-ident>)

The <typed-ident> must refer to the name of an existing type (i.e., a primitive Bigloo type, a Bigloo class, an already defined Java class or an already defined Java array). For an array named ar, Bigloo generates:

- a creator named make-ar which is a function of one integer argument.
- a predicate named ar?.
- a getter named  $ar-ref$  which is a function of two arguments: an array and one integer argument.
- a setter named  $ar-set!$  which is a function of three arguments: an array, an integer, and a value of the array item types.
- a length named ar-length.

Example:

```
(module foo
  (java (array int* ::int)
         (class bar
            (method static hello::int (::int*) "hello")
```
```
"bar"))
   (main main))
(define (main argv)
   (let ((tab (make-int* 2)))
      (int*-set! tab 0 3)
      (int*-set! tab 1 6)
      (print (bar-hello tab))))
```
#### 27.4.6 Exporting Scheme variables

As for the C connection, a Scheme variable (or function) can be exported to the Java world if and only if it is also exported using an export Java clause. Type information is given in the Scheme exportation, thus, the only requirement for a variable to be Java exported is to be given a Java name. The Java <export-clause> does this:

<export-clause> 7→ (export <ident> <string>)

Here is an example of exportation:

```
(module example
   (export (fib::long ::long))
   (java (export fib "scheme_fib")))
(define (fib x) (if (<math>x</math> 2) 1 ...))
```
Here is a concrete example that illustrates how to invoke Scheme functions from Java code. First, here is a Java source file:

```
// arr.java
   import java.io.*;
   import bigloo.*;
   public class arr {
     public static int hello( int[] tab ) {
        System.out.println( "tab[ 0 ]: " + tab[ 0 ] );
        System.out.println( "tab[ 1 ]: " + tab[ 1 ] );
        System.out.println( "<callback: " + main.callback( 10 ) + ">" );
        System.out.println("tab = main.squareJavaArray(tab);");
        tab = main.squareJavaArray(tab);
        System.out.println( "tab[0]: " + tab[0]);
        System.out.println( "tab[ 1 ]: " + tab[ 1 ]);
        return tab.length;
     }
   }
Then the main Scheme file
   ;; main.scm
   (module main
      (java (array int* ::int)
         (class bar
```

```
(method static hello::int (::int*) "hello")
"bar"))
 (export (callback::int ::int))
```

```
(export (squareJavaArray::int* ::int*))
```

```
(main main))
```

```
(define (main argv)
```

```
(let ((tab (make-int* 2)))
    (print "tab length: " (int*-length tab))
    (int*-set! tab 0 3)
    (int*-set! tab 1 6)
    (display (int*-ref tab 1))
    (newline)
    (display "(java-array-int->scheme-vector tab) : ")
    (display (java-array-int->scheme-vector tab))
    (newline)
    (display "(square-vector (java-array-int->scheme-vector tab)) : ")
    (display (square-vector (java-array-int->scheme-vector tab)))
    (newline)
    (print (bar-hello tab))))
(define (callback x)
   (+ 1 x))(define (square x)
   (* x x))(define (square-list L)
   (map square L))
(define (square-vector V)
   (vector-map square V))
(define (sum-vector V)
   (apply + (vector->list V)))
(define (squareJavaArray A)
   (scheme-vector->java-array-int
      (square-vector (java-array-int->scheme-vector A))))
(define (java-array-int->scheme-vector A)
   (let* ((len (int*-length A))
  (res (make-vector len)))
      (display len)
      (newline)
      (let loop ((i 0))
 (vector-set! res i (int*-ref A i))
 (if (= i (- len 1))
    res
     (loop (+ i 1))))))
(define (scheme-vector->java-array-int V)
   (let* ((len (vector-length V))
  (res (make-int* len)))
      (let loop ((i 0))
 (int*-set! res i (vector-ref V i))
 (if (= i (- len 1))
     res
     (loop (+ i 1))))))
```
To compile this example:

\$ bigloo -jvm main.scm -c \$ javac arr.java -classpath=bigloo.zip:.

```
$ bigloo -jvm main.scm arr.class
To run it:
   $ ./a.out
   tab length: 2
   6
   (java-array-int->scheme-vector tab) : 2
   #(3, 6)(square-vector (java-array-int->scheme-vector tab)) : 2
   \#(9\;36)tab\lceil 0 \rceil: 3
   tab[ 1 ]: 6
   <callback: 11>
   tab = main.\square<sub>quare</sub> JavaArray(tab);2
   tab[ 0 ]: 9
   tab[ 1 ]: 36
   2
```
## 27.4.7 Bigloo module initialization

By default Bigloo modules are initialized when the application starts. It might be convenient to initialize the module when the Java classes implementing the Bigloo modules are loaded. It is possible to drive the Bigloo compiler to introduce code inside the Java class constructors for initializing the modules. This is the role of the -jvm-cinit-module compiler option.

## 27.5 Performance of the JVM back-end

We are currently improving and investigating about the performance of the JVM backend. JVM performance is extremely sensitive to the host platform (for instance, very unfortunately, Linux seems to be a poor platform to run JVM code). Currently, it seems that the JVM back-end produces codes that are in between 4 times and 10 times slower than codes produced by the C back-end. The ratio between JVM and C is subject to changes. The gap between JVM and C code is bound to bridge because of the huge amount of efforts applied to efficiently implement Java virtual machines.

## <span id="page-256-0"></span>28 Bigloo Libraries

Bigloo libraries are collections of global bindings (global variables and global functions). Bigloo libraries are built on the top of the host operating system (e.g. Unix) libraries. Because Bigloo uses modules, a library is not only a bundle of compiled codes and memory locations. A Bigloo library is split into several files:

- one *heap* that describes the variables and functions of the library.
- several host library files (safe and unsafe versions of the compilation and also eval libraries that contain the code that binds the variables and functions to the evaluator).
- possibly, C header files.
- possibly, an initialization file.

Let's consider, for example, a library that implements the format Common Lisp facility. Let's suppose we name this library **bformat** and that the library number is 1.0. Using a Unix machine, the Bigloo library will consist of the following files:

- bformat.heap: the heap file.
- bformat.init: the initialization file.
- libbformat\_s-1.0.a, libbformat\_s-1.0.so, libbformat\_u-1.0.a, libbformat\_ u-1.0.so, libbformat\_eu-1.0.so, and libbformat\_es-1.0.so:: the Unix library files. The file names with a <u>u</u> are libraries compiled in unsafe and *optimized* mode. By convention the library using the  $\Box$ s suffix are safe libraries,  $\Box$ p are profiling libraries, \_d debug libraries, \_es and \_eu eval libraries.
- bformat.h: an include file.

#### 28.1 Compiling and linking with a library

From the user standpoint, using a library can be made two ways:

• Using the Bigloo -library lib-name option where lib-name is the name of the Bigloo library (not the name of one of the Unix files implementing the library). The name of the library must be lower case. For instance:

\$ bigloo foo.scm -library bformat

• Using the module clause library. This second solution avoids using a special compilation option. For instance, this module will automatically compile and link with the bformat library:

```
(module foo
   (library bformat))
...
(format ...)
```
When a Bigloo library *lib* is used, Bigloo automatically searches for a file called lib.init (the "init file"). If such a file exits, it is loaded at compile-time. For instance, the init file may be used to specify compilation flags or to define macros used by the compiler. The initialization file may affect any of the global parameters of the Bigloo compiler. For instance, a Bigloo library supporting SSL connections would likely need

a native library. Setting the compiler variable \*ld-post-options\* has this effect. For instance, one may define an initialization file such as:

```
(cond-expand
   (bigloo-compile
    (set! *ld-post-options* (string-append "-lssl " *ld-post-options*)))
   (bigloo-eval
   #unspecified))
```
When a Bigloo library lib is used, the Bigloo linker automatically looks at a library to be linked against the application. The name of the file containing the library depends on the operating system and the back-end used. For instance, under Unix, for a library called NAME, the Bigloo linker searches for a file called  $1$ ibNAME<sub>-</sub>[s|u]-VERSION.a or libNAME\_[s|u]-VERSION.DYNLIB-SUFFIX in the compilation linker path when using the native back-end. It searches for a file NAME [s|u]-VERSION.zip when the JVM back-end is used.

This default NAME can be overridden in the initialization file. The function declare-library! associates a Bigloo library name and a system name.

declare-library! *ident* [attributes] [library procedure] All the attributes are optional.

- version: the version number of the library. This defaults to the Bigloo version number.
- basename: the base of the filename containing the library. This defaults to the library name.
- srfi: a list of symbols denoting the SRFI 0 features implemented by this library. Registered SRFIs may be tested by the cond-expand form (see [Chapter 30 \[SR-](#page-270-0)[FIs\], page 269](#page-270-0)). This defaults to an empty list.
- dlopen-init: a function to be invoked when the library is dynamically loaded using the function dynamic-load. This defaults to #f.
- module-init: a module to be initialized when the library is loaded. This defaults to #f.
- eval-init: a module to be initialized for binding the library exports in the interpreter. This defaults to #f.
- class-init: the JVM or .NET class name containing the module to be initialized. This defaults to #f.
- eval-init: the JVM or .NET class name containing the module to be initialized for eval. This defaults to #f.
- init: a function to be invoked when a library is loaded. This defaults to **#f**.
- eval: a function to be invoked when a library is loaded by the interpreter. This defaults to #f.
- eval: a function to be invoked when a library is loaded by the interpreter. This defaults to #f.

Examples:

• The following declares a library named foo. When loaded, the Bigloo runtime system will seek file named libfoo\_s-3.4a.so, libfoo\_u-3.4a.so, libfoo\_ es-3.4a.so, and libfoo\_eu-3.4a.so.

```
(declare-library! 'foo)
```
• The following declares a library named pthread. When loaded, the Bigloo runtime system will seek a file named libbigloopth\_s-1.1a.so, libbigloopth\_ u-1.1a.so, libbigloopth\_es-1.1a.so, libbigloopth\_eu-1.1a.so. Once the library loaded, the SRFI-0 features pthread and  $srfi-18$  will be bound. When loading the library, the two modules \_\_pth\_thread and \_\_pth\_makelib will be initialized. In the JVM version these modules are compiled in the classes "bigloo.pthread.pthread" and "bigloo.pthread.make\_lib".

```
(declare-library! 'pthread
                  :basename "bigloopth"
                  :version "1.1a"
                  :srfi '(pthread srfi-18)
                  :module-init '__pth_thread
                  :module-eval '__pth_makelib
                  :class-init "bigloo.pthread.pthread"
  :class-eval "bigloo.pthread.make_lib")
```
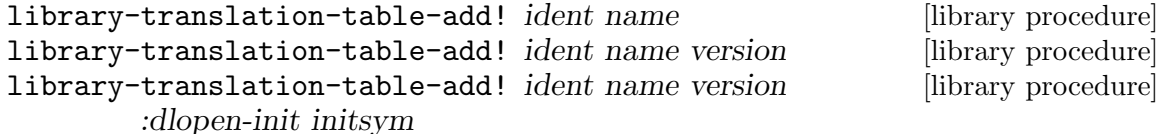

The function library-translation-table-add! is obsolete. It should no longer be used in new code. It is totally subsumed by declare-library!. The function library-translation-table-add! is still documented for enabling readers to understand old Bigloo source code.

This function registers a name for the library id. An optional version can be specified. The optional named argument dlopen-init gives the base name of the initialization entry point of a library.

Imagine that we would like to name our bformat library bigloobformat. This can be achieved by adding the following expression in the initialization file.

```
(library-translation-table-add! 'bformat "bigloobformat")
```
Using this translation, on a Unix platform, the library used during the linking will be named: libbigloobformat\_s-<BIGLOO-VERSION>.a. In order to change the <BIGLOO-VERSION> to another suffix, such as 1.0, one may use:

(library-translation-table-add! 'bformat "bigloobformat" "1.0")

In such a case, the library searched will be named libbigloobformat\_s-1.0.a.

Specifying a #f prevents the insertion of any suffix. Hence,

(library-translation-table-add! 'bformat "bigloobformat" #f)

instructs the compiler to look at a library named libbigloobformat\_s.a.

## 28.2 Library and inline functions

It is illegal for libraries to include inline functions that make use of new foreign types. By "new foreign type", we mean foreign types that are defined inside the library. A library may contain inline functions but these inline functions must not call functions using foreign types in their prototypes. Including inline functions making use of foreign C types will make the compiler fail when compiling user code, prompting type errors. A library may contains non-inline functions that make use of new foreign types.

#### 28.3 library and eval

The function library-load loads a library in the interpreter.

#### library-exists? ident . path [library procedure]

Checks if the library ident exists for the current back-end.

The regular Bigloo library paths are scanned unless optional paths are sent to the function.

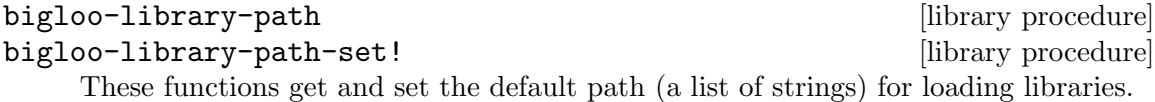

#### library-load *ident* . path  $\Box$  [library procedure]

Loads a library in the interpreter. In addition to dynamically loading the library, this function tries to load the \_es version of the library if it is linked against the safe Bigloo library version or the \_eu version if it is linked against the unsafe version of the Bigloo library.

Searches for libraries occur in the regular Bigloo library paths unless optional paths are sent to the function.

This version may be used for automatically exporting bindings to the interpreter. In general, the \_es and \_eu libraries are simple libraries that contain only one module, the module that is used to build the heap-file. For instance, let's consider an implementation of a library for SSL programming. This library is composed of a single implementation module \_\_ssl\_ssl. The library is build using a heap file:

```
(module __ssl_makelib
   (import __ssl_ssl))
```
Changing this file for:

```
(module __ssl_makelib
   (import __ssl_ssl)
   (eval (export-all)))
```
enables the construction of the \_es and \_eu libraries.

When the system loads a dynamic library, it *initializes* it. For that it expects to find initialization entry points in the dynamic libraries that are named after the library's name. More precisely, for the LIB<sub>-</sub>s library, the loader seeks the entry point named "LIB\_s" and for the LIB\_es, it seeks "LIB\_es". The name of the initialization entry of a library can be changed using the declare-library! function. If that named is changed, one module of the library must contain an option module clause that sets the variable \*dlopen-init\* with the name of the initialization entry point.

Since Bigloo 3.1a, the runtime system supports a better way for initializing libraries. Initialization modules can be associated with a library. When loaded, these modules are automatically initialized. This new method fits harmoniously with the Bigloo initialization process and it relieves users from any requirement to annotate the source code of the library.

For instance, if a library initialization file contains the following declaration:

```
(declare-library! 'foo :module-init 'foo)
```
Then, the library must implement the foo module.

(module foo (import ...) ...)

In addition if the library binds variables, functions, or classes in the interpreter then, an eval-init clause must be added to the class declaration:

```
(declare-library! 'foo :module-init 'foo :eval-init 'foo-eval)
```
Then, the module foo-eval must be implemented in the libfoo\_es and libfoo\_eu libraries.

```
(module foo-eval
 (import ...)
 (eval (export-all)))
```
The standard distribution contains examples of such constructions. In particular, the multi-threading libraries pthread and fthread use this facility.

## 28.4 library and repl

It is possible to implement a "read-eval-print-loop" that is extended with the facilities implemented inside a library. In order to make the variables, functions, and classes of a library visible from the interpreter, the eval library module clause has to be used. (see [Section 2.2 \[Module Declaration\], page 7](#page-8-0)) For instance, here is a module that implements a "repl" with the format facility available:

```
(module format-repl
  (eval (library bformat))
  (library bformat))
;; a dummy reference to a facility of the format library
(let ((dummy format))
  (repl))
```
Alternatively, libraries can be explicitly loaded using the library-load function such as:

```
(module format-repl)
;; a dummy reference to a facility of the format library
(let ((dummy format))
  (eval '(library-load 'bformat))
  (repl))
```
## 28.5 Building a library

Build Bigloo libraries require several steps that are explained in this section. This section shows how to create *static* and *dynamic* (or *shared*) libraries. However not that creating a dynamic library highly dependent on the host operating system. Users willing to create dynamic libraries on other operating systems should use the api directory of the Bigloo source code tree as an example.

• The first step is to build a *library heap*. This is achieved using a special compilation mode: -mkaddheap -mkaddlib -addheap -heap-library <ident>. That is, for your library you have to create a heap associated source file that imports all the binding you want in your library. The heap source file must be *excluded* from the source files that will be used to build the host library.

Suppose we have a unique source file, bformat.scm for our library. The module clause of this source file is:

```
(module __bformat
   (export (bformat fmt::bstring . args)
           bformat:version))
(define (bformat fmt . args)
   (apply format (string-replace fmt \#\<sup>*</sup>) args))
(define bformat:version 1.0)
```
Prior to compiling the library, we have to create the heap associated file (let's name it make\_lib.scm). This file could be:

(module \_\_make\_lib (import (\_\_bformat "bformat.scm")) (eval (export-all)))

Building it is simple:

bigloo -unsafe -safee -q -mkaddheap -mkaddlib -heap-library bformat \ make lib.scm -addheap bformat.heap

The options -mkaddheap and -mkaddlib tell Bigloo that it is compiling an heap associated file. The option -addheap tells Bigloo the name of the heap file to be produced. The option -heap-library instructs the compiler for the library name to be included inside the heap file. This name is used for checking versions at run-time.

• The second step is to compile all the library source file. These compilation must be done using the -mkaddlib compilation mode. For example:

bigloo -O3 -unsafe -safee -mkaddlib \ -cc gcc -fsharing -q -rm \ -unsafev bformat.scm -o bformat\_u.o -c bigloo -O3 -mkaddlib -g -cg -cc gcc  $\setminus$ -fsharing -q -rm \ -unsafev bformat.scm -o bformat.o -c

The first compilation produces the *unsafe* version the second the produced the *debug*ging version.

• The third step is to build the host operating system libraries. There is no portable way to do this. This operation may looks like:

```
ar qcv libbigloobformat s-1.0.a bformat.o
ranlib libbigloobformat s-1.0.a
ld -G -o libbigloobformat s-1.0.so bformat.o -lm -lc
ar qcv libbigloobformat u-1.0.a bformat u.o
ranlib libbigloobformat u-1.0.a
ld -G -o libbigloobformat u-1.0.so bformat u.o -lm -lc
```
• The fourth step consist in creating the **bformat\_es** and **bformat\_eu** libraries for eval. For the unsafe version we use:

bigloo -O3 -unsafe -safee -mkaddlib \  $-cc \text{ gcc } -fsharing -q -rm$ 

-unsafev make lib.scm -o make lib.o -c ld -G -o libbigloobformat eu-1.0.so make lib.o -lm -lc ar qcv libbigloobformat eu-1.0.a make lib.o ranlib libbigloobformat eu-1.0.a

For the safe version we do:

```
bigloo -O3 -mkaddlib \
  -cc gcc -fsharing -q -rm \
  -unsafev make lib.scm -o make lib.o -c
ld -G -o libbigloobformat es-1.0.so make lib.o -lm -lc
ar qcv libbigloobformat es-1.0.a make lib.o
ranlib libbigloobformat es-1.0.a
```
• The last step is to create an initialization file bformat.init:

```
(declare-library! 'bformat
   :version "1.0"
   :srfi '(bformat)
   :basename "bigloobformat"
   :module-init '__bformat
   :module-eval '__make_lib
   :class-init "bigloo.bformat.__bformat"
   :class-eval "bigloo.bformat.__make_lib")
```
At this time, you are ready to use your library. For that, let's assume the file foo.scm:

```
(module foo
  (library bformat))
(bigloo-library-path-set! (cons (pwd) (bigloo-library-path)))
(print (bformat "Library path: %a" (bigloo-library-path)))
(eval '(library-load 'bformat))
(repl)
```
It can be compiled and executed with:

bigloo foo.scm -L . -copt -L. LD LIBRARY PATH=.:\$LD LIBRARY PATH ./a.out

The Bigloo distribution contains library exemplars that should probably considered as a departure point for new libraries.

## 28.6 Library and modules

A Bigloo library may be composed of several Bigloo modules (even if in our example only one module was used). The modules composing the library are free to import each other. Nevertheless, someone designing a Bigloo library should be aware that Bigloo importation creates dependences between modules. A module mod1 that imports a module mod2 depends on mod2 because mod1 requires mod2 to be initialized (i.e. mod1 calls to the initialization function of mod2). The result is that using import clauses inside modules composing a library may create a lot of dependencies between the object files that are used to build the associated Unix library. Dependencies should be avoided because they make the Unix linkers unable to produce small stand-alone programs. Instead of import clauses, use clauses should be preferred. Use clauses do not create dependencies because a module mod1 that uses a second module mod2 does not require mod2 to be initialized. Of course, it may happen situations where the initialization is mandatory and thus, the import must not be replaced with a use clause. The source code of the Bigloo library makes use of import and use clauses. The Bigloo standard library should be studied as an example.

## 28.7 Library and macros

Bigloo libraries can export macros, expanders, and syntaxes but these must be handled carefully. Macros (these also applies to expanders and syntaxes) exported by modules are not visible by client code. Exported macros have to be placed inside the initialization file. For instance, if we change the definition of bformat.init file for:

```
(declare-library! 'bformat
   :version "1.0"
   :srfi '(bformat)
   :basename "bigloobformat"
   :module-init '__bformat
   :module-eval '__make_lib
   :class-init "bigloo.bformat.__bformat"
   :class-eval "bigloo.bformat.__make_lib")
(define-expander BFORMAT
   (lambda (x e)
      (match-case x
          ((? - (? (lambda (s) (and (string? s) (not (string-index s <math>#\wedge\%)))) ). ?a
)
           '(string-append ,@(cdr x)))
          (else
           '(\text{bformat }, @(\text{map } (\text{lambda } (x) (e x e)) (cdr x))))
```
At compile time the macro BFORMAT will be declared. Hence, we can change the definition of foo.scm for:

```
(module foo
  (library bformat))
(bigloo-library-path-set! (cons (pwd) (bigloo-library-path)))
(print (BFORMAT "library path: %a" (bigloo-library-path)))
(eval '(library-load 'bformat))
(repl)
```
## 28.8 A complete library example

For the means of an example let's suppose we want to design a Bigloo library for 2d points. That library is made of three implementation files: two C files, cpoint.h and cpoint.c and one Scheme file spoint.scm. Here are defined the three files:

```
cpoint.h:
```

```
struct point_2d {
         double x, y;
     };
cpoint.c:
     #include <stdio.h>
     #include "cpoint.h"
      int print_point_2d( struct point_2d *pt ) {
        printf( "<point-2d: %g, %g>", pt->x, pt->y );
```

```
}
spoint.scm:
      (module __point
         (include "spoint.sch")
         (extern (include "cpoint.h"))
         (export (make-point::s-point_2d* ::double ::double)
                  (print-point ::s-point_2d*)
                  (point? ::obj)))
      (define (make-point::s-point_2d* x::double y::double)
         (s-point_2d* x y))
      (define (print-point p::s-point_2d*)
         (print_point_2d p))
      (define (point? obj::obj)
         (s-point_2d*? obj)
         obj)
```
makelib.scm:

We want our library to be composed of the whole exported Scheme functions. Thus the file to build the heap library could look like:

```
(module __point_makelib
  (import __point)
  (eval (export-all)))
```
point.init: Let's suppose that the point library requires the libposix library. This means that any file linked with the point library needs to be also linked with the posix library. Furthermore, programs making use of the point library needs to include the point.sch file. That Scheme file needs in turn the C file point.h otherwise the produced C files won't compile. The need for the libposix library and for the point. h file may be specified inside the point.init file. For our current library, the point.init file could look like:

```
(declare-library! 'point
                  :basename "point"
                  :srfi '(point)
                  :eval-init '__point_makelib)
(set! *ld-options*
      (string-append "-L/usr/lib " *ld-options*))
(set! *bigloo-user-lib*
      (cons "-lm" *bigloo-user-lib*))
(set! *additional-include-foreign*
      (cons "cpoint.h" *additional-include-foreign*))
(define-macro (point x y)
   '(make-point ,x ,y))
```
This file updates some compilation variables (\*ld-options\*, \*bigloo-user-lib\*, \*additional-include-foreign\*) and defines a macro: point. Because the point.init file will be loaded each time a compilation require the point library is spawned, user code are allowed to use the point macro. Here is an example file making use of the point library:

```
example.scm
      (module example)
      (let ((p (point 2.9 3.5)))
         (print "point?: " (point? p))
         (print "point?: " (point? 4))
         (print-point p)
         (print "done..."))
```
To conclude that example here is the Makefile used to compile the point library, heap file and one example.

```
# bigloo flags
BIGLOO = bigloo
RELEASE = '\text{\$(BIGLOO) -eval}' (begin (print *bigloo-version*) (exit 0))''
BHEAPFLAGS = -unsafe -q -mkaddheap -mkaddlib -v2 -heap-library point
BCOMMONFLAGGS = -mkaddlib -fsharing -q $(VERBOSE) \qquad \setminus-copt '$(CCOMMONFLAGS)' -cc $(CC)
BSAFEFLAGS = $(BCOMMONFLAGGS) -cg -O3 -g -cg -unsafev \
            -eval '(set! *indent* 4)' -rm
BUNSAFEFLAGS = $(BCOMMONFLAGS) - O4 - \text{unsafe}# cigloo flags
CIGLOO = cigloo# cflags
CC = \text{gcc}CCOMMONFLAGS = -I.CSAFEFLAGS = <math>\$(CCOMMONFLAGS)</math>CUNSAFEFLAGS = $(CCOMMONFLAGS) - O2# library objects
SAFE_OBJECT = olib/spoint.o olib/cpoint.oUNSAFE-OBJECT = olib_u/spoint.o olib_u/cpoint.oall: .afile heap lib example
.afile: spoint.scm makelib.scm
bglafile \hat{S} > \heap: point.heap
point.heap: spoint.sch spoint.scm
$(BIGLOO) $(BHEAPFLAGS) makelib.scm -addheap point.heap
lib: lib<sub>-u</sub> lib.a
lib.a: olib $(SAFE OBJECT)
ar qcv libpoint s-$(RELEASE).a $(SAFE OBJECT)
```
lib<sub>-u</sub>: olib<sub>-u</sub>  $\{(UNSAFE\_OBJECT)$ ar qcv libpoint u-\$(RELEASE).a \$(UNSAFE OBJECT)

olib: mkdir olib

olib<sub>-u</sub>: mkdir olib $\_u$ 

olib u/spoint.o olib/spoint.o: spoint.scm \$(BIGLOO) \$(BSAFEFLAGS) \$(<F) -o \$\*.o -c

olib u/cpoint.o olib/cpoint.o: cpoint.c \$(CC) \$(CSAFEFLAGS) \$(<F) -o \$\*.o -c

spoint.sch: cpoint.h cpoint.c cigloo \$^ > \$@

example: heap lib  $\{(BIGLOO) -v^2 - L \dots\}$ -library point \ -static-bigloo example.scm -o example

clean:

-/bin/rm -f point.heap -/bin/rm -f spoint.sch spoint.c  $-\frac{\sin{\pi}}{\pi}$ -fr olib olib\_u -/bin/rm -f example example.c example.o

-/bin/rm -f libpoint\_s-\$(RELEASE).a libpoint\_u-\$(RELEASE).a

# 29 Extending the Runtime System

Custom Types types are not documented yet. This facility enables extension to the standard Bigloo runtime system. The current implementation of custom types is subject to change. It will be documented in coming releases.

## <span id="page-270-0"></span>30 SRFIs

Bigloo supports various SRFIs (Scheme Request For Implementation). Some of them are integrated in the Bigloo core libraries. Some others are implemented by the means of Bigloo libraries (see [Chapter 28 \[Bigloo Libraries\], page 255\)](#page-256-0). Only the first ones are described in the manual.

The current Bigloo core library support the following SRFIs:

- srfi-0 (Conditional execution).
- srfi-2 (AND-LET<sup>\*</sup>: an AND with local bindings, a guarded LET<sup>\*</sup> special form).
- srfi-6 (Basic String Ports).
- srfi-8 (Binding to multiple values).
- srfi-9 (*Records* specification).
- srfi-18 (Multithreading support).
- srfi-22 (Script interpreter invocation).
- srfi-28 (Basic Format Strings).
- srfi-30 (Multi-line comments).
- srfi-34 (Exception Handling for Programs).

#### 30.1 SRFI 0

#### cond-expand  $|clause|$  [bigloo syntax]

The cond-expand form tests for the existence of features at macro-expansion time. It either expands into the body of one of its clauses or signals and error during syntactic processing. cond-expand expands into the body of the first clause whose feature requirement is currently satisfied (the else clause, if present, is selected if none of the previous clauses is selected).

A feature requirement has an obvious interpretation as a logical formula, where the variables have meaning true is the feature corresponding to the feature identifier, as specified in the  $SRFI$  registry, is in effect at the location of the cond-expand form, and false otherwise. A feature requirement is satisfied it its formula is true under this interpretation. The formula may make use of identifier, and, or and not operators.

Since Bigloo version 3.1b, cond-expand formula may use the new library operator that checks if a library exists and is available. Its syntax is: (library <libname>).

Examples:

```
(write (cond-expand
          (srfi-0 (* 1 2))
          ((or (library fthread) (library pthread)) (- 4 1))
          (else (+ 3 4))))
   -1 2
(cond-expand
   (bigloo (define (command-line-arguments) (command-line)))
  (else (define (command-line-arguments) '())))
```
The second example assumes that bigloo is an alias for the SRFI associated with the specification of Bigloo (i.e. the documentation for that Scheme system).

Since Bigloo 3.4b, cond-expand formula may use the new config operator that checks the value of a configuration entry. Its syntax is: (config endianeness little-endian). This feature relies on the bigloo-config function. See [Section 5.7](#page-77-0) [\[System Programming\], page 76,](#page-77-0) for additional details.

When writing portable code, the case used for the feature identifier should match the one in the SRFI registry. This is to ensure that the feature identifier will be correctly recognized whether or not the Scheme system is case-sensitive. To support caseinsensitive Scheme systems, the feature identifiers in the SRFI registry are guaranteed to be unique even when ignoring the case.

In order to distinguish Bigloo versions, the following symbols are recognized in cond-expand forms.

- bigloo
- bigloo<branch-release>
- bigloo<major-release>
- bigloo<major-release><minor-release>

When finalizers have been configured, the two following symbols are recognized by cond-expand:

- bigloo-finalizer
- bigloo-weakptr

Bigloo implements differents SRFI for the compiler and the interpreter. Thus, their are two Bigloo SRFI registers. One for the compiler and one for the interpreter. Bigloo compiler SRFI register contains at least the following symbols:

- srfi-0
- srfi-1
- srfi-2
- srfi-6
- srfi-8
- srfi-9
- srfi-22
- srfi-28
- srfi-30

With respect to the currently used Bigloo back-end, one of these symbols is registered:

- bigloo-c
- bigloo-jvm

Bigloo compiler implements the following SRFI:

- bigloo
- bigloo-compile
- bigloo<major-release>
- bigloo<major-release><minor-release>

Then the  $-g$  flag is used, the Bigloo compiler additionally implements the SRFI:

• bigloo-debug

Bigloo interpreter implements the following SRFI:

- bigloo
- bigloo-eval
- bigloo<major-release>
- bigloo<major-release><minor-release>

When a library is used, the name of the library is added to the compiler SRFI register. That is:

```
(module foo
   (library srfi1))
(print (cond-expand (srfi1 'with-srfi1) (else 'nothing)))
   + 'with-srfi1
(print (eval '(cond-expand (srfi1 'with-srfi1) (else 'nothing))))
   + 'with-srfi1
```
A property representing actual integers bit size is defined:

- bint<integers-bit-size>
- elong<exact-long-bit-size>

The frequently defined values are:

- bint30: 32 bits architectures (e.g., x86)
- elong32: 32 bits architectures (e.g., x86)
- bint32: JVM
- elong64: JVM
- bint61: 64 bits architectures (e.g.,  $x86-64$ )
- elong 64: 64 bits architectures (e.g.,  $x86-64$ )

Other values could be observed in the future. Note that the actual values of a particular setting can be obtained with:

(bigloo-config 'int-size) (bigloo-config 'elong-size)

A configuration can be tested with:

• config key value

```
For instance:
```

```
(cond-expand
 ((and bigloo-c (config have-c99-stack-alloc #t)) ...)
  ...)
```

```
register-srfi! srfi-name [bigloo procedure]
```
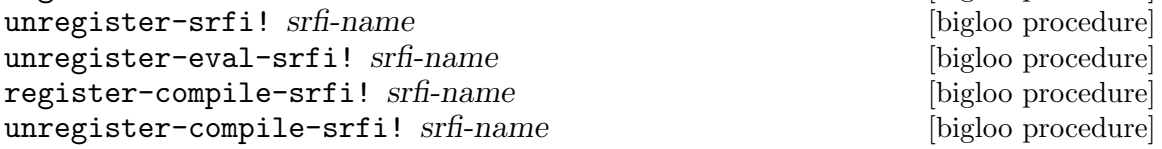

This argument srfi-name is a symbol. It registers srfi-name in the Bigloo interpreter SRFI register. This function must only be used when implementing a library. The code of that library must contain one unique call to register-eval-srfi!. Let's suppose, for instance, a format library. The implementation for that library must contain an expression like:

The functions unregister-XXX-srfi! unregisters a srfi.

(register-eval-srfi! 'format)

Calling (register-eval-srfi! name) makes name supported by interpreted cond-expand forms.

Note: There is no register-compiler-srfi! because the compiler automatically registers SRFI when the -library flags are used. However, it exists several ways to tell the compiler that it actually supports some srfis when compiling some modules.

- The first way is to insert calls to register-eval-srfi! in the .bigloorc file (see [Chapter 31 \[Compiler Description\], page 275\)](#page-276-0).
- The second, is to use option (see [Section 2.2 \[Module Declaration\], page 7\)](#page-8-0) module clause, such as:

```
(module example
   ...
   (option (register-srfi! 'srfi-foobar)))
...
```
• The last way is to use the command line option  $\text{-srfi}$  (see [Chapter 31 \[Compiler](#page-276-0) [Description\], page 275](#page-276-0)).

#### 30.2 SRFI 1

The SRFI 1 is implemented as a Bigloo library. Hence, in order to use the functions it provides, a module must import it.

```
(module ex
   (library srfi1))
(print (find-tail even? '(3 1 37 -8 -5 0 0)))
\Rightarrow '(-8 -5 0 0))
```
#### 30.3 SRFI 22

The SRFI 22 describes basic prerequisites for running Scheme programs as Unix scripts in a uniform way. A file (henceforth a scipt) conforming SRFI 22 has the following syntax:

```
<script> 7→ <script prelude>? <program>
\langlescript prelude> \mapsto #! \langlespace> \langleall but linebreak>* \langlelinebreak>
```
A Scheme script interpreter loads the  $\leq$ script $\geq$ . It ignores the script prelude and interprets the rest of the file according to the language dialect specified by the name of the interpreter.

The Scheme script interpreter may also load a different file after making a reasonable check that loading it is semantically equivalent to loading  $\leq$  script. For example, the script interpreter may assume that a file with a related name (say, with an additional extension) is a compiled version of  $\leq$ script>.

## 30.3.1 An example of SRFI-22 script

Let us consider the following Bigloo script located in a file foo.scm:

```
#! /usr/bin/env ./execute
(module foo
  (main main))
(define (main argv)
   (print "foo: " argv))
```
Let us consider the following execute shell script:

```
$ cat > execute
\#!/bin/shbigloo -i $*
```
Provided that foo.scm as the execute flag switched on, it is possible to *execute* it:

\$ chmod u+x foo.scm \$ ./foo.scm  $\vdash$  foo: (./foo.scm)

The same Bigloo module can be compiled and executed such as:

```
$ bigloo foo.scm
\frac{1}{2}./a.out
  \vdash foo: (a.out)
```
## 30.3.2 Lazy compilation with SRFI-22

SRFI-22 can be used to implement lazy compilation. For instance, let us consider the following shell script:

```
$ cat > bgl\#!/bin/shSOURCEFILE=$1
  case $SOURCEFILE in
     *.scm)
        OUTFILE=${SOURCEFILE%.scm}
        if ( bigloo -s -o $OUTFILE $SOURCEFILE ); then
           /bin/rm $OUTFILE.o
           shift
           ./$OUTFILE $@
        fi
        ;;
     *)
        echo Error: need a \setminus^*.scm file!
        ;;
  esac
And the following Bigloo script:
  #! /usr/bin/env ./bgl
  (module foo
```
(define (main argv)

(main main))

(print "foo: " argv)) When executed in the following way:  $\ \ \$  chmod u+x foo.scm

\$ ./foo.scm

 $-1$  foo: (./foo.scm)

The Bigloo module foo.scm will first be compiled and then executed. Of course, one may consider more complex compiler drivers where it is first checked that the module is not already compiled.

## <span id="page-276-0"></span>31 Compiler description

## 31.1 C requirement

Instead of producing assembly code, Bigloo produces C code. This C code is ISO-C compliant [IsoC]. So, it is necessary to have an ISO-C compiler. The current version has been developed with gcc [Stallman95].

## 31.2 JVM requirement

In order to compile the Bigloo JVM back-end, you have to be provided with a JDK 1.2 or more recent (available at http://www.javasoft.com). The JVM must support for -noverify option because, by default, Bigloo produces JVM code that is not conform to the rules enforced by the Java byte code verifiers.

## 31.3 Linking

It is easier to use Bigloo for linking object files which have been compiled by Bigloo. An easy way to perform this operation is, after having compiled all the files using the -c option, to invoke Bigloo with the name of the compiled files.

When Bigloo is only given object file name as argument, it searches in the current directory and the directory named in the \*load-path\* list the Scheme source file in order to perform a correct link. Scheme source files are supposed to be ended by the suffix .scm. Additional suffixes can be added using the -suffix option. Hence, if source files are named foo1.sc and foo2.sc, a link command line could look like:

bigloo -suffix sc foo1.o foo2.o -o foo

Note: In order to understand how the Bigloo linkers operates and which libraries it uses, it might be useful to use the  $-v2$  option which unveil all the details of the compilation and the link.

#### 31.4 The compiler environment and options

There are four ways to change the behaviour of Bigloo. Flags on the command line, the option module clause runtime-command file and environment variables See [Chapter 2](#page-8-1) [\[Modules\], page 7](#page-8-1). When the compiler is invoked, it first gets the environment variables, then it scans the runtime-command file and, at end, it parses the command line. If the same option is set many times, Bigloo uses the last one.

#### 31.4.1 Efficiency

In order to get maximum speed, compile with the -Obench option. This will enable all compiler optimization options and disable dynamic type checks. To improve arithmetic performance see next section.

#### 31.4.2 Stack allocation

When the **-fstack** flag is enabled, the compiler may automatically replace some heap allocations with stack allocations. This may improve performance because stack allocations are handled more efficiently than heap allocations. On some cases,  $-fstack may also cause slow$ down or memory extra retentions. In this last case, when compile using -fstack the program will consume more memory. Unfortunately, this is nasty phenomenon is unpredictable (it depends on the nature of the source file).

#### 31.4.3 Genericity of arithmetic procedures

By default, arithmetic procedures are generic. This means that it is allowed to use them with flonum and fixnum. This feature, of course, implies performances penalty. To improve performance, you may use specialized procedures (such as  $f(x, f(x), \ldots)$  or  $f(1, f(1), \ldots)$ ) but, it is possible to suppress the genericity and to make all generic arithmetic procedures (= for example) fixnum ones. For this you must use the compiler option -farithmetic, or add the following module clause (option (set! \*genericity\* #f)) in your module declaration.

#### 31.4.4 Safety

It is possible to generate *safe* or *unsafe* code. The safety's scope is type, arity, version and range. Let's see an example:

```
(define (foo f v indice)
      (car (f (vector-ref v indice))))
In safe mode, the result of the compilation will be:
   (define (foo f v indice)
     (let ((pair
            (if (and (procedure? f)
                  ;; type check
                  (= (procedure-arity f) 1))
                  ;; arity check
               (if (vector? v)
                  ;; type check
                  (if (and (integer? k)
                        ;; type check
                        (>= k 0);; range check
                        (< k (vector-length v)))
                        ;; range check
                    (f (vector-ref v indice))
                    (error \dots))(error \dots))(error ...)))(if (pair? pair)
          ;; type check
          (car pair)
```
It is possible to remove some or all safe checks. For example, here is the result of the compilation where safe check on types have been removed:

```
(define (foo f v indice)
  (let ((pair (if (= (procedure-arity f) 1)
             ;; arity check
             (if (and (>= k 0));; range check
                    (< k (vector-length v)))
                    ;; range check
                 (f (vector-ref v indice))
```
(error ...))))

```
(error ...))
        (error ...))))
(car pair)))
```
#### 31.4.5 The runtime-command file

Each Bigloo's user can use a special configuration file. This file must be named ".bigloorc" or "~/.bigloorc". Bigloo tries to load one of these in this order. This file is a Scheme file. Bigloo exports variables which allow the user to change the behavior of the compiler. All these variables can be checked using the -help2 option.

The Bigloo's runtime command file is read before the arguments are parsed.

#### 31.4.6 The Bigloo command line

If no input file is specified, Bigloo enters its interpreter. Here is the exhaustive list of Bigloo options and configuration variables:

usage: bigloo [options] [name.suf]

Misc:

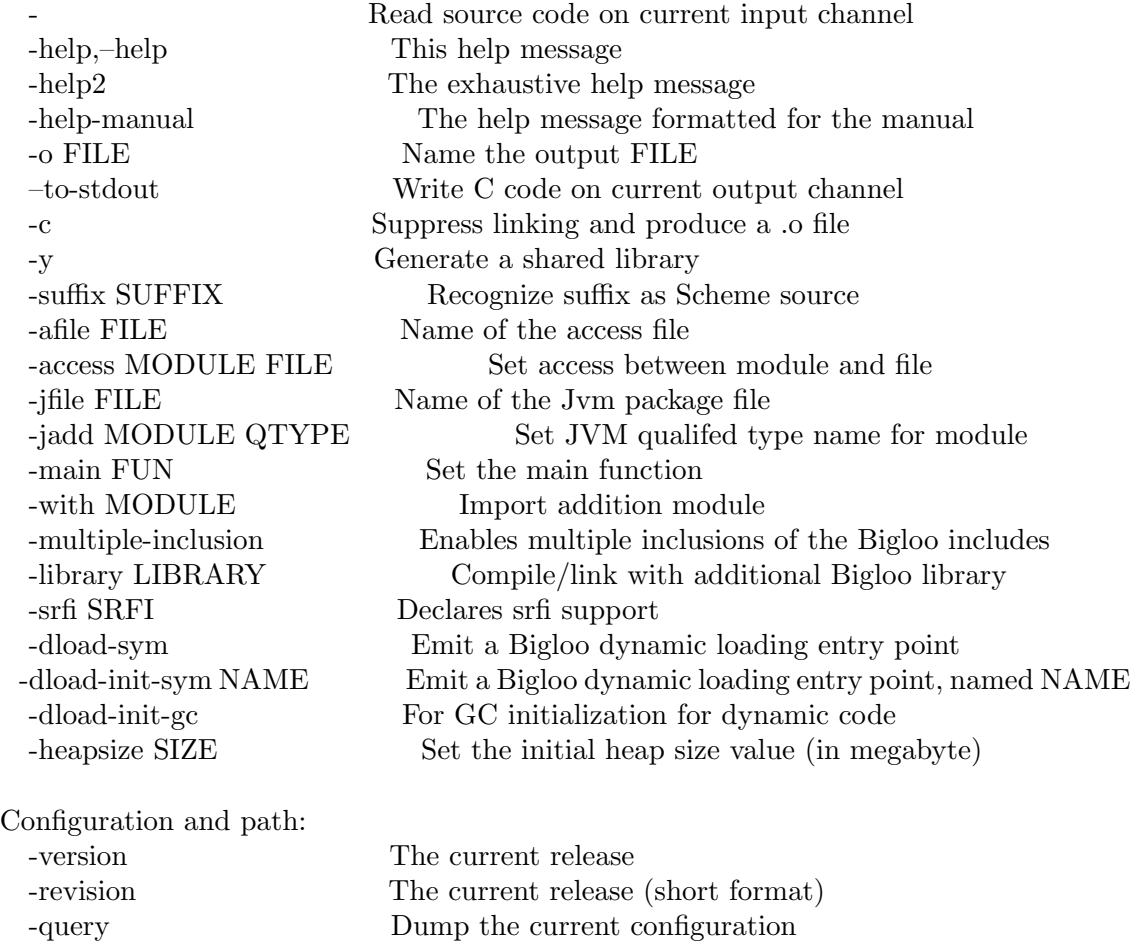

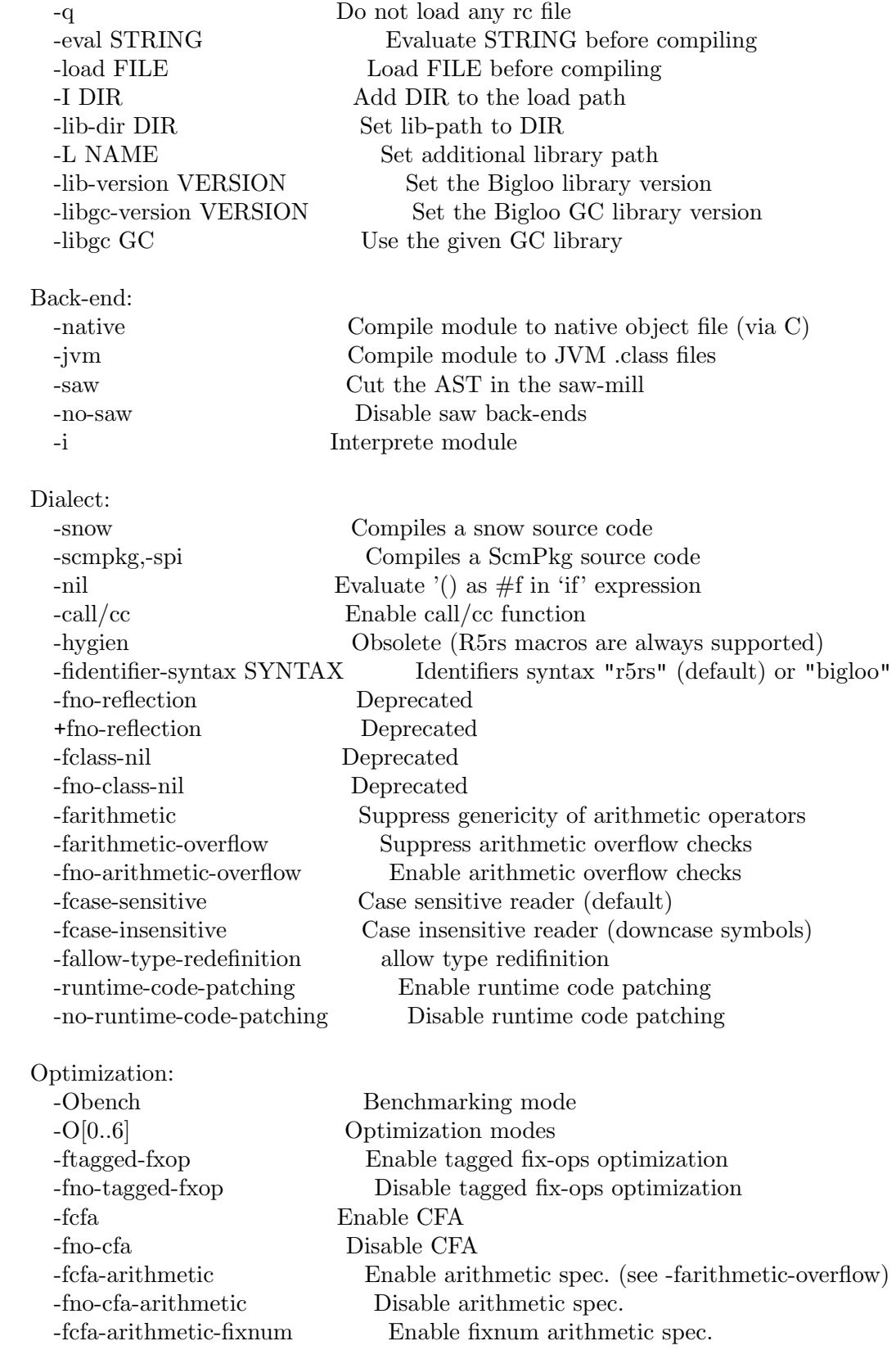

-fno-cfa-arithmetic-fixnum Disable fixnum arithmetic spec. -fcfa-arithmetic-flonum Enable flonum arithmetic spec. (enabled from -O2) -fno-cfa-arithmetic-flonum Disable flonum arithmetic spec. -fcfa-tracking Enable CFA tracking (enabled from -O2) -fno-cfa-tracking Disable CFA tracking -fcfa-pair Enable CFA pairs approximations -fno-cfa-pair Disable CFA pairs approximations -fcfa-unbox-closure-args Enable CFA unboxed closure args (enabled from -O2) -fno-cfa-unbox-closure-args Disable CFA unboxed closure args -fno-cfa-local-function Disable CFA local function tracking -funroll-loop Enable loop unrolling (enabled from -O3) -fno-unroll-loop Disable loop unrolling -fno-loop-inlining Disable loop inlining -floop-inlining Enable loop inlining (default) -fno-inlining Disable inline optimization -fno-user-inlining Disable user inline optimization -fisa Inline isa? type predicate -fno-isa Inline isa? type predicate -fbeta-reduce Enable simple beta reduction (enabled from -O2) -fno-beta-reduce Disable simple beta reduction -fdataflow Enable dataflow optimizations (enabled from -O) -fno-dataflow Disable dataflow optimizations -fdataflow-for-errors Enable dataflow optimizations for improviing type error messages -fno-dataflow-for-errors Disable dataflow optimizations for improviing type error messages -fdataflow-types Enable type dataflow optimizations (enabled from -O2) -fno-dataflow-types Disable type dataflow optimizations -finitflow Enable init flow -fno-initflow Disable init flow -fsync-failsafe Enable failsafe synchronize optimization -fno-sync-failsafe Disable failsafe synchronize optimization -fO-macro Enable Optimization macro (default) -fno-O-macro Disable Optimization macro -fglobal-tailc Enable global tail-call optimization -fno-global-tailc Disable global tail-call optimization -freturn Enable set-exit replacement with return -fno-return Disable set-exit replacement -freturn-goto Enable local set-exit replacement with return -fno-return-goto Disable local set-exit replacement -fsaw-realloc Enable saw register re-allocation -fsaw-regalloc Enable saw register allocation -fno-saw-regalloc Disable saw register allocation -fsaw-bbv Enable saw basic-blocks versionning -fno-saw-bbv Disable saw basic-blocks versionning -fsaw-regalloc-msize SIZE Set the register allocation body size limit -fsaw-regalloc-fun NAME Allocate registers on this very function

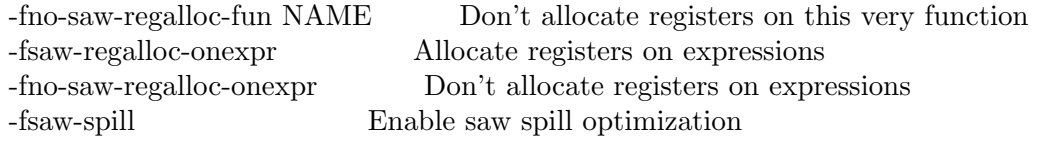

#### Safety:

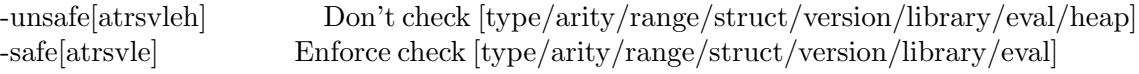

#### Debug:

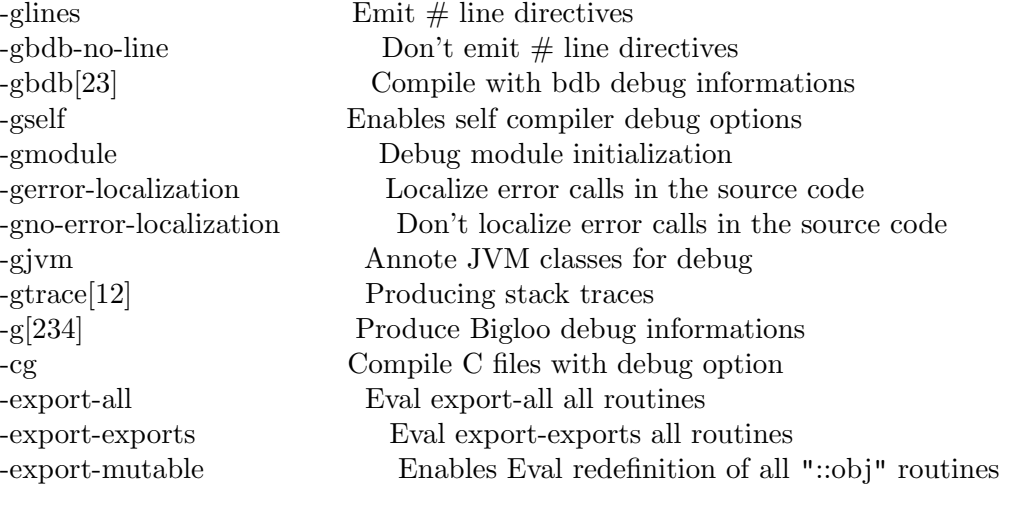

#### Profiling:

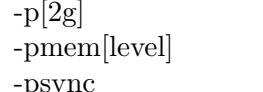

## Verbosity:

-v[23] Be verbose -hello Say hello

Compilation modes:

Compile for cpu profiling Compile for memory profiling -psync Profile synchronize expr (see \$exitd-mutex-profile)

-s Be silent and inhibit all warning messages -no-hello Dont' say hello even in verbose mode -w Inhibit all warning messages -wslots Inhibit overriden slots warning messages -Wvariables Enable overriden variable warning messages -Wtypes Enable type check warning messages -Wslot Enable default slot value warning messages -Wno-slot Disable default slot value warning messages -Wall Warn about all possible type errors -Werror=type Treat type warnings as error

<-/+>rm Don't or force removing .c or .il files -extend NAME Extend the compiler

-fsharing Attempt to share constant data -fno-sharing Do not attempt to share constant data -fmco Produce an .mco file -fmco-include-path DIR Add dir to mco C include path Native specific options: -cc COMPILER Specify the C compiler -stdc Generate strict ISO C code -copt STRING Invoke cc with STRING -cheader STRING C header -cfoot STRING C foot -rpath PATH Add C runtime-path (rpath) -ldopt STRING Invoke ld with STRING -Idpostopt STRING Invoke ld with STRING (end of arguments) –force-cc-o Force the C compiler to use -o instead of mv -ld-relative Link using -l notation for libraries (default) -ld-absolute Link using absolute path names for libraries -static-bigloo Link with the static bigloo library -static-all-bigloo Link with static version of all bigloo libraries -ld-libs1 Add once user libraries when linking -ld-libs2 Add twice user libraries when linking (default) -lLIBRARY Link with host library -auto-link-main Enable main generation when needed for linking -no-auto-link-main Disable main generation –force-gc-roots Register global variables as GC roots Jvm specific options: -jvm-shell SHELL Shell for JVM scripts ("sh", "msdos") -jvm-purify Produce byte code verifier compliant JVM code (default) -no-jvm-purify Don't care about JVM code verifier -jvm-mainclass CLASS JVM main class -jvm-classpath PATH JVM application classpath -jvm-bigloo-classpath P JVM Bigloo rts classpath -jvm-path-separator SEP Set the JVM classpath separator -jvm-directory NAME Directory where to store class files. -jvm-catch-errors Catch internal JVM errors -no-jvm-catch-errors Don't catch internal JVM errors -jvm-jarpath NAME Set the JVM classpath for the produced jar file -jvm-cinit-module Enable JVM class constructors to initiliaze bigloo modules -no-jvm-cinit-module Disable JVM class constructors to initiliaze bigloo modules -jvm-char-info Generate char info for the debugger (in addition to line info) -no-jvm-char-info Do not generate char info for the debugger -fjvm-inlining Enable JVM back-end inlining -fjvm-constr-inlining Enable JVM back-end inlining for constructors

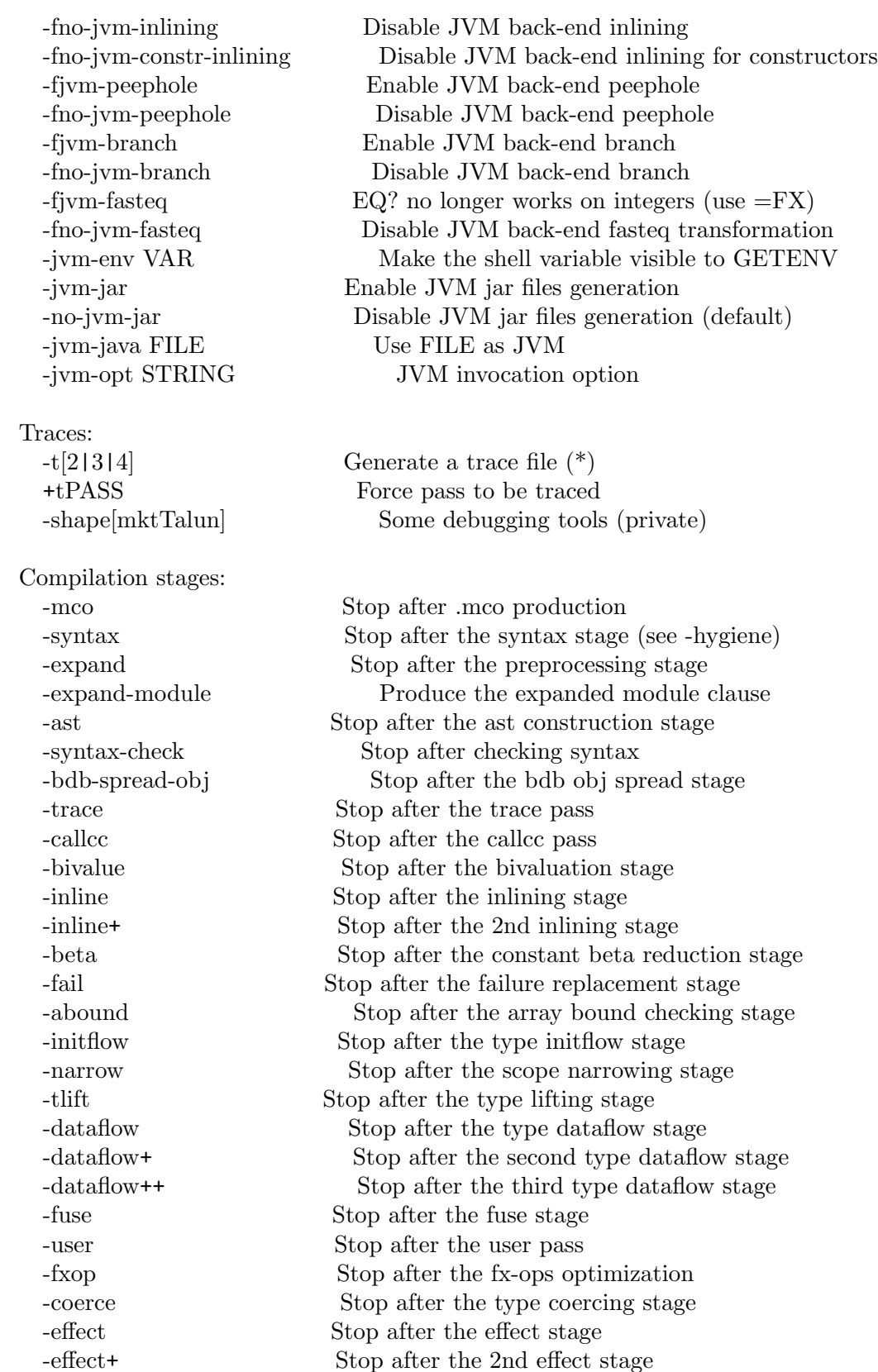

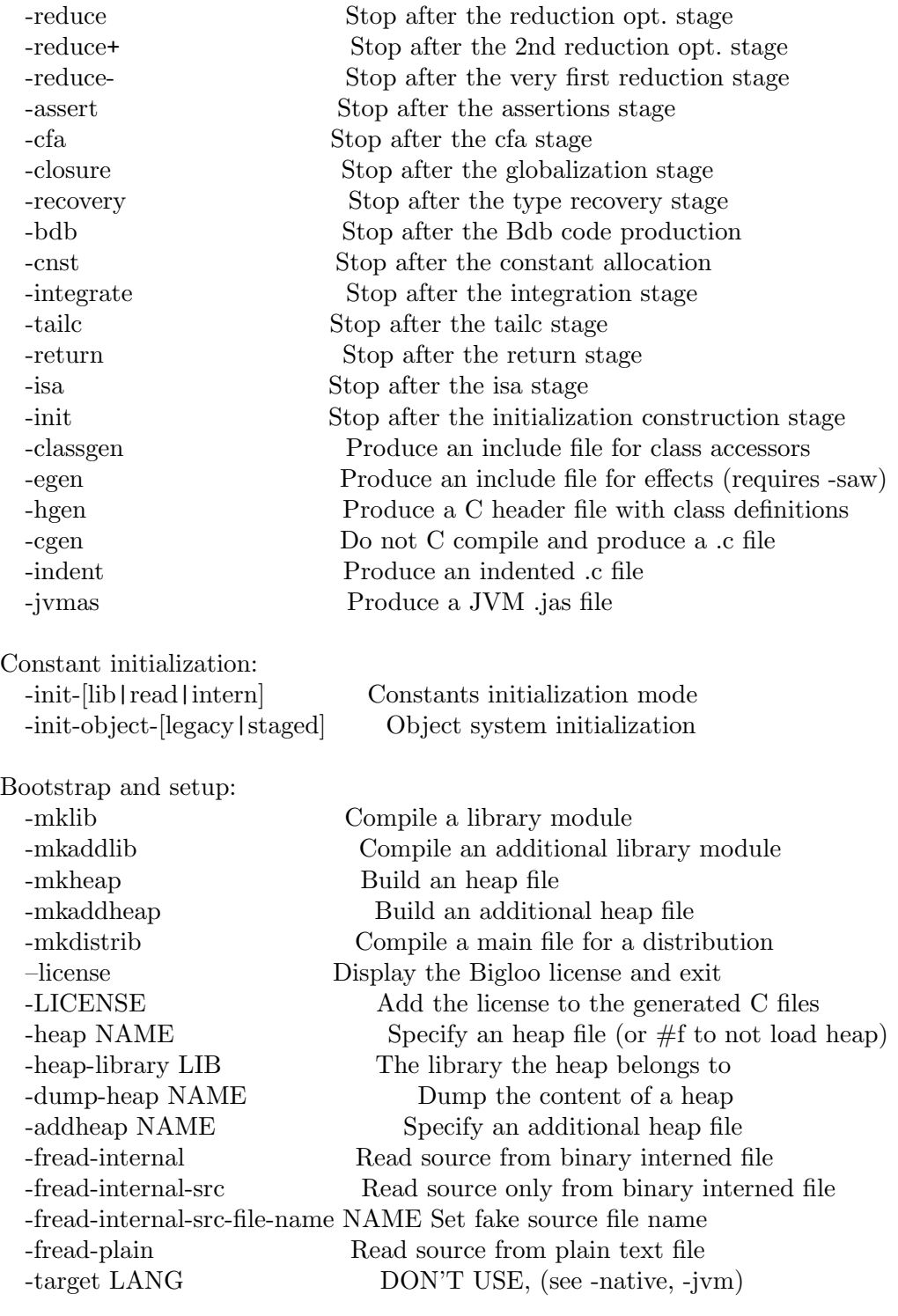

Shell Variables:

- TMPDIR

temporary directory (default "/tmp") - BIGLOOLIB

```
libraries' directory
```
- BIGLOOHEAP

- the initial heap size in megabytes (4 MB by default)
- BIGLOOSTACKDEPTH
- the error stack depth printing
- BIGLOOLIVEPROCESS
- the maximum number of Bigloo live processes
- BIGLOOTRACE list of active traces

Runtime Command file:

- ~/.bigloorc

————

\* : only available in developing mode

. : option enabled from -O3 mode

Bigloo Control Variables:

All the Bigloo control variables can be changed from the interpreter, by the means of the '-eval' option, or using the module clause 'option'. For instance the option "-eval '(set! \*strip\* #t)'" will set the variable "\*strip" to the value ' $#t$ . These variables are:

- \*access-file-default\* : The default access file name default: ".afile"

- \*access-files\* : The access file names default: ()
- \*additional-bigloo-libraries\* : The user extra Bigloo libraries default: ()
- \*additional-bigloo-zips\* : The user extra Bigloo Zip files default: ()
- \*additional-heap-name\* : A name of an additional heap file name to be build default:  $\#f$
- \*additional-heap-names\* :

A list of Bigloo additional heap file name default: ()

- \*additional-include-foreign\* : The additional C included files

default: () - \*allow-type-redefinition\* : If true, allow type redefinitions default: #f - \*ast-case-sensitive\* : Case sensitivity default: #t - \*auto-link-main\* : Enable automatically a main generation when linking default: #t - \*auto-mode\* : auto-mode (extend mode) list default: (("ml" . "caml") ("mli" . "caml") ("oon" . "meroon") ("snow" . "snow") ("spi" . "pkgcomp")) - \*bdb-debug\* : Bdb debugging mode default: 0 - \*bigloo-abort?\* : Do we have the bigloo-abort function in executables? default: #f - \*bigloo-lib\* : The Bigloo library default: bigloo - \*bigloo-libraries-c-setup\* : A list of C functions to be called when starting the application default: () - \*bigloo-licensing?\* : Add the Bigloo license ? default: #f - \*bigloo-name\* : The Bigloo name default: "Bigloo (4.3g)" - \*bigloo-specific-version\* : The Bigloo specific version default: "" - \*bigloo-tmp\* : The tmp directory name default: "/tmp" - \*bigloo-user-lib\* : The user extra C libraries default: ("-ldl" "-lresolv" "-lgmp" "-lunistring" "-lpcre" "-lm") - \*bigloo-version\* : The Bigloo major release number default: "4.3g" - \*bmem-profiling\* : Instrument code for bmem profiling default: #f - \*c-debug\* :

C debugging mode? default: #f - \*c-debug-lines-info\* : Emit  $#$  line directives default: #f - \*c-debug-option\* : cc debugging option default: "-g" -  $^*\text{c-files}^*$  : The C source files default: () - \*c-object-file-extension\* : The C object file extension default: "o" - \*c-split-string\* : C split long strings default: #f -  $*$  c-suffix<br>\* : C legal suffixes default: ("c")  $-$  \*c-user-foot\* : C foot default: () - \*c-user-header\* : C header default: ()  $-$  \*call/cc?\* : Shall we enable call/cc? default: #f  $-$  \*cc<sup>\*</sup> : The C compiler default: "gcc"  $-$  \*cc-move\* : Use mv instead of -o when C compiling default: #t - \*cc-o-option\* : The C compiler -o option default: "-o " - \*cc-options\* : cc options default: ("") -  $*{\operatorname{cc-style}} *$  : The C compiler style default: "gcc"  $-$  \* $\text{cflags}^*$  : The C compiler option default: " -Wpointer-arith -Wswitch -Wtrigraphs -DBGL BOOTCONFIG "
- \*cflags-optim\* : The C compiler optimization option default: "-O3" - \*cflags-prof\* : The C compiler profiling option default: "-pg -fno-inline -Wpointer-arith -Wswitch -Wtrigraphs -DBGL BOOTCONFIG "  $-$  \* $c$ flags-rpath\* : The C compiler rpath option default: ("/home/serrano/prgm/project/bigloo/bigloo/lib/bigloo/4.3g") - \*compiler-debug\* : Debugging level default: 0 - \*compiler-debug-trace\* : Debugging trace level default: 0 - \*compiler-sharing-debug?\* : Compiler self sharing debug default: #f - \*compiler-stack-debug?\* : Compiler self stack trace debug default: #f - \*compiler-type-debug?\* : Compiler self type debug default: #f  $-$  \*csharp-suffix\* :  $C#$  legal suffixes default: ("cs") - \*debug-module\* : Module initilazation debugging default: 0 - \*default-lib-dir\* : Depreacted, don't use default: "/home/serrano/prgm/project/bigloo/bigloo/lib/bigloo/4.3g" -  $*dest*$  : The target name default:  $\#f$ - \*dlopen-init\* : Emit a standard Bigloo dynamic loading init entry point default: #f - \*dlopen-init-gc\* : Emit a standard GC init call when initialization the module default: #f - \*double-ld-libs?\* : Do we include the additional user libraries twice? default: #t - \*error-localization\* : Localize error calls in the source code

default: #f - \*eval-options\* : A user variable to store dynamic command line options default: () - \*extend-entry\* : Extend entry default: #f - \*garbage-collector\* : The garbage collector default: boehm - \*gc-custom?\* : Are we using a custom GC library? default:  $\#t$ - \*gc-force-register-roots?\* : Force GC roots registration for global variables (for experts only) default: #t  $-$  \*gc-lib\* : The Gc library default: bigloogc - \*global-tail-call?\* : Do we apply the self-global-tail-call stage? default: #f - \*heap-base-name\* : The Bigloo heap base name default: "bigloo" - \*heap-dump-names\* : The name of the heap to be dumped default: () - \*heap-jvm-name\* : The Bigloo heap file name for the JVM backend default: "bigloo.jheap" - \*heap-library\* : The library the heap belongs to default: bigloo - \*heap-name\* : The Bigloo heap file name default: "bigloo.heap"  $-$  \*hello\* : Say hello (when verbose) default: #f - \*include-foreign\* : The C included files default: ("bigloo.h") - \*include-multiple\* : Enable/disable multiple inclusion of same file default: #f -  $^* \text{indent}:$ 

The name of the C beautifier default: "indent -npro -bap -bad -nbc -bl -ncdb -nce -nfc1 -ip0 -nlp -npcs -nsc nsob -cli0.5 -di0 -l80 -d1 -c0 -ts2 -st" - \*init-mode\* : Module initialization mode default: read - \*inlining-kfactor\* : Inlining growth factor default: #<procedure:55b60df83c60.1> - \*inlining-reduce-kfactor\* : Inlinine growth factor reductor default: #<procedure:55b60df83ba0.1>  $-$  \*inlining?\* : Inlining optimization default: #t - \*interpreter\* : Shall we interprete the source file? default: #f - \*jvm-bigloo-classpath\* : JVM Bigloo classpath default:  $\#f$ - \*jvm-catch\* : Catch internal errors default: #t - \*jvm-cinit-module\* : Enable JVM class constructors to initiliaze bigloo modules default: #f - \*jvm-classpath\* : JVM classpath default: "." - \*jvm-debug\* : JVM debugging mode? default: #f - \*jvm-directory\* : JVM object directory default: #f - \*jvm-env\* : List of environment variables to be available in the compiled code default: () - \*jvm-foreign-class-id\* : The identifier of the Jlib foreign class default: foreign - \*jvm-foreign-class-name\* : The name of the Jlib foreign class default: "bigloo.foreign" - \*jvm-jar?\* : Enable/disable a JAR file production for the JVM back-end

default: #f - \*jvm-jarpath\* : JVM jarpath default: #f - \*jvm-java\* : JVM to be used to run Java programs default: "java" - \*jvm-mainclass\* : JVM main class default:  $\#f$ - \*jvm-options\* : JVM options default: "" - \*jvm-path-separator\* : JVM classpath default: #f - \*jvm-shell\* : Shell to be used when producing JVM run scripts default: "sh" - \*ld-debug-option\* : The C linker debugging option default: "-g " - \*ld-library-dir\* : Depreacted, don't use default: "/home/serrano/prgm/project/bigloo/bigloo/lib/bigloo/4.3g" - \*ld-o-option\* : The C linker -o option default: "-o " - \*ld-optim-flags\* : The C linker optimization flags default: "" - \*ld-options\* : ld options default: " " - \*ld-post-options\* : ld post options default: ("") - \*ld-relative\* : Relative or absolute path names for libraries default: #t - \*ld-style\* : ld style default: "gcc" - \*lib-dir\* : The lib dir path default: ("." "/home/serrano/prgm/project/bigloo/bigloo/lib/bigloo/4.3g") - \*lib-mode\* :

```
Lib-mode compilation?
 default: #f
- *lib-src-dir* :
 The lib dir path
 default: "runtime"
- *load-path* :
 The load path
 default: ("." "/home/serrano/prgm/project/bigloo/bigloo/lib/bigloo/4.3g")
- *max-c-foreign-arity* :
 Max C function arity
 default: 16
- *max-c-token-length* :
 Max C token length
 default: 1024
- ^* m<br>co-include-path* \colonModule checksum C include path
 default: (".")
- *mco-suffix* :
 Module checksum object legal suffixes
 default: ("mco")
- *module-checksum-object?* :
 Produce a module checksum object (.mco)
 default: \#f- *multi-threaded-gc?* :
 Are we using a multi-threaded GC?
 default: #f
- ^* o-files<br>* :
 The additional obect files
 default: ()
- *obj-suffix* :
 Object legal suffixes
 default: ("o" "a" "so")
- *object-init-mode* :
 Object initialization mode
 default: stagged
- *optim* :
 Optimization level
 default: 0
- *optim-O-macro?* :
 Enable optimization by macro-expansion
 default: #f
- *optim-atom-inlining?* :
 Skip atom in inlining parameter counting
 default: #t
- *optim-cfa-apply-tracking?* :
 Track values across apply
 default: #f
```

```
- *optim-cfa-fixnum-arithmetic?* :
 Enable refined fixnum arithmetic specialization
 default: #f
- *optim-cfa-flonum-arithmetic?* :
 Enable refined flonum arithmetic specialization
 default: #f
- *optim-cfa-force-loose-local-function?* :
 Force loosing local function approximations (for debugging)
 default: #f
- *optim-cfa-free-var-tracking?* :
 Enable closure free-variables specialization
 default: #f
- *optim-cfa-pair-quote-max-length* :
 Maximum length for pair literal tracking
 default: 4
- *optim-cfa-pair?* :
 Track values across pairs
 default: #f
- *optim-cfa-unbox-closure-args* :
 Unbox closure arguments
 default: \#f- *optim-cfa?* :
 Enable CFA
 default: #t
- *optim-dataflow-for-errors?* :
 Enable simple dataflow optimization for eliminating bad error messages
 default: #t
- *optim-dataflow-types?* :
 Enable dataflow optimization for types
 default: #f
- *optim-dataflow?* :
 Enable simple dataflow optimization
 default: #f
- *optim-initflow?* :
 Enable initflow optimization for global variables
 default: #f
- *optim-integrate?* :
 Enable function integration (closure analysis)
 default: #t
- *optim-isa?* :
 Enable isa type tests optimization (inlining)
 default: #f
- *optim-jvm* :
 Enable optimization by inlining jvm code
 default: 0
- *optim-jvm-branch* :
 Enable JVM branch tensioning
```
default: 0 - \*optim-jvm-constructor-inlining\* : Enable JVM inlining for constructors default: 0 - \*optim-jvm-fasteq\* : EQ? no longer works on integers (use  $=$  FX instead) default: #f - \*optim-jvm-inlining\* : Enable JVM inlining default: 0 - \*optim-jvm-peephole\* : Enable JVM peephole optimization default: 0 - \*optim-loop-inlining?\* : Loop inlining optimization default: #t - \*optim-patch?\* : Optimize self modifying code default: #f - \*optim-reduce-beta?\* : Enable simple beta reduction default: #f - \*optim-return-goto?\* : Optimize set-exit by enabling local return default:  $\#f$ - \*optim-return?\* : Optimize set-exit used as return default: #f - \*optim-symbol-case\* : Optimize case forms descrimining on symbols only default: #f - \*optim-sync-failsafe?\* : Enable failsafe synchronize optimization default: #f - \*optim-tagged-fxop?\* : Optimize tagged fixnum operations default: #f - \*optim-unroll-loop?\* : Loop unrolling optimization default: #unspecified  $-$  \*pass\* : Stop after the pass default: ld - \*patch-support\* : Enables/disables patch (runtime code modification) support default: #f - \*pre-processor\* :

An optional function that pre-processes the source file default: #<procedure:55b60df824f0.1> - \*prof-table-name\* : Bprof translation table file name default: "bmon.out" - \*profile-library\* : Use the profiled library version default: #f - \*profile-mode\* : Bigloo profile mode default: 0 - \*purify\* : Produce byte code verifier compliant JVM code default: #t - \*qualified-type-file\* : The qualifed-type association file name default: #f - \*qualified-type-file-default\* : The qualifed-type association file name default: ".jfile" - \*reader\* : The way the reader reads input file ('plain or 'intern) default: plain - \*rm-tmp-files\* : Shall the .c and .il produced files be removed? default: #t -  $*<sub>saw</sub>*$  : Do we go to the saw-mill? default: #f  $-$  \*saw-bbv?\* : Enable/disable saw basic-blocks versionning default: #f - \*saw-no-register-allocation-functions\* : The list of functions disabling register allocation default: () - \*saw-register-allocation-functions\* : The list of functions allowing register allocation default: () - \*saw-register-allocation-max-size\* : Max function size for optimizing the register allocation default: 4000 - \*saw-register-allocation-onexpression?\* : Enable/disable saw register allocation on expression default: #f - \*saw-register-allocation?\* : Enable/disable saw register allocation default: #f

- \*saw-register-reallocation?\* : Enable/disable saw register re-allocation default: #f - \*saw-spill\* : Enable saw spill optimization default: #f -  $^*{\rm shared\text{-}cnst?^*}$  : Shared constant compilation? default: #t -  $^*\mathrm{shell}^*$  : The shell to exec C compilations default: "/bin/sh" -  $*$ src-files $*$ : The sources files default: ()  $-$  \*src-suffix\* : Scheme legal suffixes default: ("scm" "bgl") -  $*$  startup-file  $*$  : A startup file for the interpreter default: #f - \*static-all-bigloo?\* : Do we use the static version of all Bigloo libraries? default: #f - \*static-bigloo?\* : Do we use the static Bigloo library default: #f -  $^*{\rm stdc}^*$  : Shall we produce ISO C? default: #f  $-$  \*strip\* : Shall we strip the executable? default: #t - \*sync-profiling\* : Instrument code for synchronize profiling default: #f - \*target-language\* : The target language (either c, c-saw, jvm, or .net) default: native -  $*$  trace-name $*$  : Trace file name default: "trace" - \*trace-write-length\* : Trace dumping max level default: 80 - \*unsafe-arity\* : Runtime type arity safety

default: #f - \*unsafe-eval\* : Disable type checking for eval functions default: #f - \*unsafe-heap\* : Disable heap version checking default: #f - \*unsafe-library\* : Use the unsafe library version default: #f - \*unsafe-range\* : Runtime range safety default:  $\#f$ -  $^*$ unsafe-struct<br/>\* $\colon$ Runtime struct range safety default: #f - \*unsafe-type\* : Runtime type safety default: #f - \*unsafe-version\* : Module version safety default: #f - \*user-heap-size\* : Heap size (in MegaByte) or #f for default value default: 0 - \*user-inlining?\* : User inlining optimization default: #t - \*user-pass\* : The user specific compilation pass default: #unspecified - \*verbose\* : The verbosity level default: 0 - \*warning-default-slot-value\* : Set to  $#t$  to warn about non-inlinable default slot values default: #f - \*warning-overriden-slots\* : Set to  $\#$ t to warn about virtual slot overriding default: #t - \*warning-overriden-variables\* : Set to  $\#$ t to warn about variable overriding default: #f - \*warning-type-error\* : Set to #t to treat type warnigns as error default: #f - \*warning-types\* :

Set to  $\#$ t to warn about type checks default: #f - \*with-files\* : The additional modules default: ()

## <span id="page-300-0"></span>32 Cross Compilation

Bigloo is very portable and can be cross-compiled for most Posix-platforms. As long as there exists a C (cross-)compiler for the platform and the garbage collector is supported on the targeted platform there is a good chance that Bigloo or Bigloo-compiled programs will run on the platform.

This chapter describes how to cross-compile Bigloo with a C cross-compiler. Following established conventions we will call the platform where the compiled programs should run the Host platform and we will call the build platform where we actually compile the programs the Build platform.

### 32.1 Introduction

We assume that the host- and build-system are not the same, and that there exists a C cross-compiler CC running on the build system producing executables for the host system.

In order to execute programs on the host, it is however not sufficient to simply compile Bigloo-produced programs with this compiler. Indeed, these programs depend on the Bigloo-library which thus has to exist on the host-platform.

Building a cross-compilation environment is done in two phases:

- Build a Bigloo for the build-platform. Usually this is a given.
- Build the Bigloo library for the host-platform. At the same time one might want to build the Bigloo-executable (for the host-platform) too, but this is not a requirement.

Programs can then be cross-compiled simply by telling Bigloo to use the host-library.

Note: if the cross-compiled executable uses shared libraries, then Bigloo's cross-compiled libraries have to be copied to the host platform. Static executables are self-contained and can be run without modification on the host.

### 32.2 Building the Bigloo library for the host-platform

We assume that we have a C cross-compiler CC and an empty Bigloo source tree. As a first step the configuration script must be executed. However, Bigloo's configure script requires some runtime-information from the host and thus needs access to the host-machine. This is accomplished by passing a hostsh-script to configure.

#### 32.2.1 Hostsh

A hostsh script is passed to Bigloo's configuration script and is invoked whenever a command should be executed on the host-side.

There are already three example scripts inside Bigloo's source tree that are located in the examples/hostsh directory.

- by-hand/kdiallog-host.sh asks (using KDE's kdialog) to execute the command by hand on the host-side and to report the result.
- ssh/ssh-copy.sh copies the file by ssh and executes it then on the other side. If you intend to use that file, you must edit it for setting the variables describing the remote ssh connection. For the variables HOST, SSH\_PORT, and USER must be modified. Note: there exists an Ipod/Iphone version that automatically signs on jail-broken devices.

• and finally, as last resort, there exists a netcat version if no ssh is available. This one can be used on devices that only have telnet access, and where ssh is not available. Its only requirement is a running netcat on the host-side (which should be easily achievable since there exists a working cross compiler).

### 32.2.2 Building

Armed with a working cross-compiler CC and a script HOSTSH that invokes commands and executables on the host side the configure invocation is simple:

 $./\text{configure } \setminus$  $-prefix=[PREFIX.PATH ON_TARGET] \setminus$  $-cc=[CC] \setminus$  $-$ hostsh=[HOSTSH]  $\setminus$ –thirdparty-configure-opt=[options]

Other configuration options are of course possible too.

For instance, for configuring Bigloo for a Raspberry model 2.

```
./\text{configure } \setminus
```
 $-cc=\sqrt{\text{usr}/\text{bin}/\text{arm-linux-gnueabi-gcc-6}}$  $-$ hostsh $=\P$ WD/ssh-copy.sh \

–thirdparty-configure-opt=–host=arm-linux-gnueabi

Once the configuration has finished one can build Bigloo (and its library) simply by calling make. This will build the libraries as well as the binaries.

If shared libraries are needed on the host platform one still needs to install them. The easiest way is probably to install them temporary on a build system inside a special directory and then copy them from there to the host system.

make DESTDIR=[temporary-directory] install

Only the lib directory is needed on the host side.

### 32.3 Cross Compiling Bigloo Programs

Once the host-library exists cross compilation is straightforward. Using the -lib-dir compilation flag one simply has to pass the library-directory to Bigloo.

bigloo -lib-dir [path-to-cross-compiled-library] ....

Bigloo will automatically use the same C cross-compiler and compilation flags that have been used to build the library.

### 32.4 Caveats

In general Bigloo's cross-compilation works fine, but developers should be aware of some limitations:

- Macros will be executed on the build platform. The macro-environment (and in particular its integer types) might not be the same. For instance an elong on the build-system might be of different size than an elong on the host-system.
- Bigloo will read numbers on the build system and adapt the container size accordingly. Suppose for instance that the build system features 64bit longs, but the host system only allows for 32bit longs. The number  $2^{\circ}35$  fits easily into a long on the build-system

but will overflow on the host-system. The container will however be determined on the build system and thus a long will be used. This is only a problem for big integer literals.

• A cross-compiled Bigloo uses (by default) the same C compiler that has been used to compile the Bigloo. Once the executable has been transferred to the host-system the C cross-compiler does very likely not exist anymore. Therefore Bigloo will need to be invoked with the -cc flag on the host-system (under the assumption that there exists a C compiler).

This drawback can be eliminated by directly compiling Bigloo on the host (since there exists a C compiler).

### 32.5 Examples

In this example we will show how to compile for a host-machine that has ssh-access.

We assume

- a working Bigloo (should be the same version as the one that is going to be compiled for the host) in the PATH.
- ssh access to the host. This access should be without password (using keys). The system should be accessible by ssh [host] (where [host] should be replaced with the correct address).
- a C cross-compiler CC running on the build-system and compiling for the host.

With these preconditions satisfied we can first build Bigloo for the host-system:

```
$ ./configure –hostsh="$PWD/examples/hostsh/ssh/ssh-copy.sh [host]" –cc=[CC]
$ make
```

```
$ make DESTDIR=[TMP] install
```
Now let's compile a simple hello-world for the host.

```
\% cat > /tmp/hello.scm <<EOF
(module hello (main main))
(define (main args) (print "hello world"))
EOF
```
\$ bigloo -static-all-bigloo -lib-dir [TMP]/lib/3.2c/ -o /tmp/hello /tmp/hello.scm The generated executable should be able to run on the host.

## <span id="page-304-0"></span>33 User Extensions

The extension package system allows the language compiled by Bigloo to be extended and this is achieved by associating an *extension file* with a suffix. The *extension file* is loaded at the beginning of a compilation and it can do three things: call extern programs (unix programs); define macros; modify the values of some of the compiler's variables (for example, the list of the libraries to be linked with). The Bigloo's initializing procedure is the following:

- If it exists, Bigloo loads the runtime-command file, see Section [Chapter 31 \[Compiler](#page-276-0) [Description\], page 275.](#page-276-0)
- It then parses the command line to find the source file to compile.
- It extracts the source file suffix and looks it up in its \*auto-mode\* variable.
- If the suffix is found, the associated file is loaded. This file could contain a function named \*extend-entry\* which must accept a list as argument. It is invoked with the Bigloo's unparsed arguments.
- The result of the \*extend-entry\* application has to be a regular list of arguments and these are parsed by Bigloo.

For now, two extension packages exist: the Meroon package which is a native version of the Christian Queinnec object language; the Camloo [SerranoWeis94] package which is a front end compiler for the Caml language [Caml-light]

Furthermore, Bigloo supports the -extend option which forces the usage of an extension file. When Bigloo encounters this option, it immediately loads the extension file, invoking the function \*extend-entry\* with the list of arguments which have not been parsed yet.

The extension files are always sought in the directory containing the Bigloo's libraries.

### 33.1 User pass

Bigloo allows the user to add a special pass to the regular compilation, this pass taking place before macro expansion. There are two ways to add a user pass.

- Add a compiled pass: The module user\_user (in the "comptime/User/user.scm" file) is the user entry pass point. To add a compiled pass, put the code of the pass in this directory, import your new modules in user\_user and modify the user-walk function.
- Add an interpreted pass: Set the value of \*user-pass\*, which has to be a unary function, in your .bigloorc file and Bigloo will invoke it with the code as argument.

## <span id="page-306-0"></span>34 Bigloo Development Environment

Bigloo release 2.0 or more recent contains an Integrated Development Environment. This environment proposes some services:

- Automatic Makefile creation and update.
- Code browsing.
- Revision control.
- Symbol debugging.
- Profiling.
- On-line documentation.
- Source code interpretation.
- Source code expansion.
- Literate programming.

The environment relies on Bigloo tools:

- bglafile: a Module access file generator (see [Section 2.6 \[Module Access File\],](#page-17-0) [page 16\)](#page-17-0).
- bglmake: a Makefile creator.
- bgldepend: a that creates Bigloo dependencies in makefiles.
- bglpp: a pretty printer.
- bglprof: a profiler
- bgltags: a generator of tag file for Emacs.

Each of these tools comes with a dedicated manual page and are not described in this documentation.

Extra tools are required for the environment to go its full speed:

- Emacs version 21 (or more recent) (<http://www.emacs.org/>) or Xemacs version 20.4 (or more recent) (<http://www.xemacs.org/>).
- prcs version 1.2.1 or more recent (<http://prcs.sourceforge.net/>).
- gdb version 4.17 or more recent (<http://www.cygnus.com/gdb/>).
- gprof (<ftp:/prep.ai.mit.edu:pub/gnu/>).
- texinfo (<ftp:/prep.ai.mit.edu:pub/gnu/>).
- gmake (<ftp:/prep.ai.mit.edu:pub/gnu/>).

The following document describes the Bee, the Bigloo Emacs Environment.

### 34.1 Installing the Bee

The standard procedure for installing Bigloo handles the compilation of all tools required by the BEE. Additional Emacs-lisp code have to be appended to your . emacs file:

```
(autoload 'bdb "bdb" "bdb mode" t)
(autoload 'bee-mode "bee-mode" "bee mode" t)
(setq auto-mode-alist
      (append '(("\\.scm$" . bee-mode)
```
("\\.sch\$" . bee-mode) ("\\.scme\$" . bee-mode) ("\\.bgl\$" . bee-mode) ("\\.bee\$" . bee-mode)) auto-mode-alist))

<span id="page-307-0"></span>This code will force emacs to switch to Bee mode when editing Scheme source files.

### 34.2 Entering the Bee

Once, your .emacs is updated, to start the Bee you just need to edit a file suffixed with one of the suffix listed in auto-mode-alist with Emacs. You may either enter the Bee within Emacs with ESC-X: bee-mode.

### 34.3 The Bee Root Directory

The Bee Root Directory is the directory that contains information files that describe a project. When editing a file, the BEE tries to automatically setup the Bee Root Directory. For that, it seeks one of the following file: Makefile, .afile or .etags. This search unwind directories until the root directory is reached or until the number of scanned directories is more than the value of the list variable bee-root-search-depth.

An alternative *Bee Root Directory* may be set. This is done clicking on the Root of the tool bar icon.

### 34.4 Building a Makefile

Once, the Bee Root Directory has been setup (it is printed on the left part to the Emacs modeline), a Makefile can be automatically produced. It can be achieved clicking on the Mkmf icon of the tool bar, using the popup menu (button-3) entries, or using one of the two keyboard bindings  $C-c$   $C-c$   $C-a$  or  $C-c$   $C-c$ . When creating a Makefile, you will be asked to give a file name. This file must be the one that is the main entry point of your program or the one that implements an library heap file.

When the Makefile already exists, using the same bindings update Makefile, re-generate .afile and .etags files.

### 34.5 Compiling

Once a Makefile exists, it is possible to compile a program (or a library). Use either the tool bar icon Compile, the popup menu entry or  $C-c$   $C-c$ . If no Makefile exists, the BEE will emit a single file compilation.

### 34.6 Interpreting

Scheme source code may be interpreted within the BEE instead of been compiled prior to be executed. This facility could be convenient for fast prototyping. A Read eval print loop (henceforth Repl) could be spawned using the Repl icon of the tool bar, using the popup menu entry or using the  $C-c$   $C-r$   $C-r$  binding.

Parts or the whole buffer may be sent to repl.

•  $C-c$   $C-r$  b sends the whole buffer.

- <span id="page-308-0"></span>• C-c C-r d sends the define form the cursor is in.
- C-c C-r l sends the s-expression that preceeds the cursor.
- C-c C-r t sends the top level s-expression the cursor is in.
- C-c C-r r sends the marked region.

### 34.7 Pretty Printing

The whole buffer may be pretty printed (long source lines are split) using the Lisp icon of the tool bar, using the popup menu entry of using  $C-c$   $-c$   $\pm$  tab.

Parts or the buffer may be indented (no line is split).

- C-c C-i d indents the define form the cursor is in.
- C-c C-i l indents the s-expression that preceeds the cursor.
- C-c C-i t indents the top level s-expression the cursor is in.

### 34.8 Expansing

For debug purposes, result of the source code macro expansion may be checked within the Bee.

Parts or the whole buffer may be sent to repl.

- C-c C-e C-e expands the whole buffer.
- C-c C-e C-d expands the define form the cursor is in.
- C-c C-e C-l expands the s-expression that preceeds the cursor.
- C-c C-e C-t expands the top level s-expression the cursor is in.
- C-c C-e C-r expands the marked region.

When a part of the buffer is expanded (by opposition to the whole buffer), the buffer is scan for macro definitions. These macros will be used for expanding the requested form.

### 34.9 On-line Documentation

On-line documentation may be popped up. This is always done, clicking on the Info icon of the tool bar or  $C-c-d$  i. If an emacs region is active, the documentation about that region will be popped up. If the cursor is at a Scheme identifier, the documentation of that identifier will be printed. Otherwise, the user will be prompted for the Section of the documentation to be printed.

Clicking on the ? icon tool bar, pops up a short description of the Bigloo compiler options.

The BEE uses info files for printing On-line documentation. It always search the standard documentation and the standard definition of Scheme. It is possible to add extra info files to be searched. The BEE always checks for a directory info in the Bee Root Directory. If such a directory exists, contained file will be considered for the search of a document.

### <span id="page-309-0"></span>34.10 Searching for Source Code

Searching for source (variable declaration, module definition, variable usage) is supported by the Bee. Clicking on the Find icon of the tool bar will pops up the definition of the variable the cursor is in or the definition of the module the cursor is in. These two operations may be requested using  $C-x$  5. for searching a variable definition,  $C-c$   $C-d$  m for a module definition.

Information and usages of a variable may be printed using either the Doc icon of the tool bar or the  $C-c$   $C-d$  u key binding.

### 34.11 Importing and Exporting

Bigloo bindings (functions and variables) may be automatically inserted in an export module clause (see [Chapter 2 \[Modules\], page 7\)](#page-8-0). Bring the cursor to an identifier of a binding that has to be exported then, either click on the Export tool bar icon or use the  $C-c$ -m b key binding.

Bigloo bindings may be automatically inserted in an import module clause. Bring the cursor to an identifier of a binding that has to be imported. Either click on the Import tool bar icon or use the  $C-c$   $-c$  i key binding. The BEE, will search the modules for the wanted binding.

Foreign bindings (e.g. C variables and C functions) may be automatically inserted in the file module clause. Click on the Extern tool bar icon or use the key binding  $C-c-m$ to import whole the definition of an extern file. You will, be prompted an extern file name to be imported. This operation *automatically updates* the Makefile for reflecting that the extern file is required in the compilation.

### 34.12 Debugging

The Bigloo symbolic Debugger may be spawned either clicking on the Bdb tool bar icon or using the key binding  $C-c$   $C-b$   $C-b$ . Once the debugger is not is possible to connect the current buffer to the debugger. This is done using the tool bar icon Connect or the key binding  $C-c-b$  c. This enables breakpoints to be inserted using mouse clicks.

### 34.13 Profiling

Automatically produced Makefile provides entry for profiling. In order to get a profile you must first compile your application for profiling. This is done using a popup menu entry or the  $C-c$ -c  $C-p$  c key binding. Once your program compiled you can run for profile using a popup menu entry of the  $C-c-p$  r key binding. This last will run your program, run bglprof to get the profile and this will pops up a window displaying the profile informations.

### 34.14 Revision Control

Submitting a new revision is done using  $C-c$   $-c$  i or using an menu bar entry. This builds an new revision for the entire project. The file that compose the project are listed in the pop entry of the Bee Root Directory Makefile.

<span id="page-310-0"></span>Checking out an older version of the file currently edited is done using the key binding C $c$  C-v C-o. This is not a retrieval of the entire project. Global check out may be performed manually.

Comparing the version of the file currently edited with older one is done using  $C-c$ d. A diff of the two buffers will be popped up.

With both checking out and comparison of versions. A window presenting all the available version will be popped up to let you choose which version you would like to inspect.

### 34.15 Literate Programming

The BEE does not provide real *Literate Programming*. The reason is that we think that when editing documentation we want to benefit the full power of context-sensitive editors and we don't want to edit the documentation is the same editor mode as the one we use when editing source code. Nevertheless it is possible to place anchors within the source file to the corresponding documentation file. Then, by the means of simple mouse clicks, it becomes possible to edit the documentation of peace of codes. The current Bee literate programming system only supports the Texinfo file format.

For that purpose three anchors are available: path, node and deffn. All anchor have to be delimited with @ characters.

• path: this anchor set the path to the file containing the documentation. Thus,

```
(module foo
   ;; @path manuals/foo.texi@
   ...)
```
Tells the Bee that the documentation for the module foo is located in the file named manuals/foo.texi.

• node: sets the name of the node that documents this particular source file code.

```
(module foo
   ;; @path manuals/foo.texi@
   ;; @node Foo@
   ...)
```
• deffn: each variable binding may point to its documentation. For that, it suffices to use the deffn anchor just before the variable definition or within the s-expression that defines the variable.

```
;; @deffn foo@
(define (foo . chars)
   ...)
(define (foo . chars)
   ;; @deffn foo@
   ...)
```
or

When clicking on that anchor, the BEE will search the documentation file named by the path anchor and within that file, will search for a *texinfo* deffn command that defines the variable named in the anchor.

## 35 Global Index

## $\#$

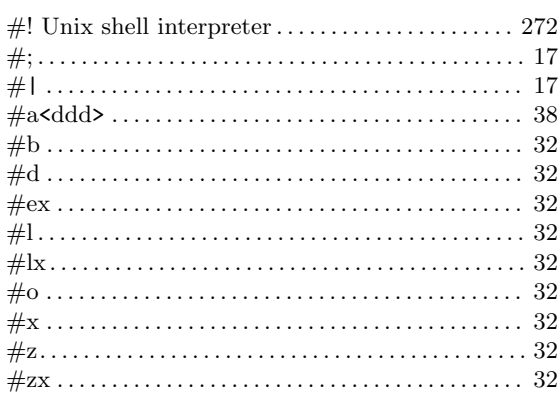

## $\&$

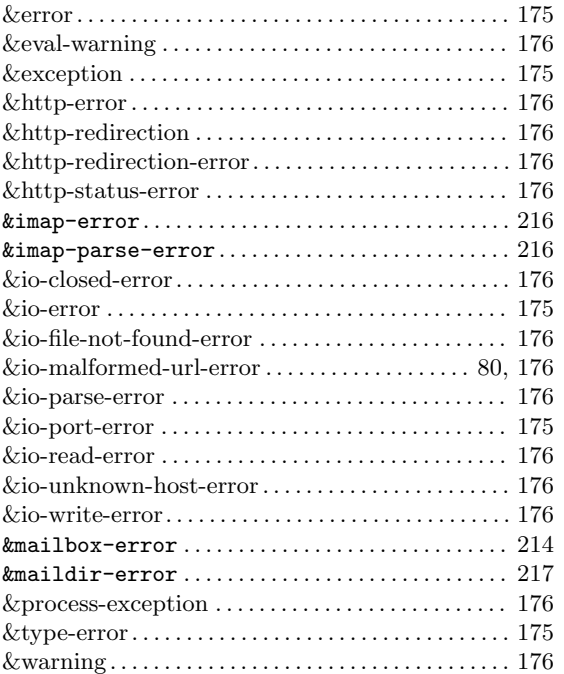

### $\ast$

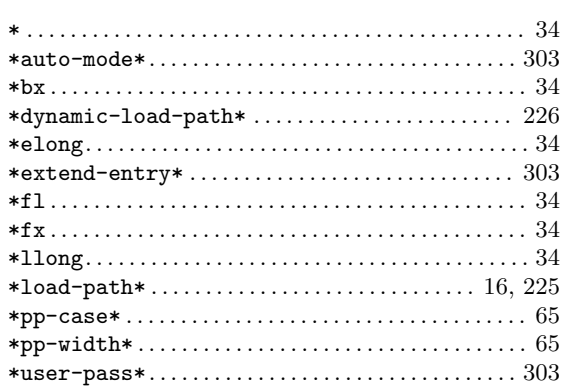

## $\overline{+}$

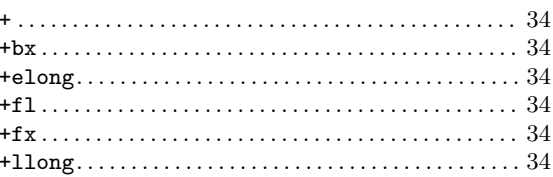

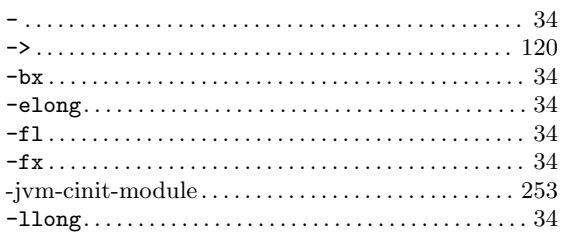

#### $\ddot{\phantom{0}}$

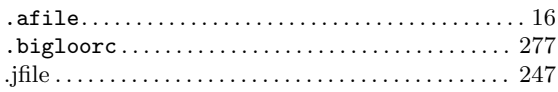

## $\bigg)$

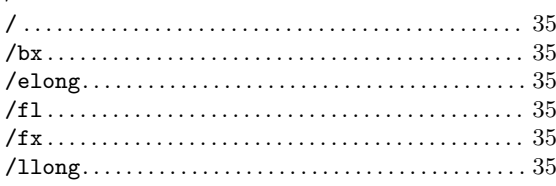

#### $\overline{\phantom{a}}$

### $312\,$

### $\lt$

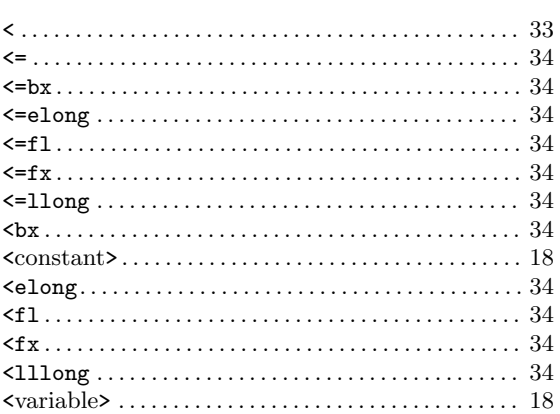

#### $\equiv$

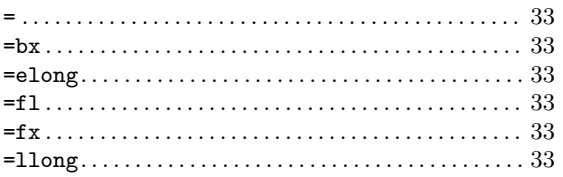

### $\qquad \qquad \geqslant$

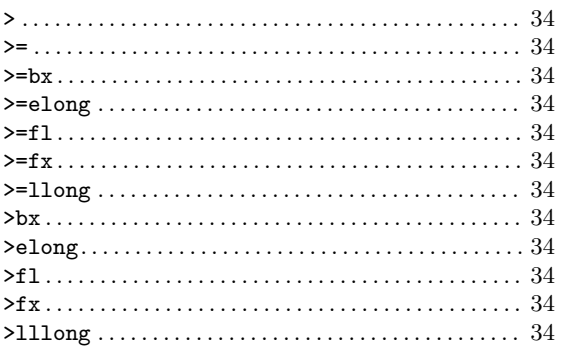

#### $\zeta$

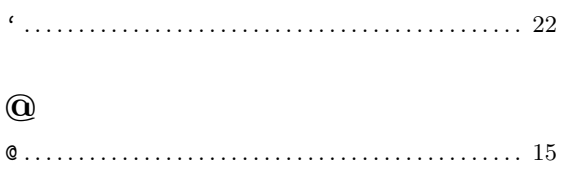

## 8

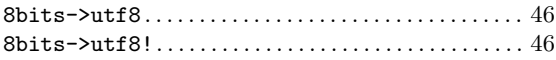

## $\mathbf A$

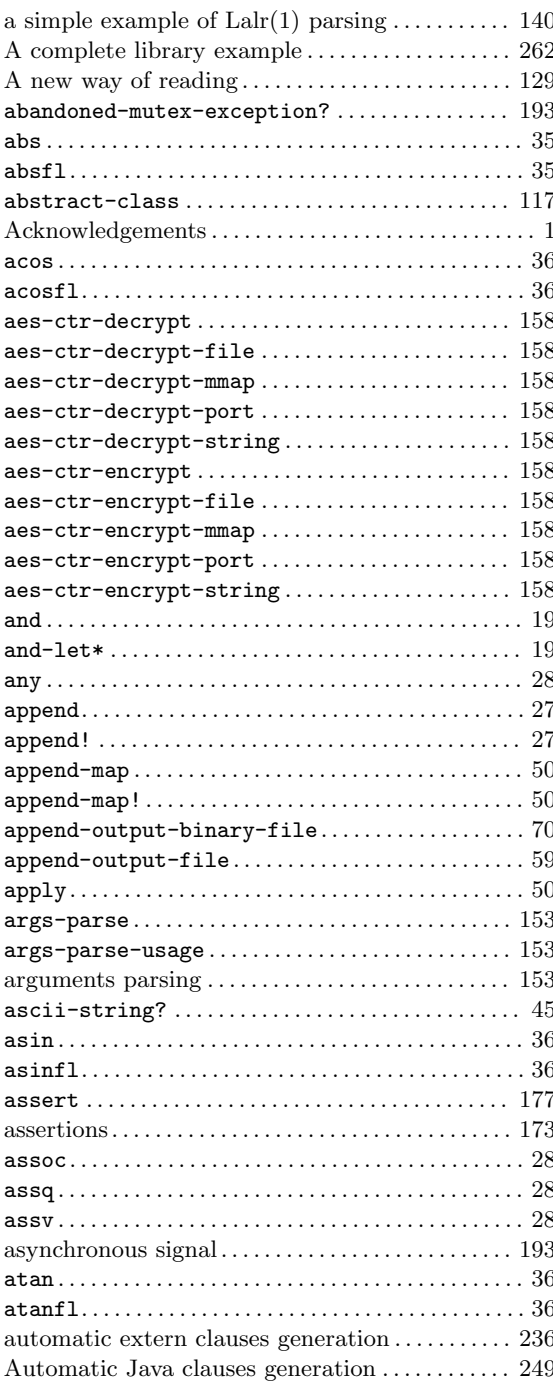

## B

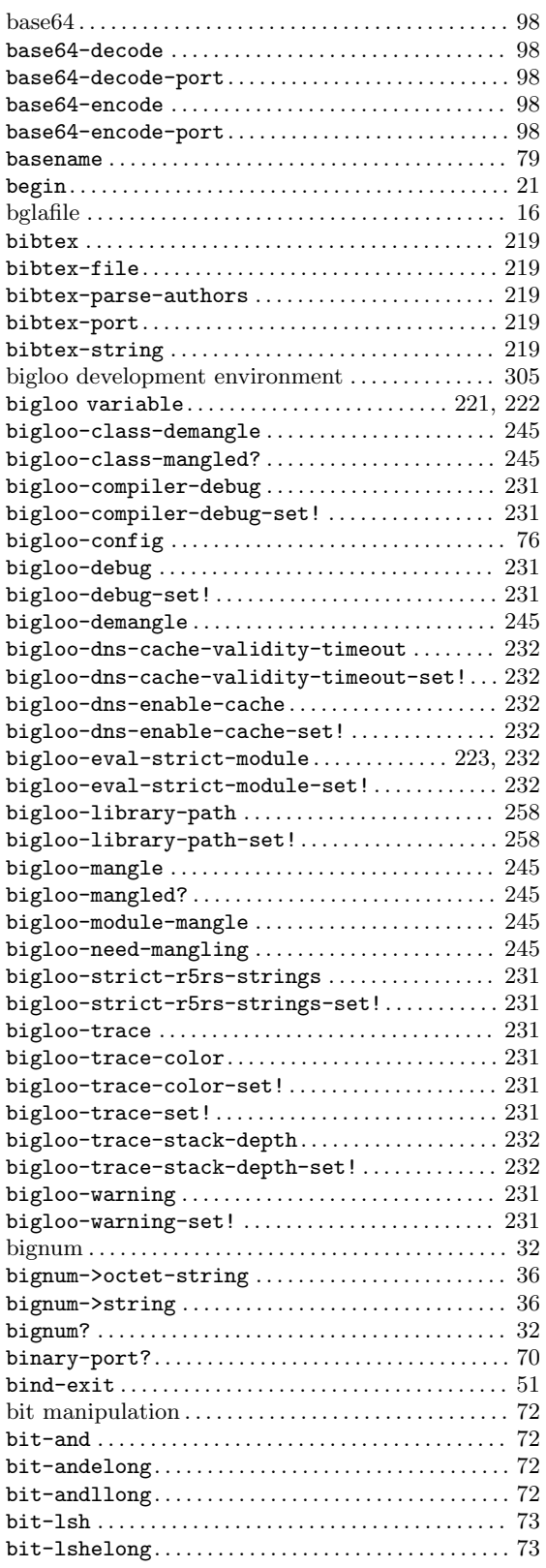

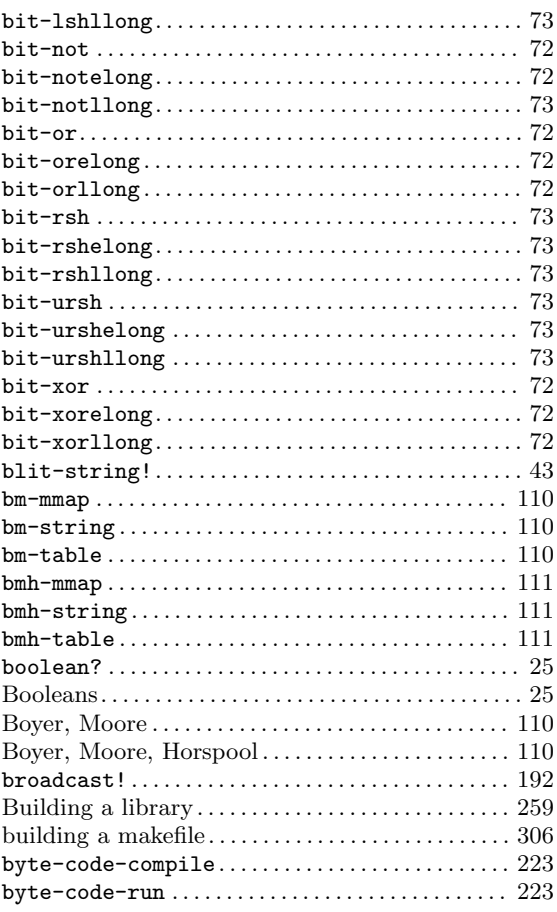

## C

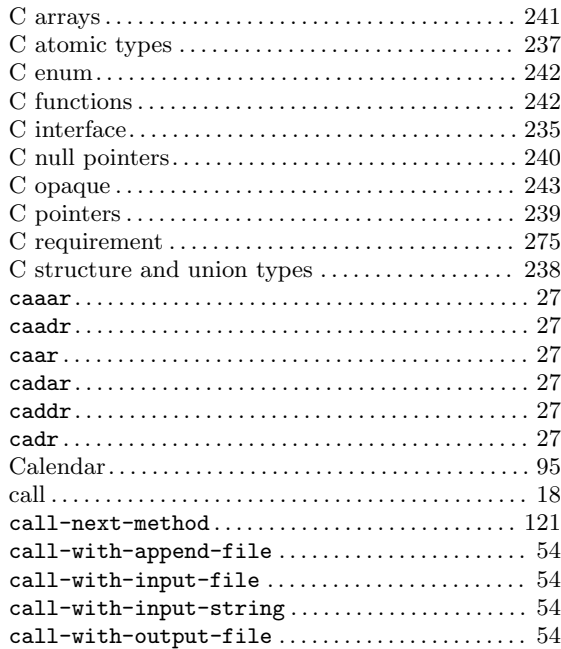

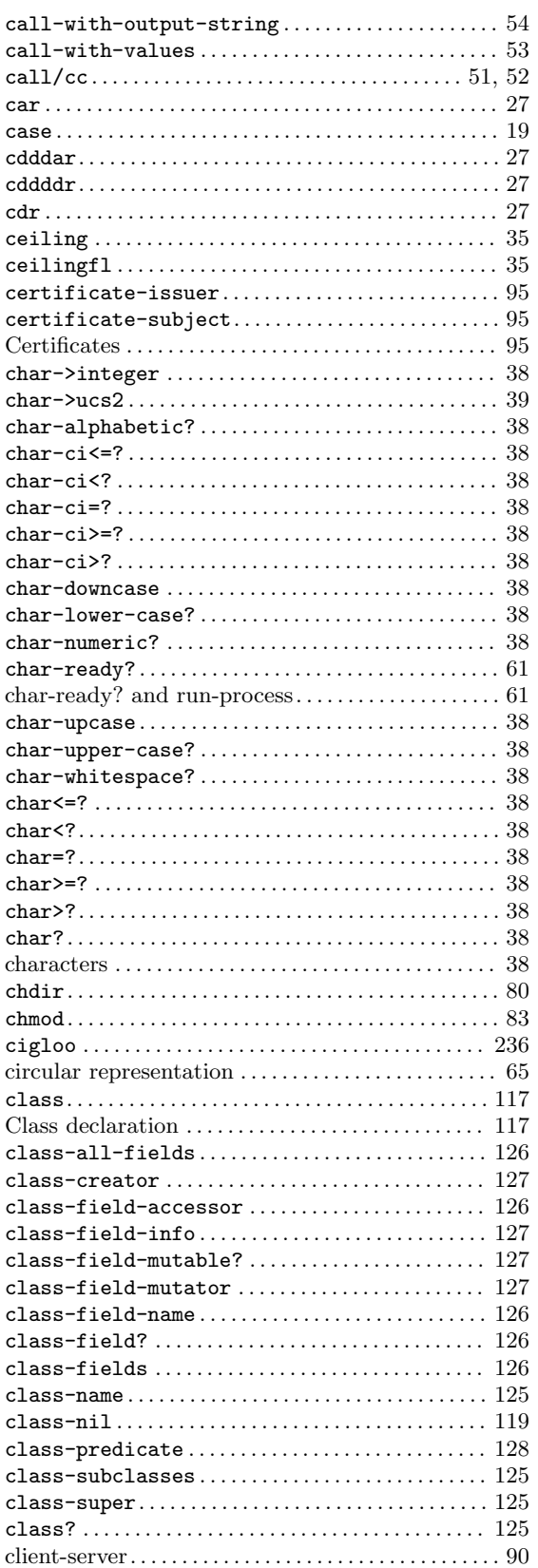

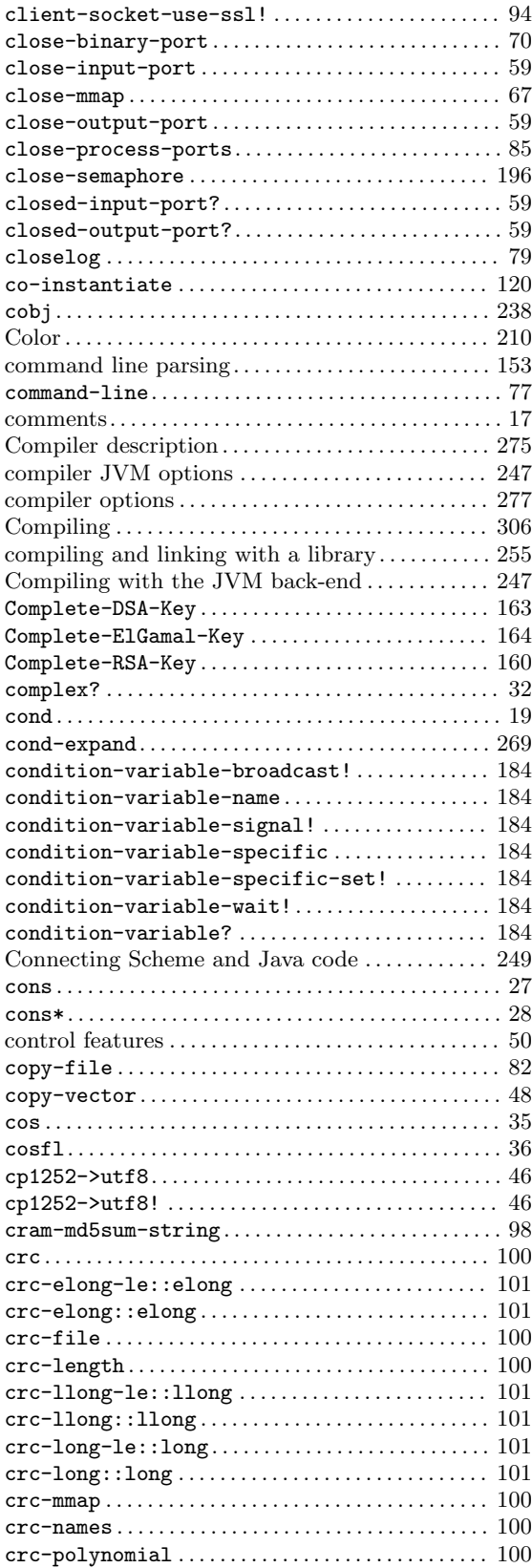

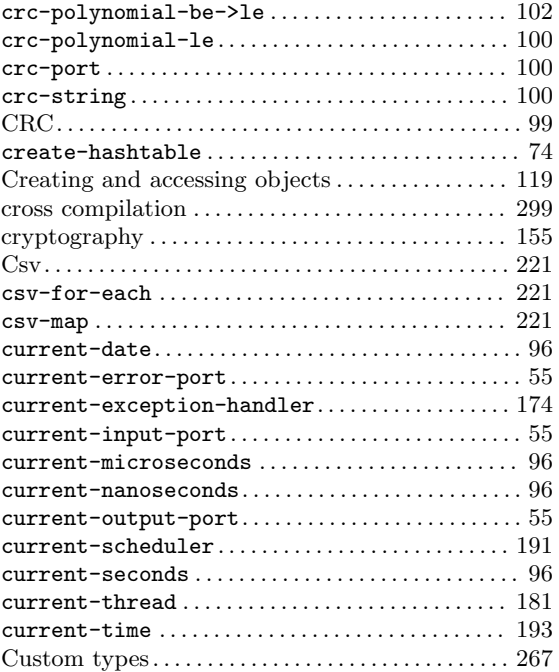

## $\mathbf D$

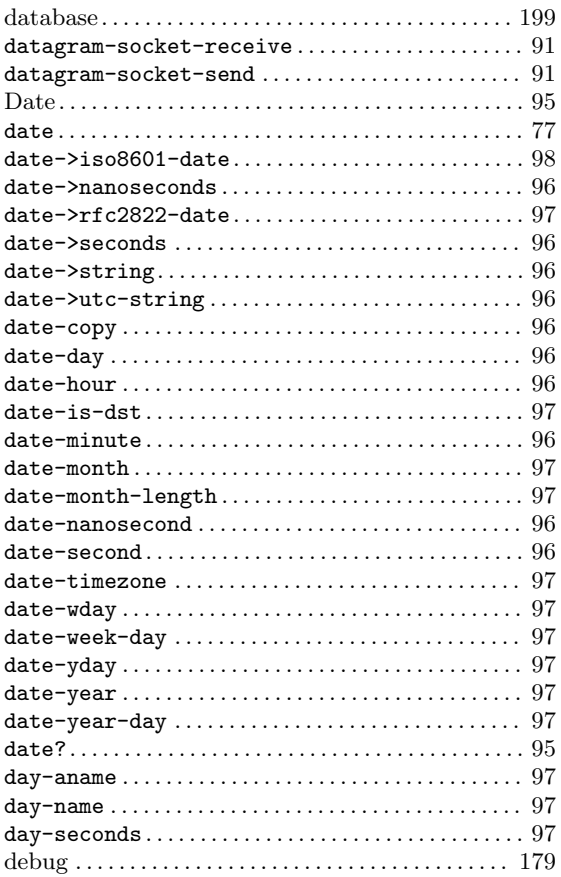

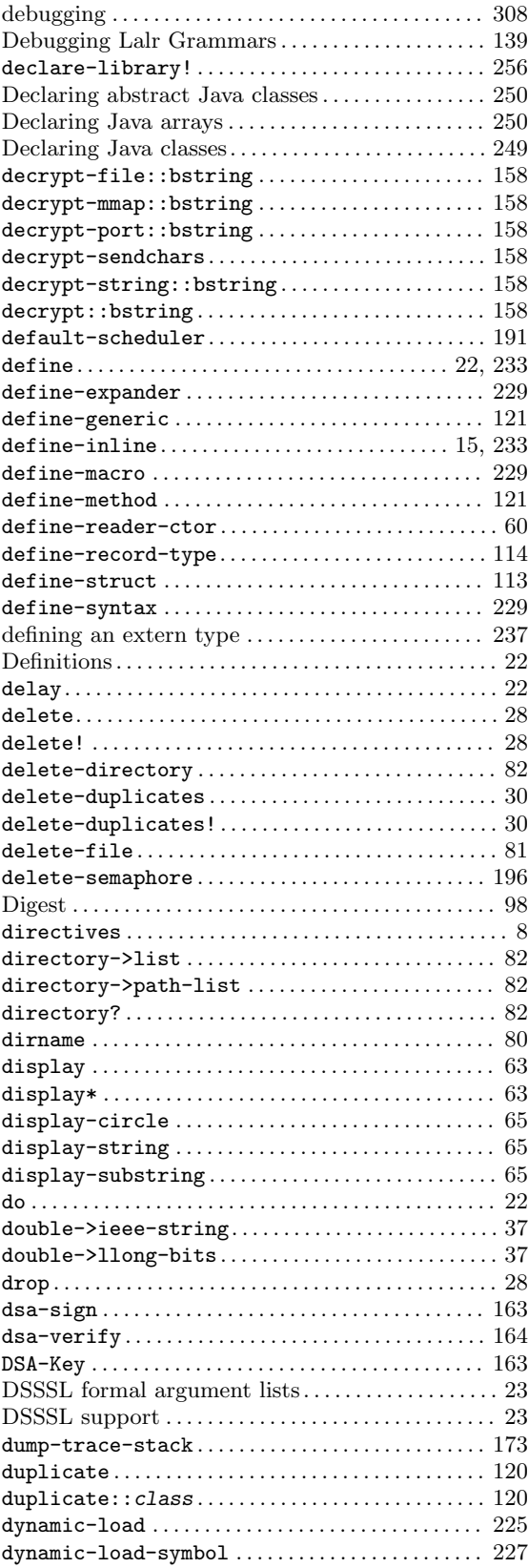

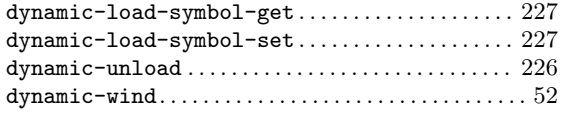

## E

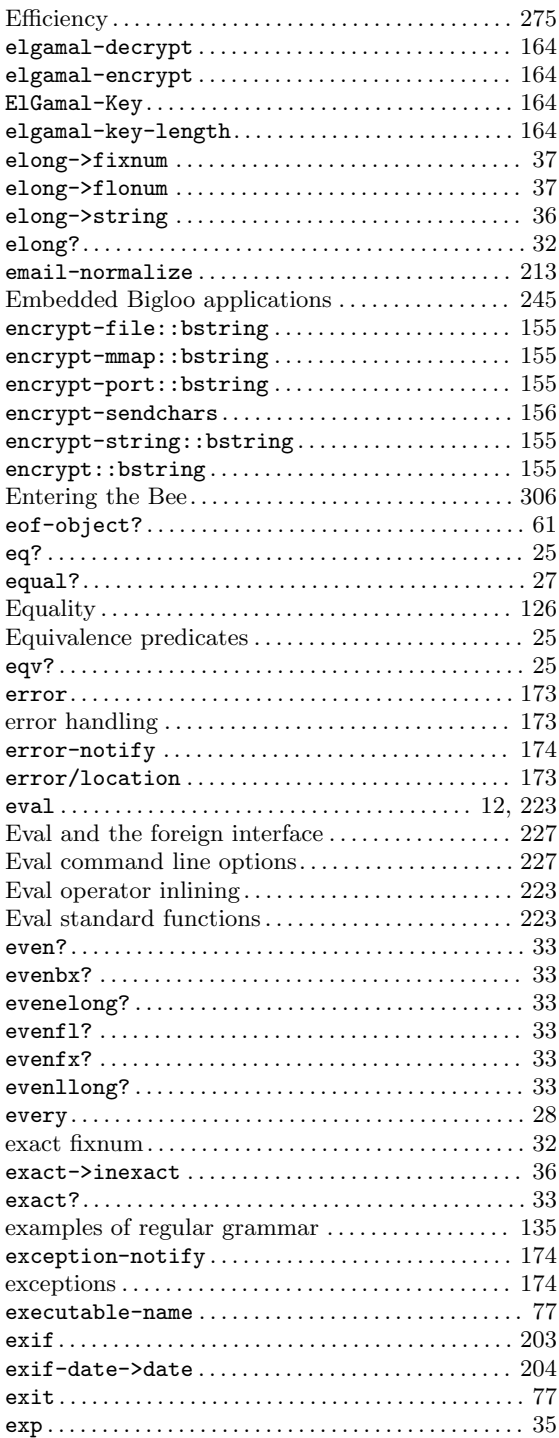

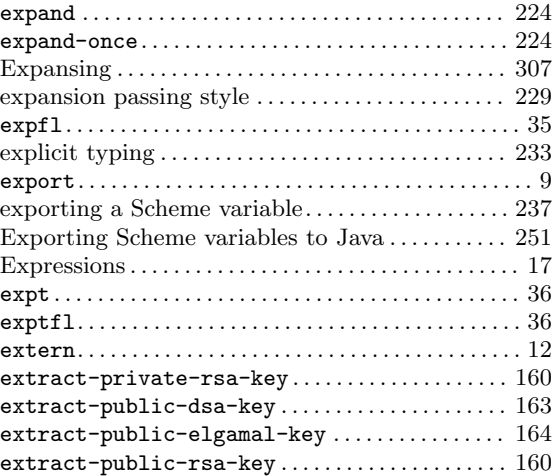

## F

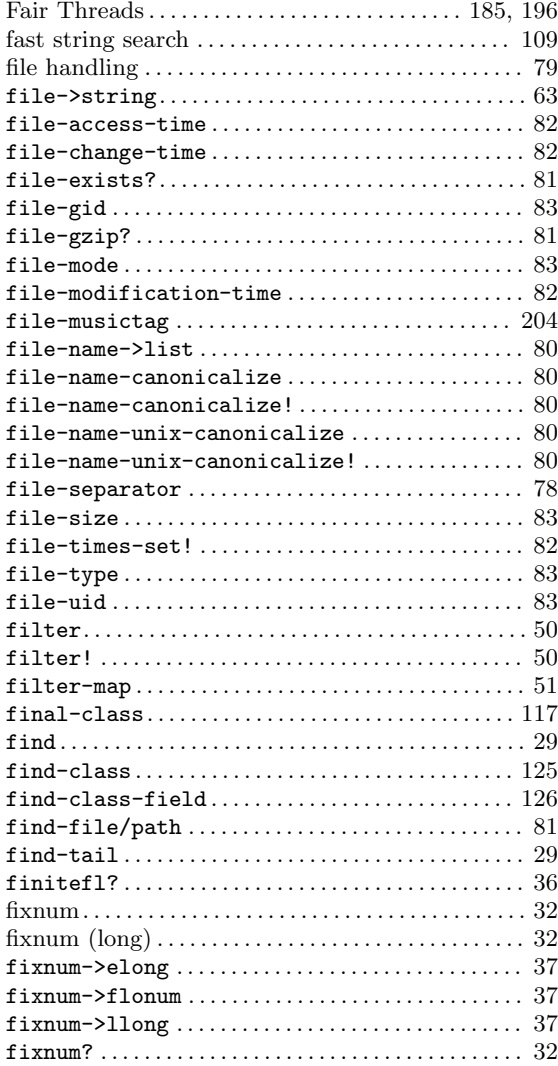

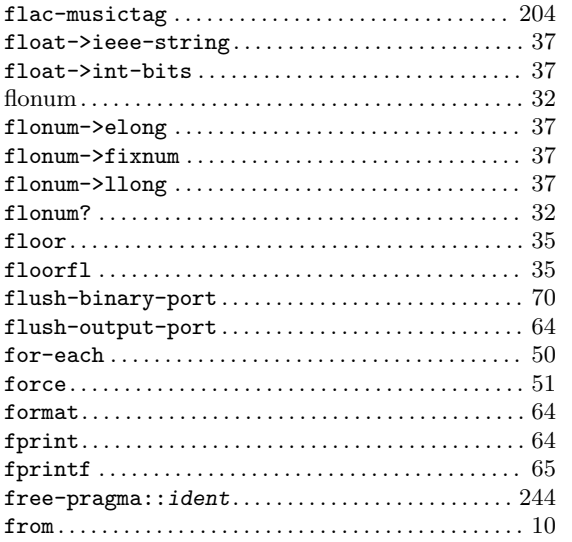

## G

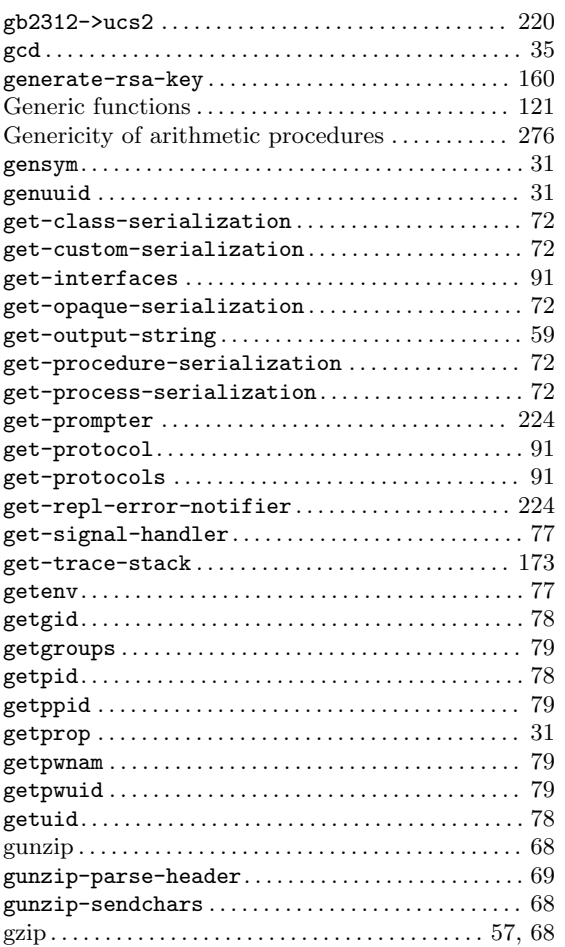

## $\mathbf H$

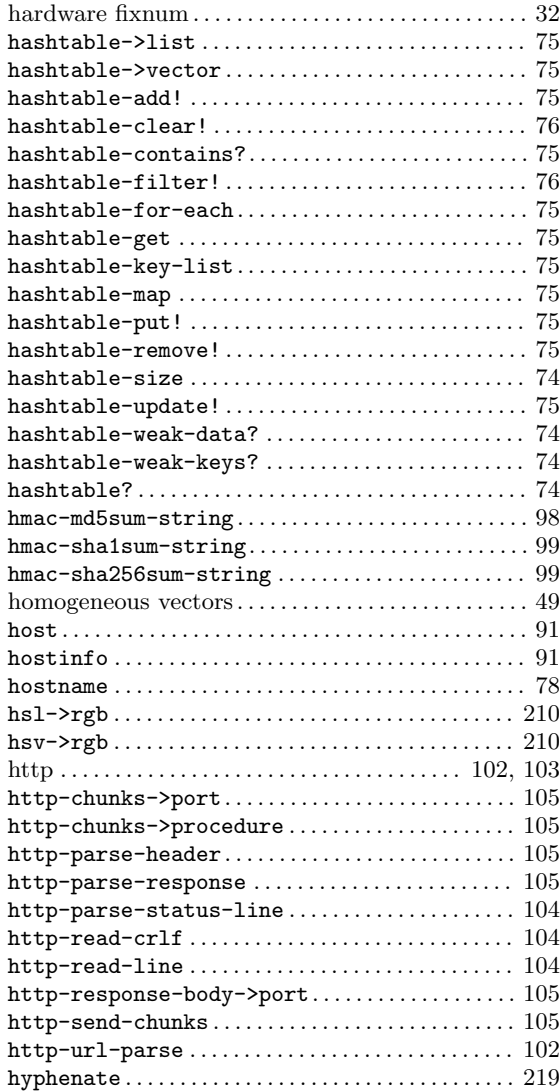

## I

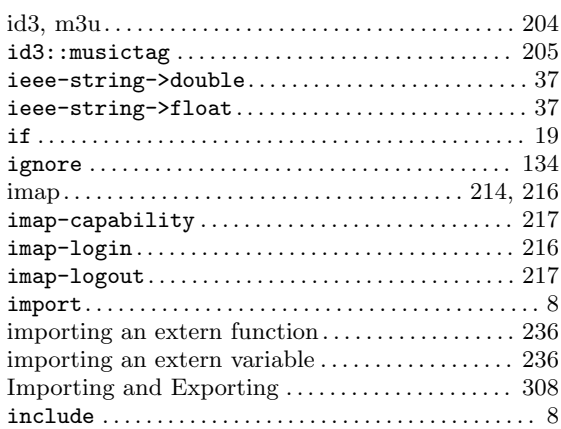

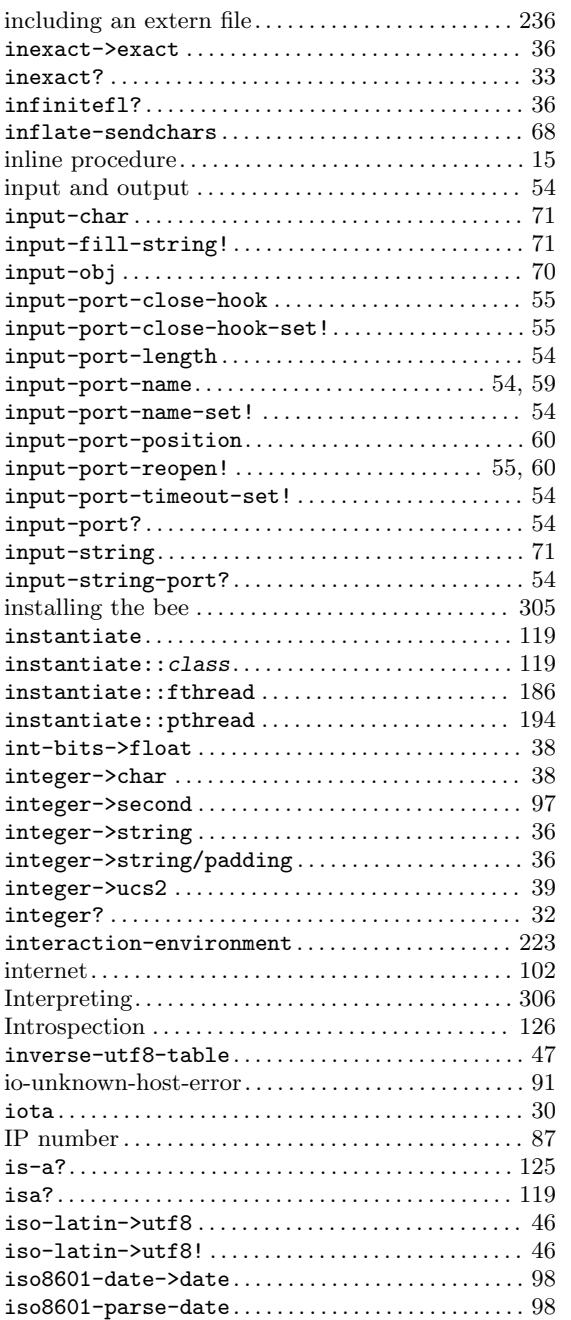

## J

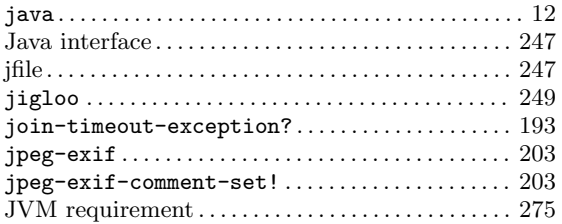

## K

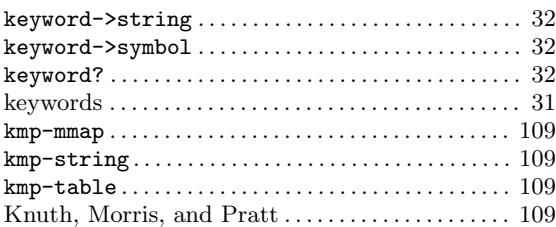

## L

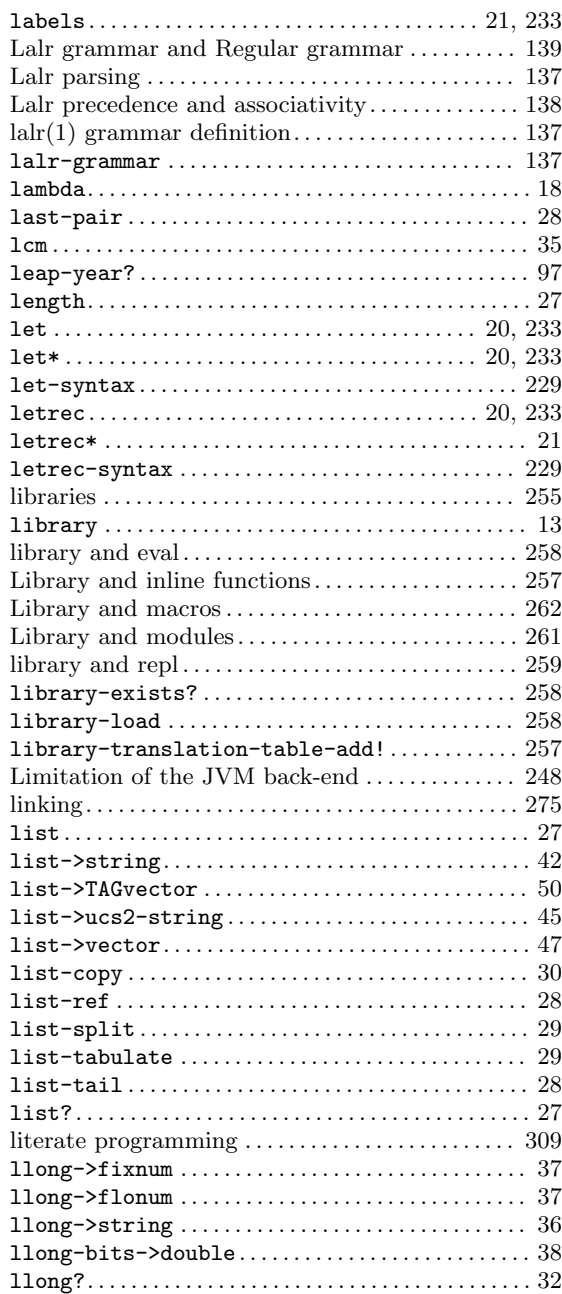

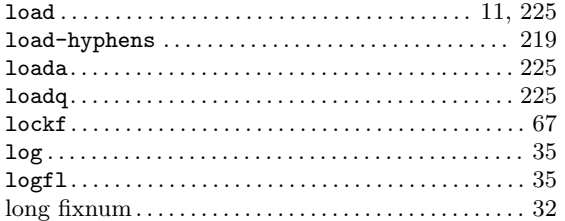

## M

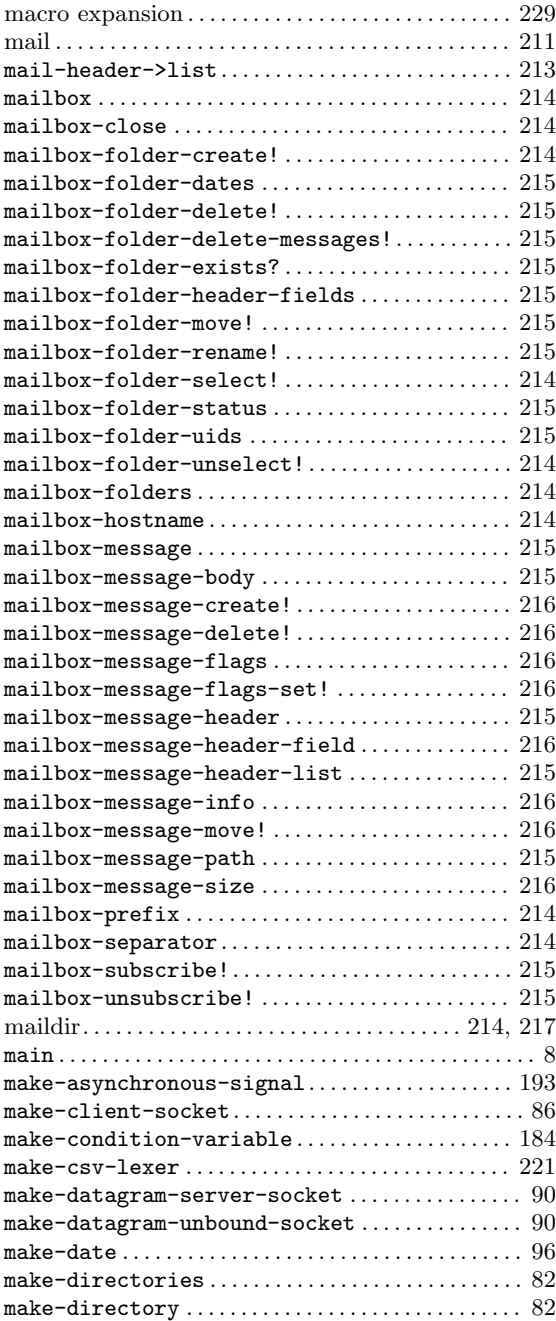

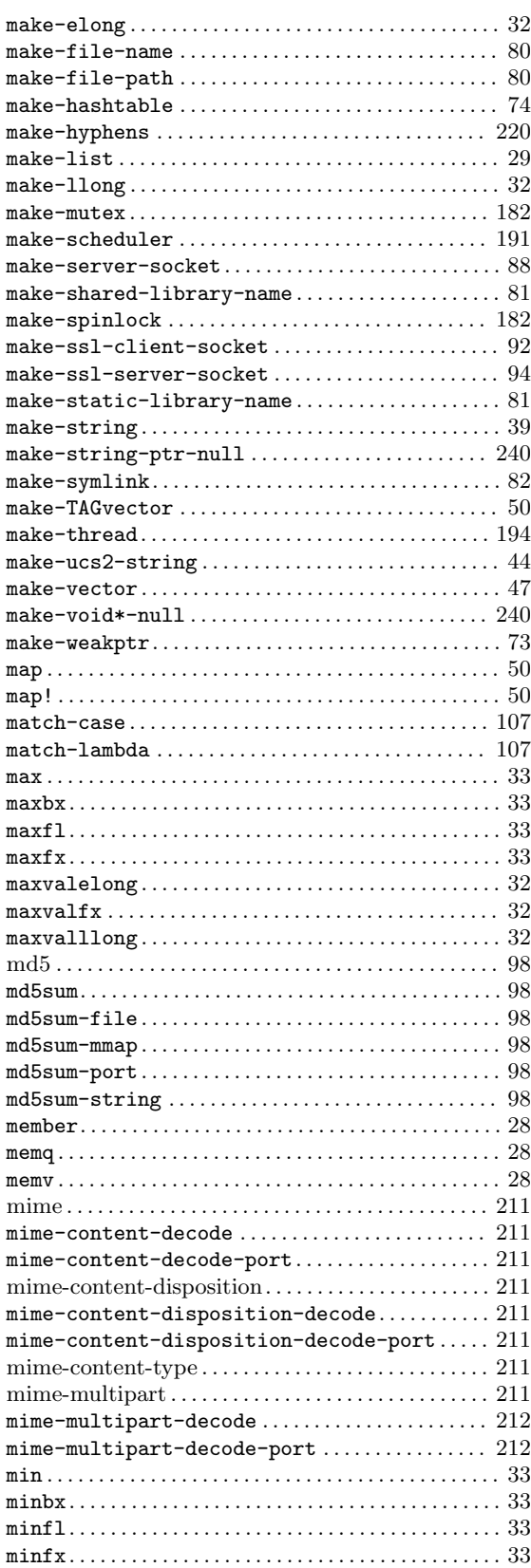

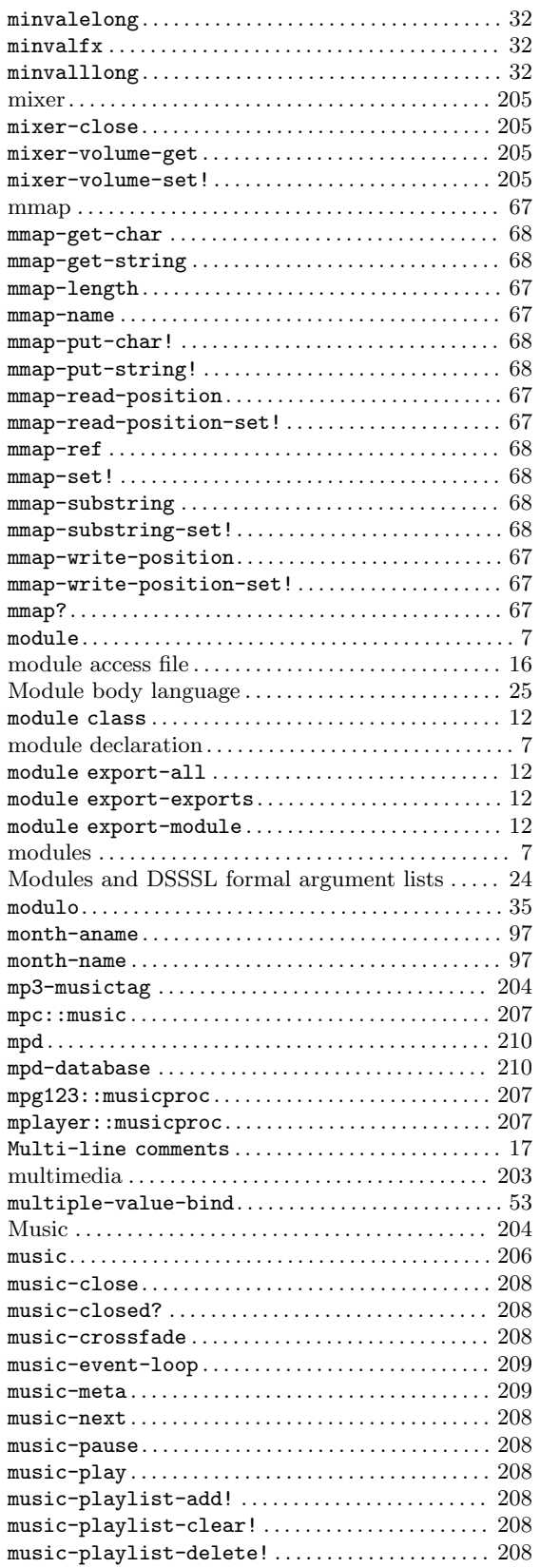

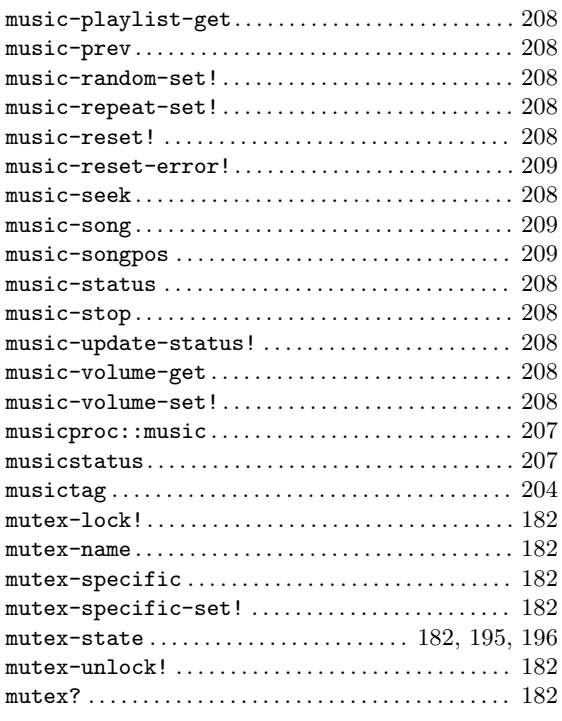

## $\overline{\mathbf{N}}$

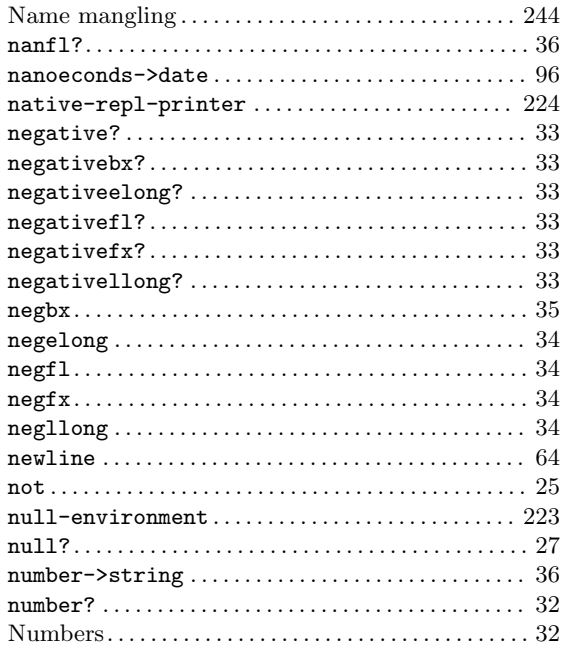

## O

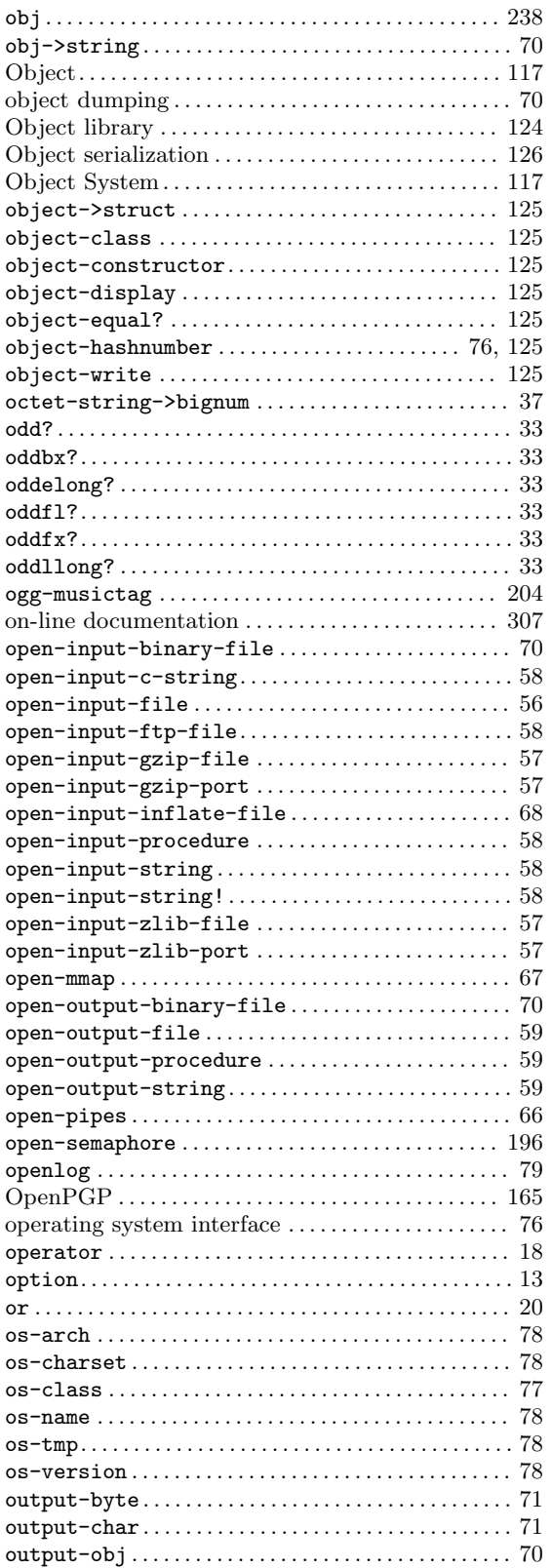

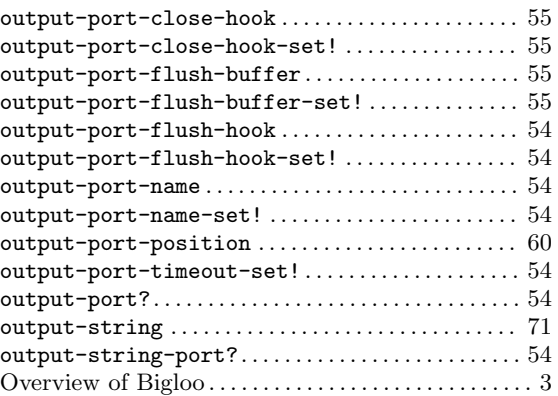

## P

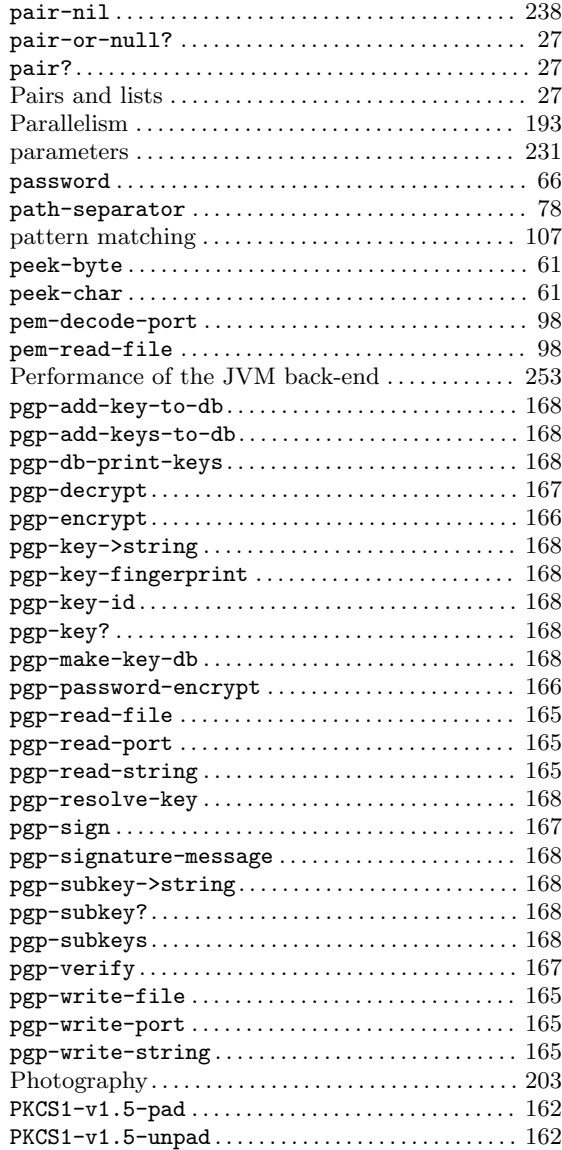

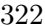

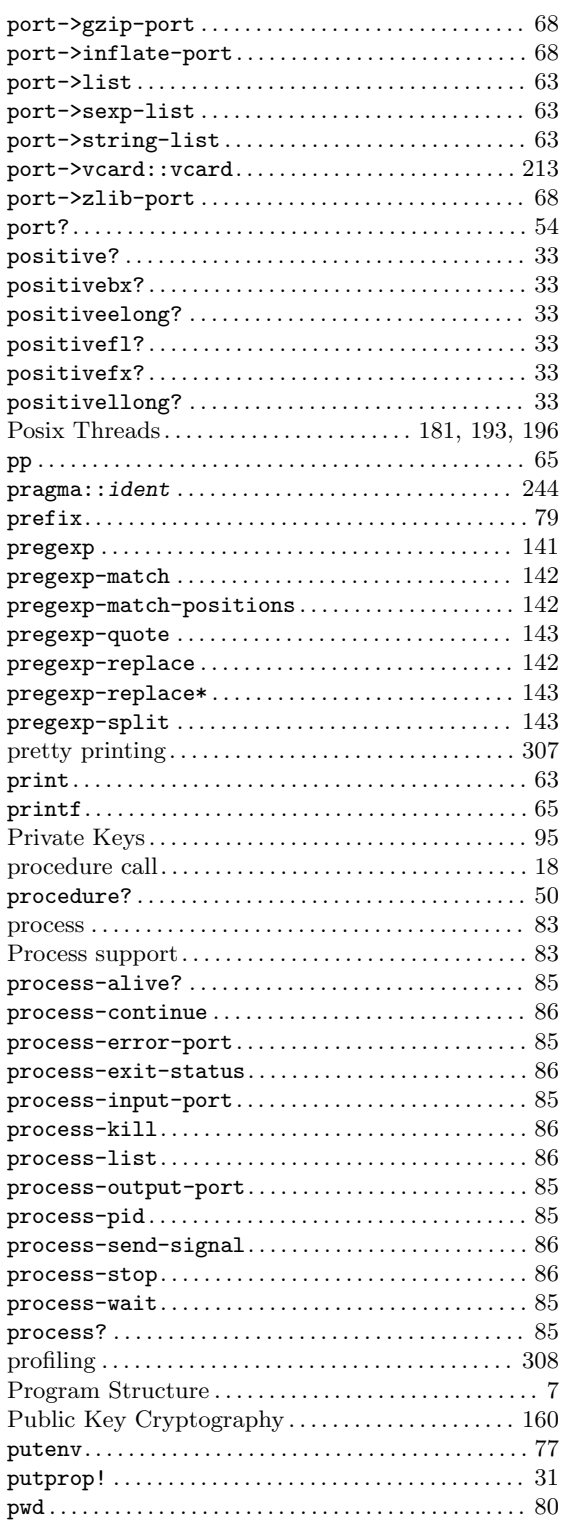

# $\mathbf Q$

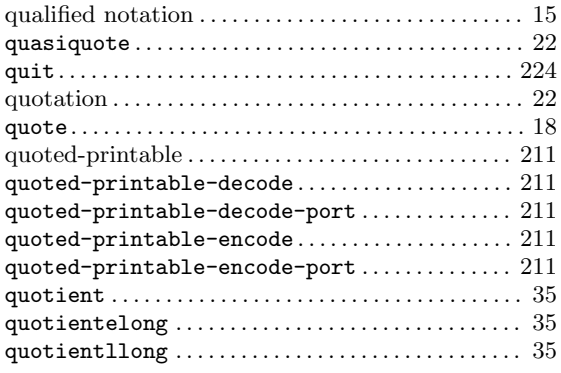

## $\mathbf R$

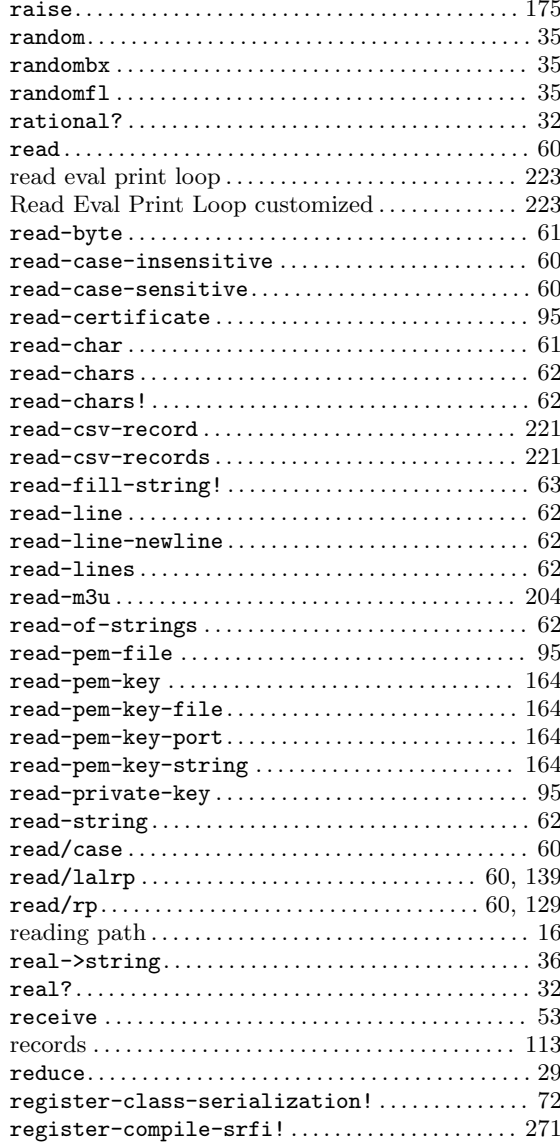
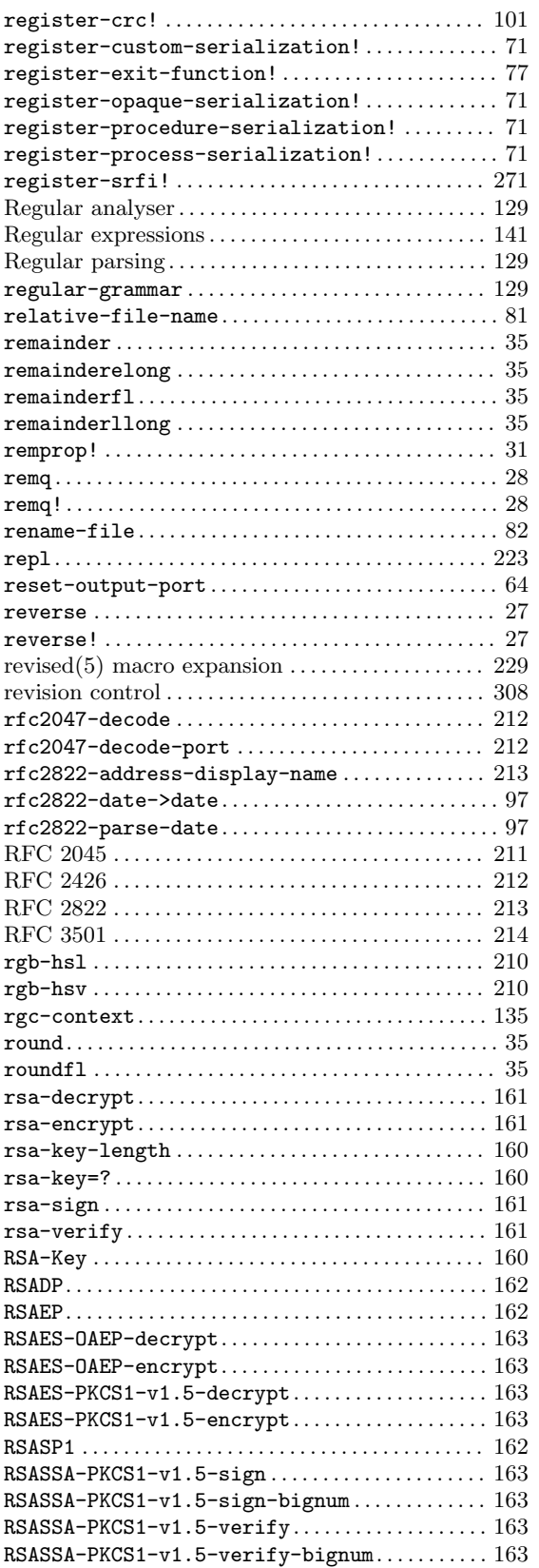

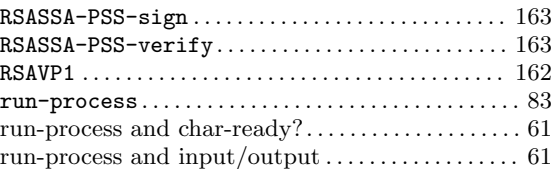

### S

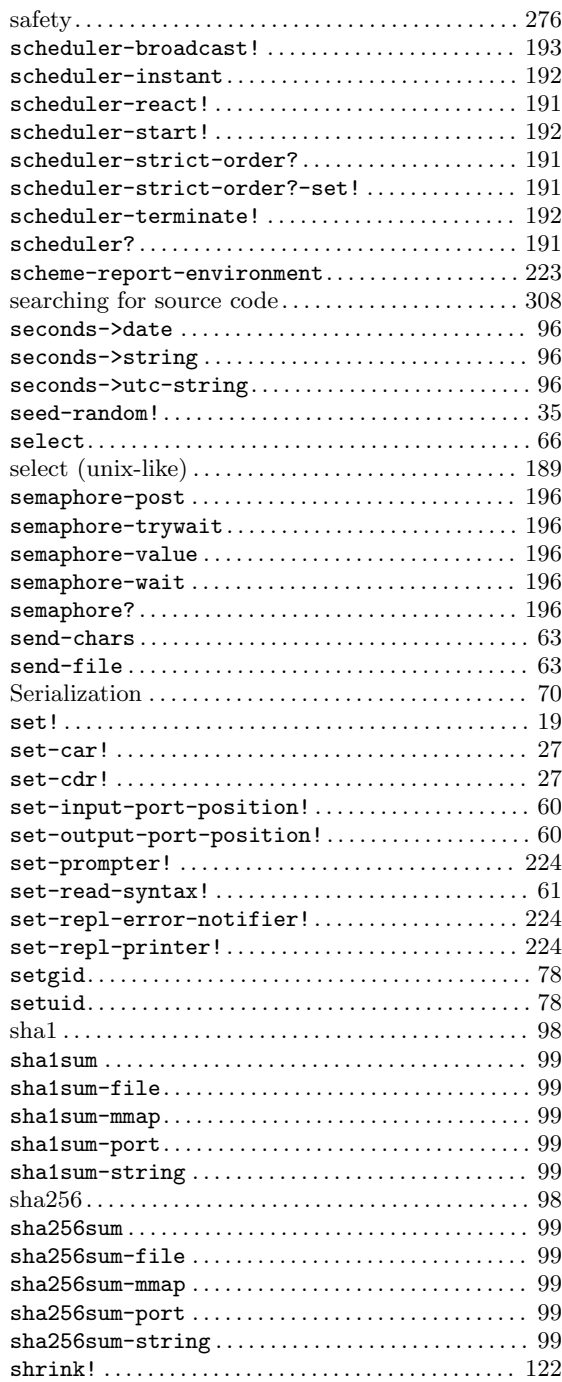

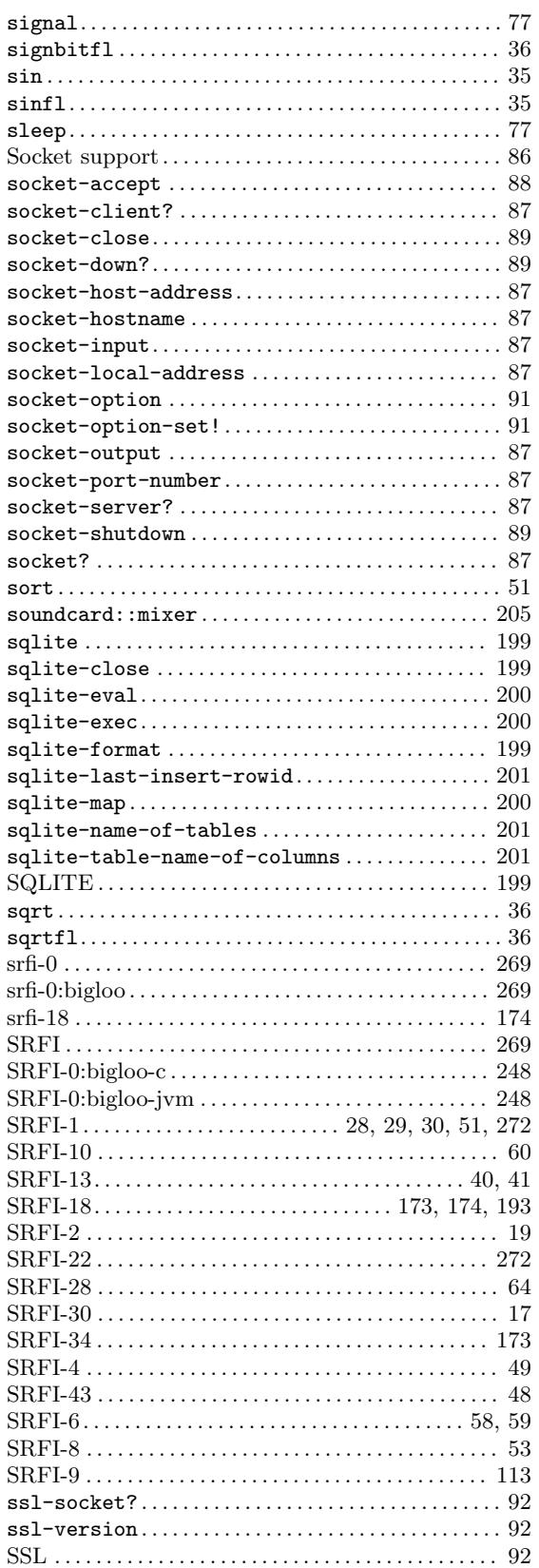

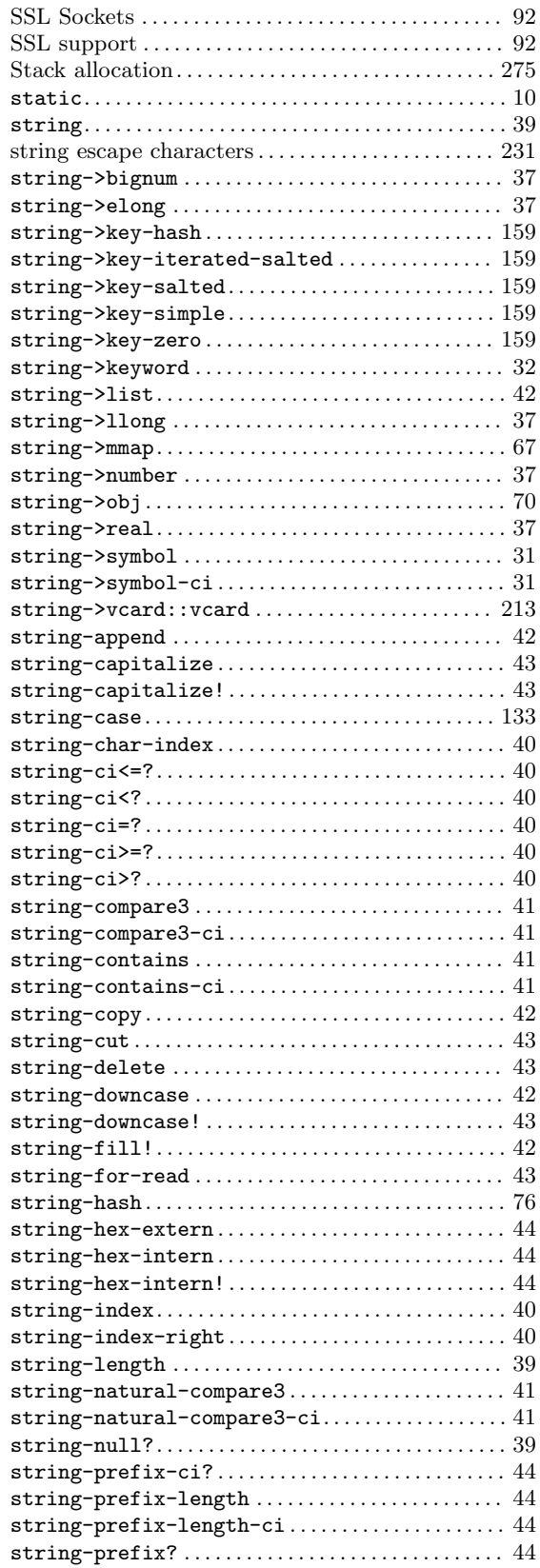

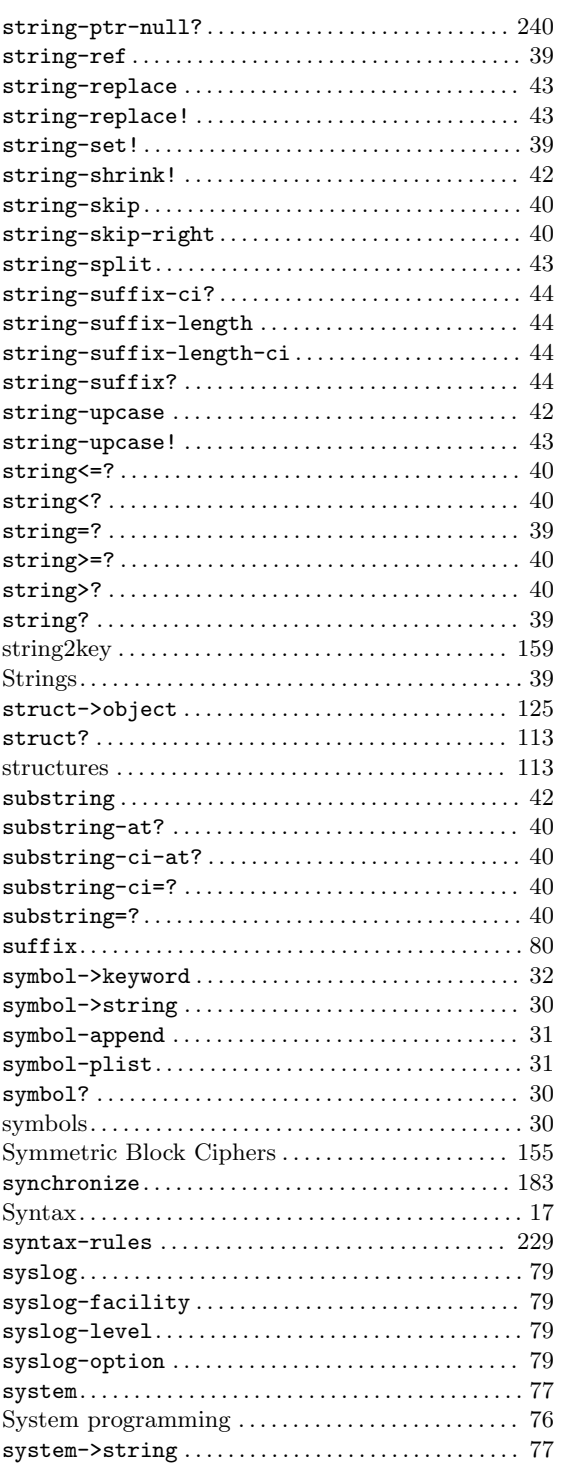

#### T

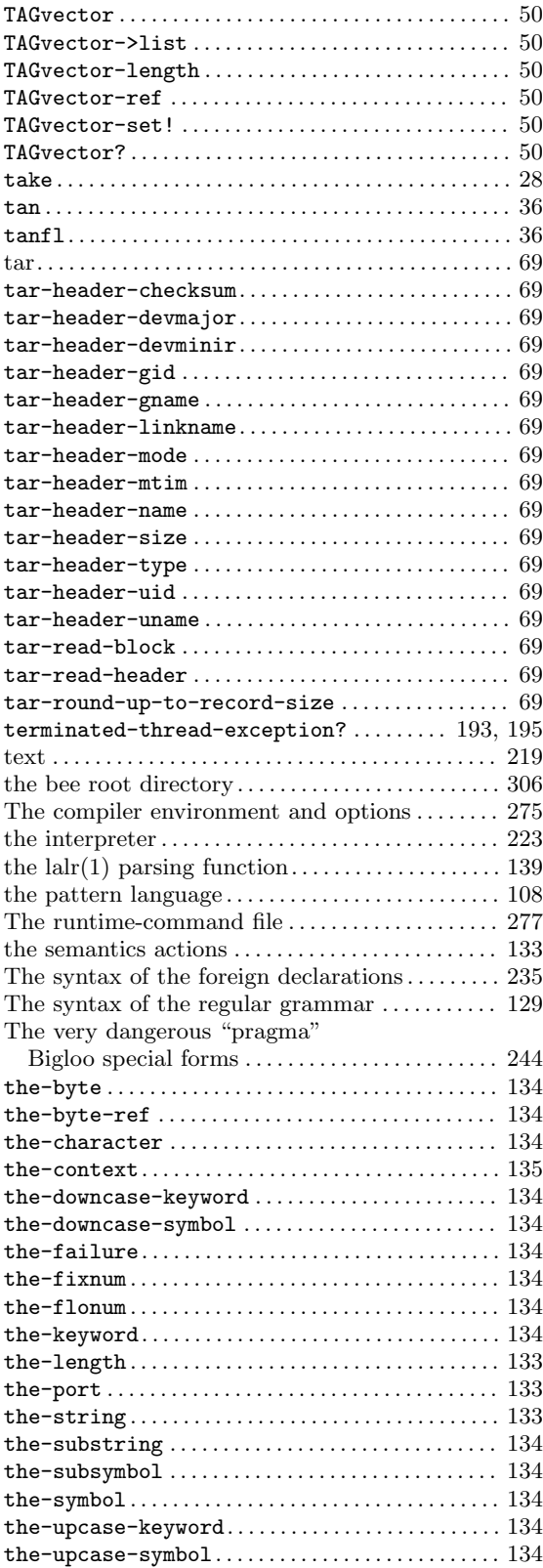

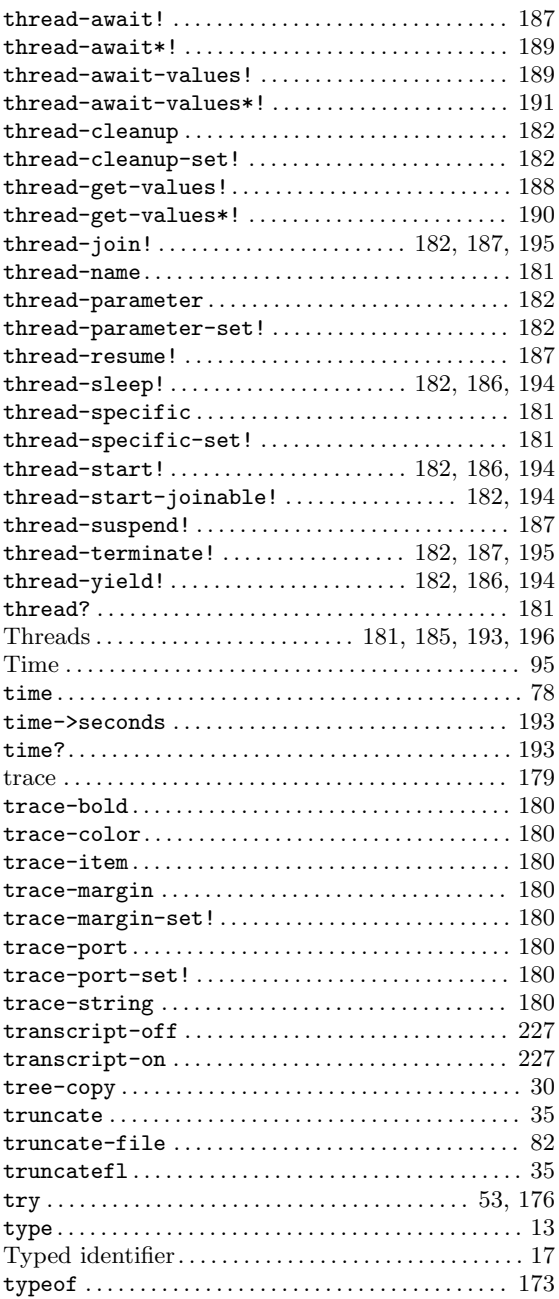

### $\mathbf U$

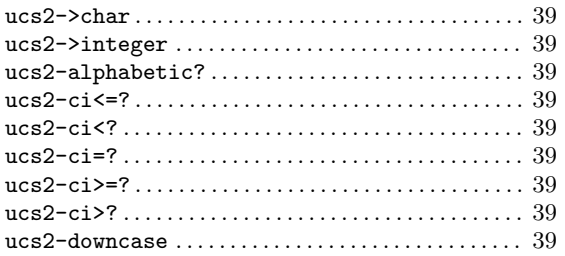

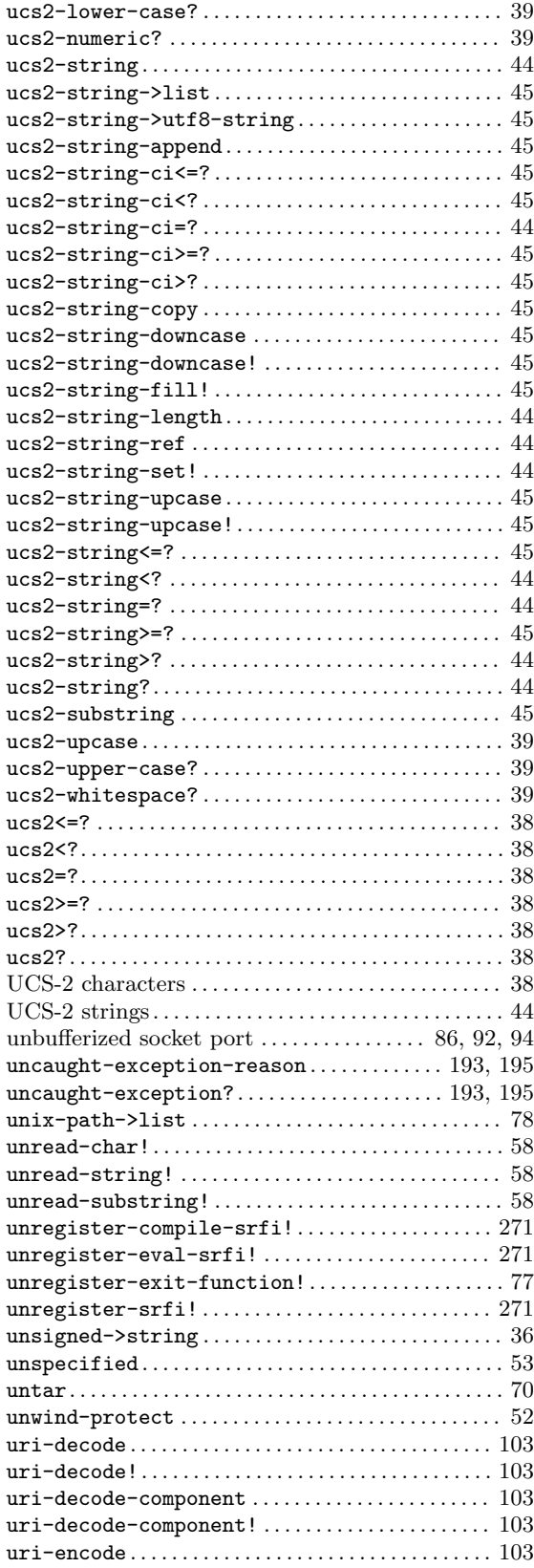

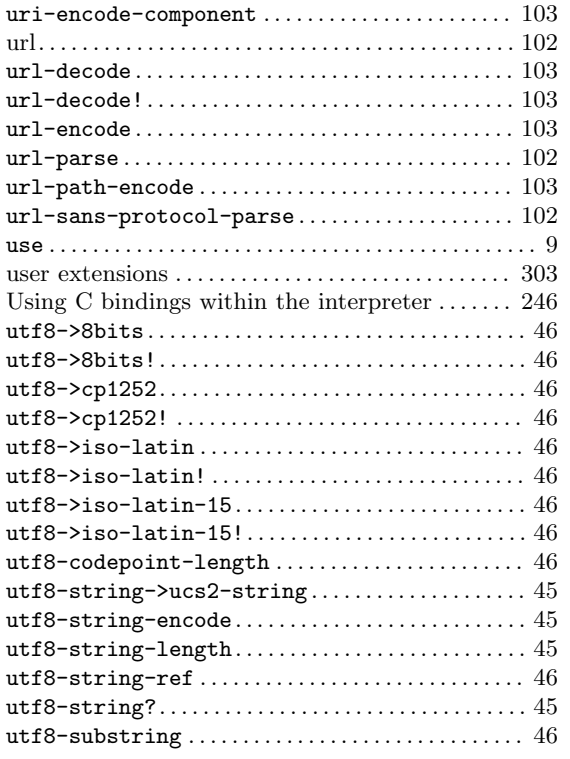

### $\overline{\mathbf{V}}$

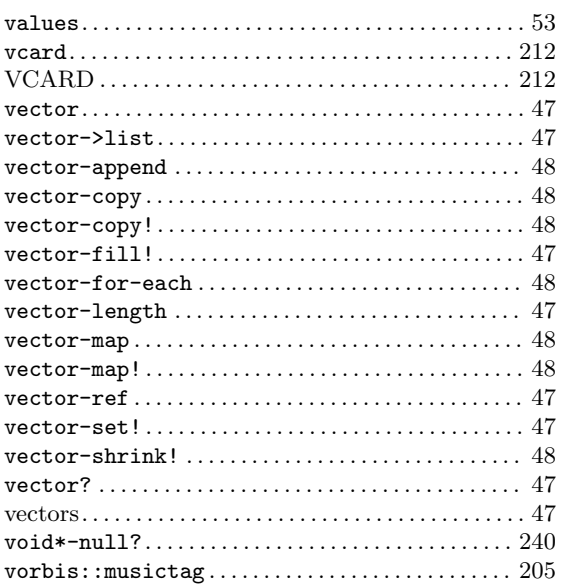

### $\mathbf W$

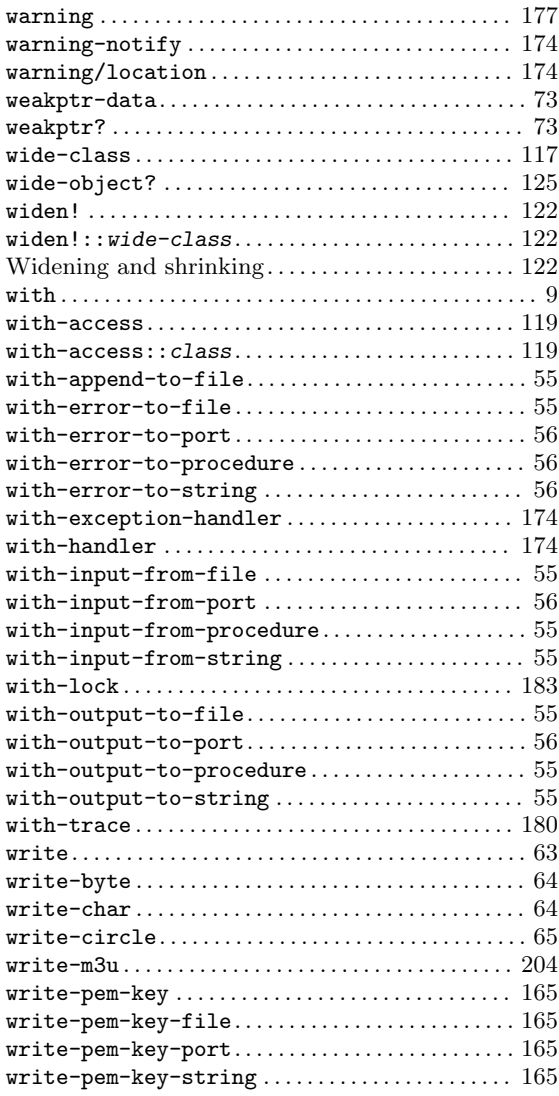

### $\mathbf{Z}$

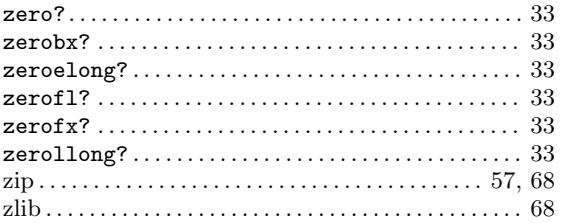

# <span id="page-330-0"></span>36 Library Index

(Index is nonexistent)

### <span id="page-332-0"></span>Bibliography

- [Bobrow et al. 88] D. Bobrow, L. DeMichiel, R. Gabriel, S. Keene, G. Kiczales and D. Moon. 'Common lisp object system specification.' In special issue, number 23 in Sigplan Notices, September 1988.
- [BoehmWeiser88] H.J. Boehm and M. Weiser. 'Garbage collection in an unco-operative environment.' Software—Practice and Experience,  $18(9):807-820$ , Sept-ember 1988.
- [Boehm91] H.J. Boehm. 'Space efficient conservative garbage collection.' In Conference on Programming Language Design and Implementation, number 28, 6 in Sigplan Notices, pages 197–206, 1991.
- [Caml-light] P. Weis and X. Leroy. 'Le langage CAML'. InterEditions, Paris, 1993.
- [Dsssl96] ISO/IEC. 'Information technology, Processing Languages, Document Style Semantics and Specification Languages (dsssl).' Technical Report 10179 :1996(E), ISO, 1996.
- [Dybvig et al. 86] K. Dybvig, D. Friedman, and C. Haynes. 'Expansion-passing style: Beyond conventional macros.' In Conference on Lisp and Functional Programming, pages 143–150, 1986.
- [Gallesio95] E. Gallesio. 'STk Reference Manual.' Technical Report RT 95-31a, I3S-CNRS/University of Nice–Sophia Antipolis, July 1995.
- [IsoC] ISO/IEC. '9899 programming language --- C.' Technical Report DIS 9899, ISO, July 1990.
- [Les75] M.E. Lesk. 'Lex --- a lexical analyzer generator.' Computing Science Technical Report 39~39, AT&T Bell Laboratories, Murray Hill, N.J., 1975.
- [Queinnec93] C. Queinnec. 'Designing MEROON v3.' In *Workshop on Object-Oriented* Programming in Lisp, 1993.
- [QueinnecGeffroy92] C. Queinnec and J-M. Geffroy. 'Partial evaluation applied to symbolic pattern matching with intelligent backtrack.' In M. Billaud, P. Casteran, MM. Corsini, K. Musumbu, and A. Rauzy: Editors, *Workshop on Static Analysis*, number 81-82 in bigre, pages 109–117, Bordeaux (France), September 1992.
- [R5RS] R Kelsey, W. Clinger and J. Rees: Editors. 'The Revised(5) Report on the Algorithmic Language Scheme'.
- [Stallman95] R. Stallman. 'Using and Porting GNU CC.' for version 2.7.2 ISBN 1- 882114-66-3, Free Software Foundation, Inc., 59 Temple Place - Suite 330, Boston, MA 02111-1307, USA, November 1995.
- [SerranoWeis94] M. Serrano and P. Weis. '1+1=1: an optimizing Caml compiler.' In ACM SIGPLAN Workshop on ML and its Applications, pages 101–111, Orlando (Florida, USA), June 1994. ACM SIGPLAN, INRIA RR 2265.
- [Steele90] G. Steele. 'COMMON LISP (The language)'. *Digital Press (DEC)*, Burlington MA (USA), 2nd edition, 1990.

# <span id="page-334-0"></span>37 Table of contents

# Table of Contents

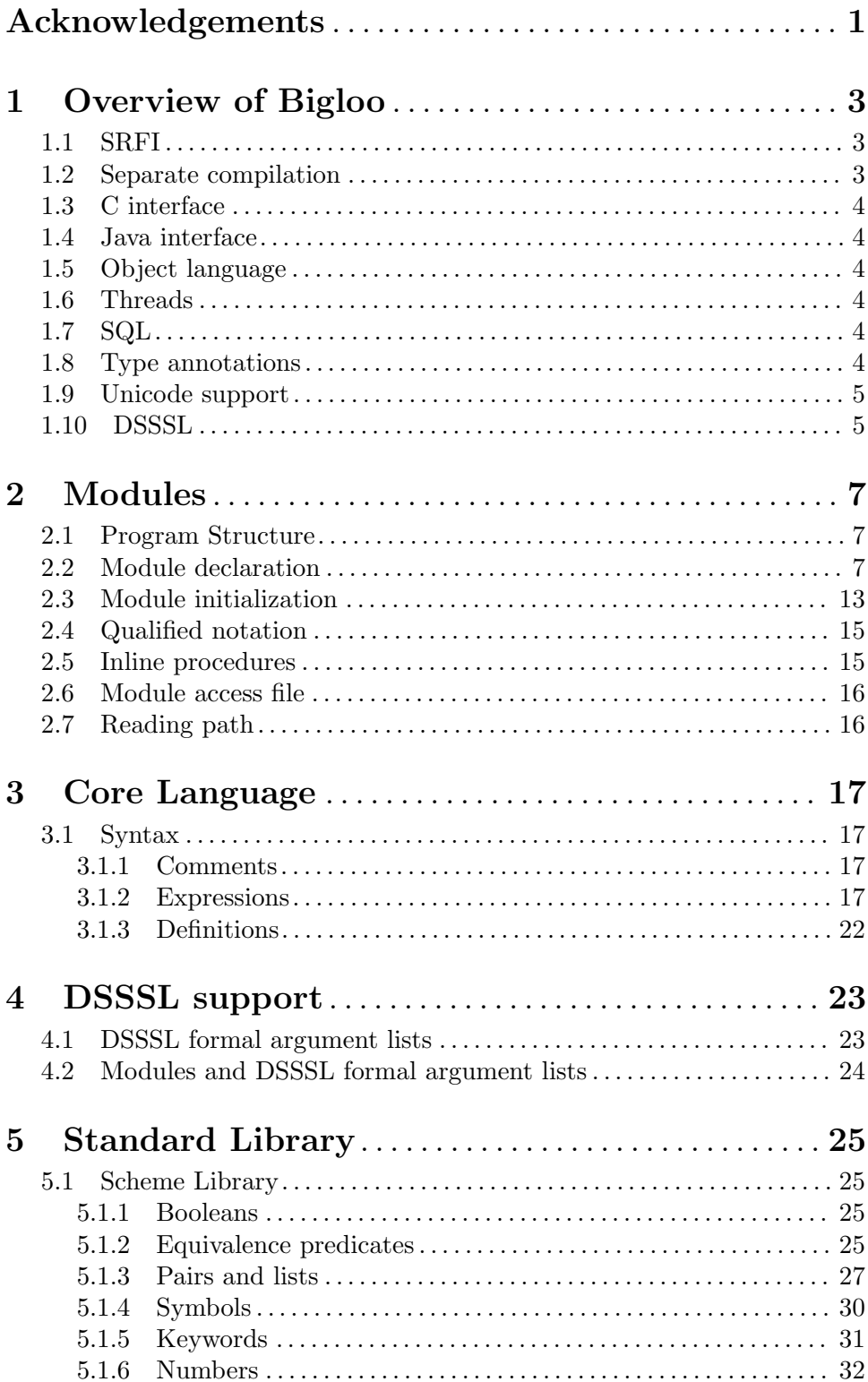

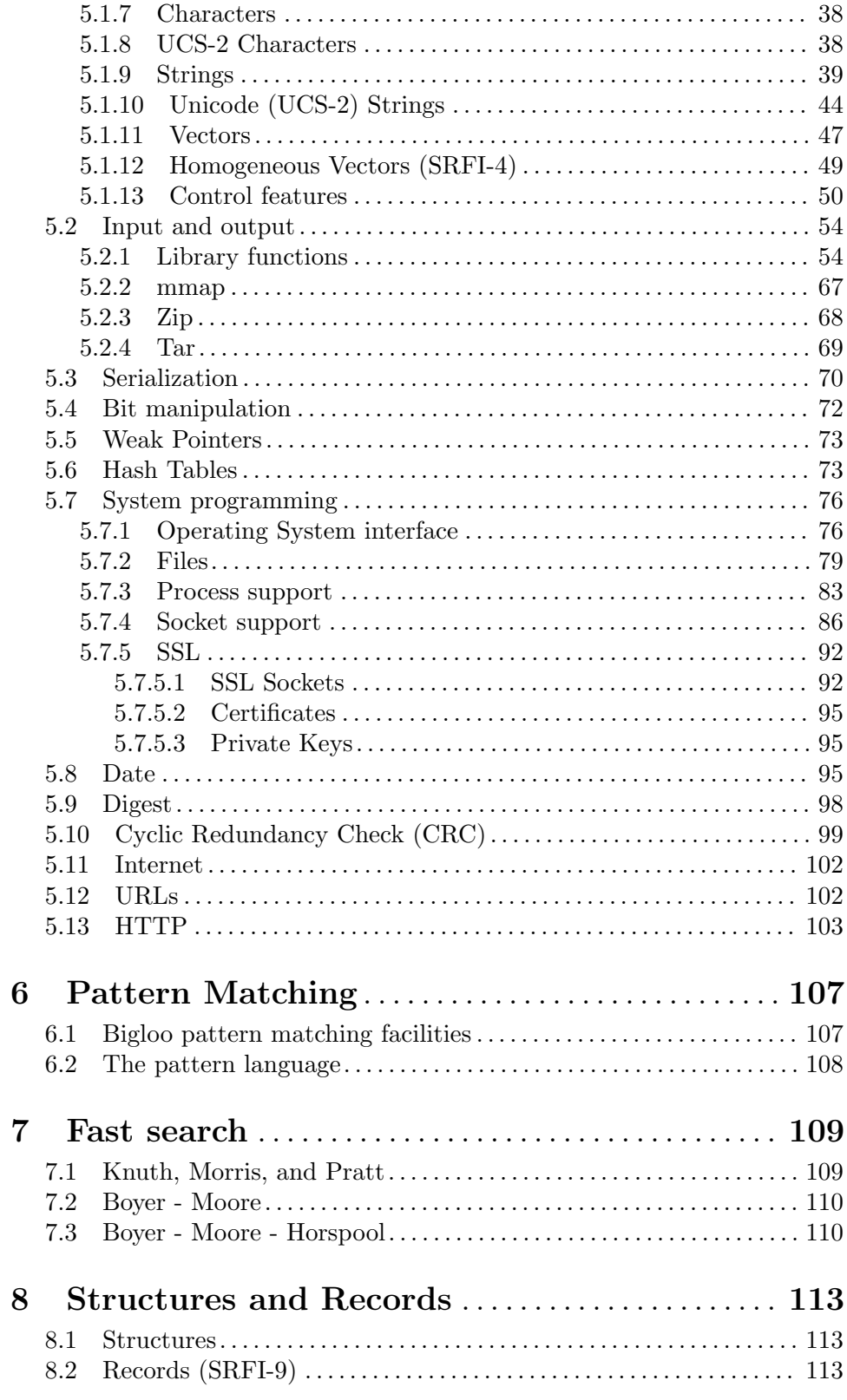

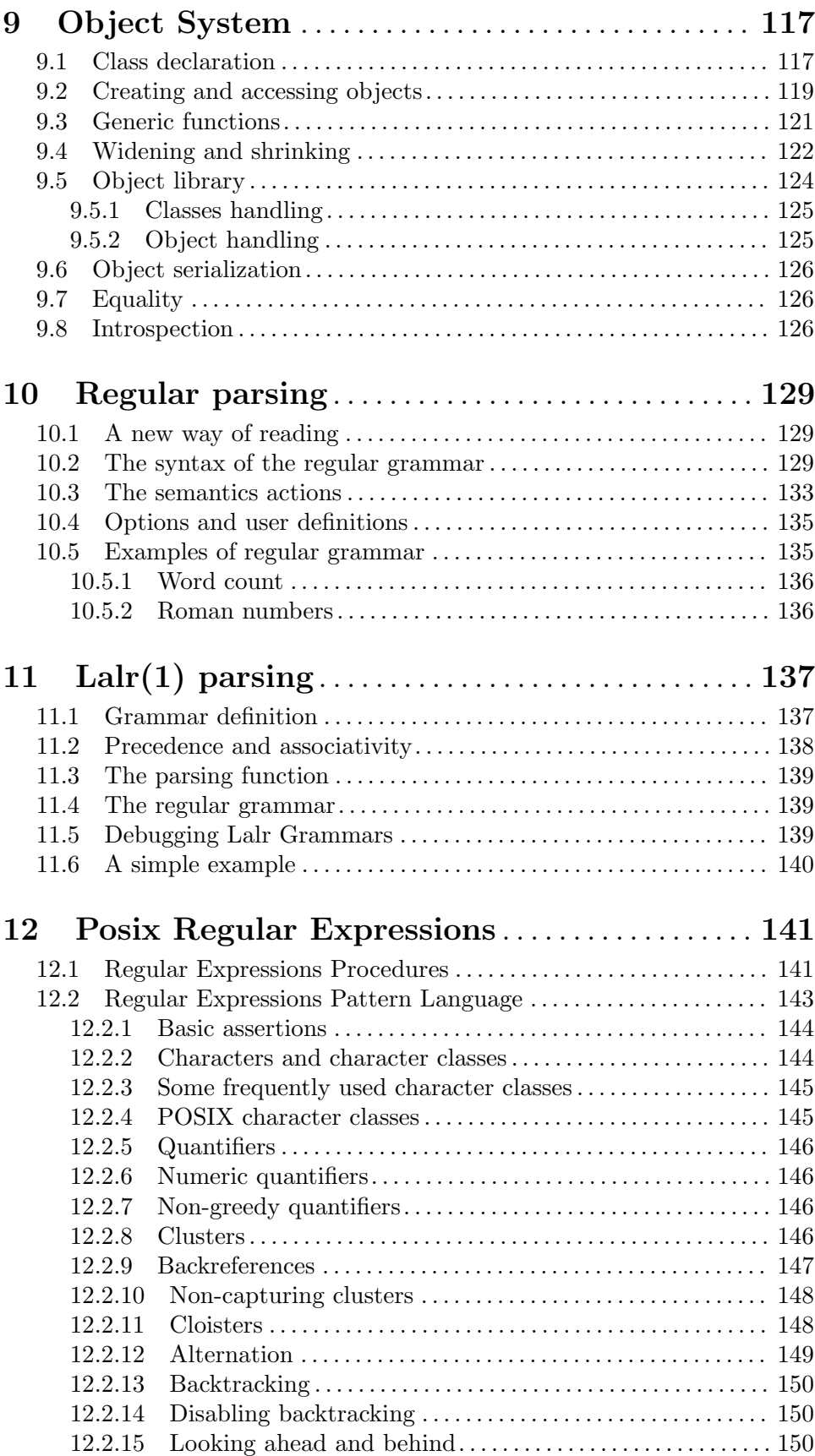

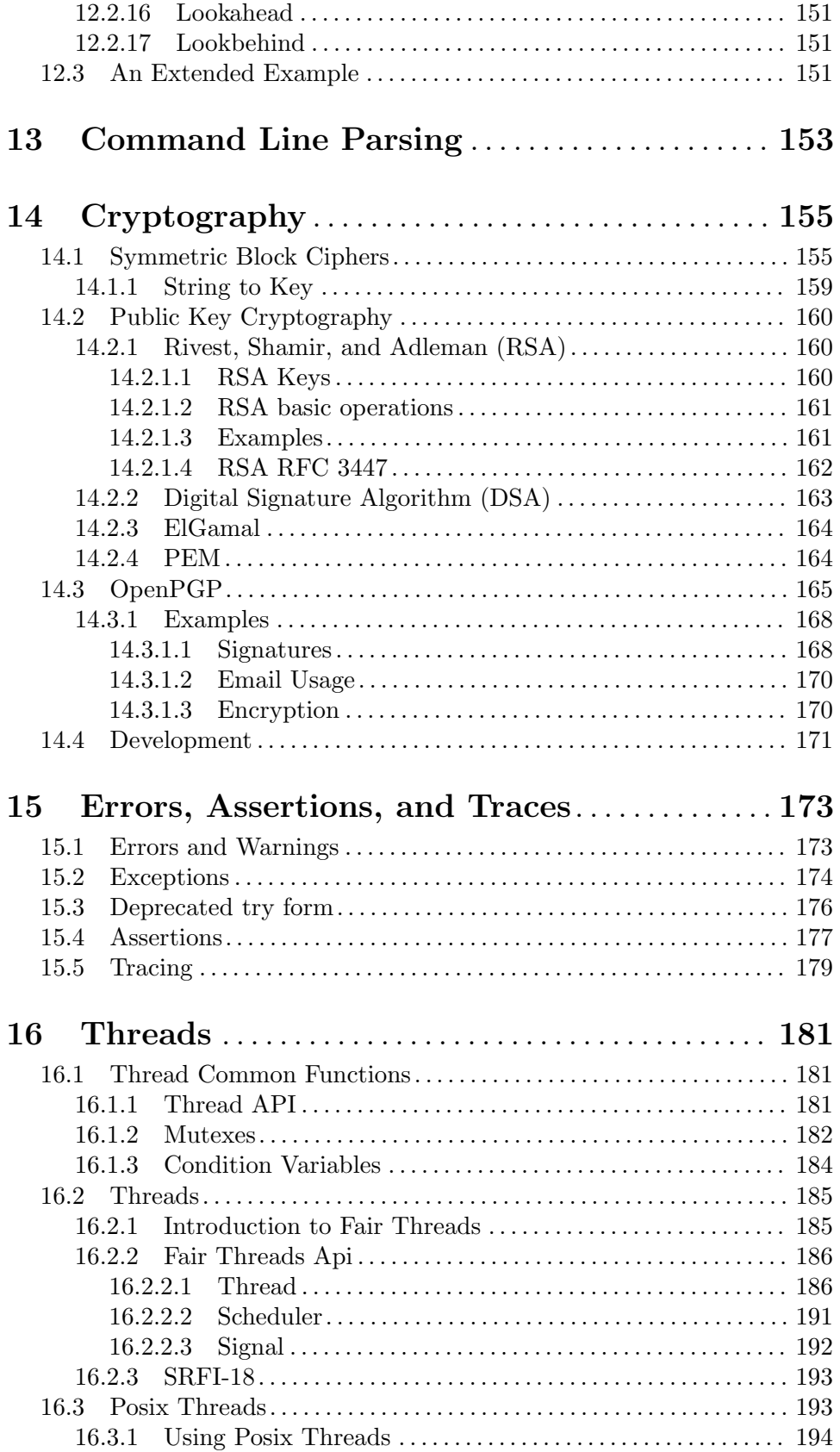

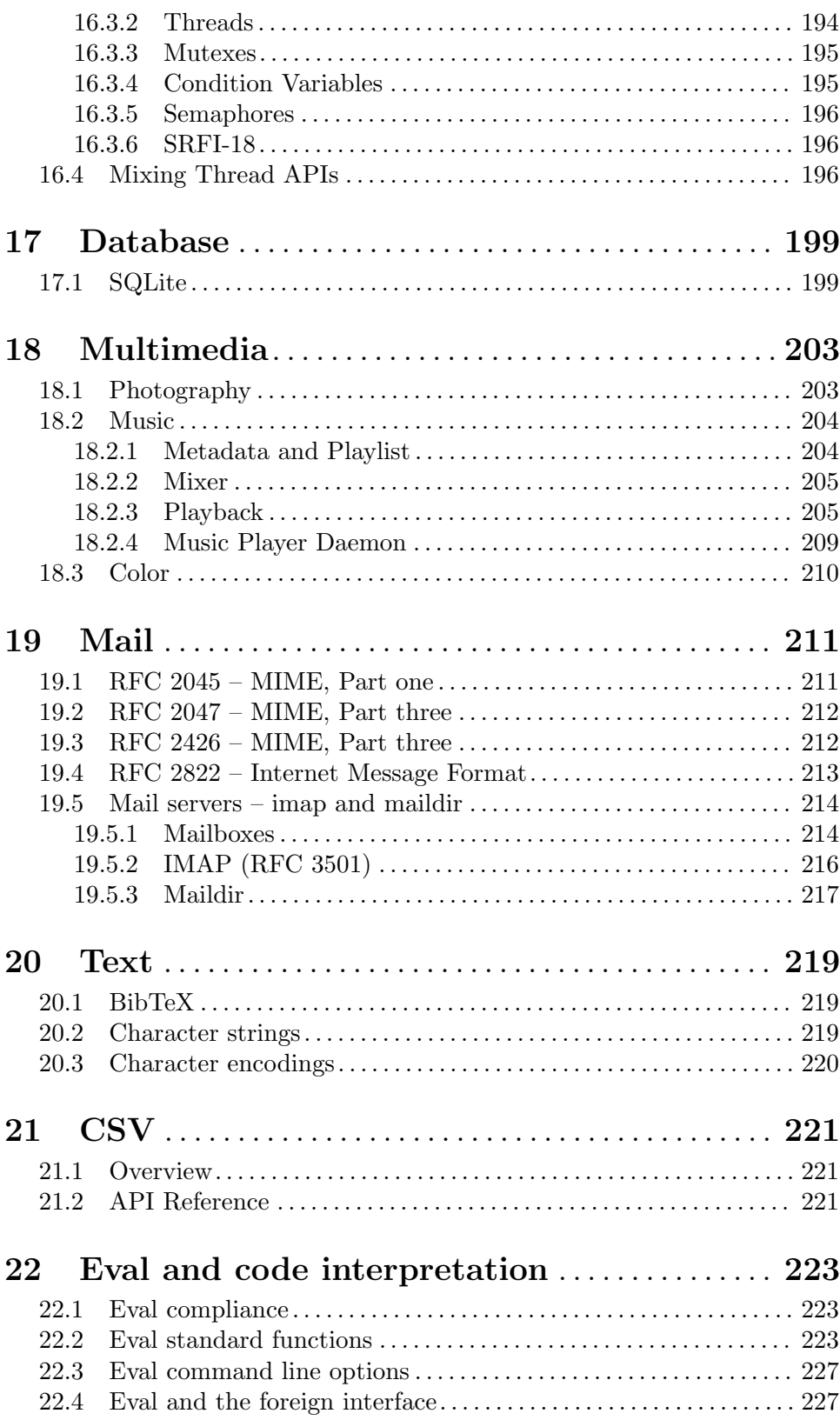

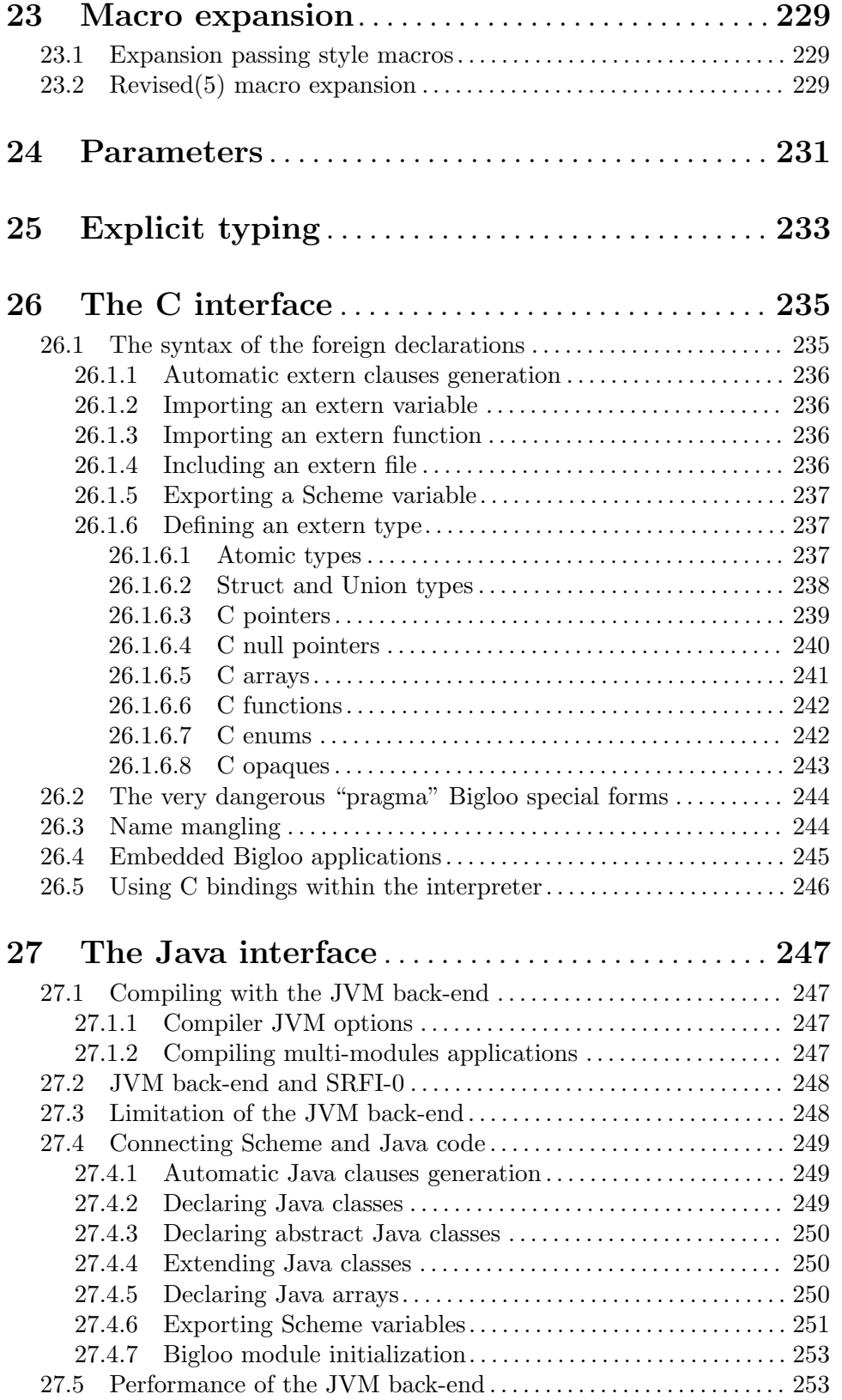

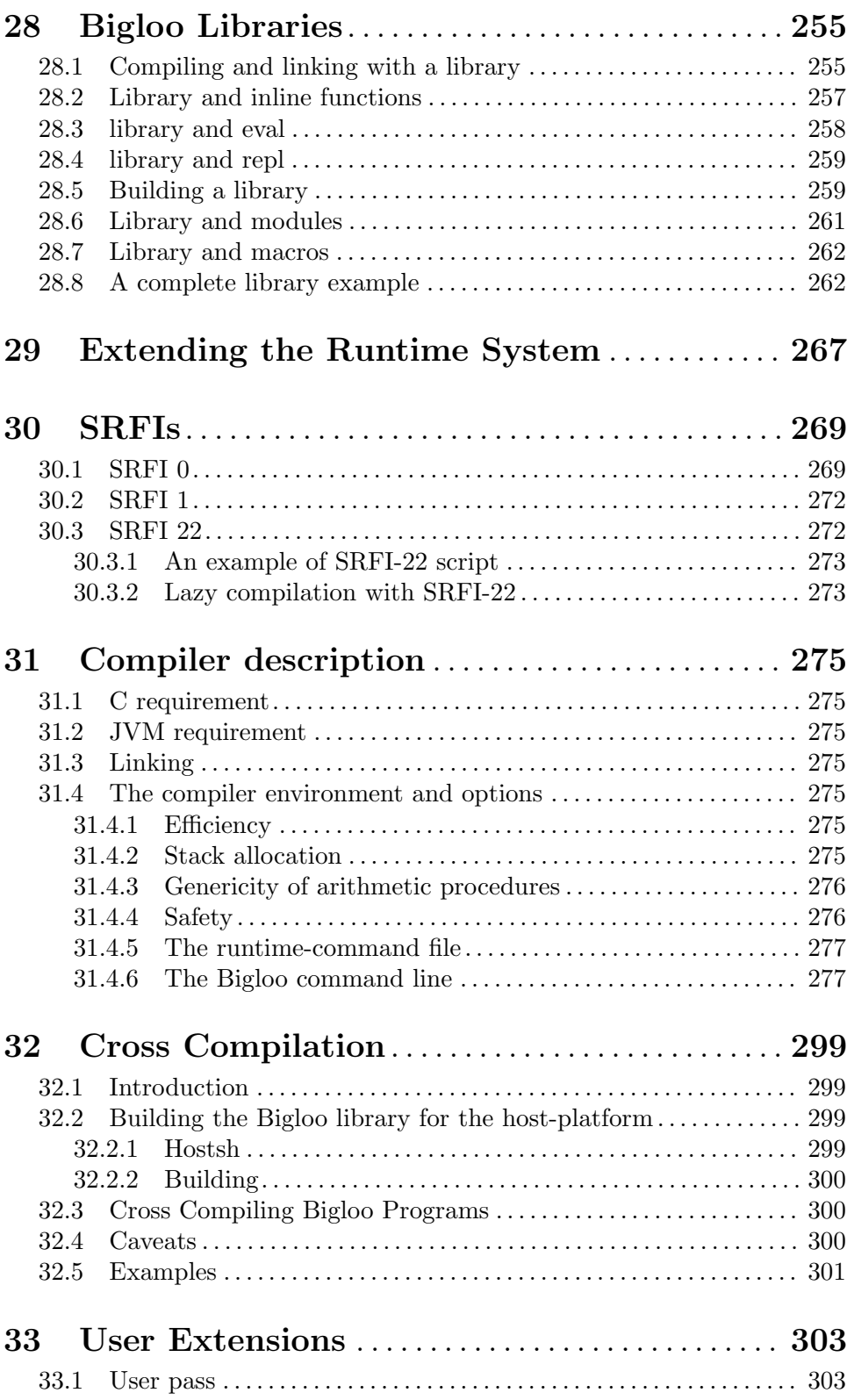

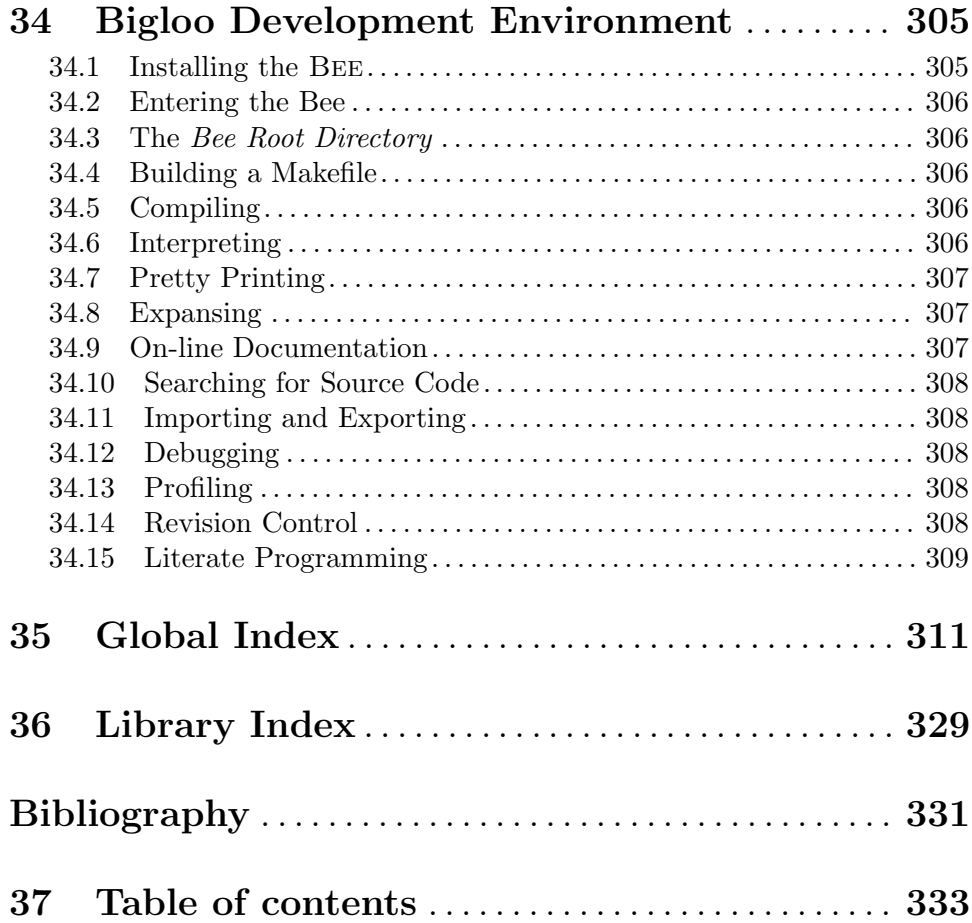

## Short Contents

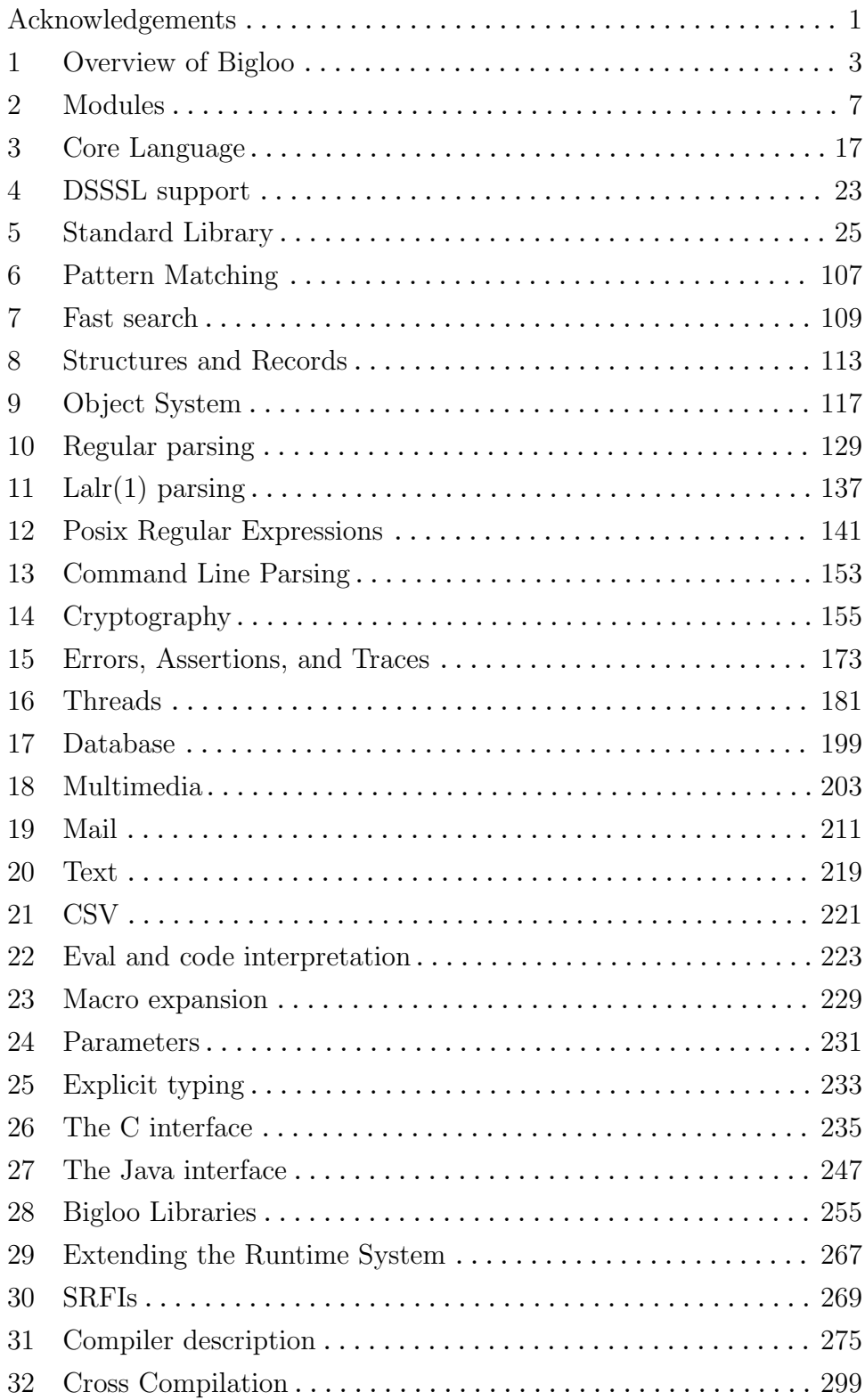

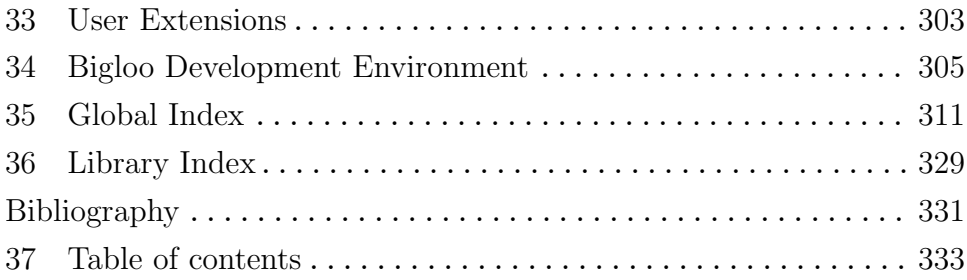